# **QD70 MITSUBISHI**

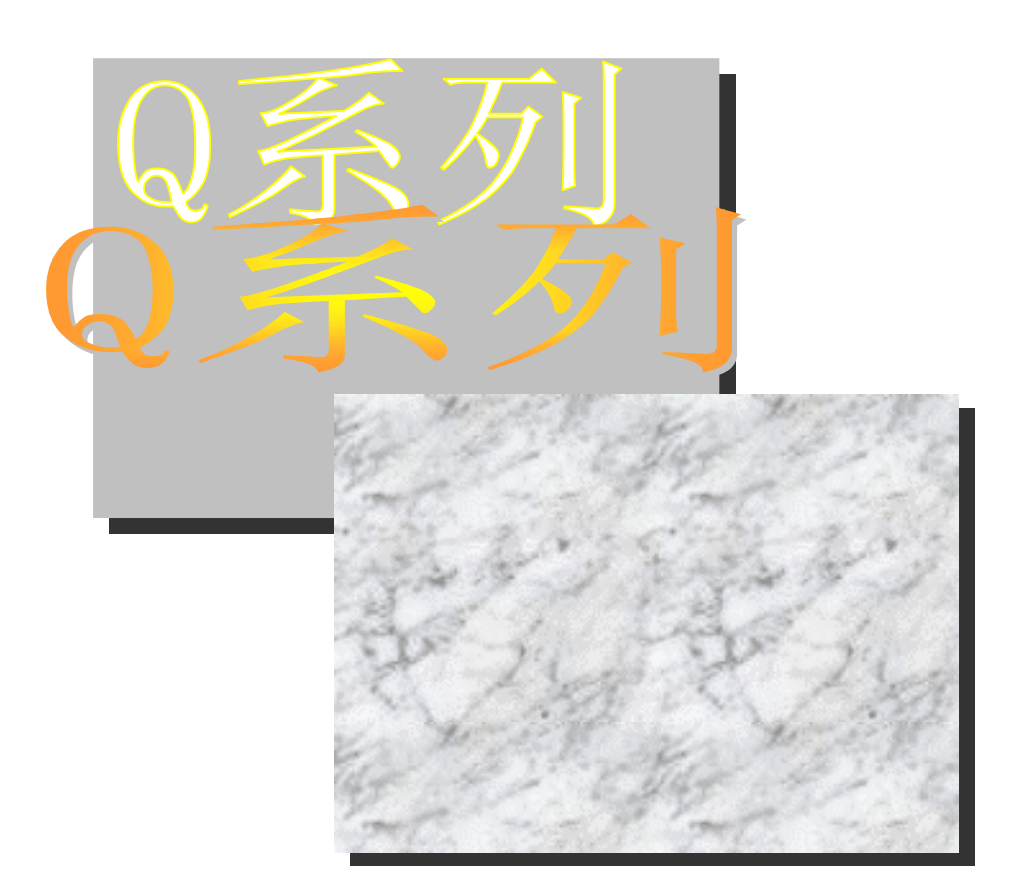

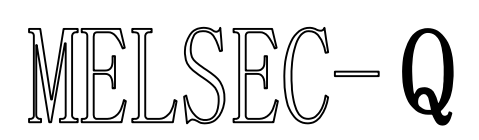

可编程控制器 *QD70P4 QD70P8 GX Configurator-PT SW1D5C-QPTU-C*

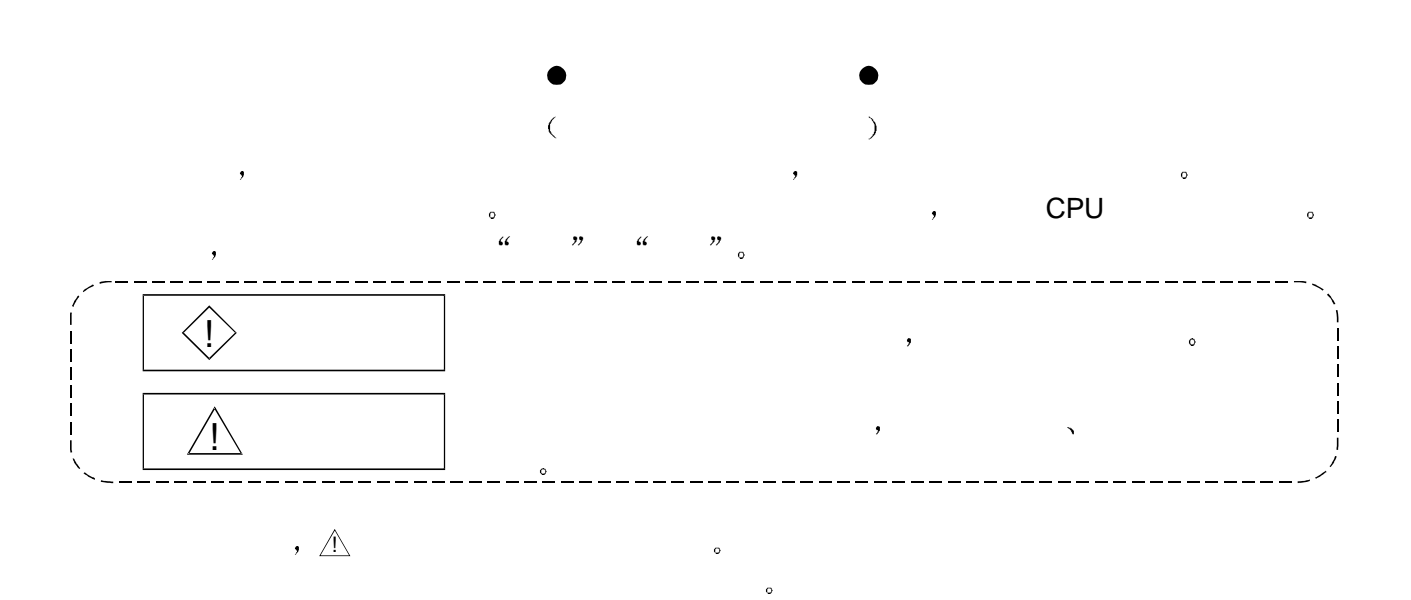

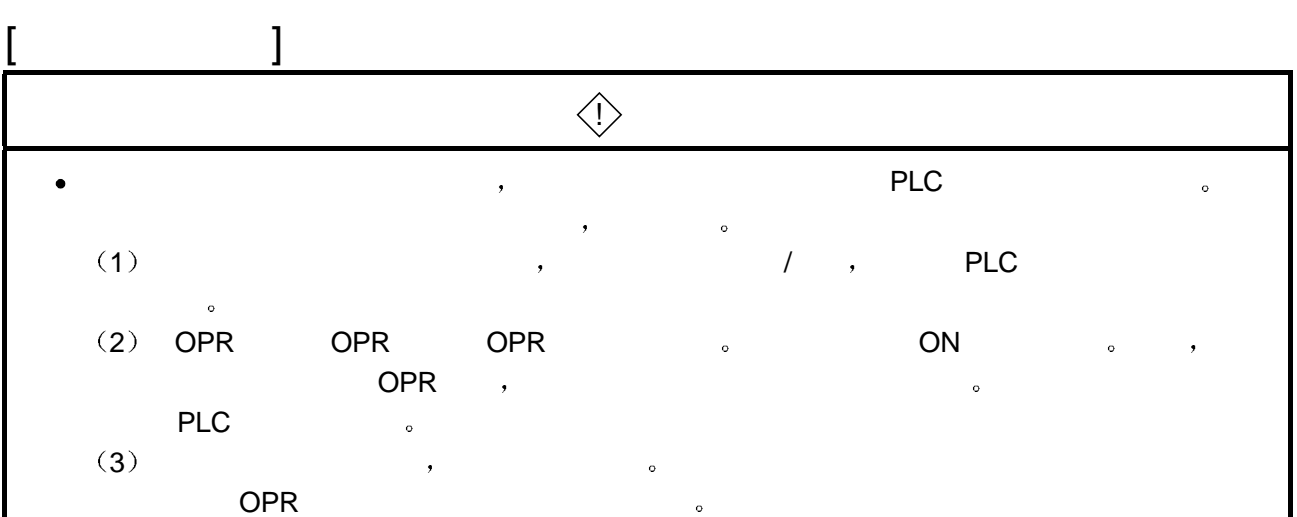

请妥善保管本手册 以便需要时就能够取阅 并且一定要把它发送给最终使用者

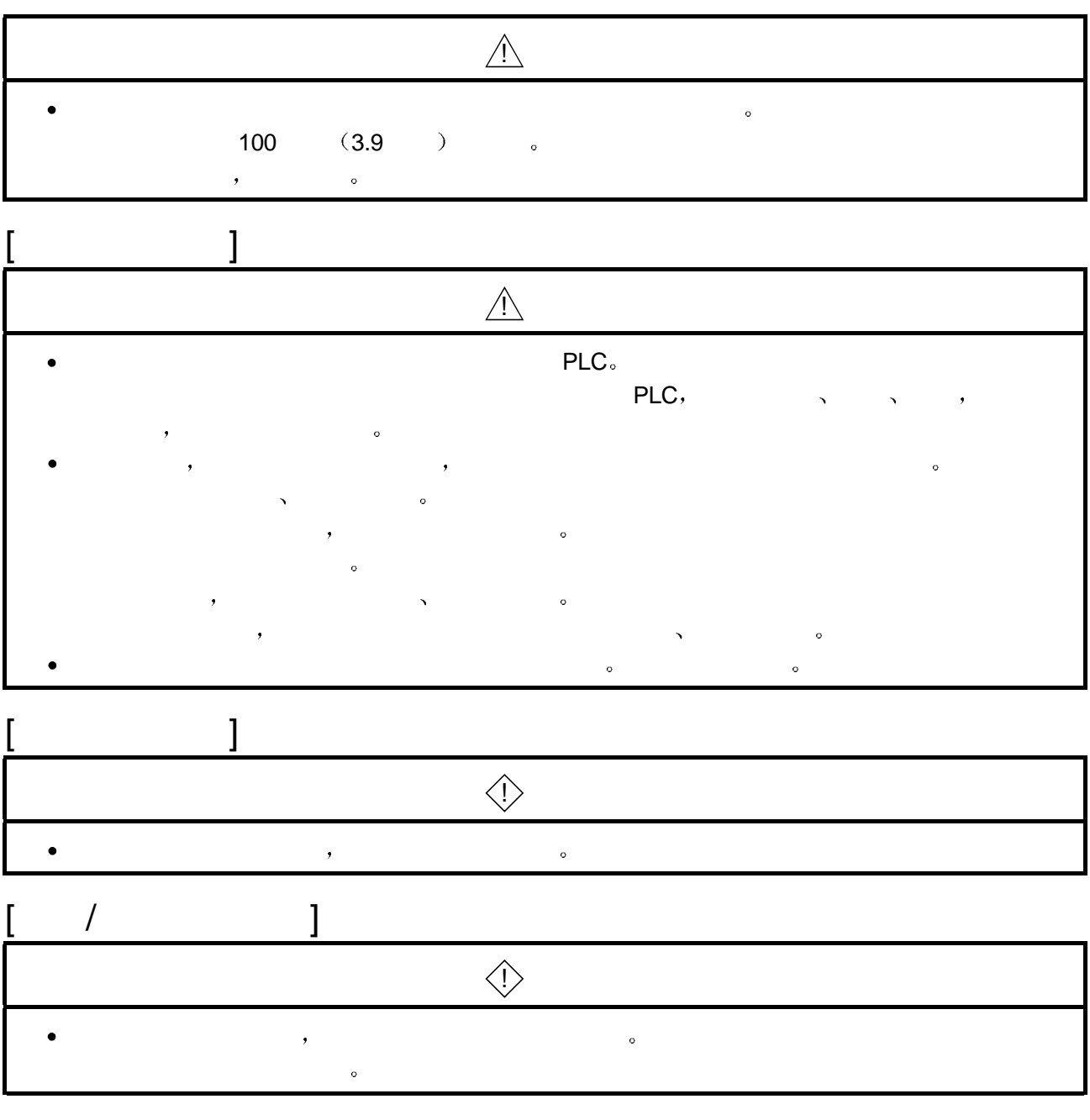

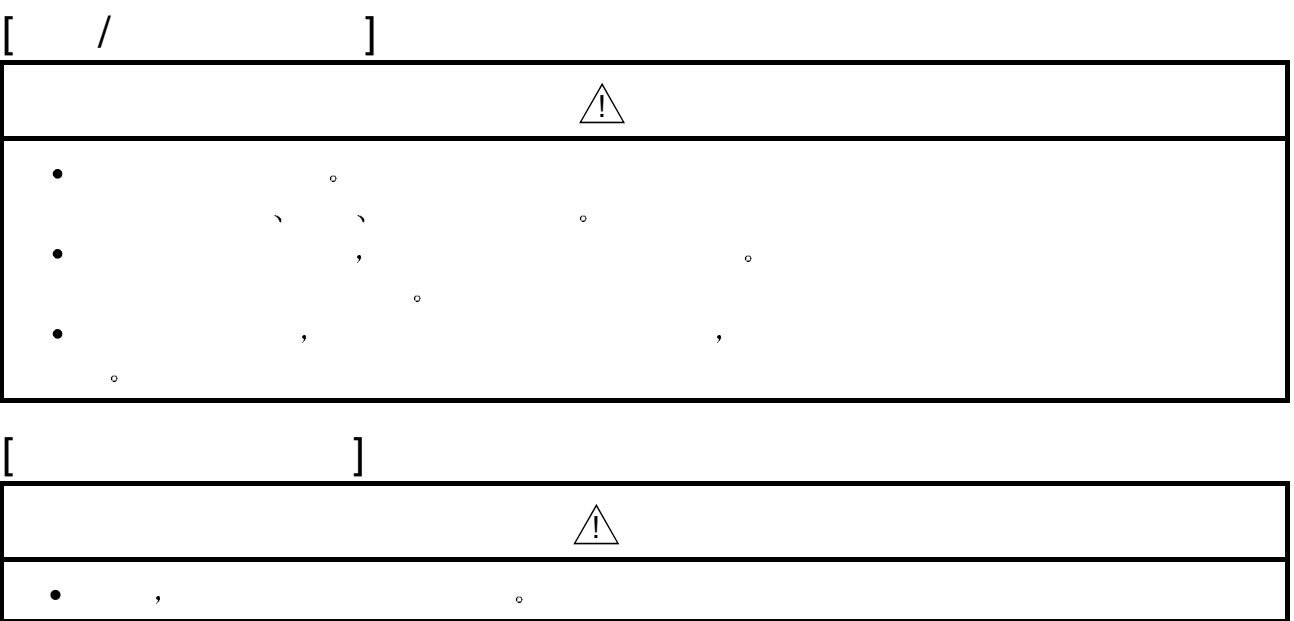

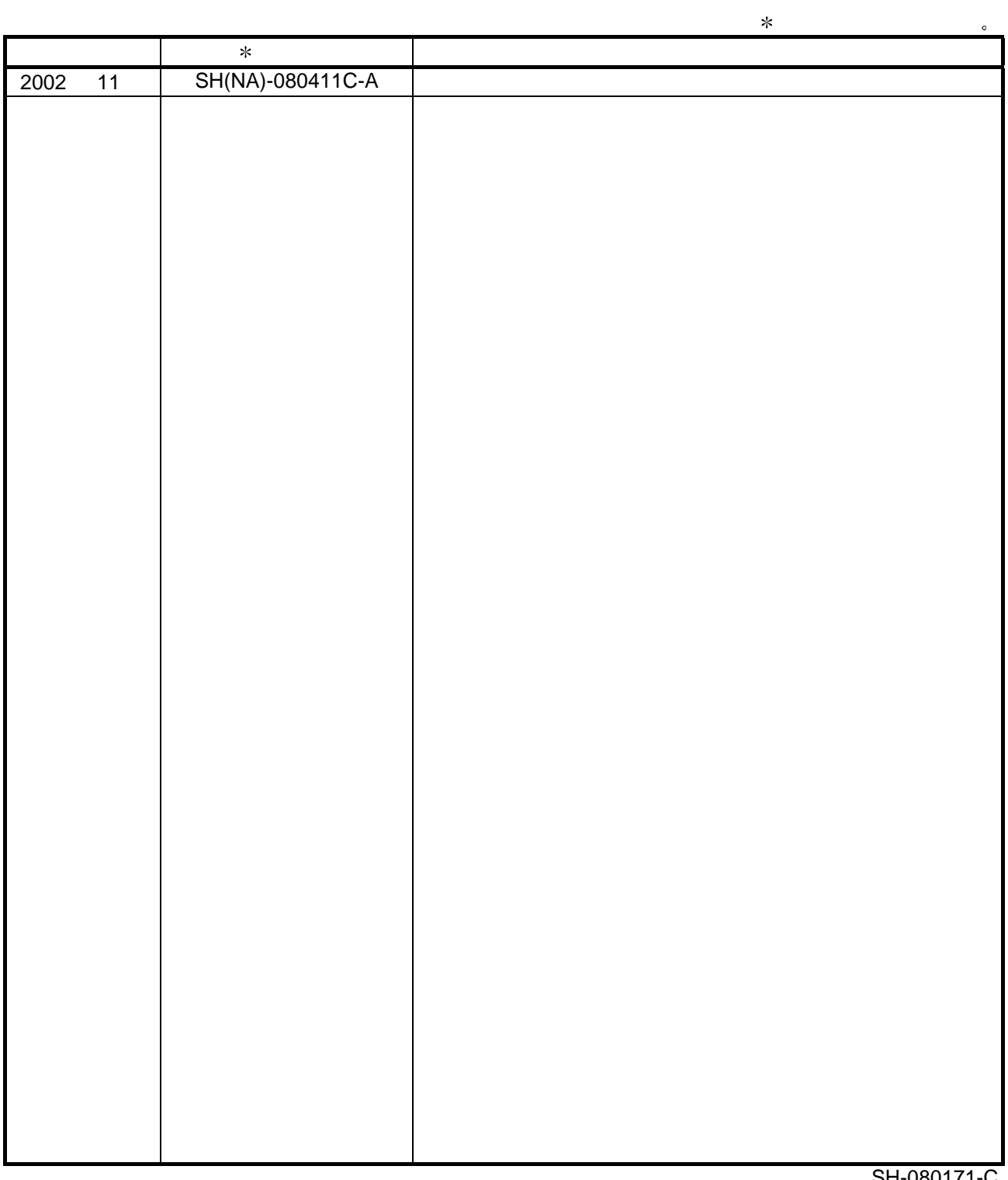

英语手册版本 SH-080171-C

 $© 2001$ 

 $\frac{1}{2}$ 

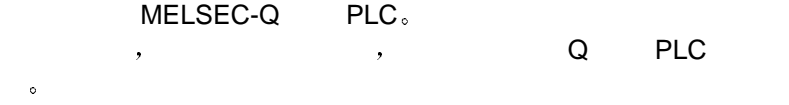

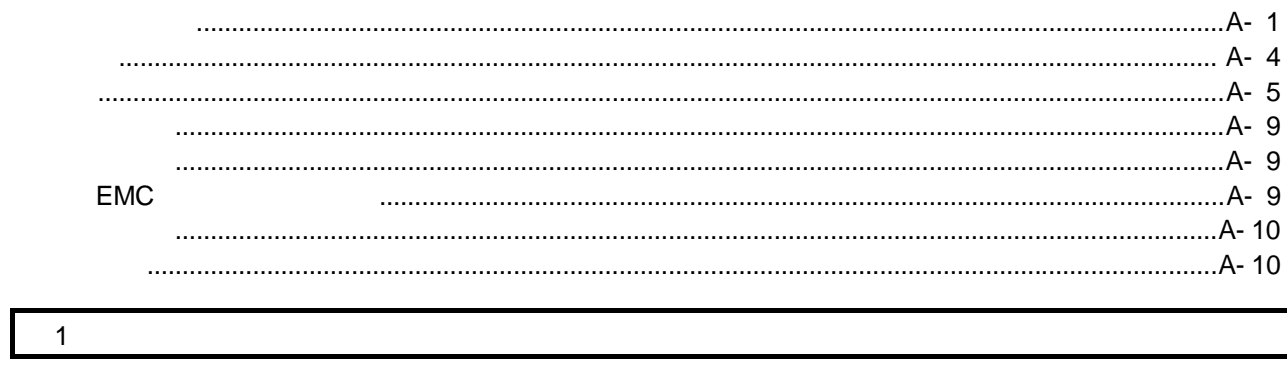

 $\overline{\phantom{a}}$ 

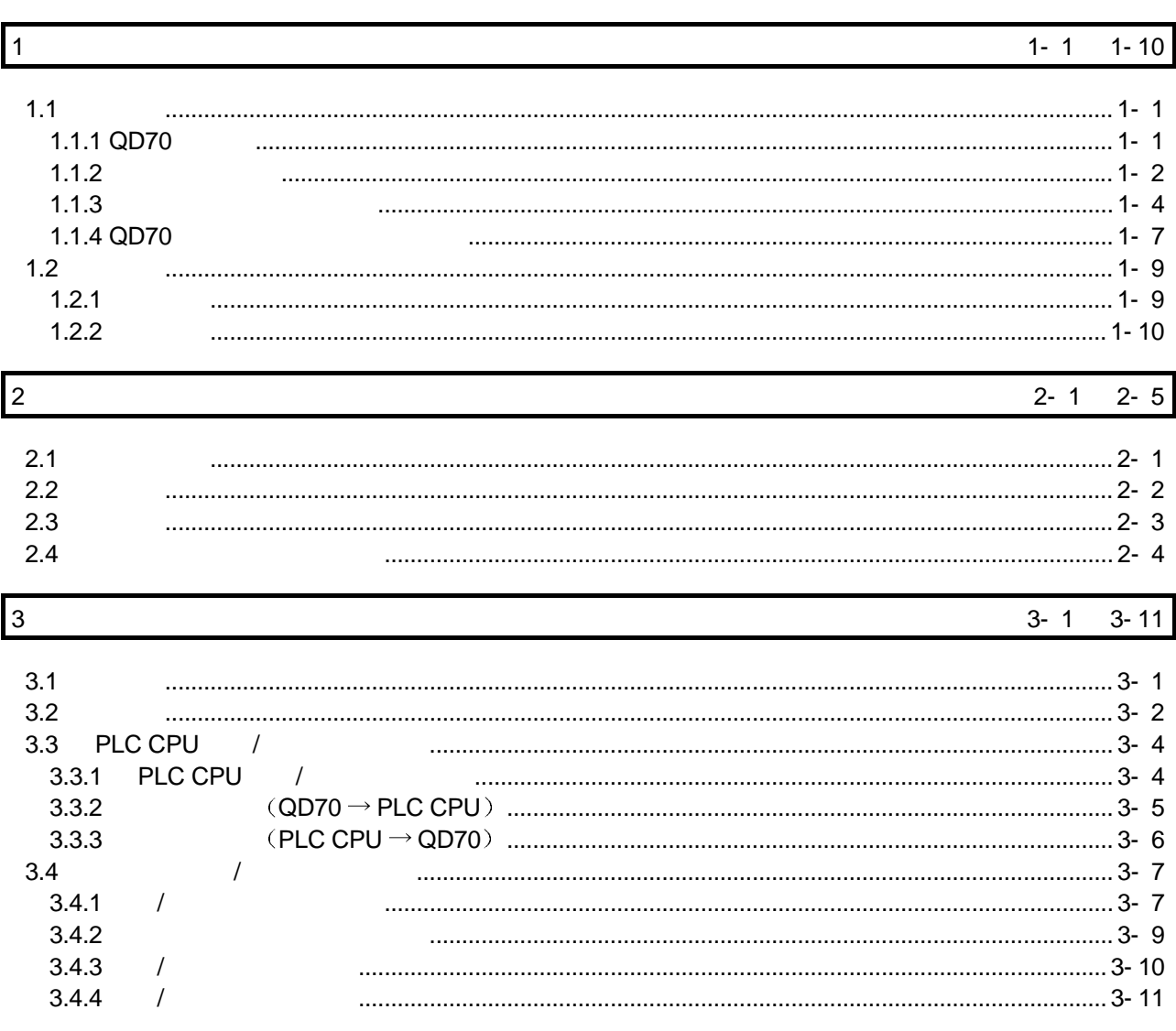

 $A - 5$ 

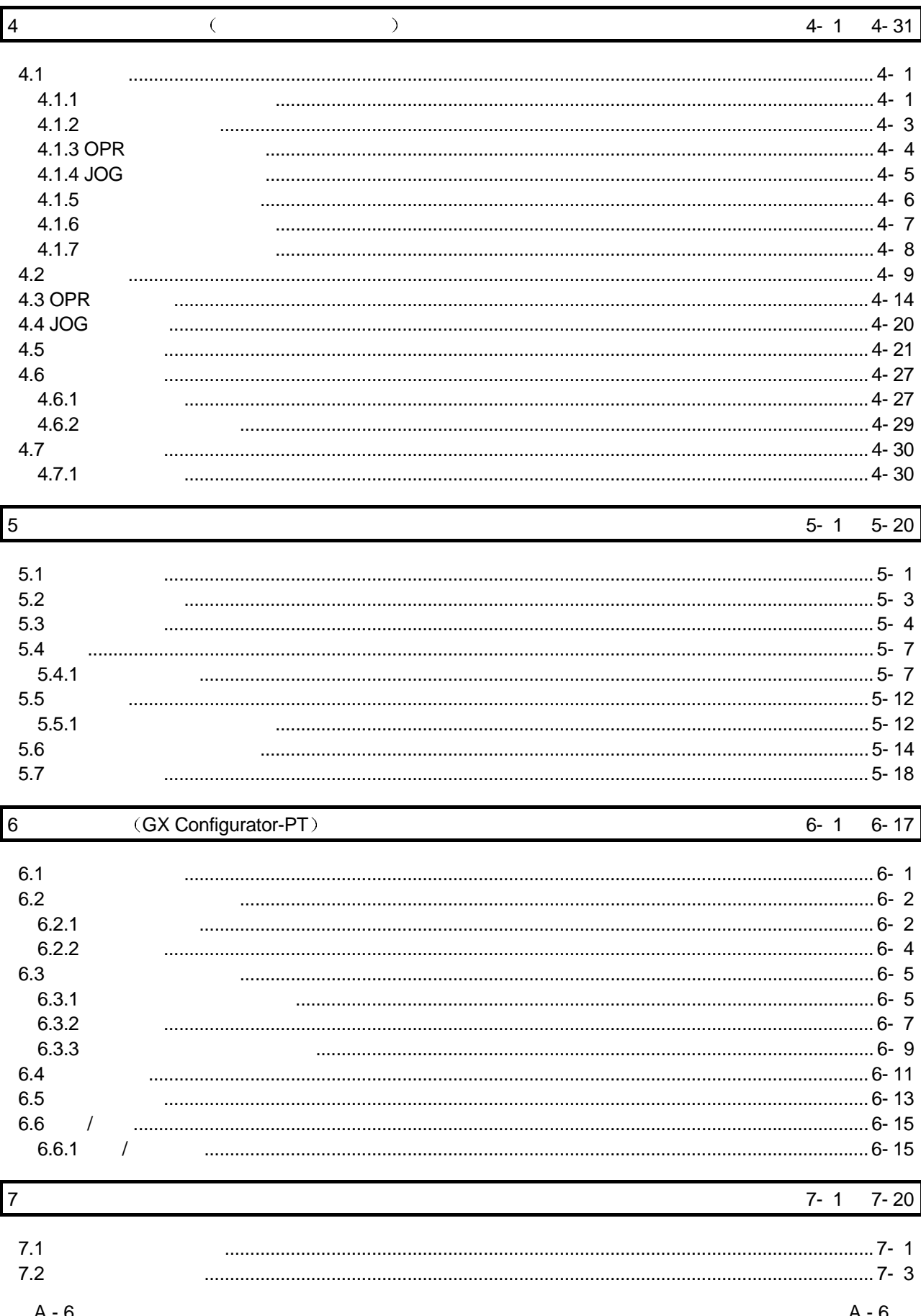

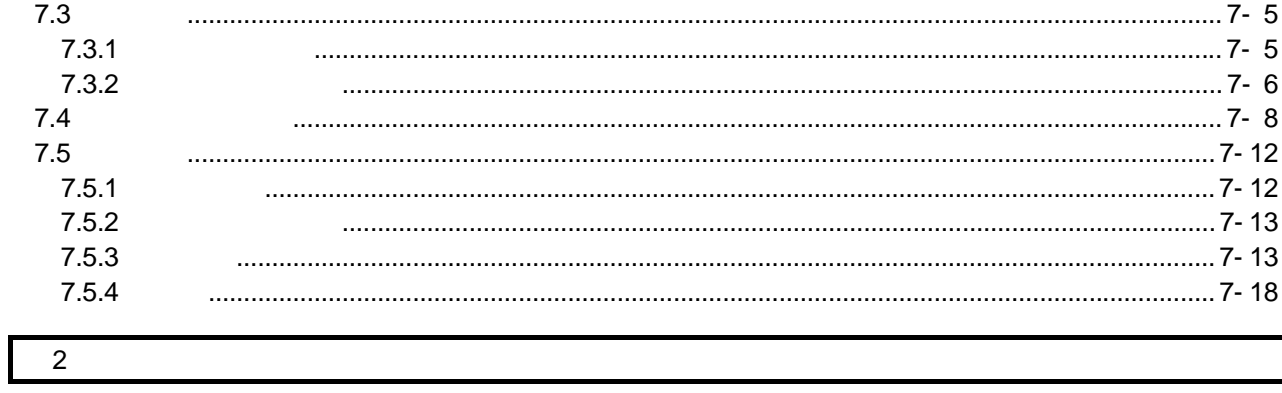

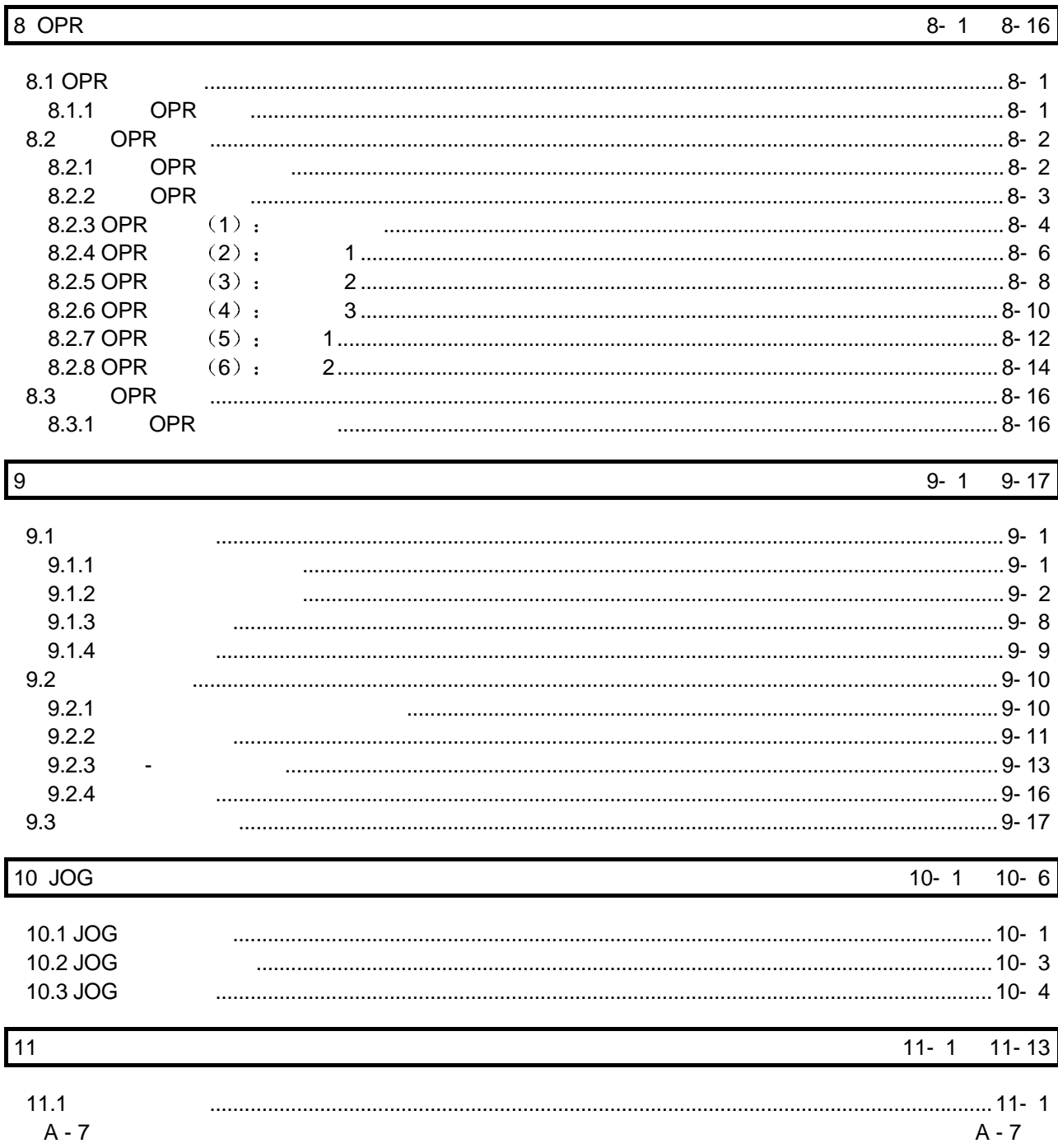

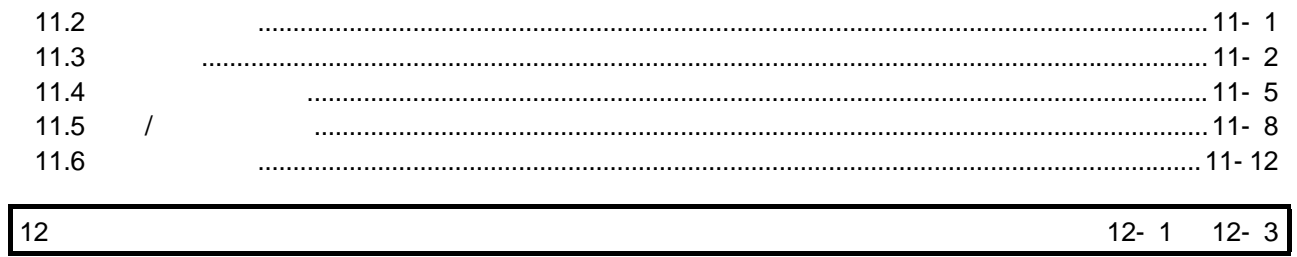

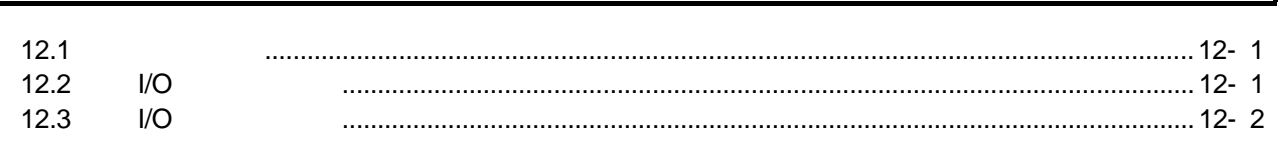

## $13 - 1$   $13 - 14$

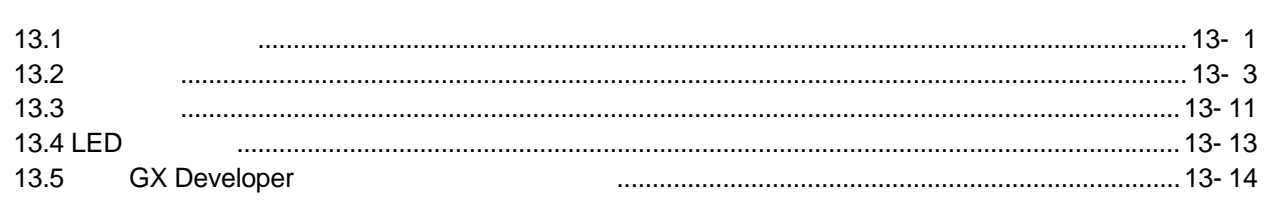

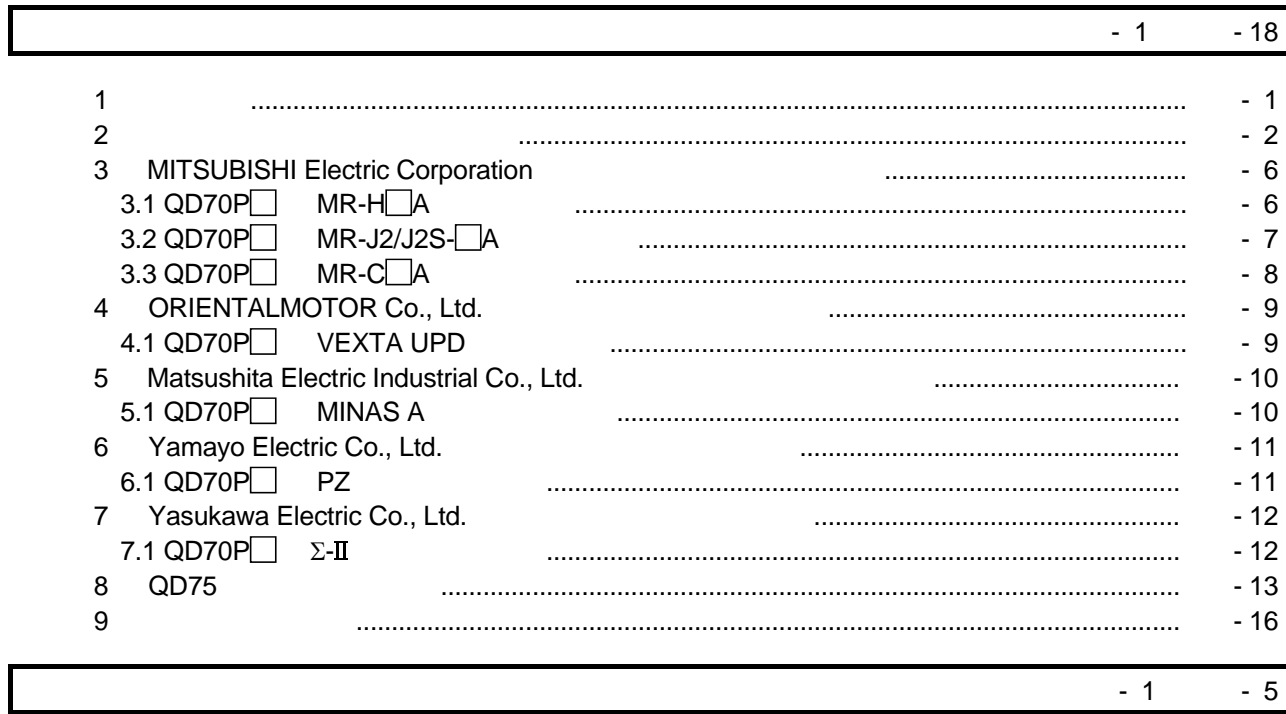

13

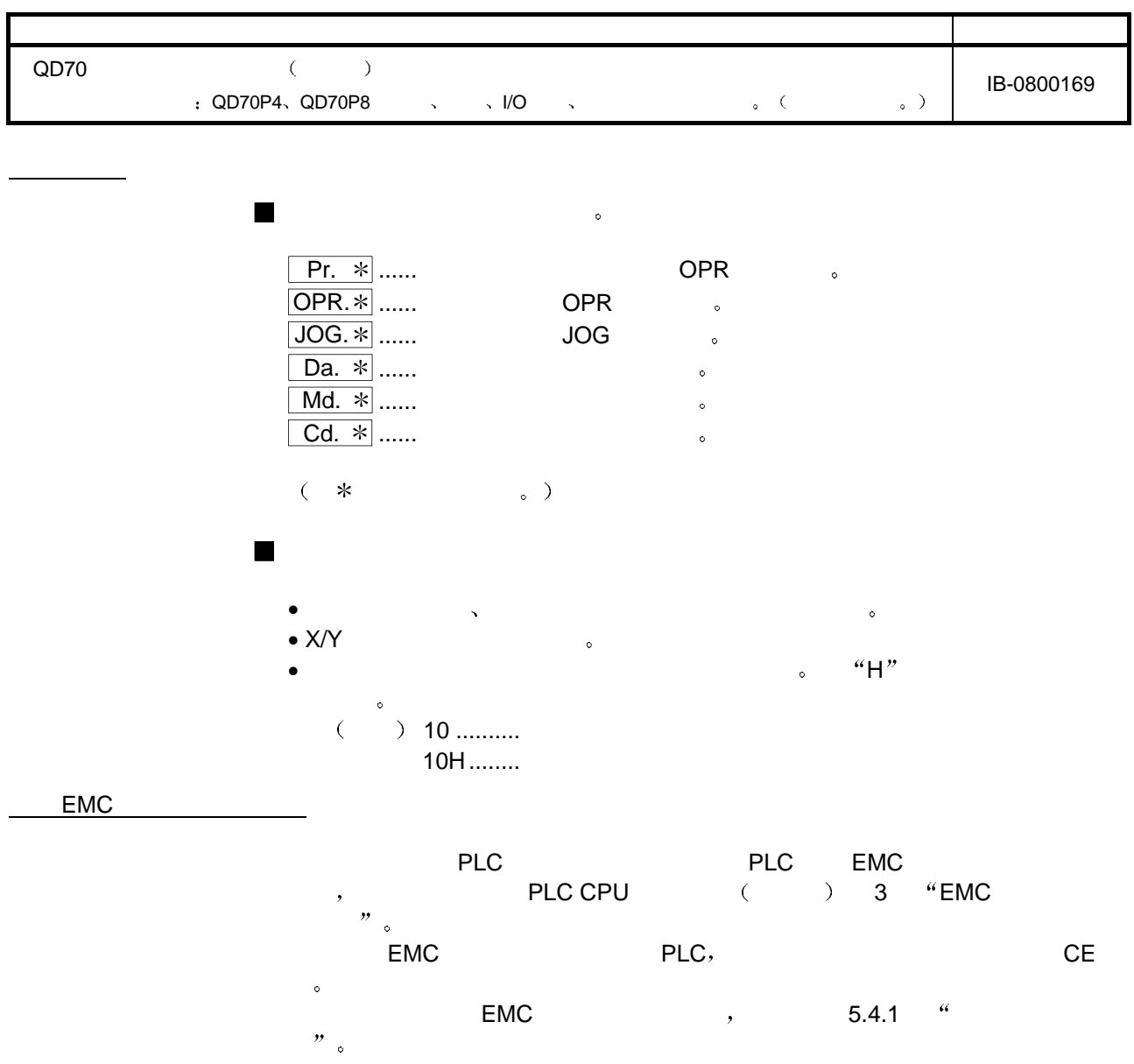

 $\mathcal{O}$ 

 $\sim$ 

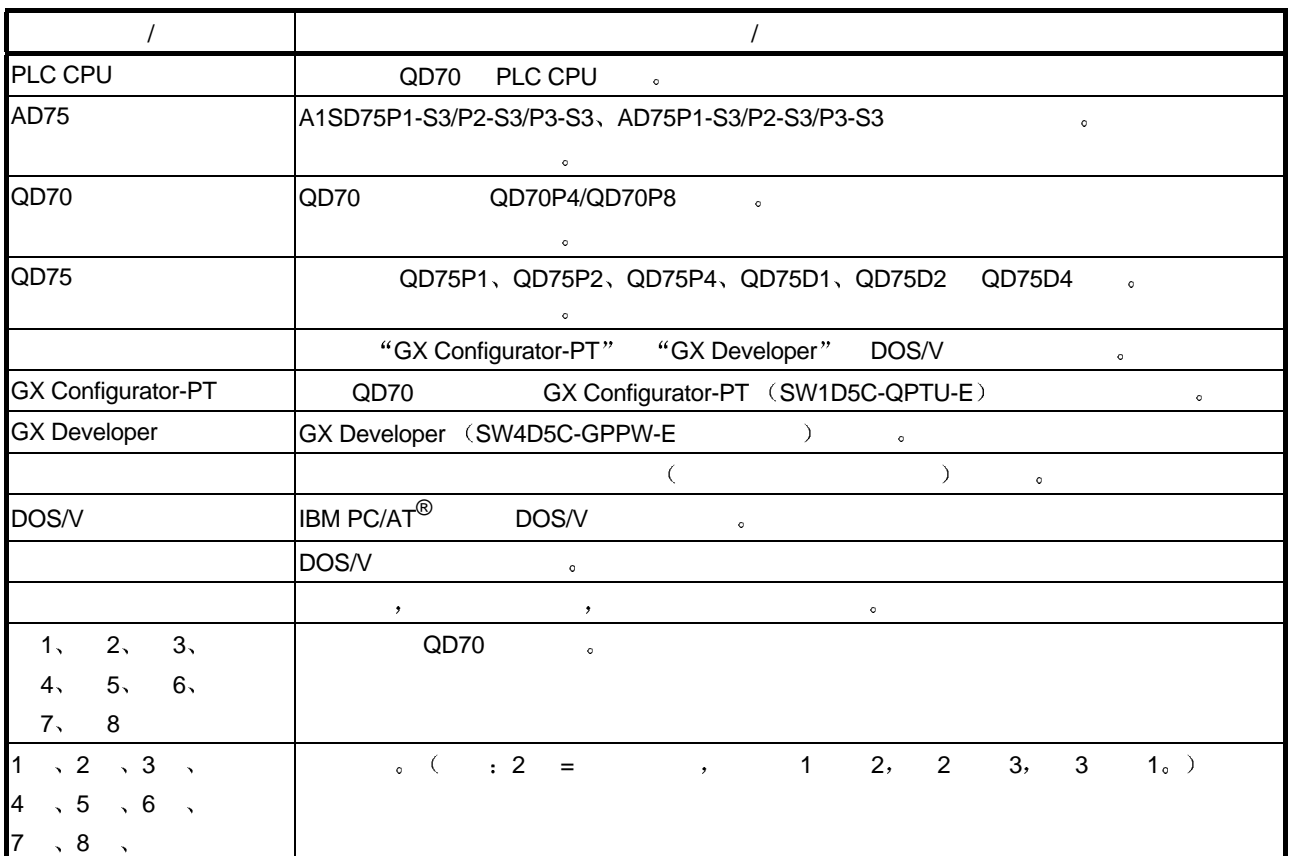

 $\frac{1}{2}$ 

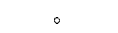

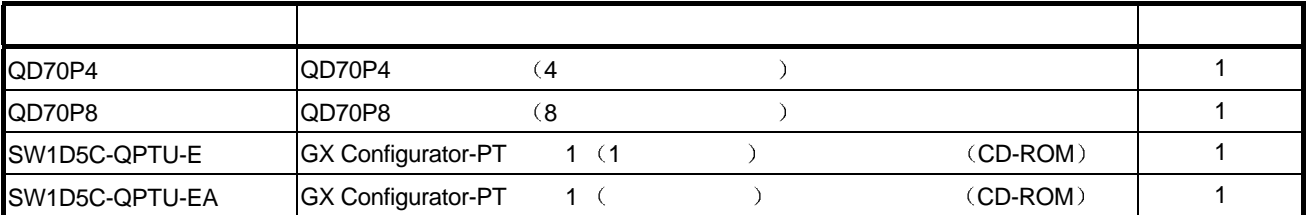

 $\overline{\phantom{a}}$ 

 $\overline{1}$  $\sim$  $(1)$  $\sqrt{Q}$  QD70  $(2)$  $\overline{\phantom{a}}$  $(3)$  $\frac{1}{(4)}$  $\frac{a}{2}$   $\frac{b}{2}$  $\overline{\phantom{a}}$ 

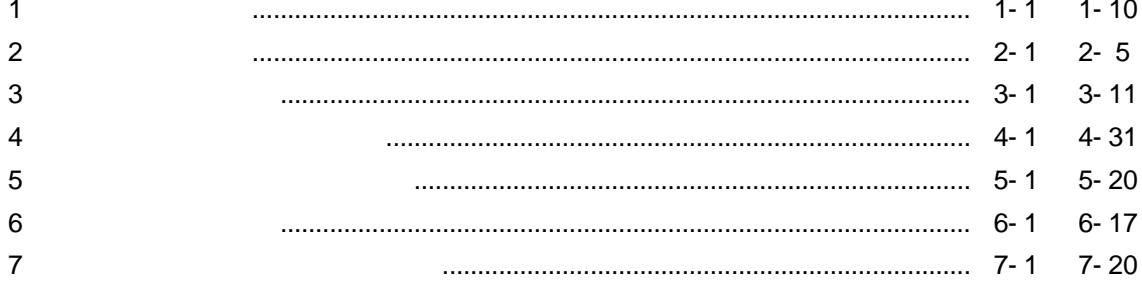

 $\overline{1}$ 

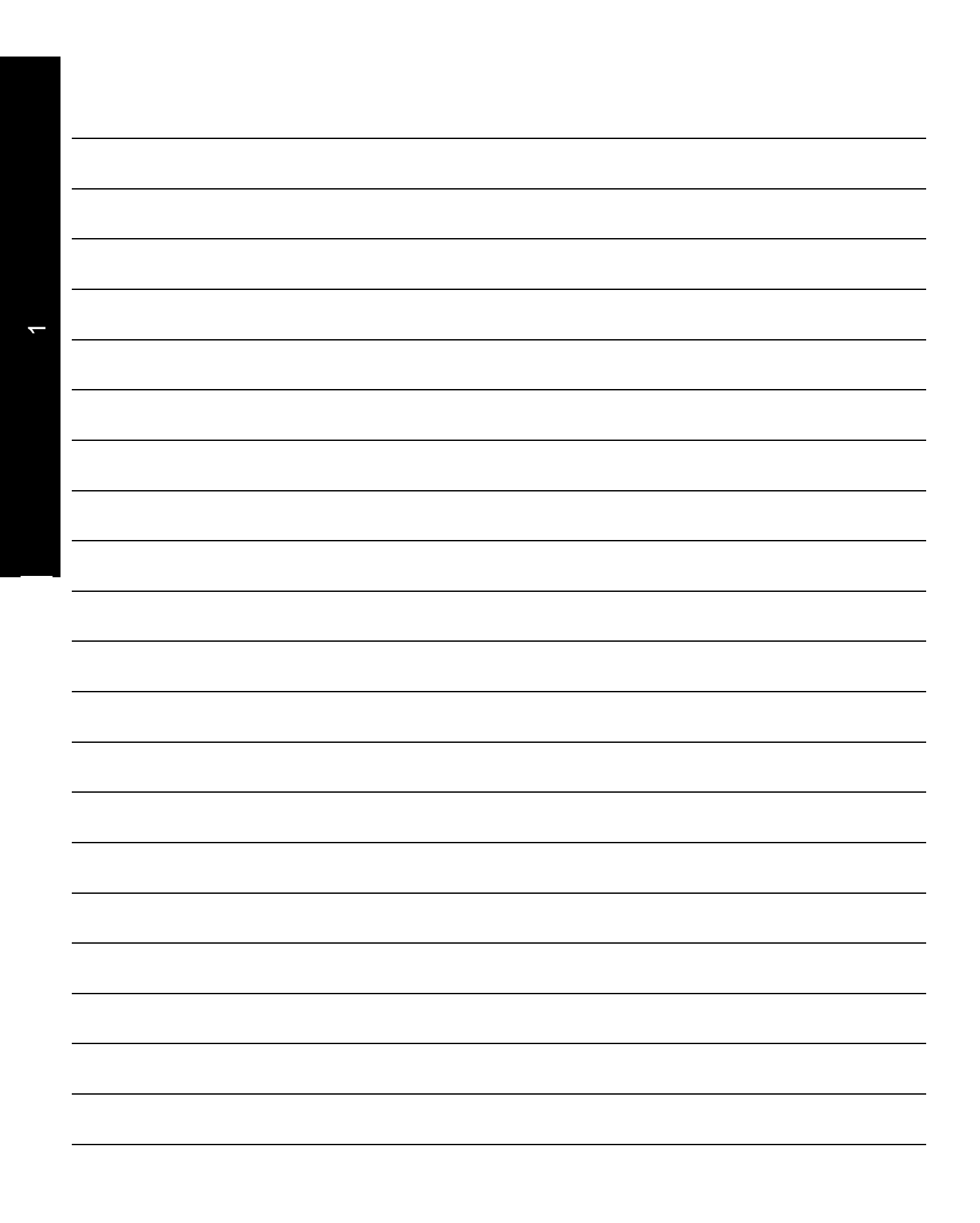

#### 1 产品概述

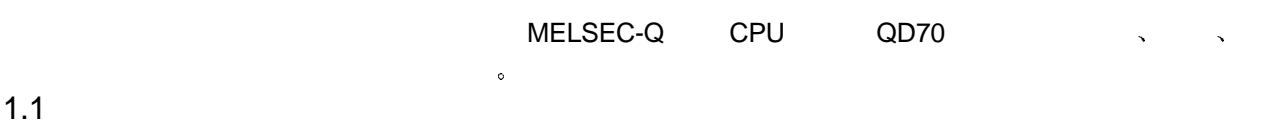

#### 1.1.1 QD70

QD70 。  $(1)$  4 8 QD70<br>I/O 、 MELSEC-A AD70  $\sim$  MELSEC-A AD70  $\sim$  $(2)$  $\begin{array}{llll} \text{(a)} & \text{QD70} & \text{ } \end{array} \qquad \qquad \text{,} \qquad \qquad \text{,} \qquad \qquad \text{,} \qquad \qquad \text{,} \qquad \qquad \text{,} \qquad \text{,} \qquad \text{,} \qquad \text{,} \qquad \text{,} \qquad \text{,} \qquad \text{,} \qquad \text{,} \qquad \text{,} \qquad \text{,} \qquad \text{,} \qquad \text{,} \qquad \text{,} \qquad \text{,} \qquad \text{,} \qquad \text{,} \qquad \text{,} \qquad \text$ 1 and  $\sim$  10 and  $\sim$   $\sim$  $\ddot{\phantom{1}}$ 2  $(8$ b) and  $\lambda$  and  $\lambda$  an c OPR " OPR " :  $\left( \begin{array}{cc} 1 & 1 \end{array} \right)$  ,  $\left( \begin{array}{cc} 1 & 1 \end{array} \right)$  ,  $\left( \begin{array}{cc} 1 & 1 \end{array} \right)$ d  $\qquad \qquad \qquad$   $\qquad \qquad$   $\qquad \qquad$  e de total in the set of the set of the set of the set of the set of the set of the set of the set of the set of the set of the set of the set of the set of the set of the set of the set of the set of the set of the set of  $u \rightarrow u \rightarrow u \rightarrow u$  $(3)$  $\overline{\phantom{a}}$ 0.1ms  $($  ON  $)$ ,

 $(4)$ QD70 对出错定义进行了细分 提高了维护性能  $5)$ 

(GX Configurator-PT)  $\,$ 

1

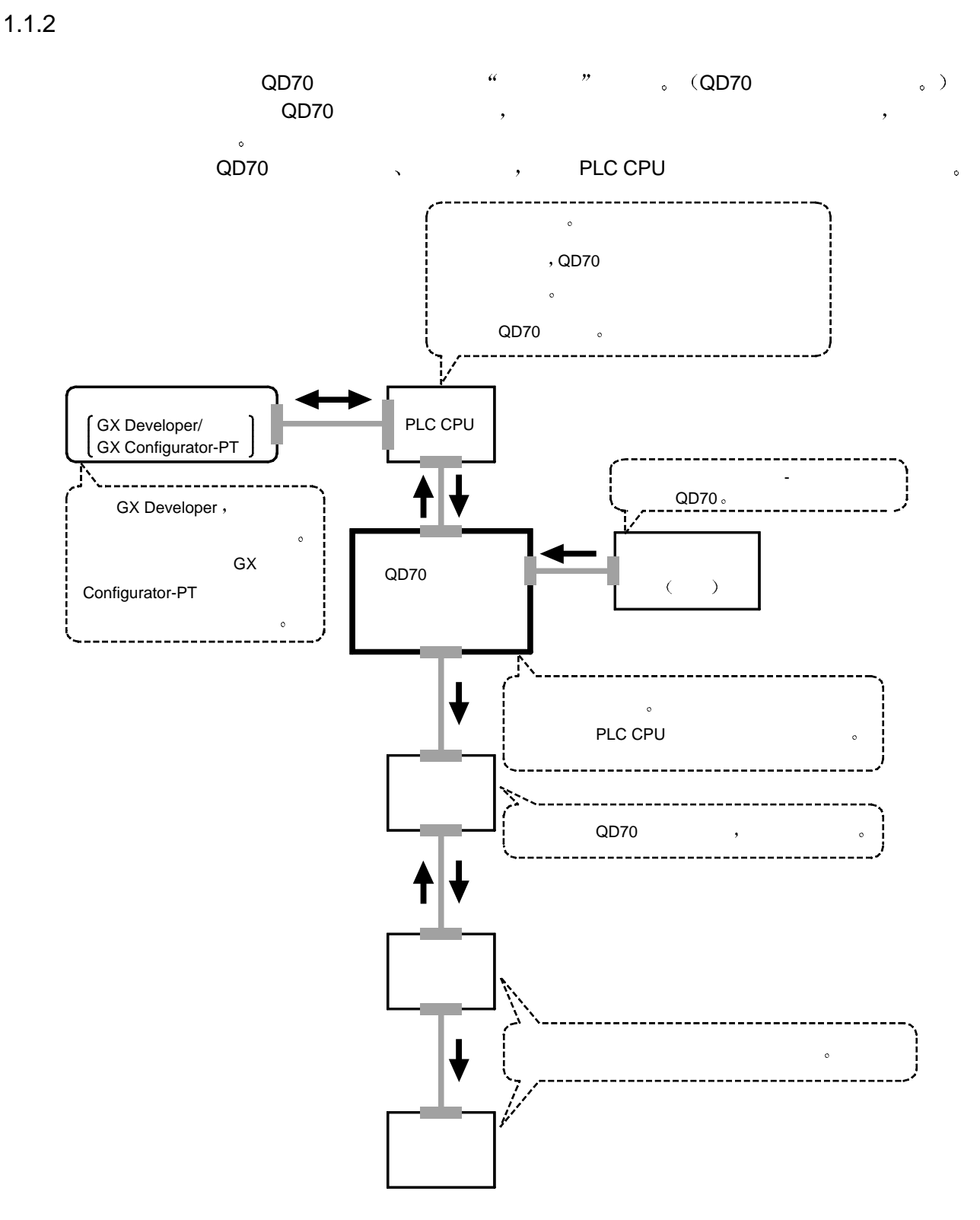

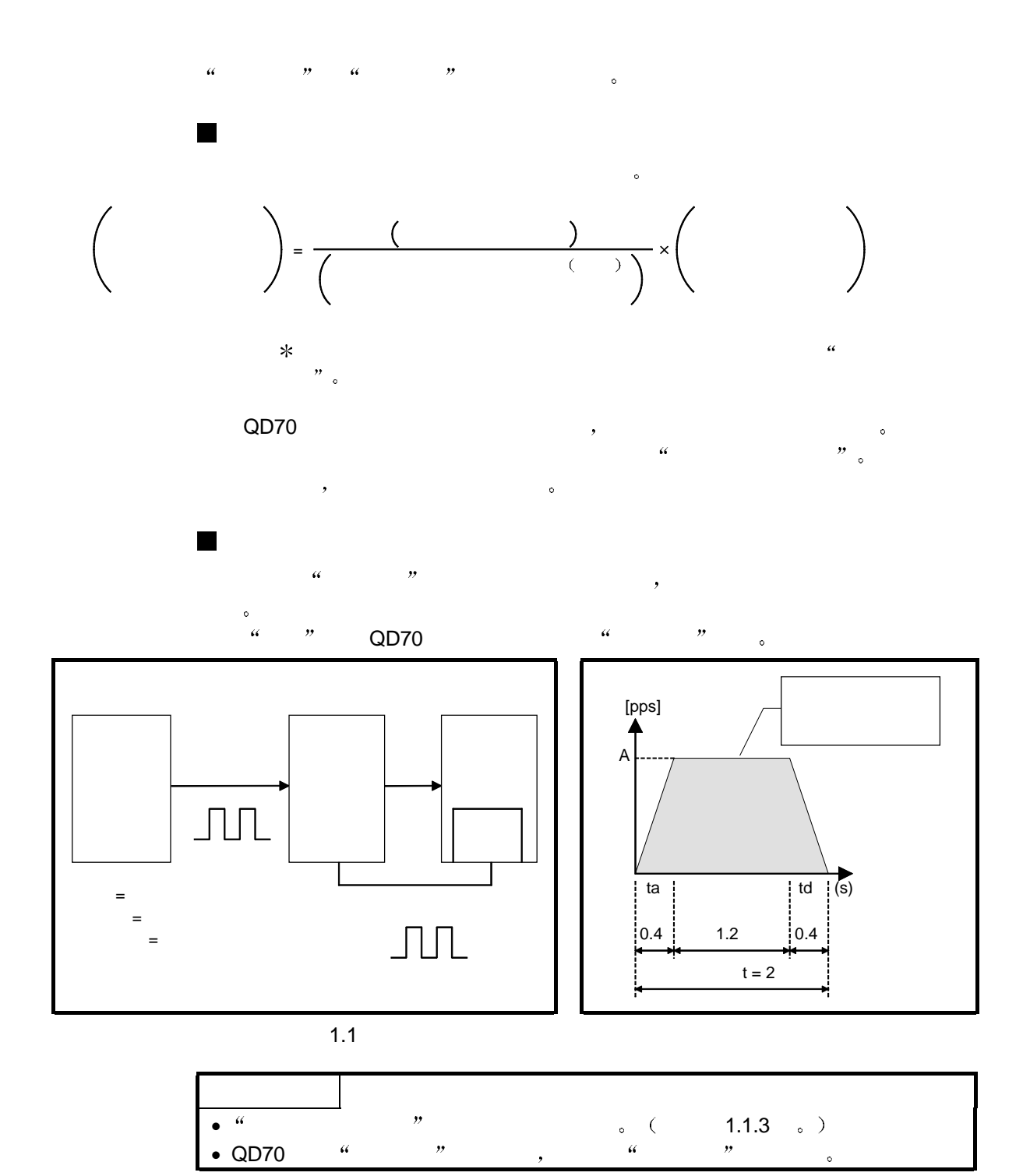

### $1.1.3$

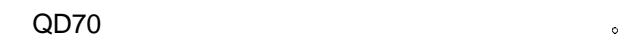

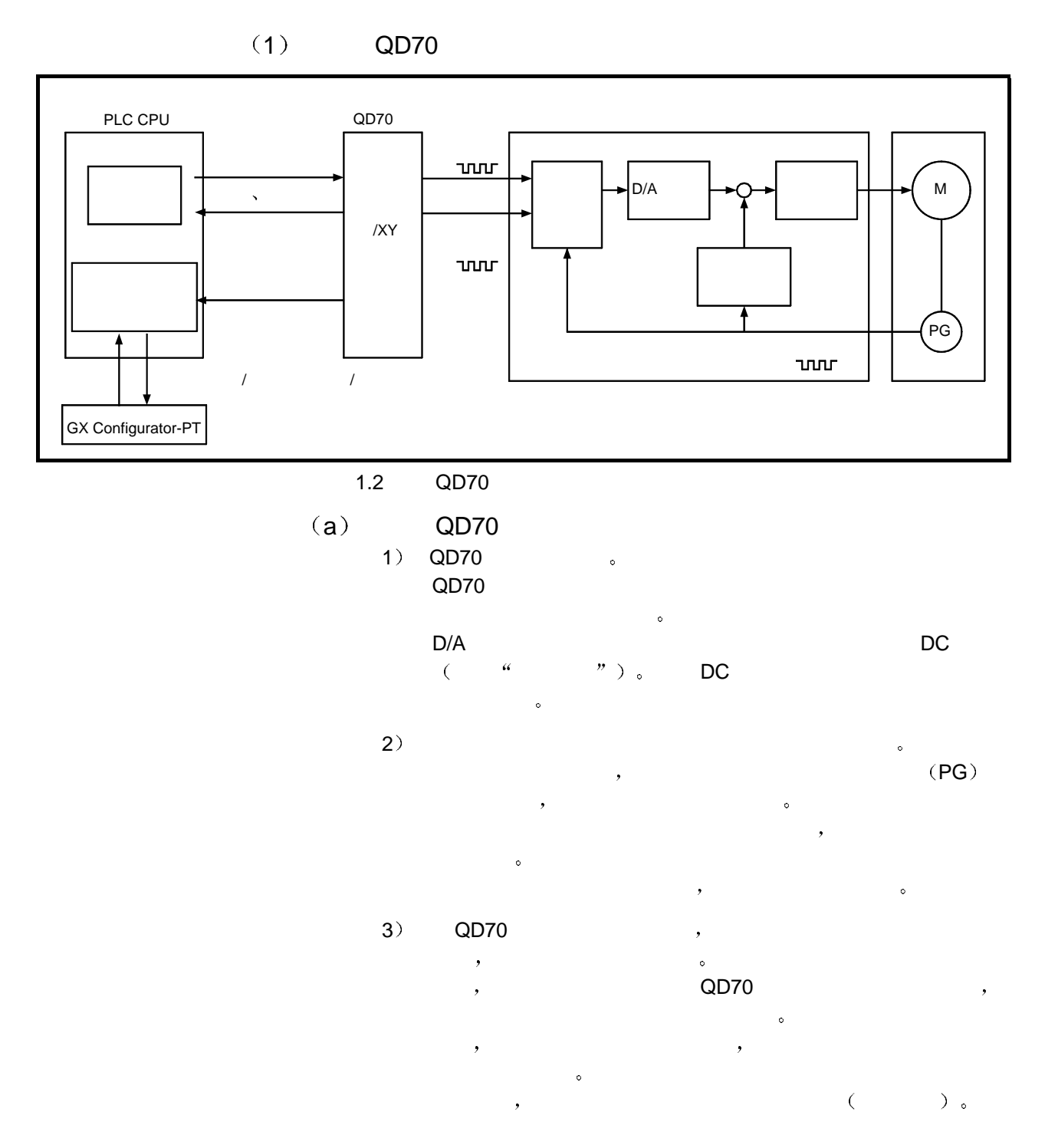

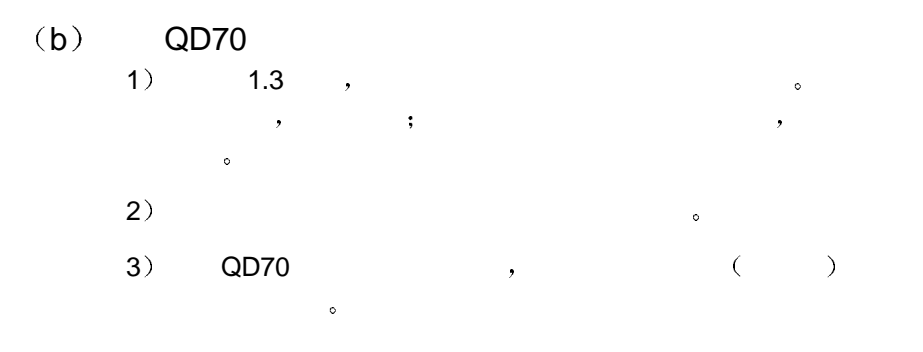

 $\frac{u}{b}$  , we have the following function  $\frac{u}{c}$ 

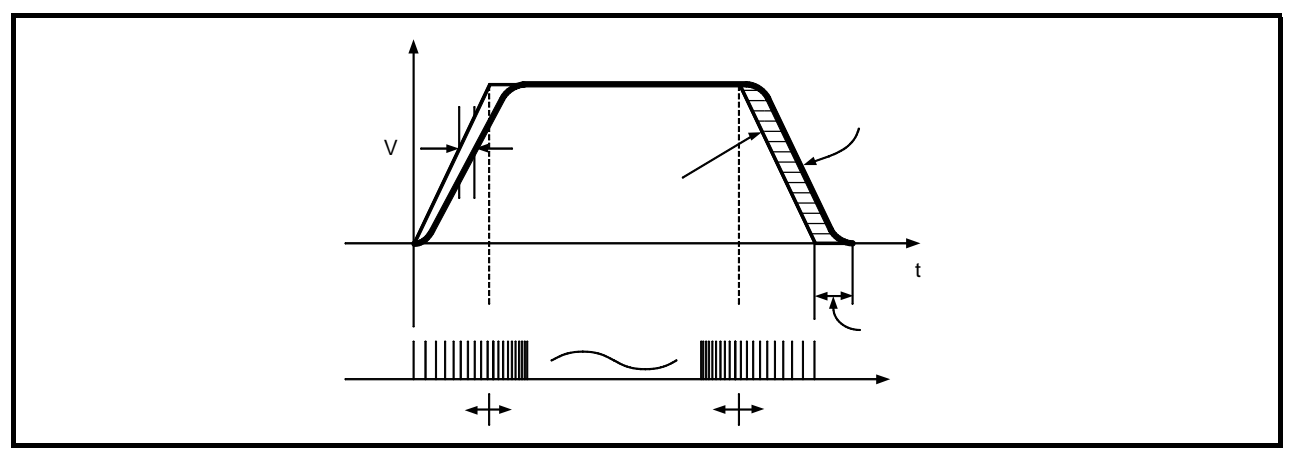

1.3 QD70

 $2)$ 

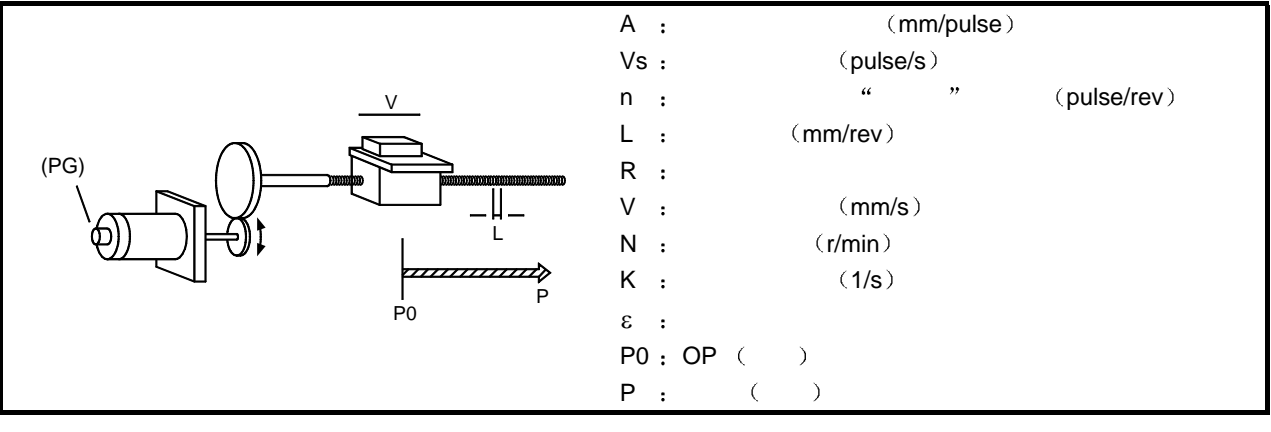

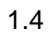

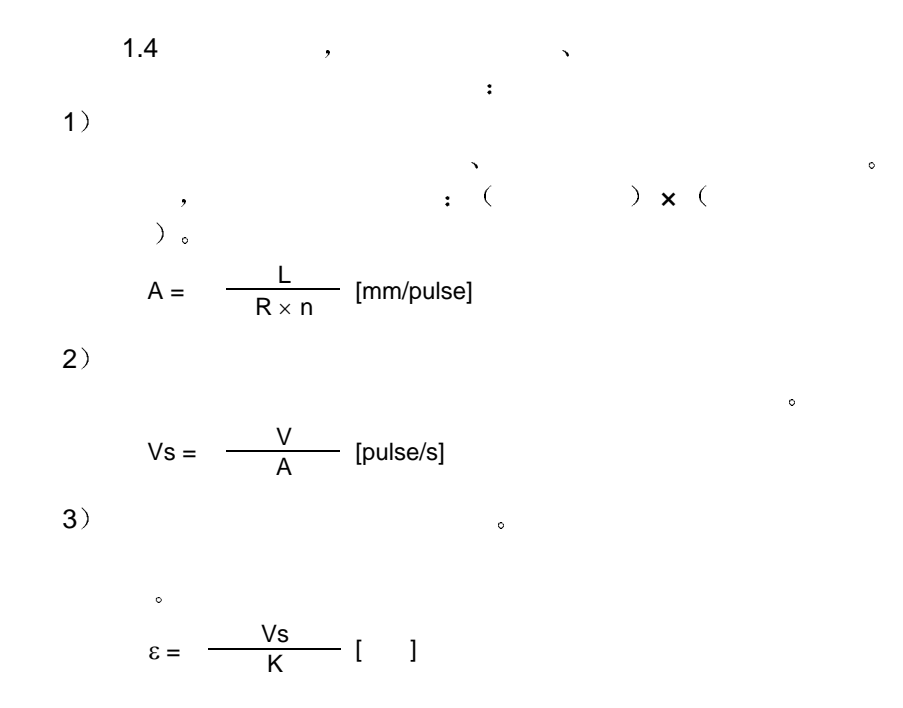

#### 1.1.4 QD70

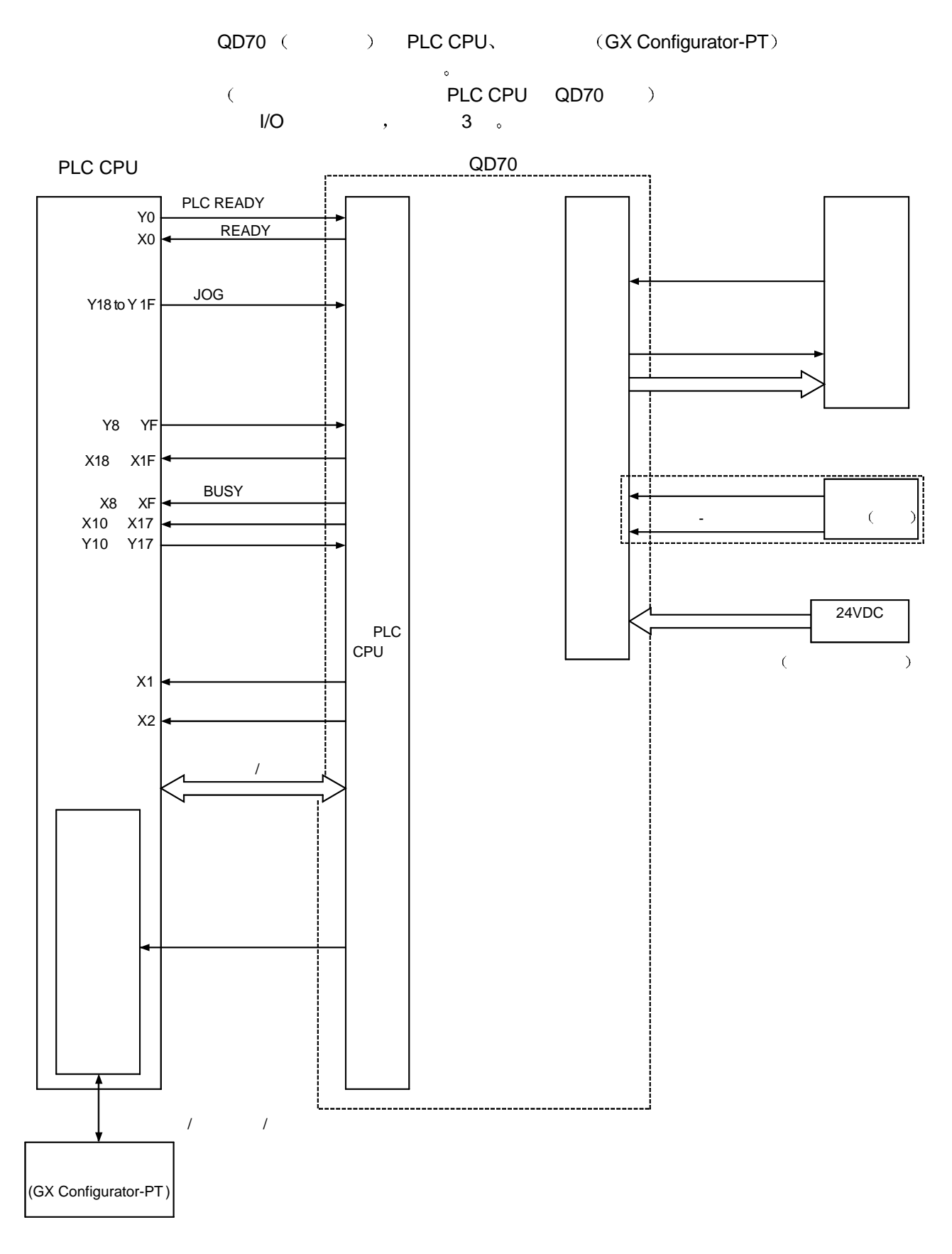

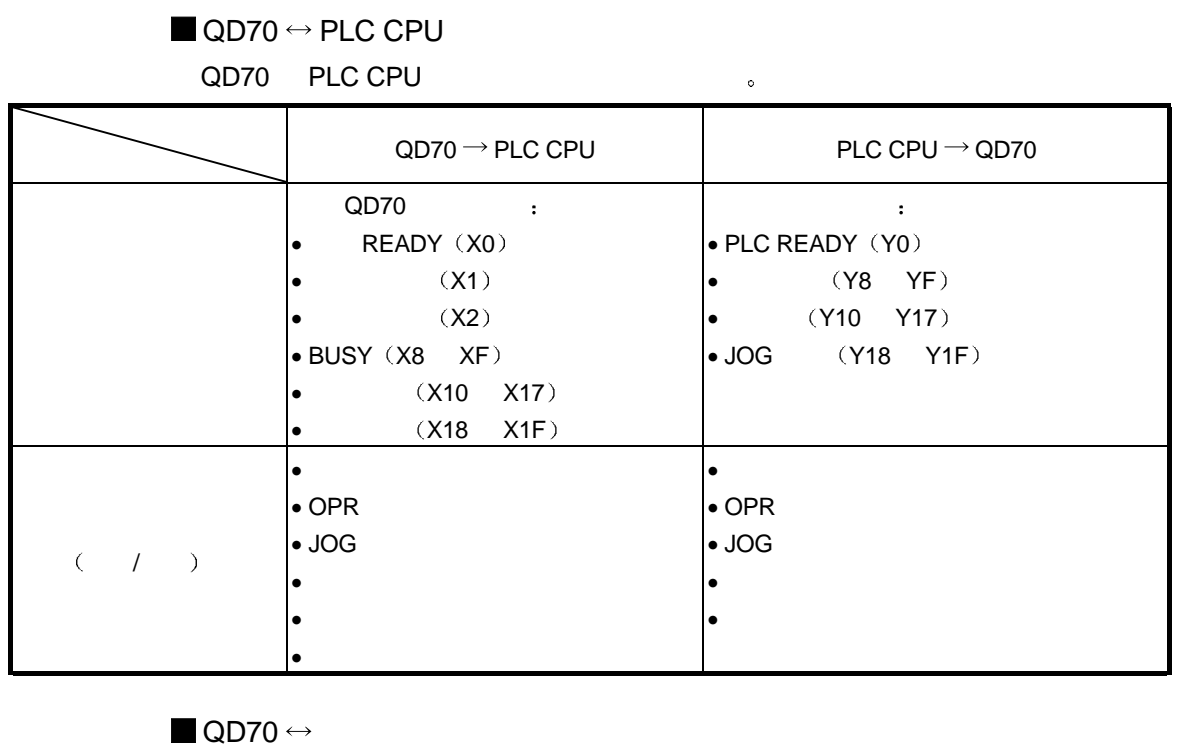

 $QD70$ 

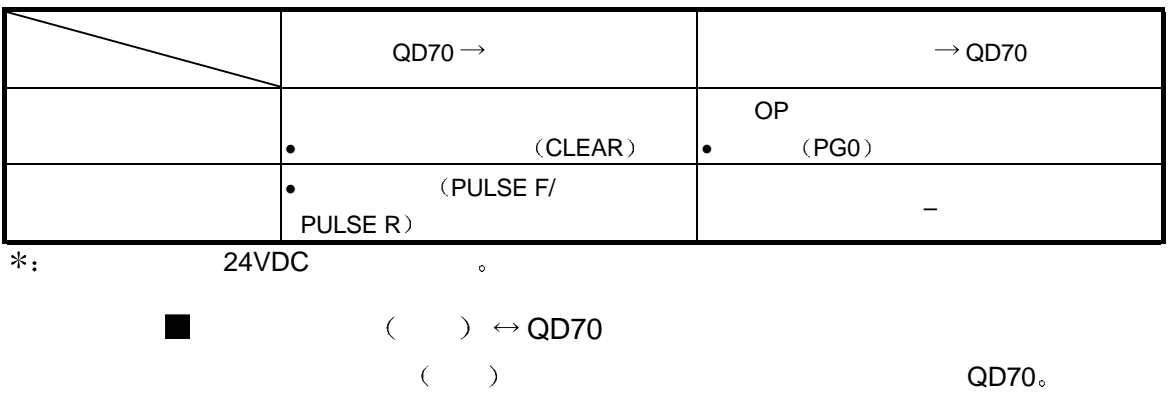

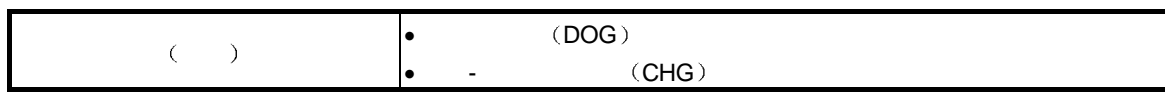

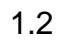

 $1.2.1$ 

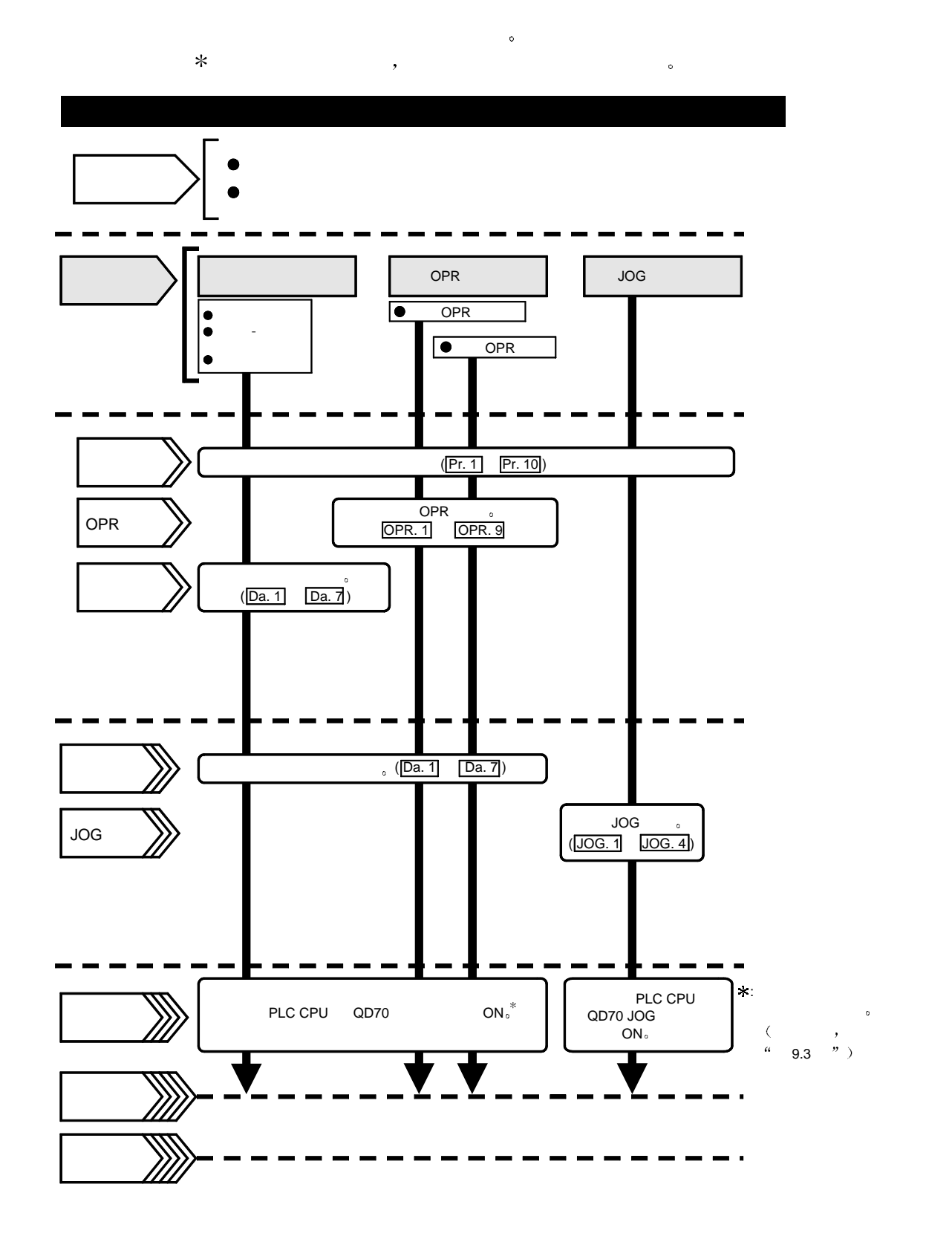

 $1.2.2$ 

- $(1)$
- $(2)$  PLC CPU
- $(3)$  QD70
- (4) PLC CPU ON

 $(1)$  (1)

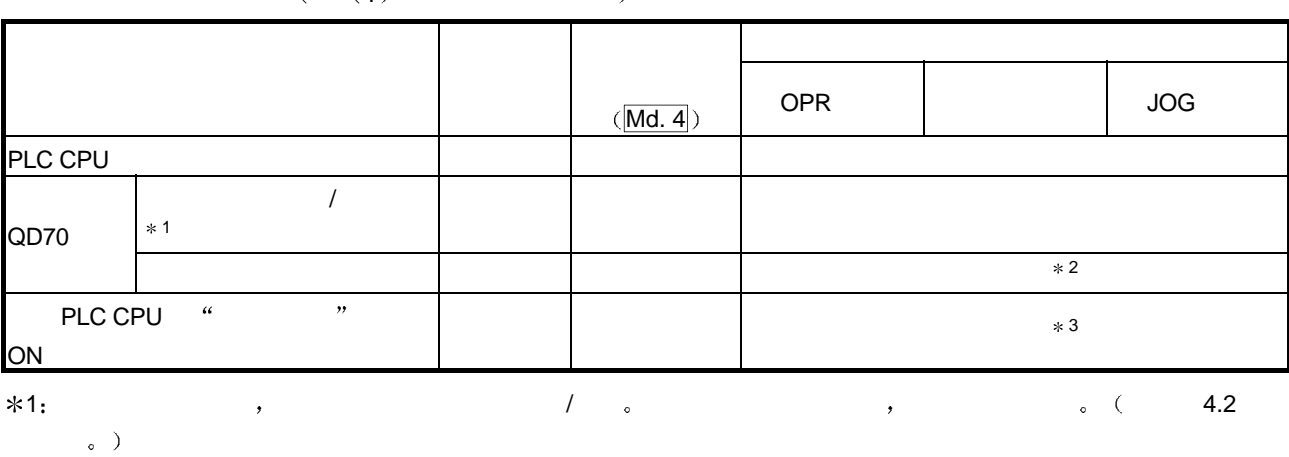

 $2$  decrease that the control  $\alpha$  are the control  $\alpha$  and  $\alpha$  are the control  $\alpha$  $\bullet$  ( 9.1.2

 $\ast$ 3: (9.1.2  $\circ$ ), (), (), ( 4.2  $\circ$  )

 $\bullet$  (  $\bullet$  ON)  $\bullet$ 

2 系统配置

 $QD70$   $\qquad \qquad \circ$  $2.1$ 

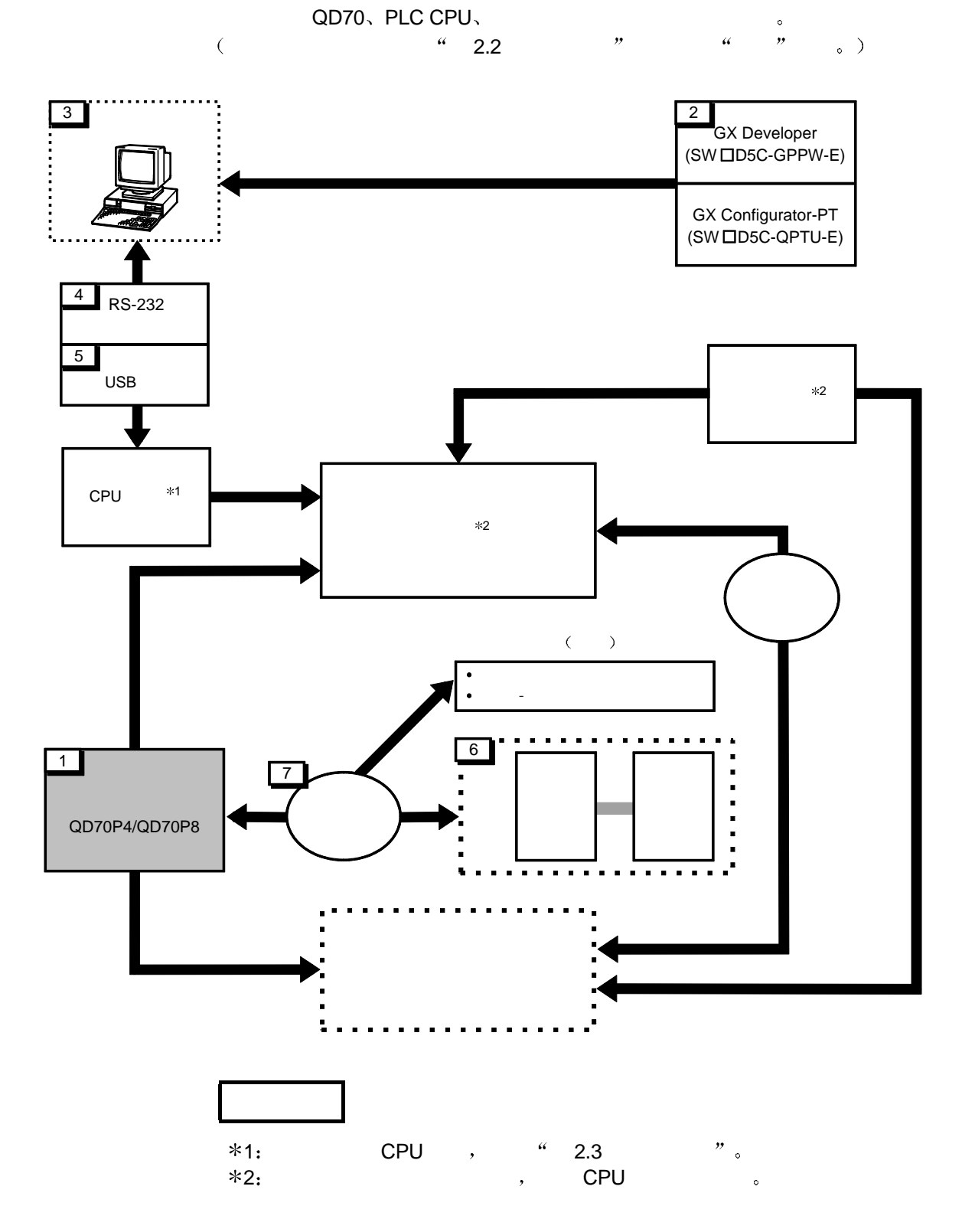

2

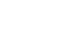

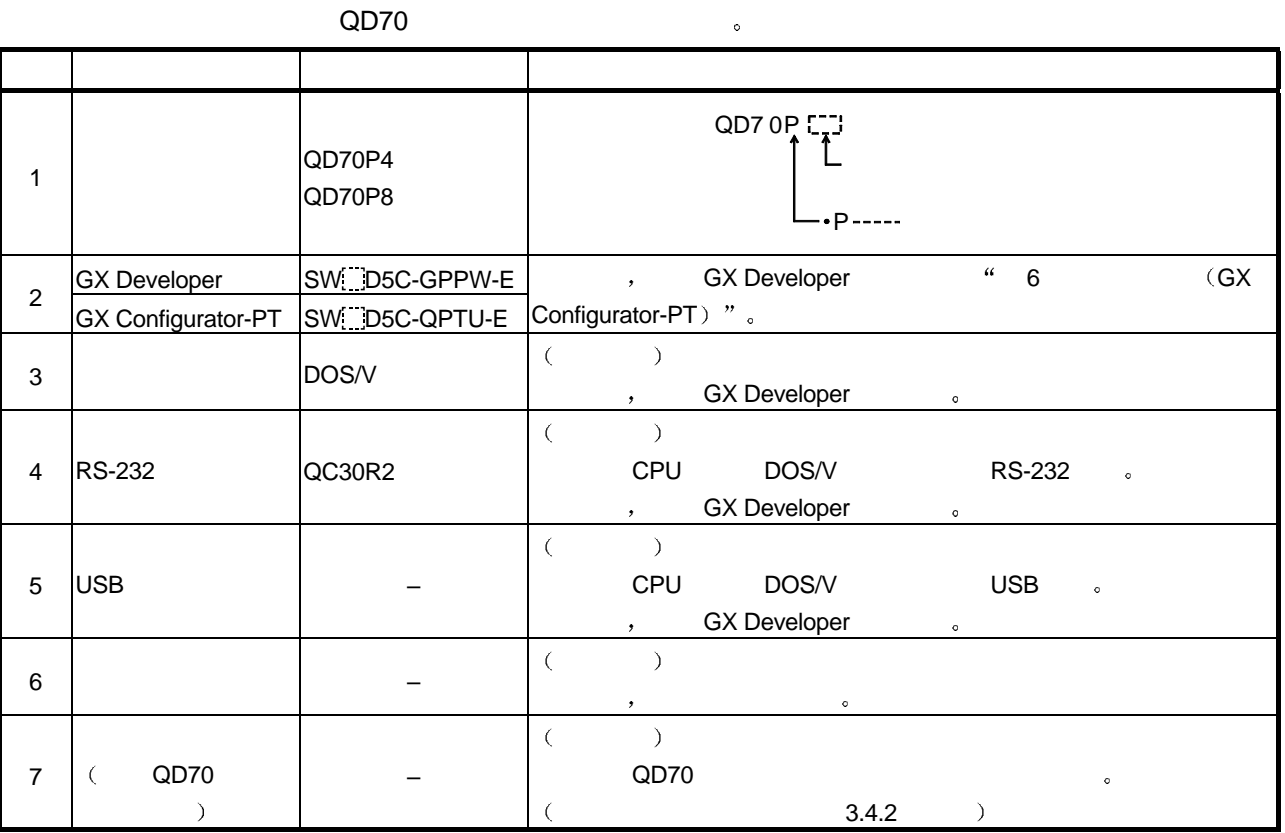

2

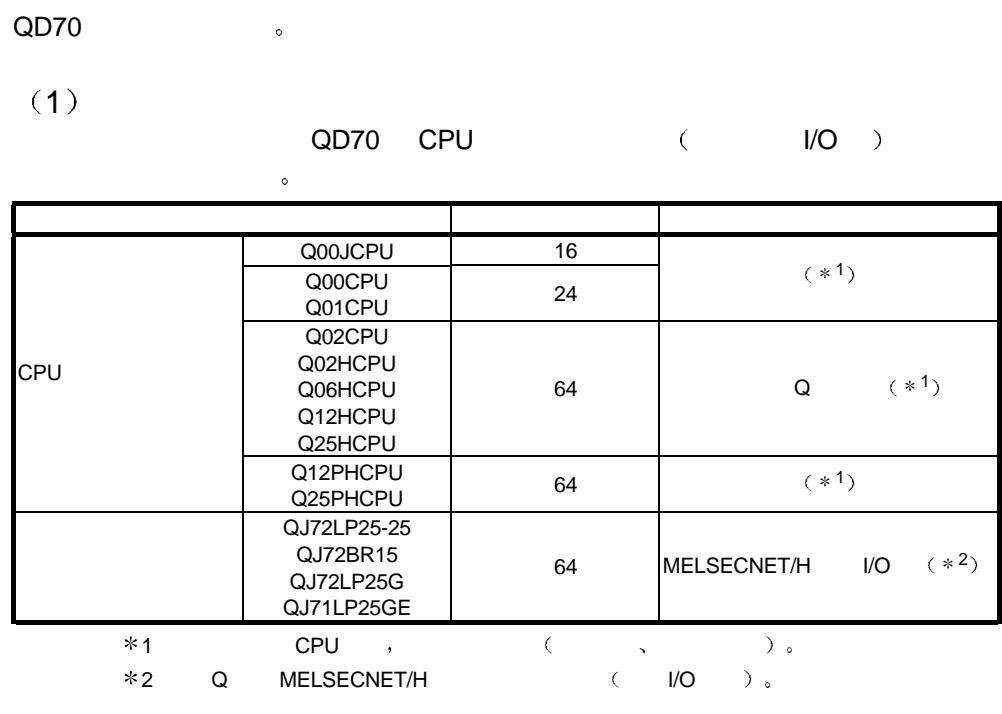

#### $(2)$  QD70

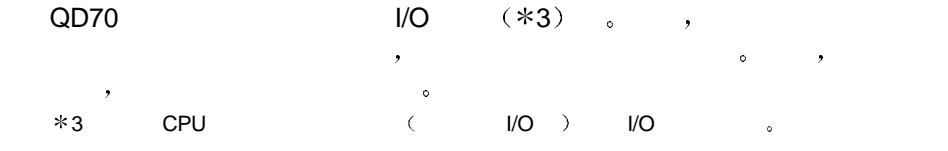

#### $(3)$  PLC

 $QD70$  PLC  $,$   $QCPU$   $(Q)$   $($ 解释 程序基础篇

#### QD70 PLC PLC PLC 。

#### $(4)$

#### $QD70$ QD70 , GX Developer.

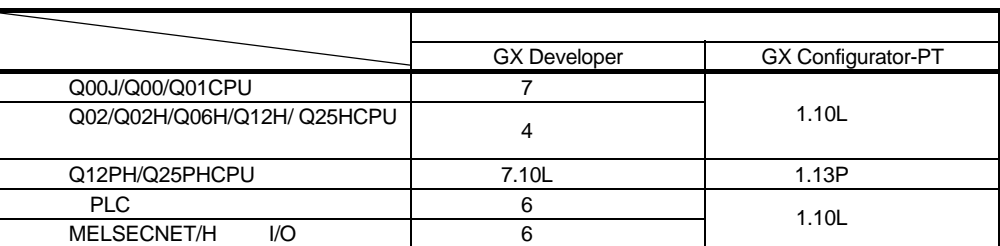

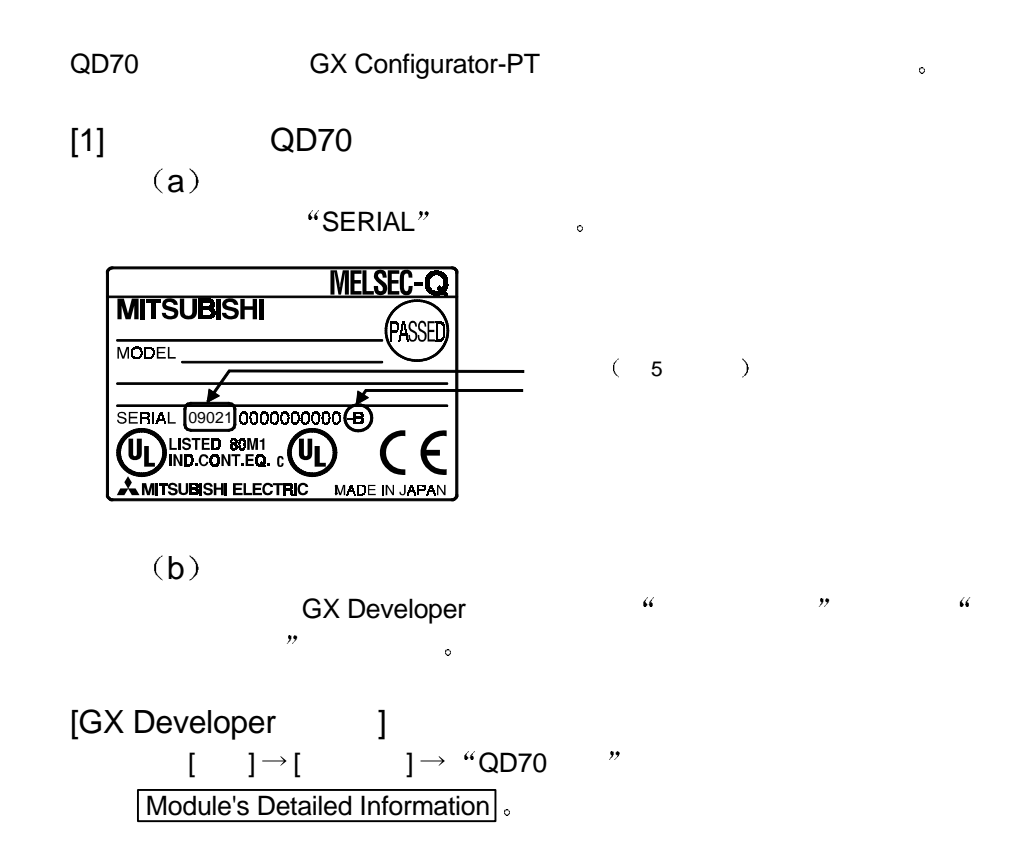

<GX Developer >

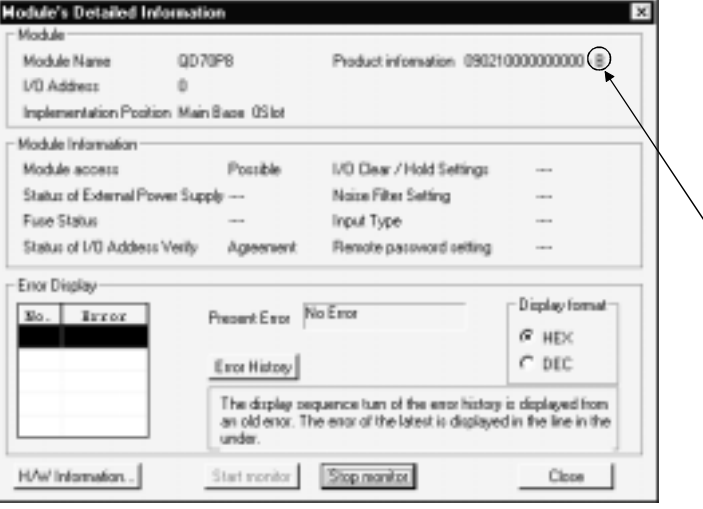

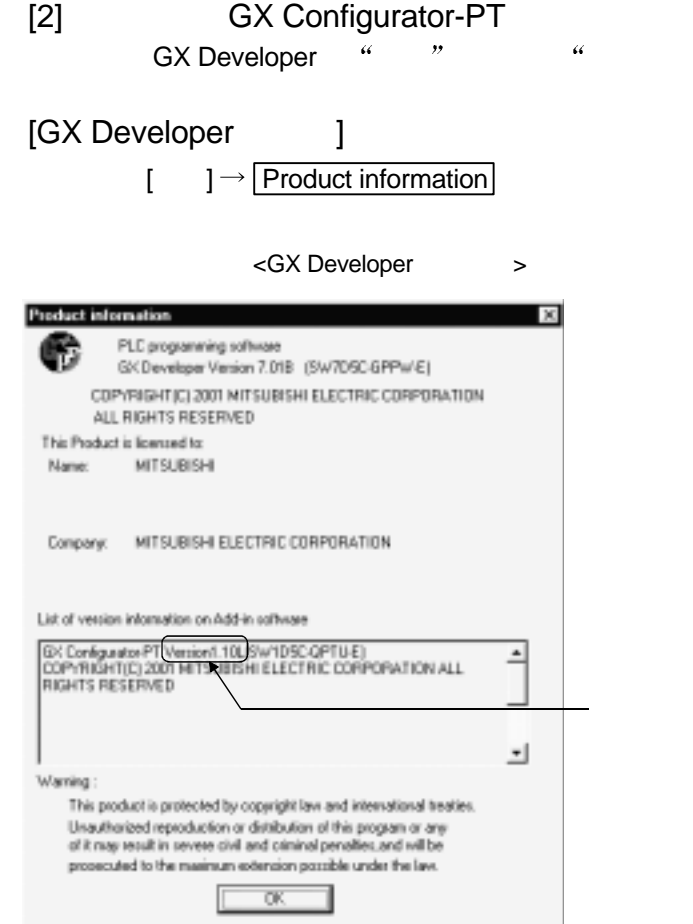

 $3<sub>3</sub>$ 

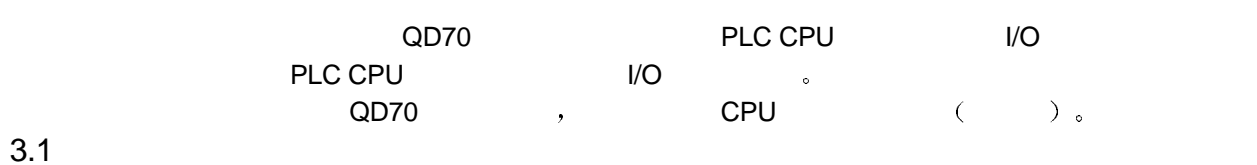

3

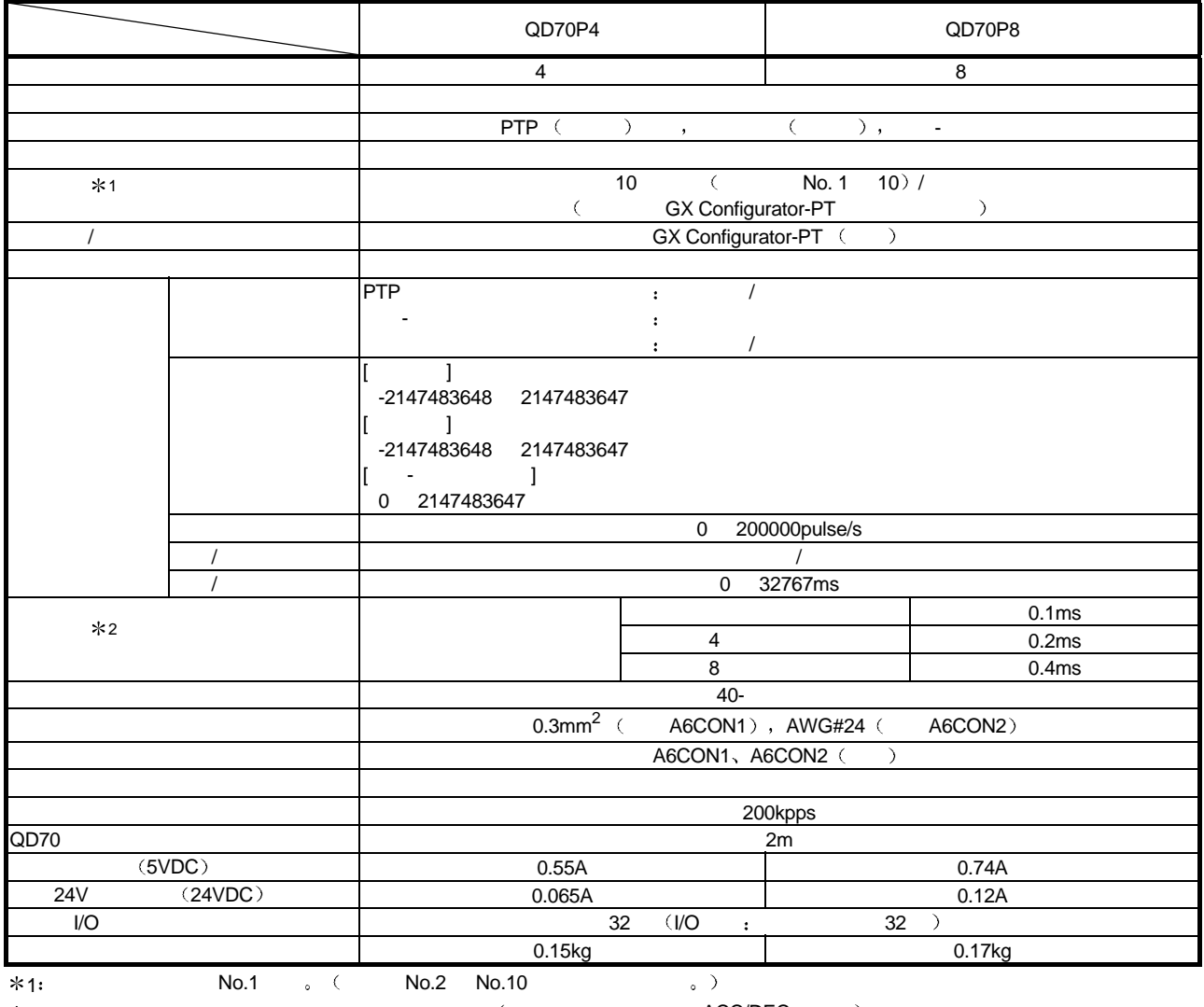

 $\ast \texttt{2:} \qquad \qquad \texttt{2:} \qquad \qquad \texttt{(} \qquad \texttt{3:} \qquad \texttt{ACC/DEC} \qquad \texttt{5:} \qquad \texttt{6:} \qquad \texttt{8:} \qquad \texttt{7:} \qquad \texttt{8:} \qquad \texttt{8:} \qquad \texttt{9:} \qquad \texttt{10:} \qquad \texttt{11:} \qquad \texttt{12:} \qquad \texttt{13:} \qquad \texttt{14:} \qquad \texttt{15:} \qquad \texttt{16:} \qquad \texttt{17:} \qquad \texttt{$ 

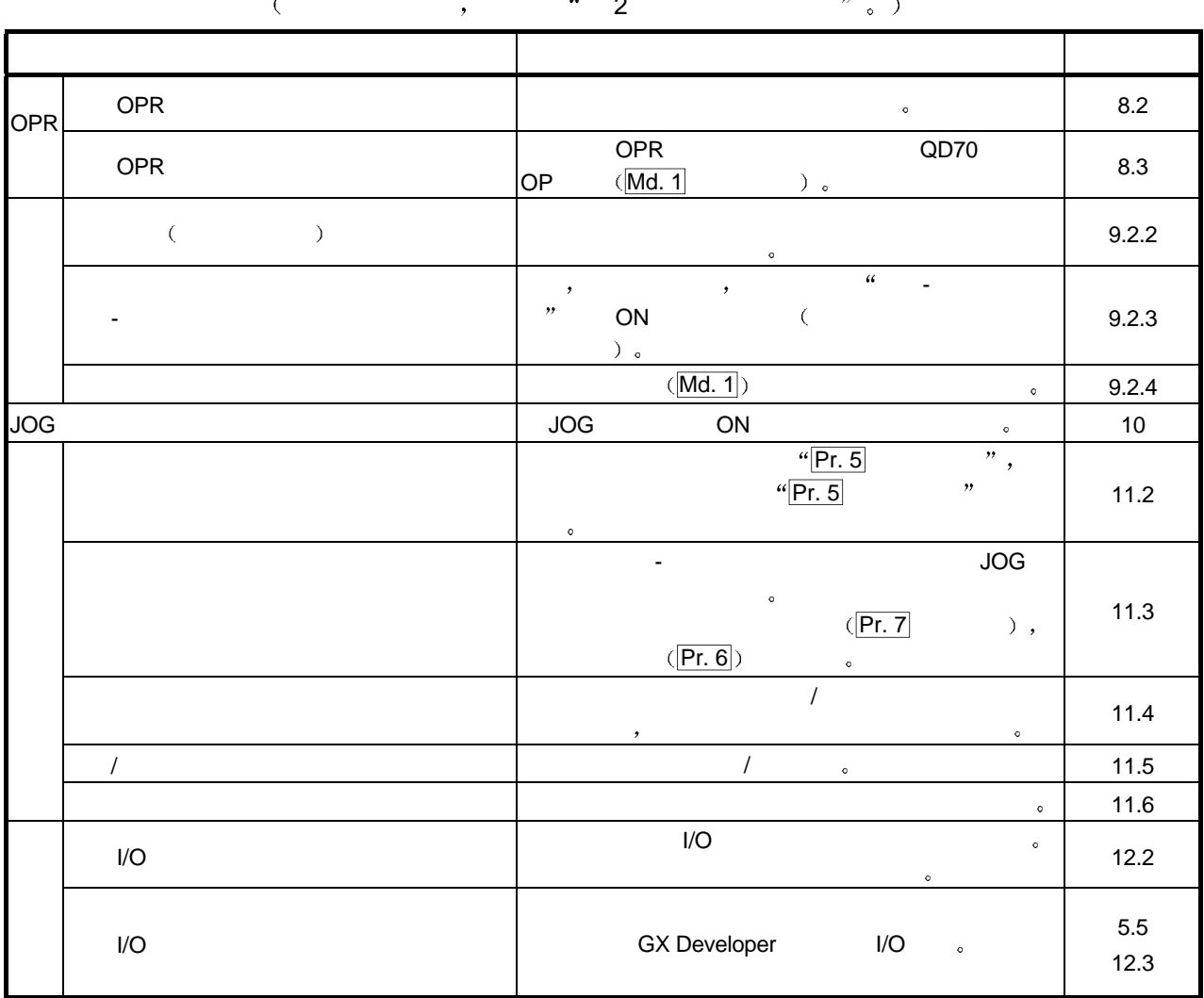

 $QD70$  $\begin{pmatrix} 2 & 2 & 2 \ 2 & 3 & 2 \end{pmatrix}$ 

## 3

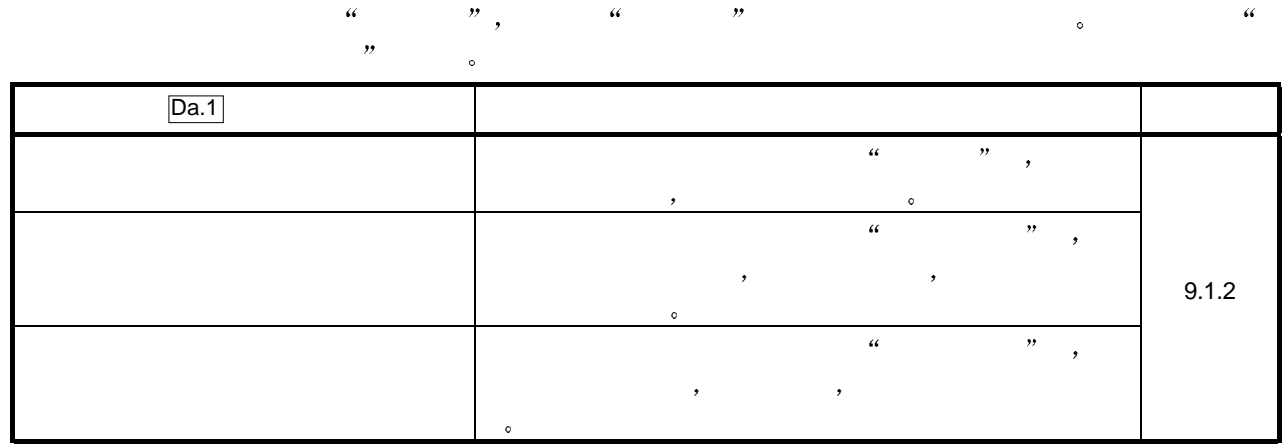

#### $3.3$  PLC CPU /

#### 3.3.1 PLC CPU /

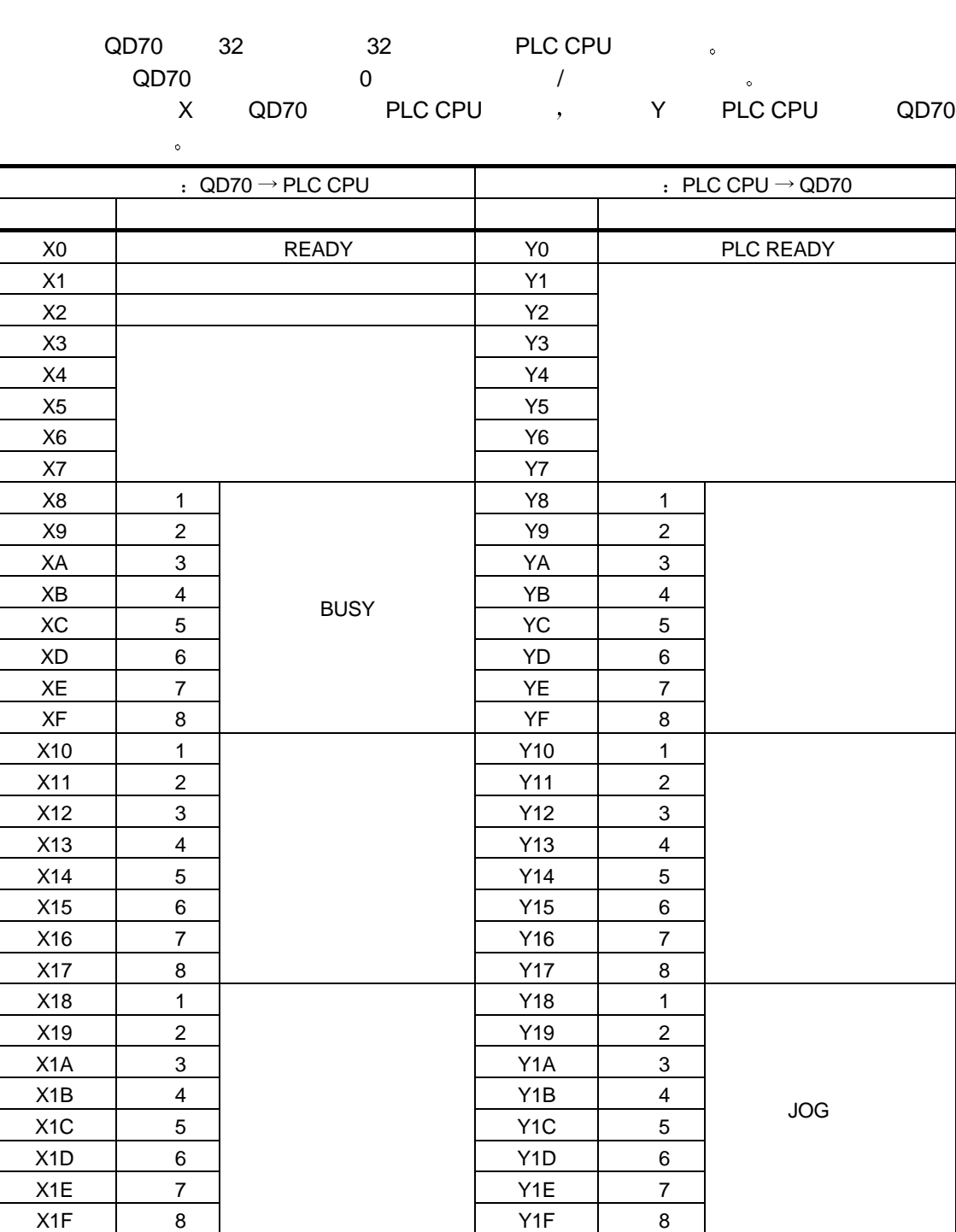

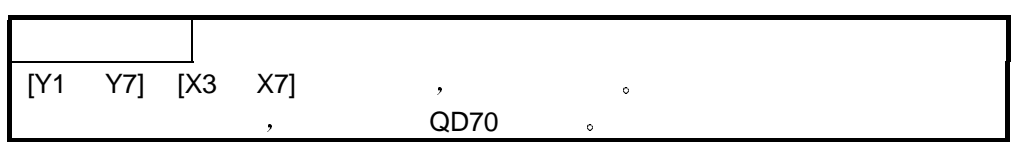

#### $3.3.2$  (QD70  $\rightarrow$  PLC CPU)

ON/OFF  $\bullet$ 

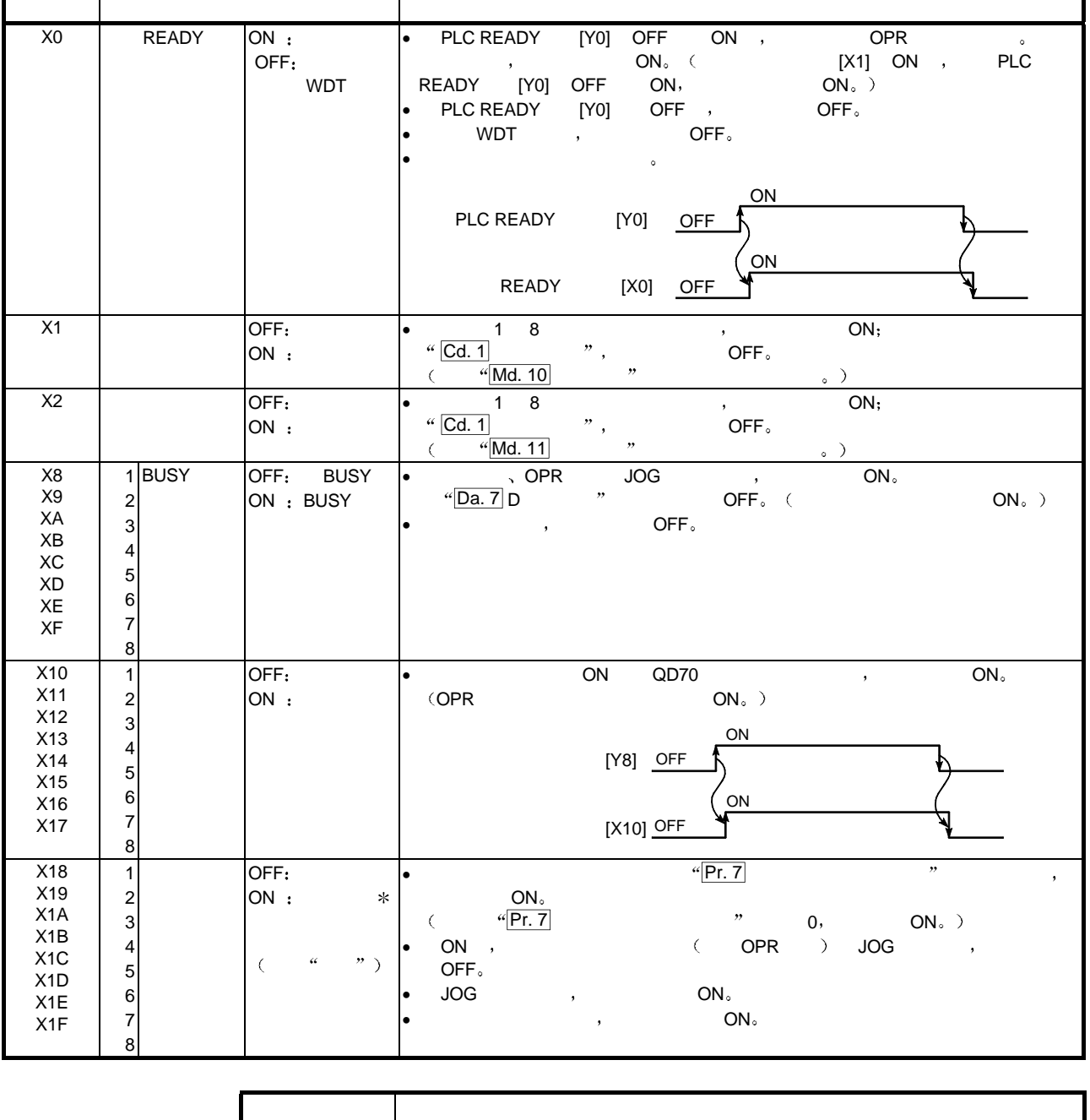

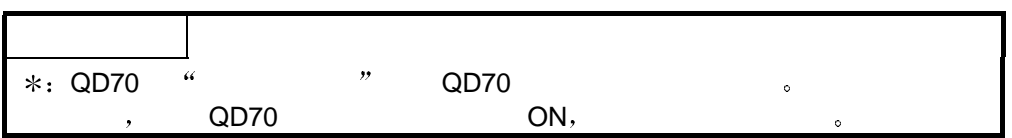

### 3.3.3 (PLC CPU  $\rightarrow$  QD70)

ON/OFF  $\bullet$ 

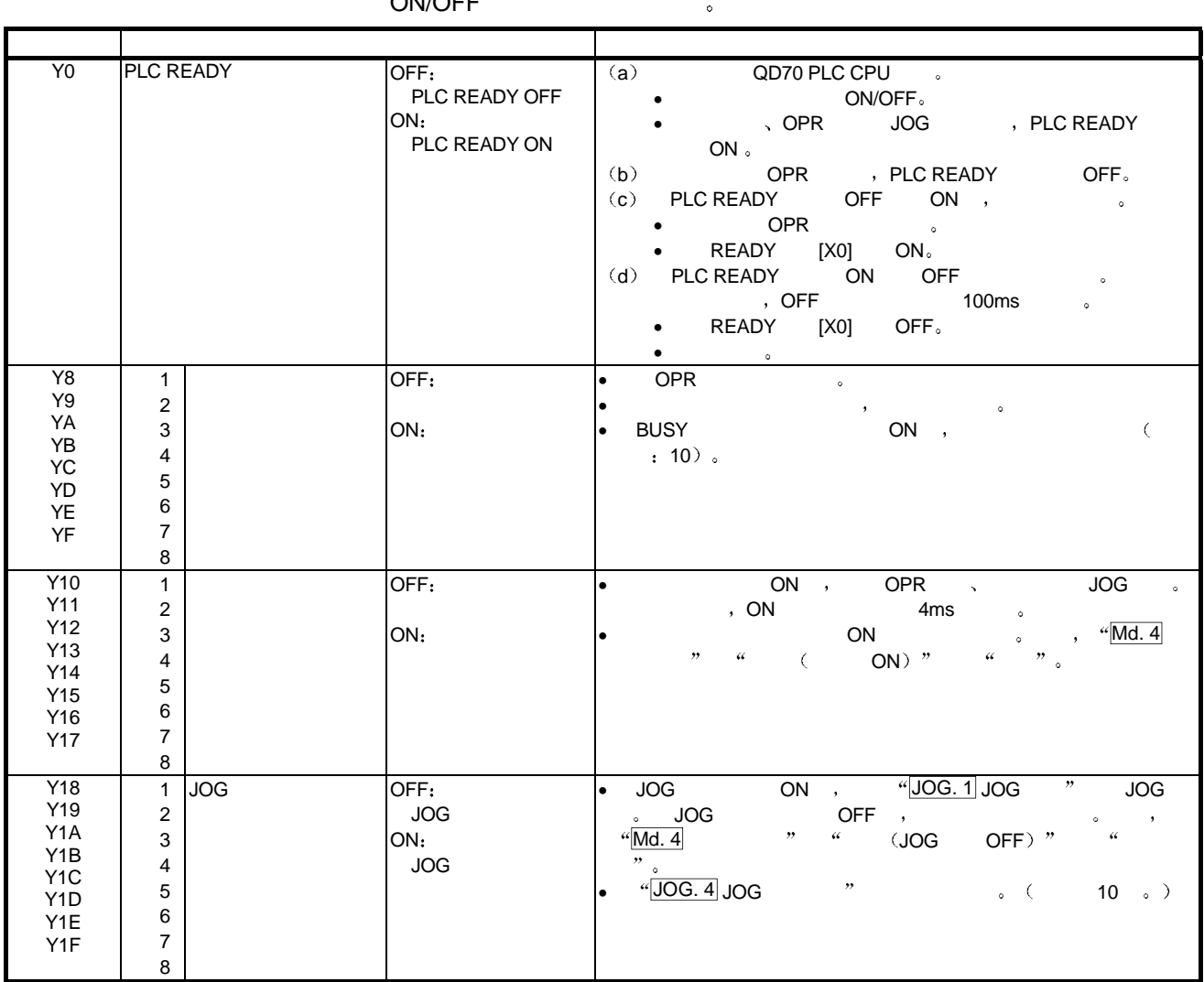

 $3.4$  /

 $\overline{\phantom{0}}$ 

 $3.4.1$  /

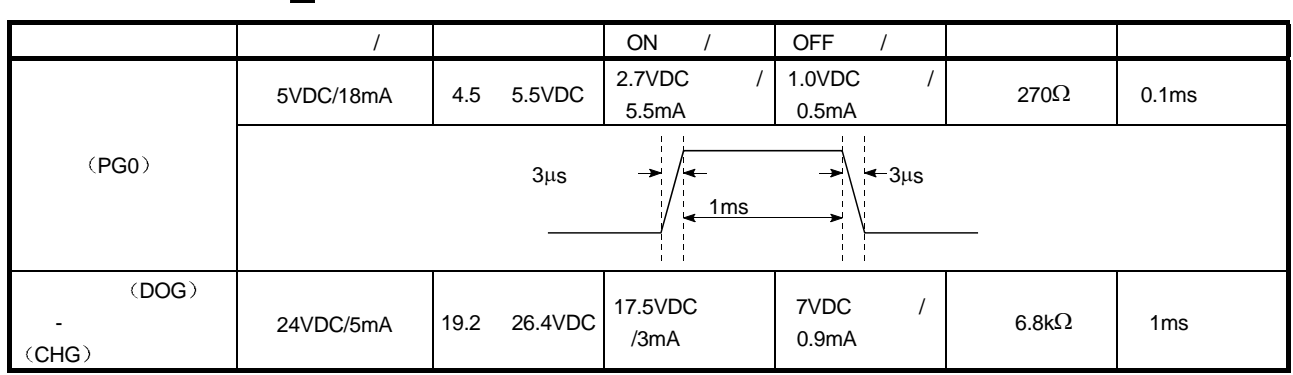

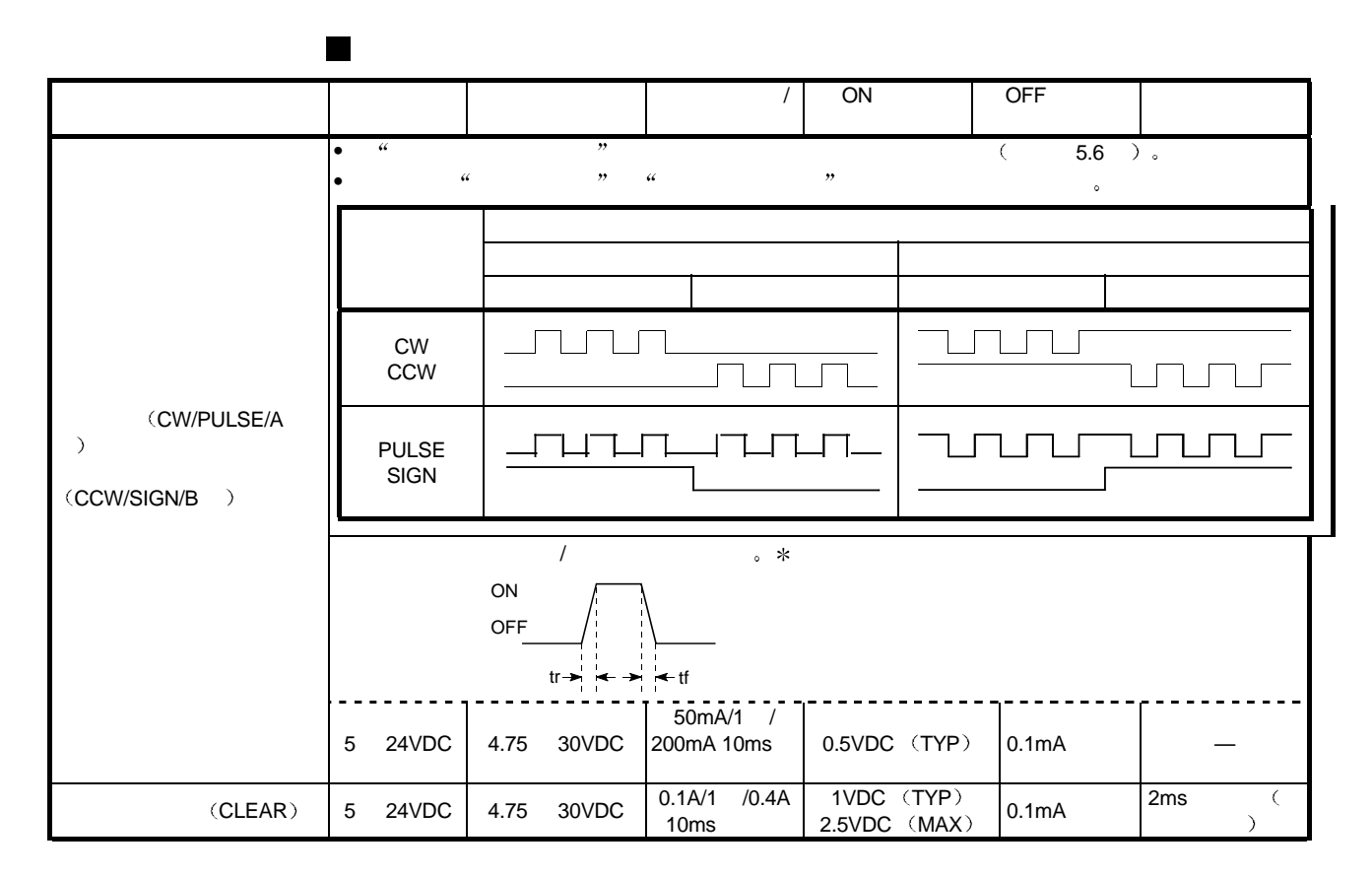

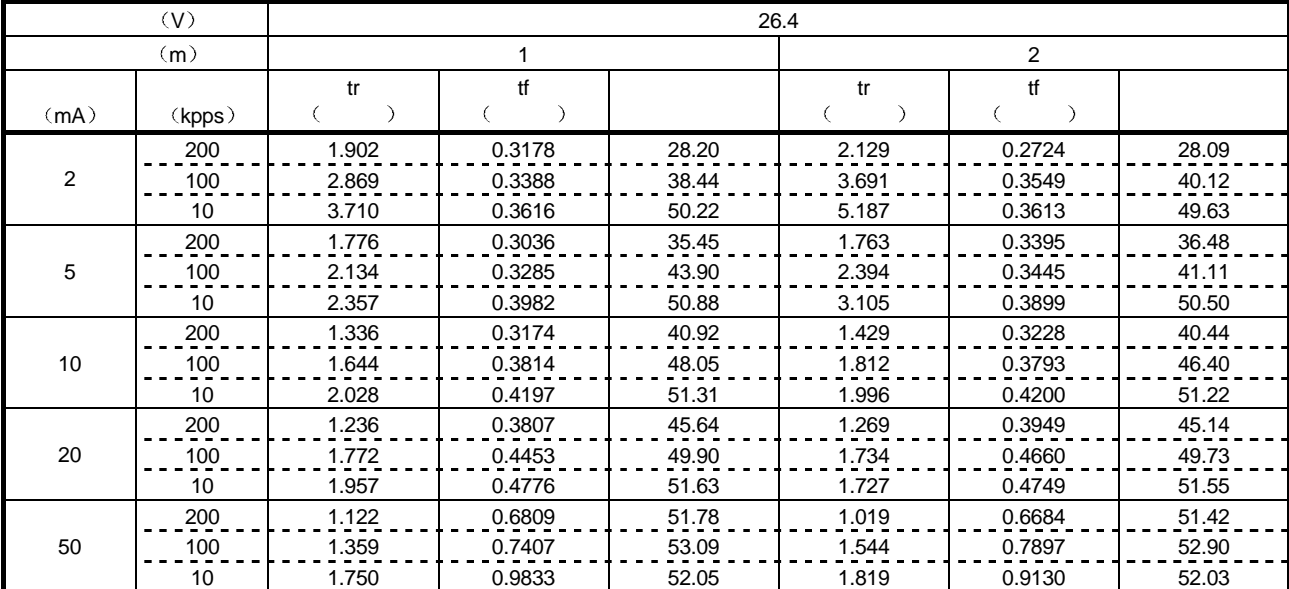

#### $\hspace{1cm} \textit{1} \hspace{1.3cm} \textit{1} \hspace{1.3cm} \textit{2} \hspace{1cm} \textit{1} \hspace{1cm} \textit{2} \hspace{1cm} \textit{3} \hspace{1cm} \textit{4} \hspace{1cm} \textit{1} \hspace{1cm} \textit{2} \hspace{1cm} \textit{3} \hspace{1cm} \textit{4} \hspace{1cm} \textit{5} \hspace{1cm} \textit{6} \hspace{1cm} \textit{7} \hspace{1.3cm} \textit{8} \hspace{1.3cm} \textit{9} \hspace{$ ... 当环境温度是室温时

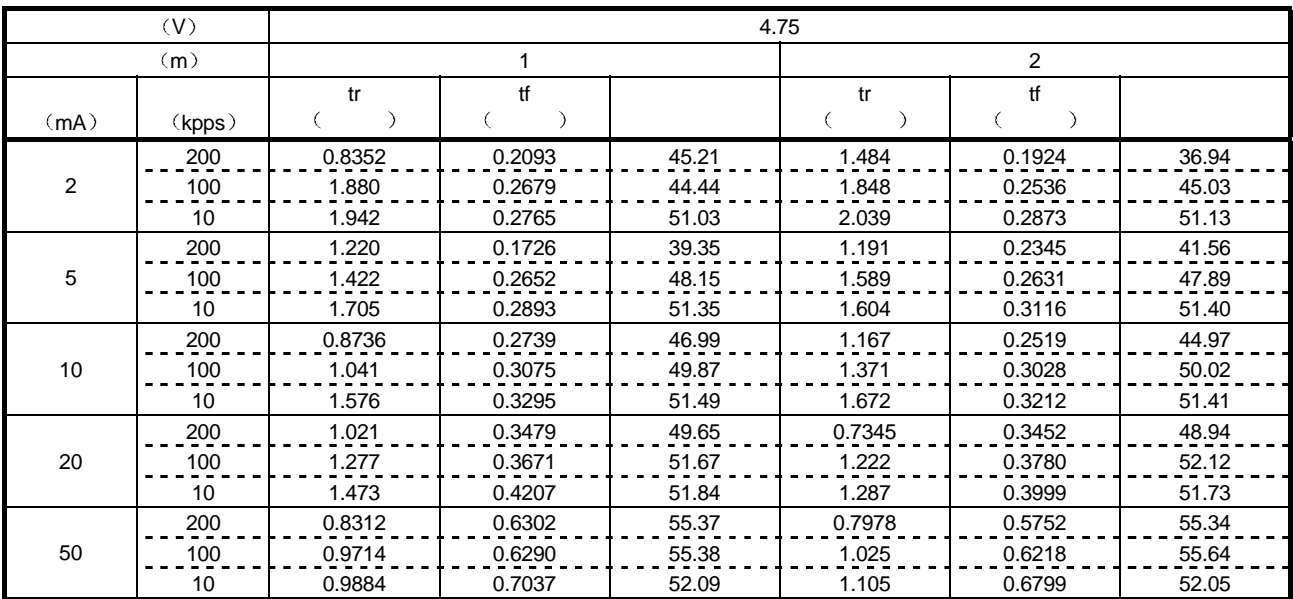

 $\blacksquare$  ( )

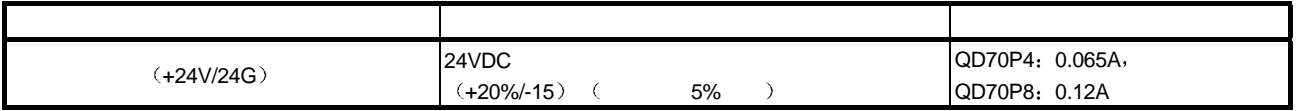
$3.4.2$ 

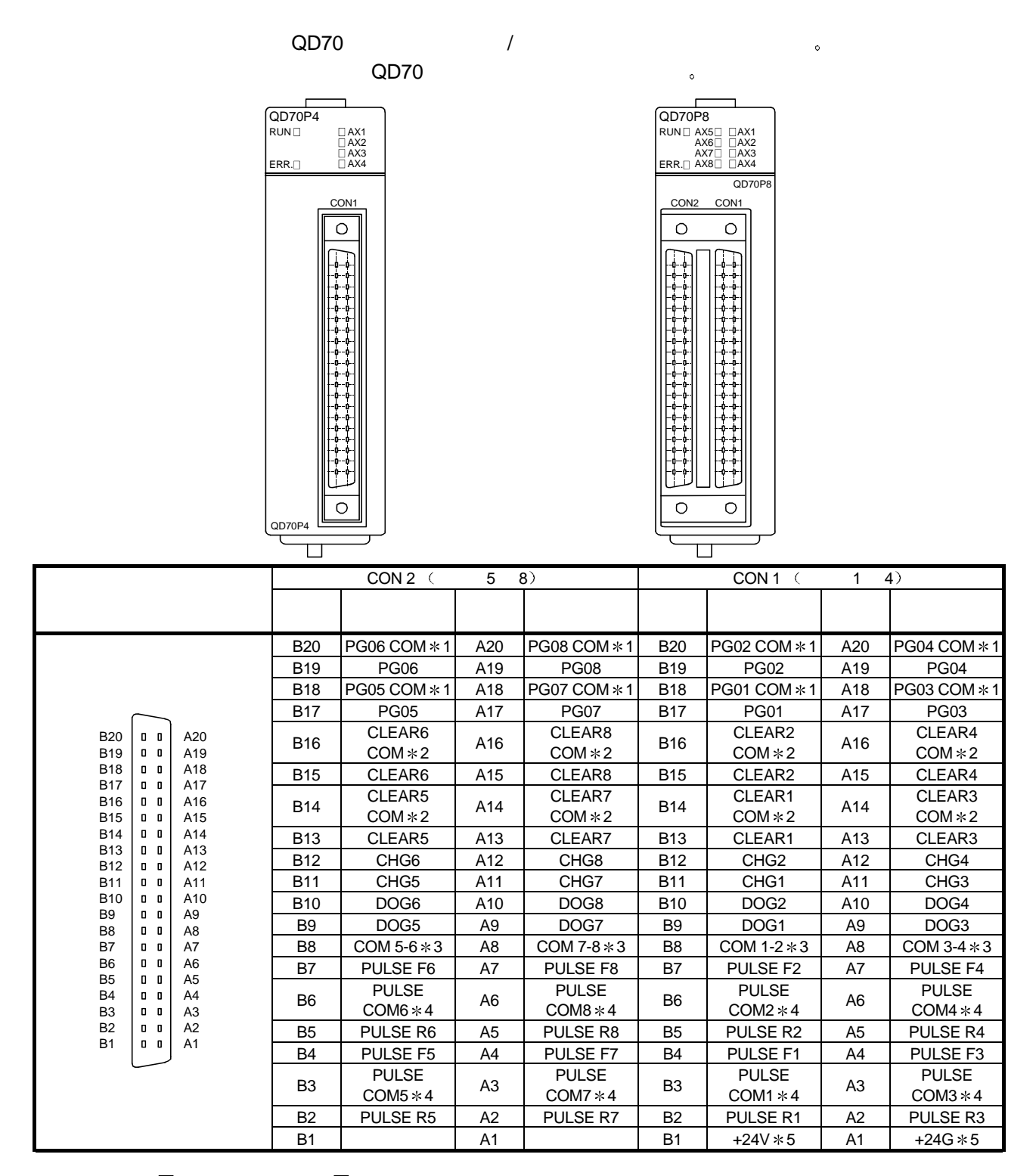

 $*1:$  PG0 $\Box$ , (No. 1 8  $\Box$ ).

 $*2$ : CLEAR $\Box$  (No. 1 8  $\Box$ ).

 $*3$ : DOG $\Box$ CHG $\Box$  (No. 1 8  $\Box$ ).

 $*4$ : PULSE F $\Box$ , PULSE R $\Box$ , (No. 1 8  $\Box$ ),

 $\ast$  5:  $(24 \text{VDC})$  (24VDC)

5 8 , (24VDC) CON1( 1 4) A1 B1

### $3.4.3$  /

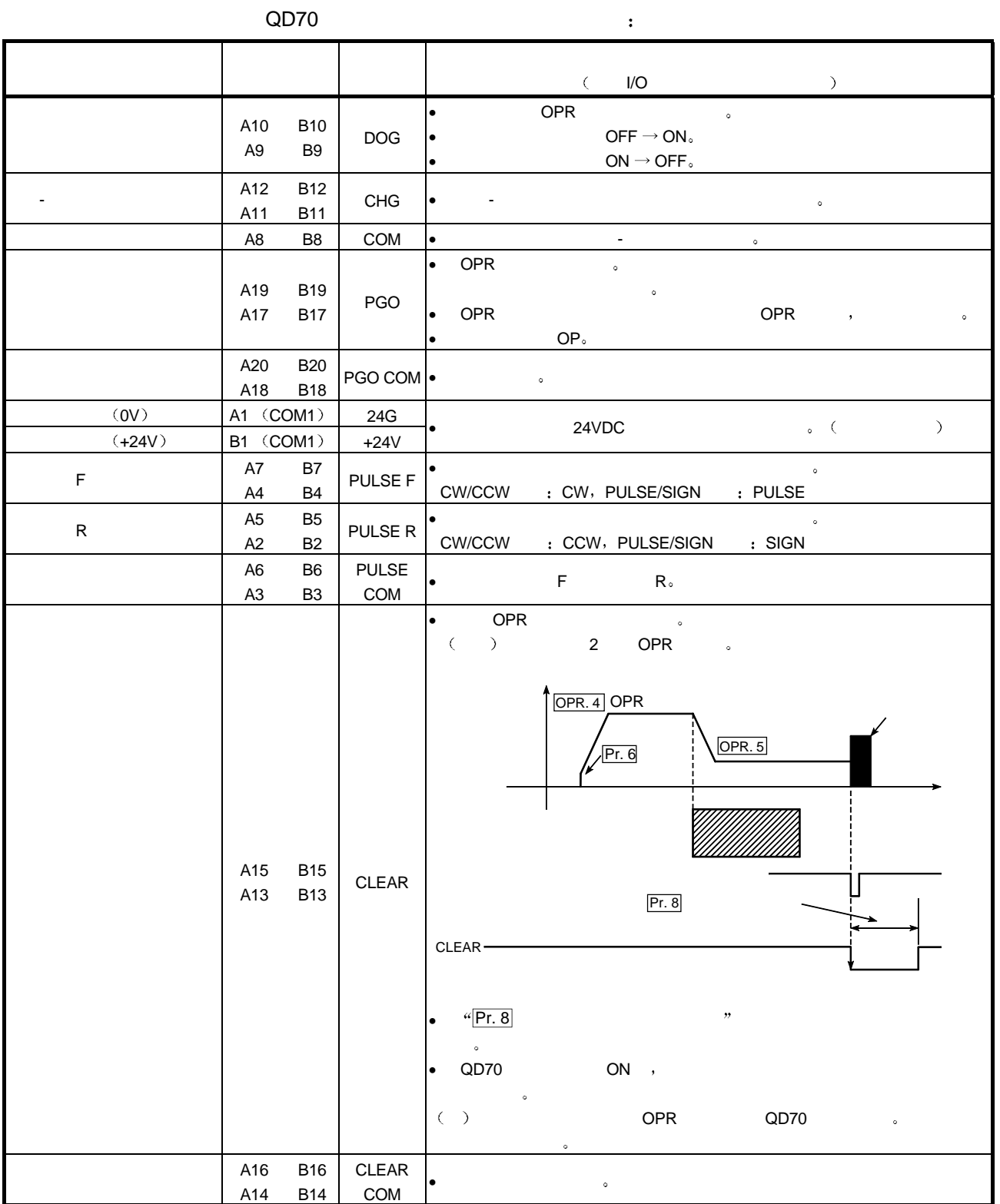

# $3.4.4$  /

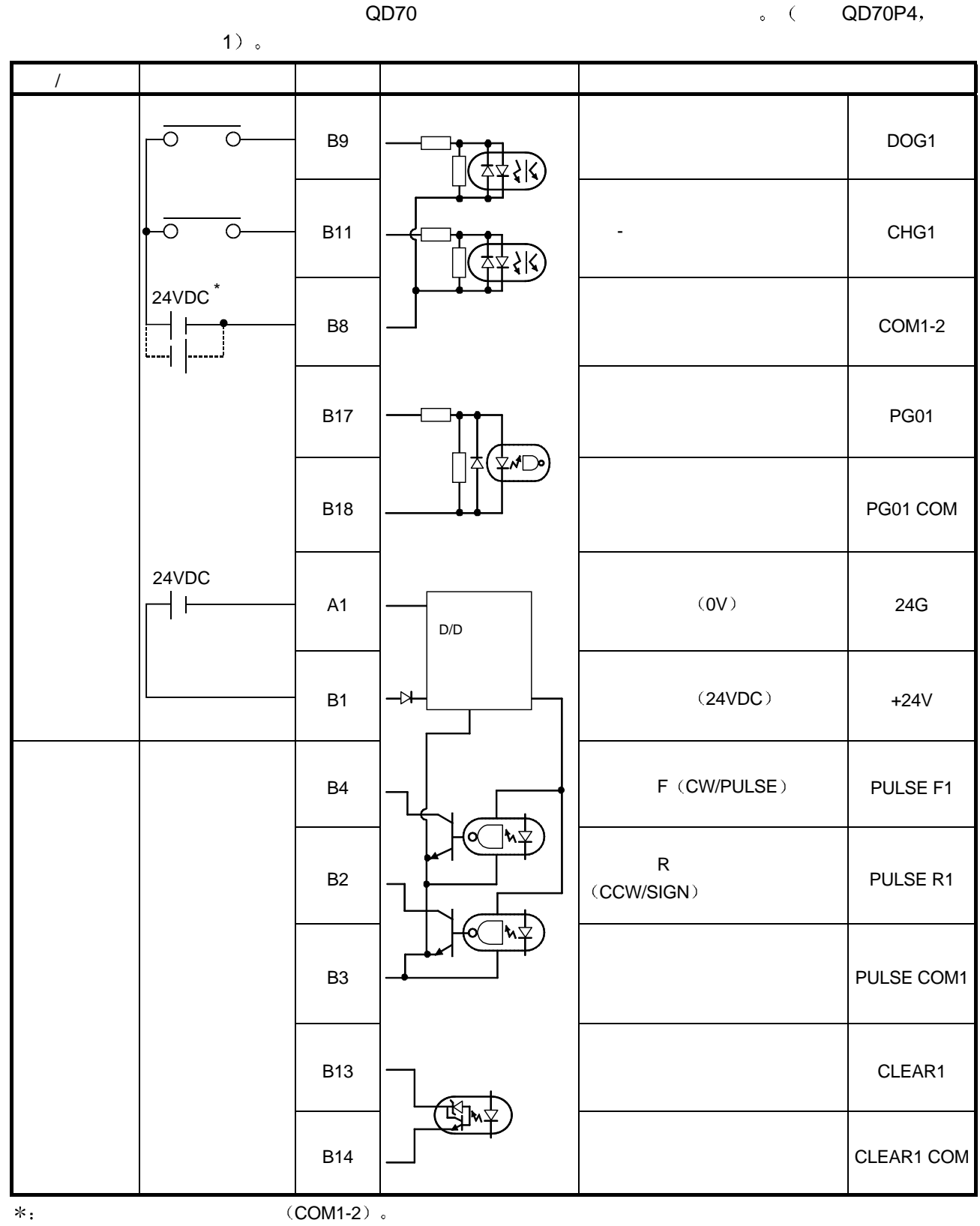

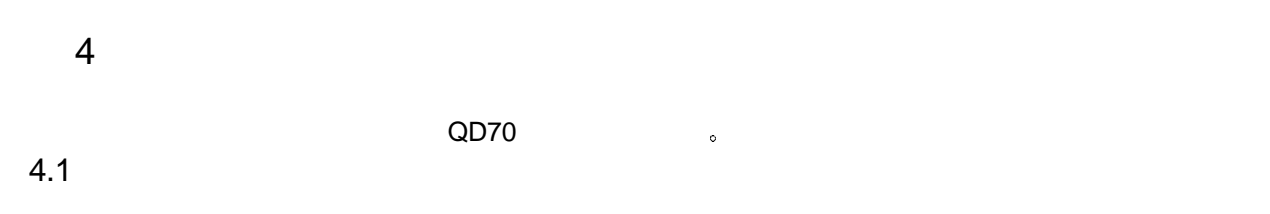

 $4.1.1$ 

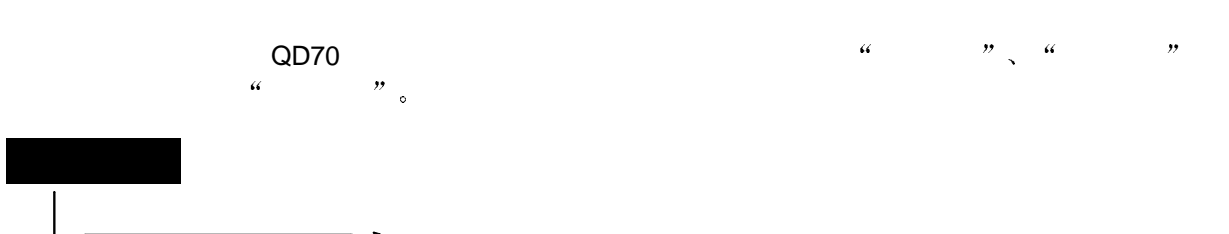

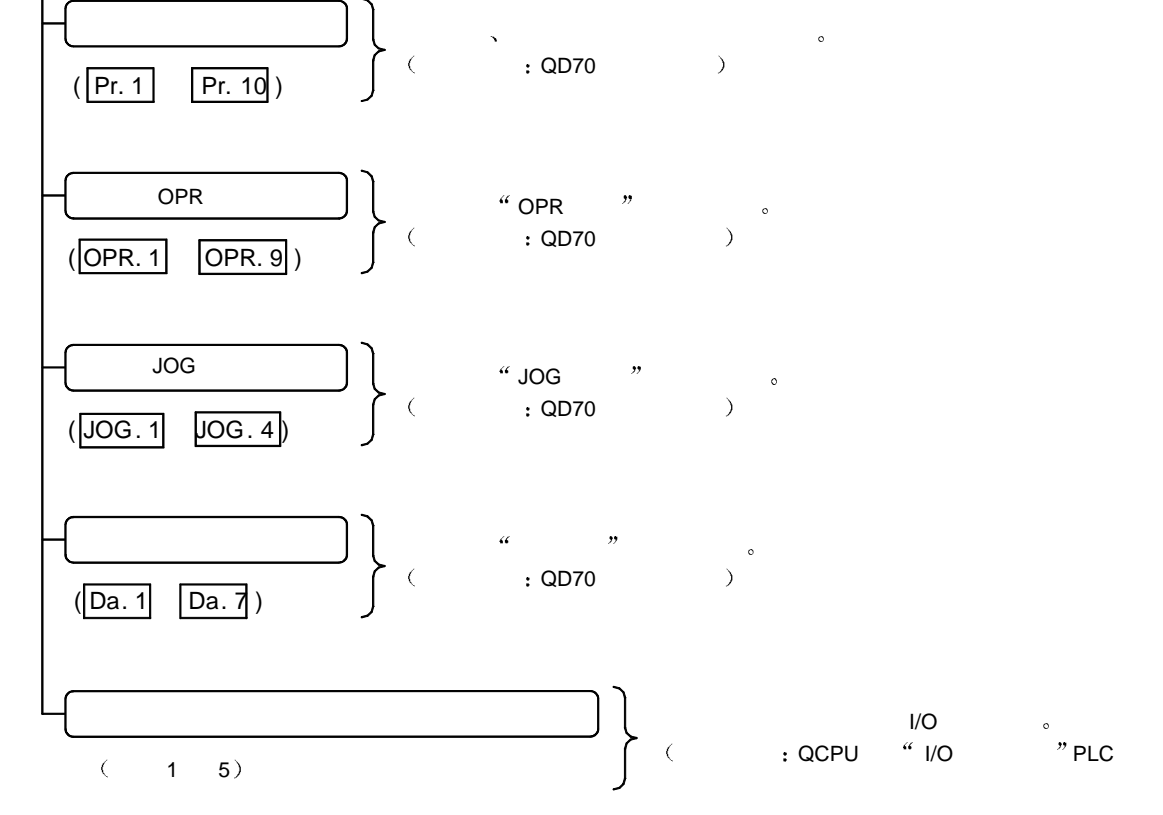

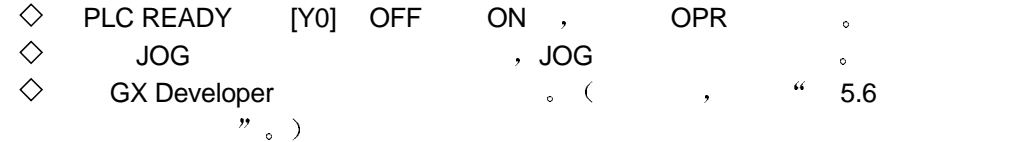

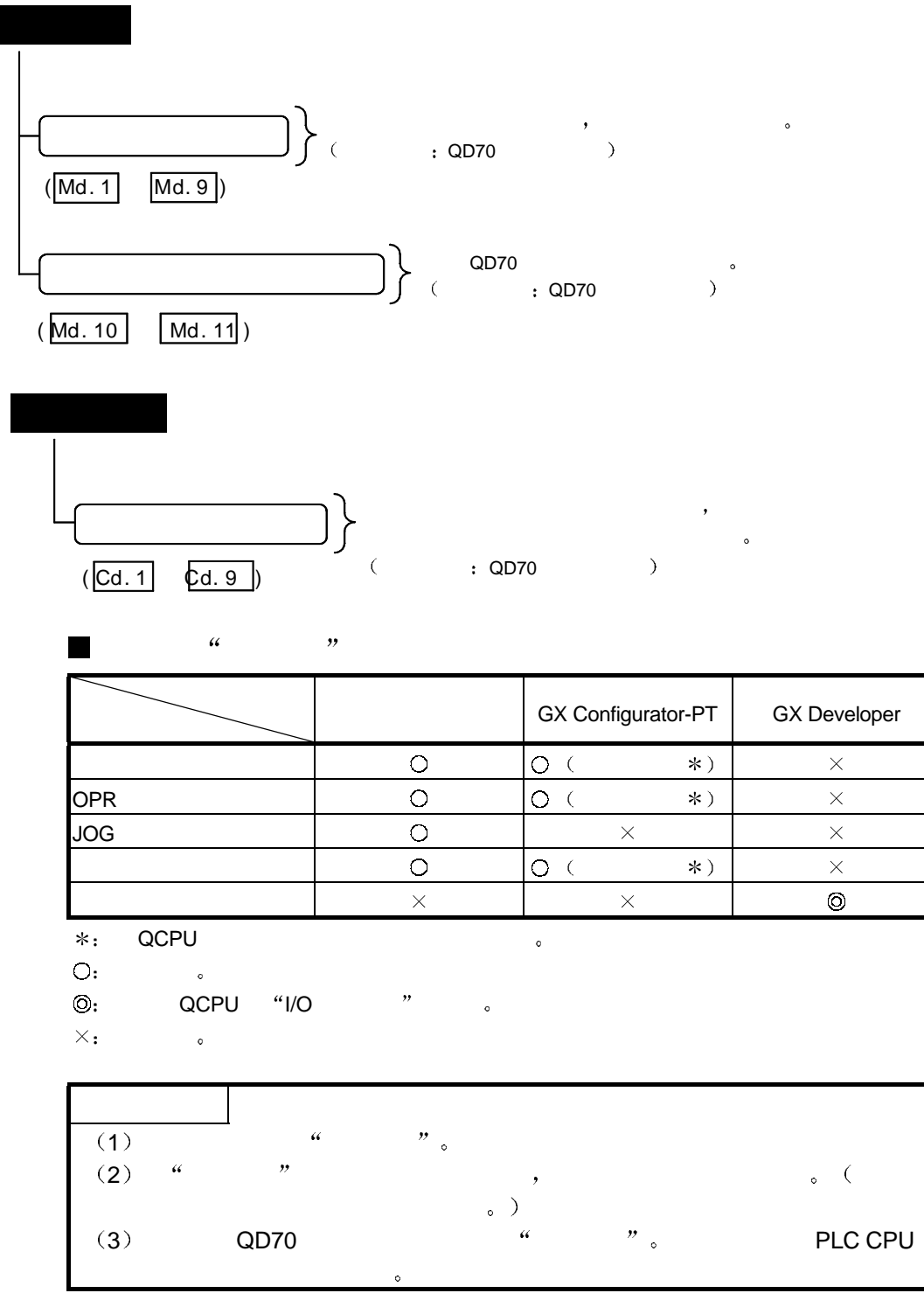

### $4.1.2$

### $\bullet$  QD70  $\bullet$

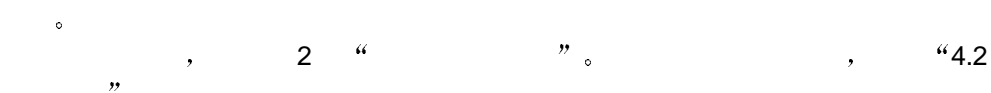

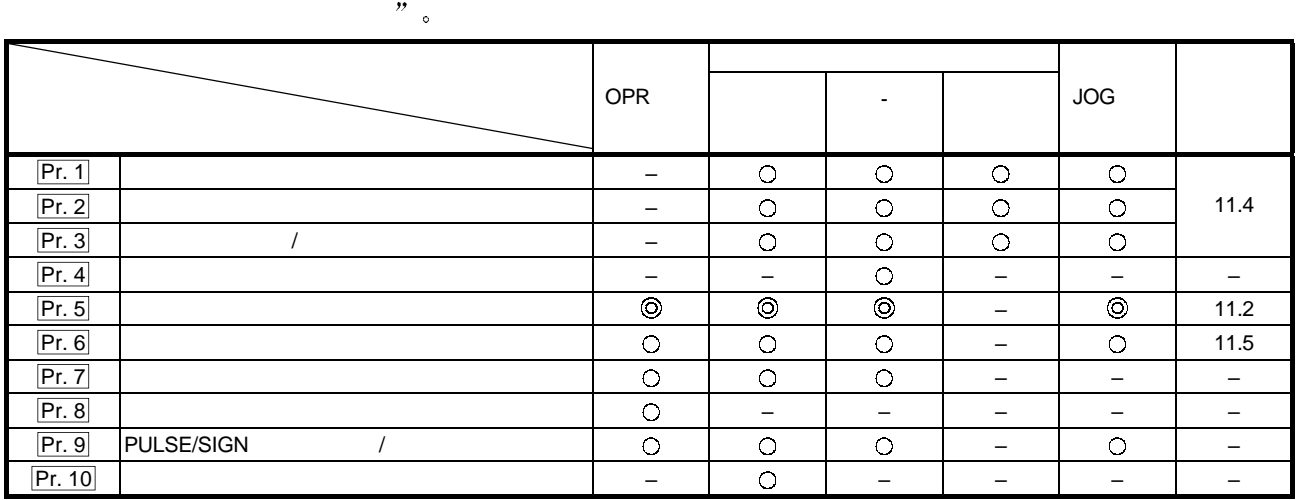

 $\sim$  6  $\sim$  6  $\sim$  6  $\sim$ 

 $\blacksquare$ 

 $-$  : the condition of the condition  $\alpha$  and  $\alpha$  and  $\alpha$  and  $\alpha$  and  $\alpha$  and  $\alpha$ 

PLC CPU QD70 "PLC READY (Y0) " OFF ON , 检查Pr. 1 Pr. 10的设置范围 此时 在参数值设置在设置范围之外的参数中发

 $\bullet$  (  $\bullet$  ,  $\bullet$  13

### 4.1.3 OPR

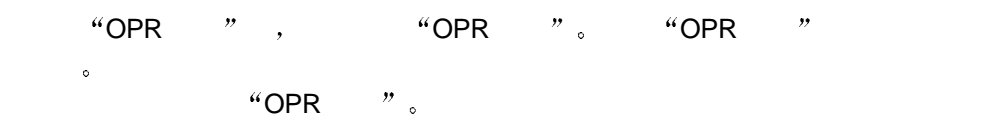

 $\text{``OPR}$  , "  $\text{``}$  8 OPR ",

 $4.3$  OPR

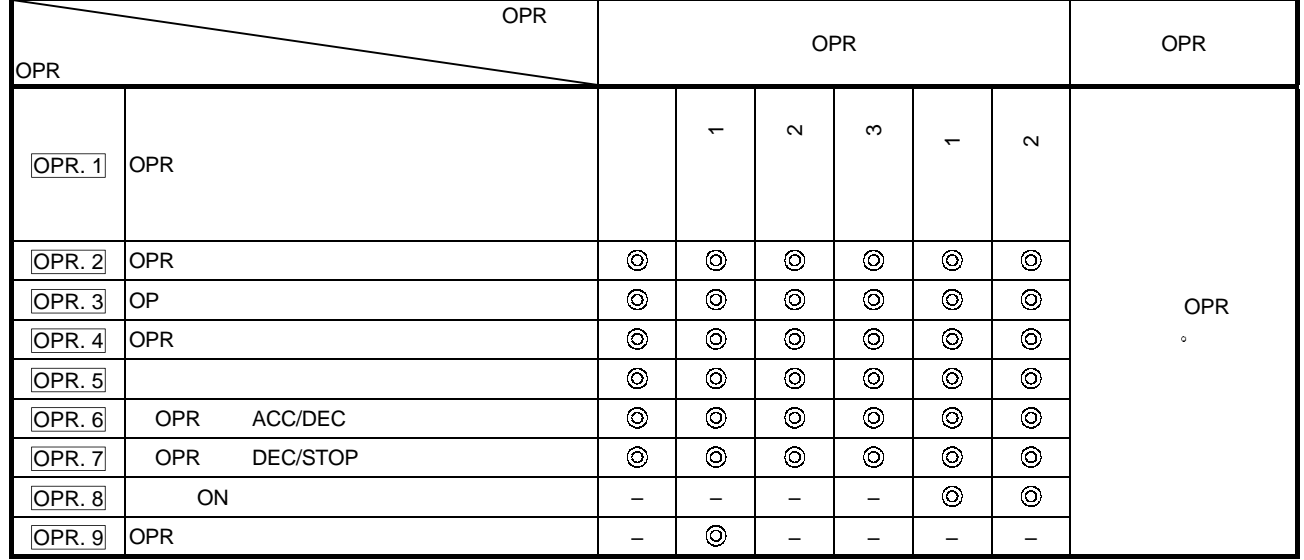

 $-$  : the condition  $\sim$  (  $\sim$  ) and  $\sim$  ) and  $\sim$  (  $\sim$  ) and  $\sim$  ) and  $\sim$  (  $\sim$  ) and  $\sim$ 

**N** OPR

当从 PLC CPU 输出到 QD70 PLC READY 信号 Y0 OFF 变成 ON  $\left| \text{OPR. 1} \right| \left| \text{OPR. 9} \right|$   $\qquad \qquad \, \, \, \text{OPR}$ 

OPR 。( , " 13

### 4.1.4 JOG

"JOG " "JOG " 。 "JOG "  $\sim$   $\sim$  JOG  $\sim$ 

关于 JOG 运行 的详情 参考 10 JOG 运行 关于各个设置项目的详情

 $4.4$  JOG  $3.4$ 

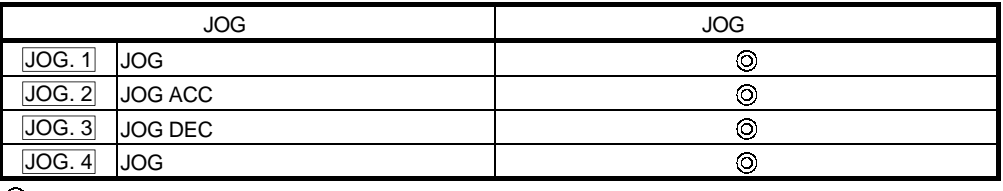

 $-$  : the condition of the condition  $\alpha$  , we are the condition of the condition  $\alpha$ 

**M** JOG

 $\mathsf{JOG} \qquad , \qquad \mathsf{JOG. 1} \qquad \mathsf{JOG. 4} \qquad \qquad , \qquad \mathsf{JOG}$  $\overline{J}$ OG to the set of the set of the set of the set of the set of the set of the set of the set of the set of the set of the set of the set of the set of the set of the set of the set of the set of the set of the set o

# $4.1.5$

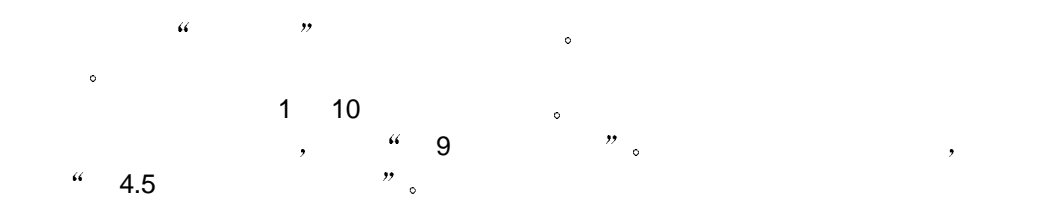

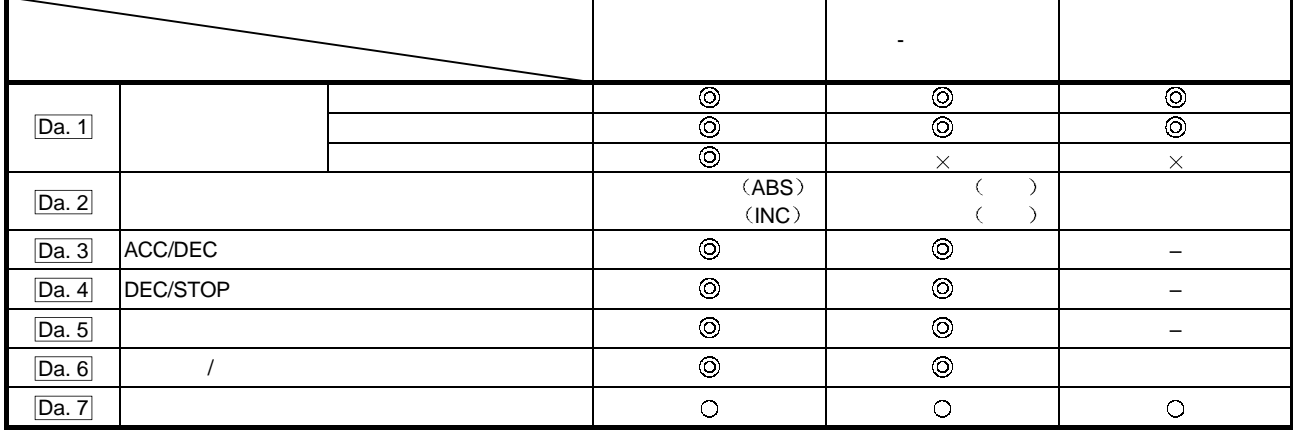

 $\sim$  6  $\sim$  6  $\sim$  6  $\sim$ 

– 不需要设置

 $\overline{\phantom{a}}$ 

当起动定位控制时 检查Da. 1 Da. 7 的设置范围 此时 在定位数据值设置在  $\sim$  (contracts to the contracts of the contracts of the contracts of the contracts of the contracts of the contracts of the contracts of the contracts of the contracts of the contracts of the contracts of the contracts o

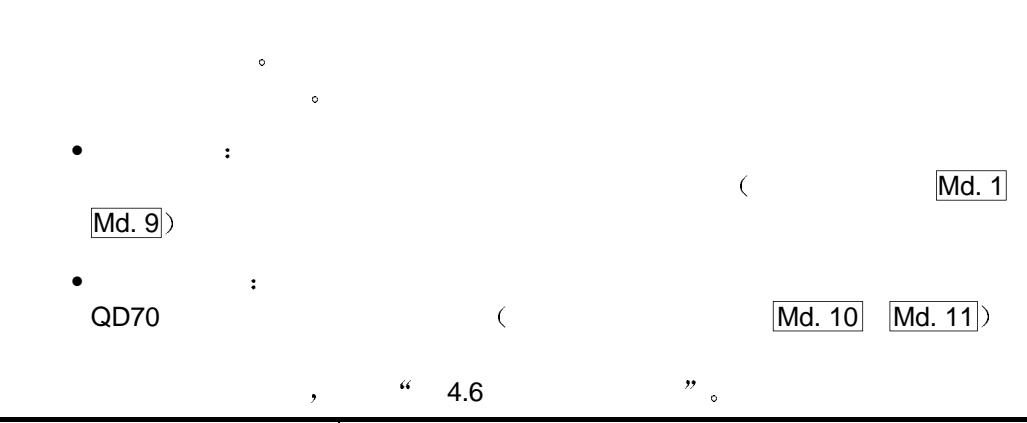

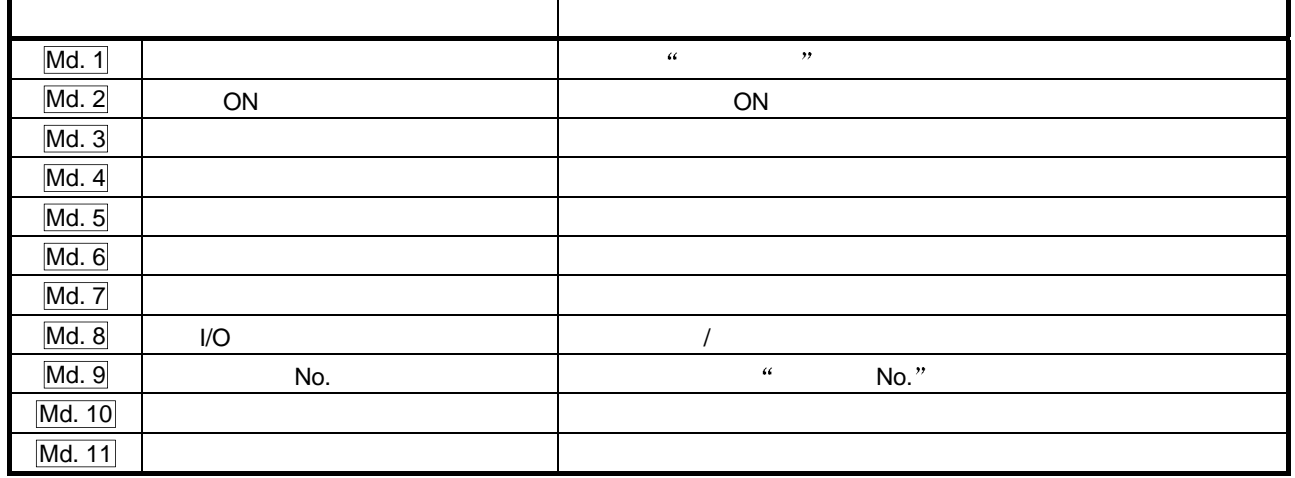

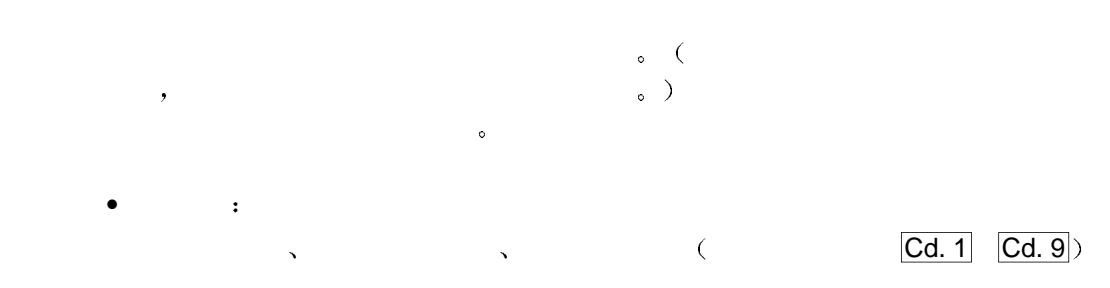

 $\frac{a}{2}$  4.7  $\frac{a}{2}$  4.7  $\frac{b}{2}$ 

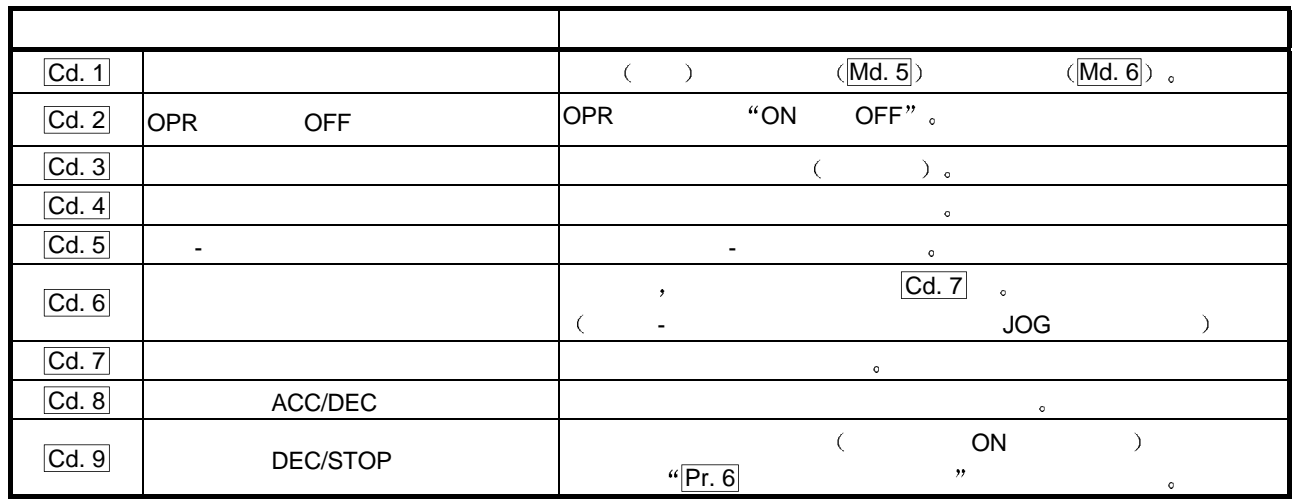

## $4.2$

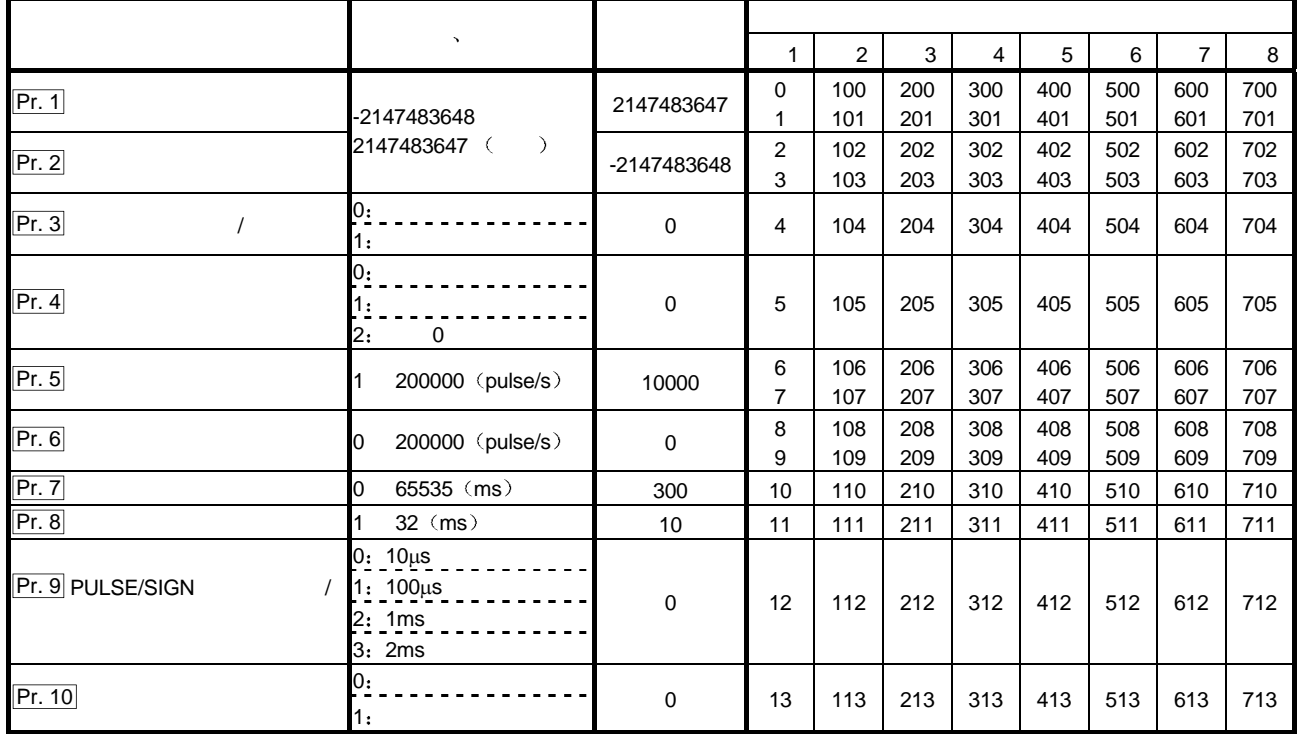

 $Pr. 1$ 

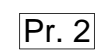

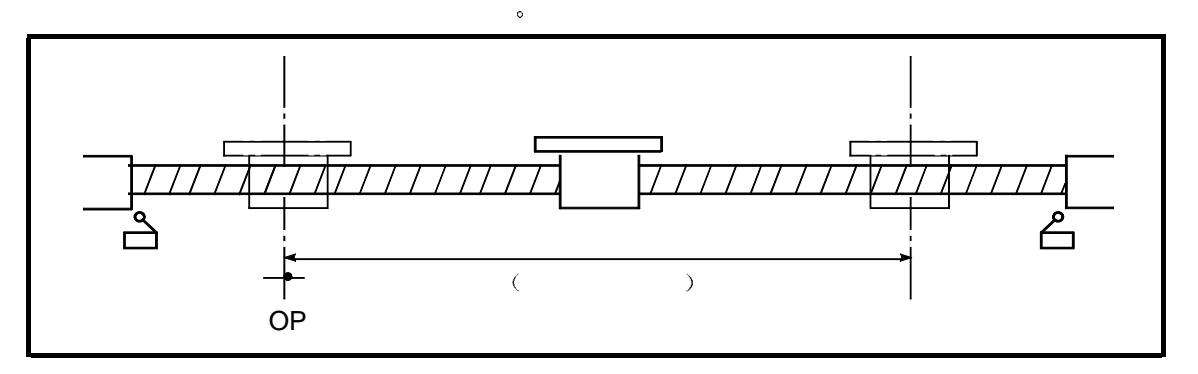

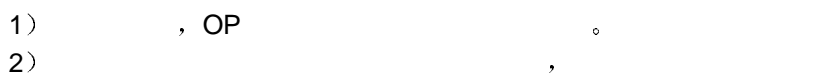

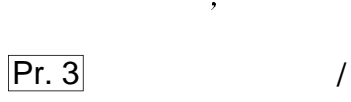

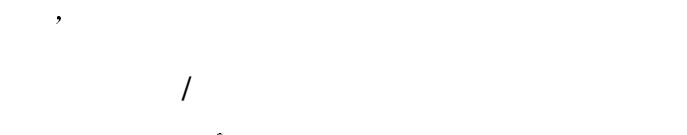

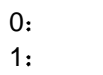

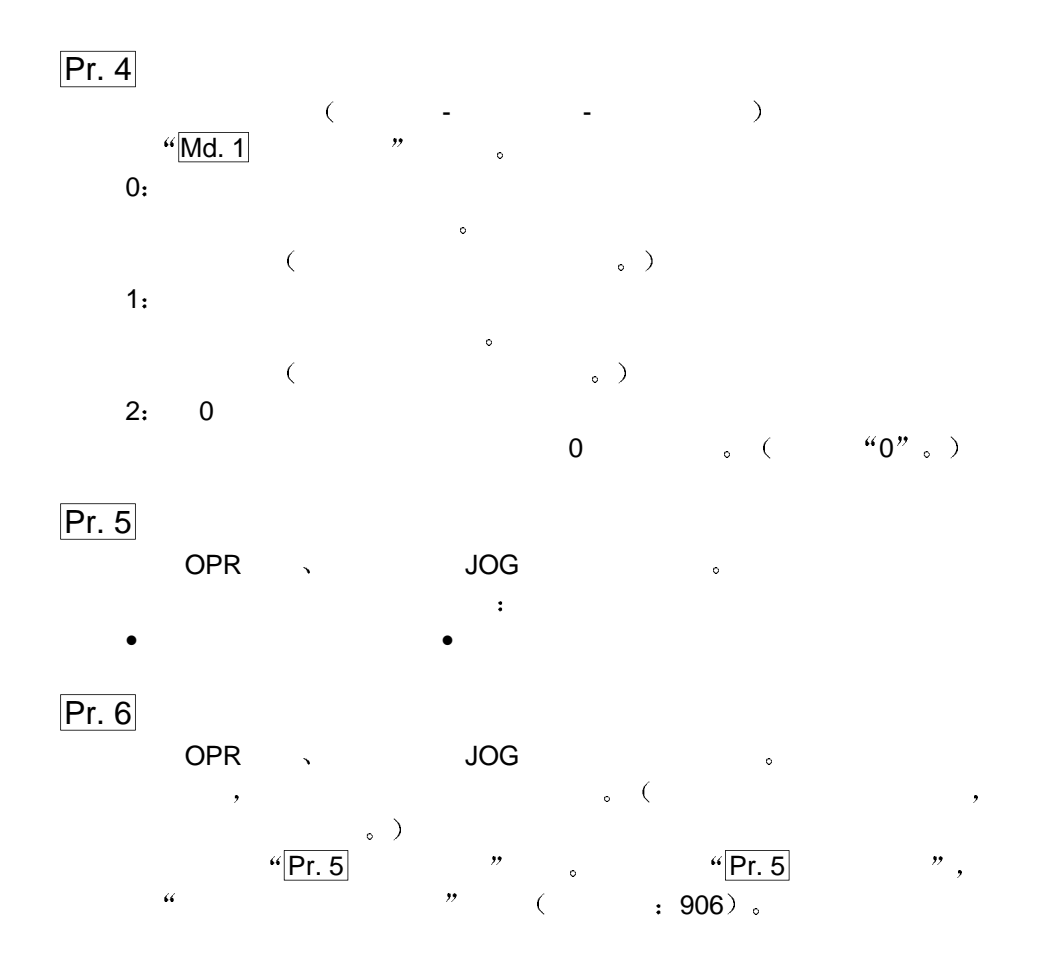

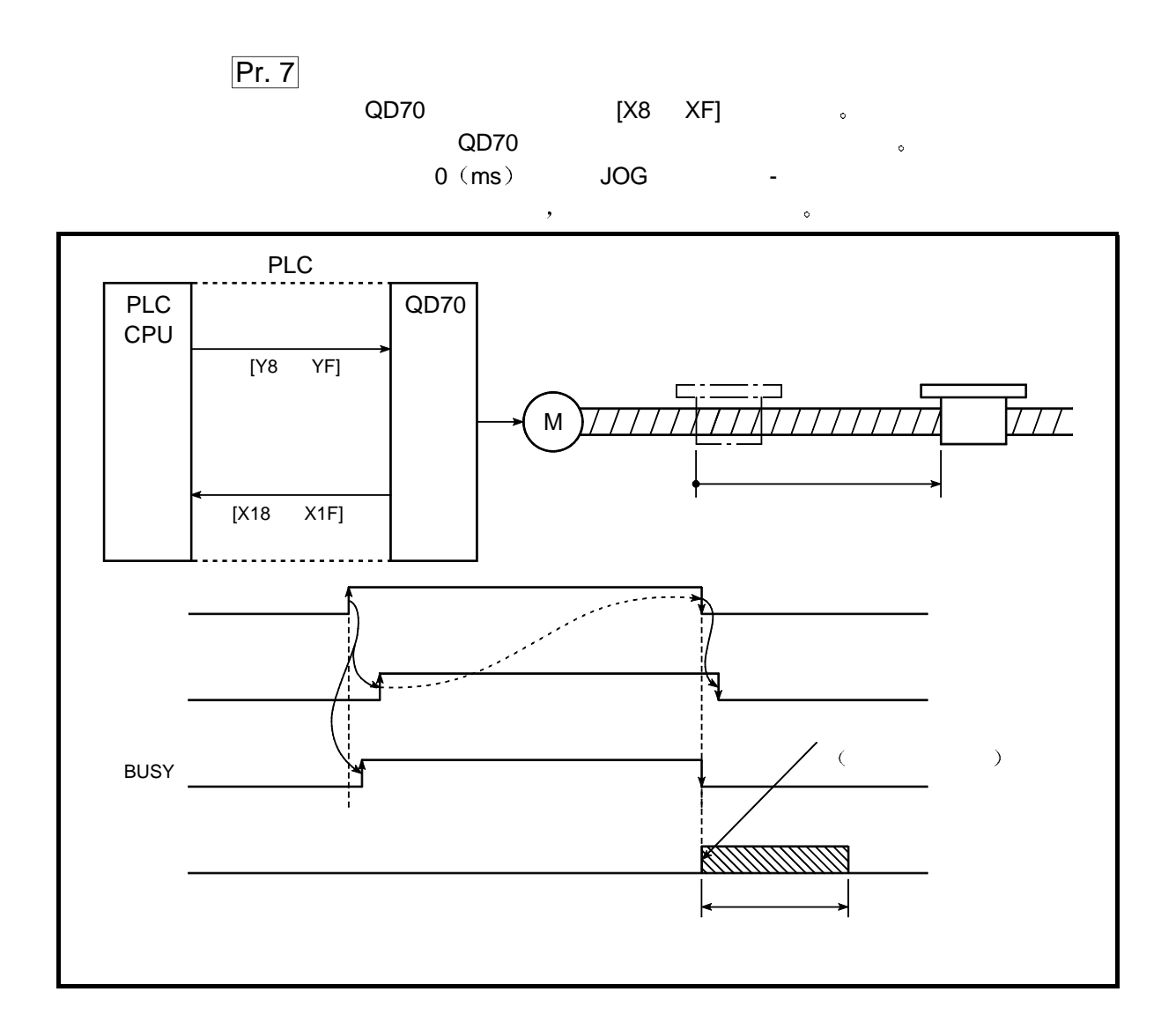

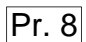

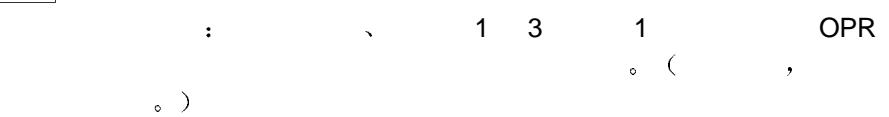

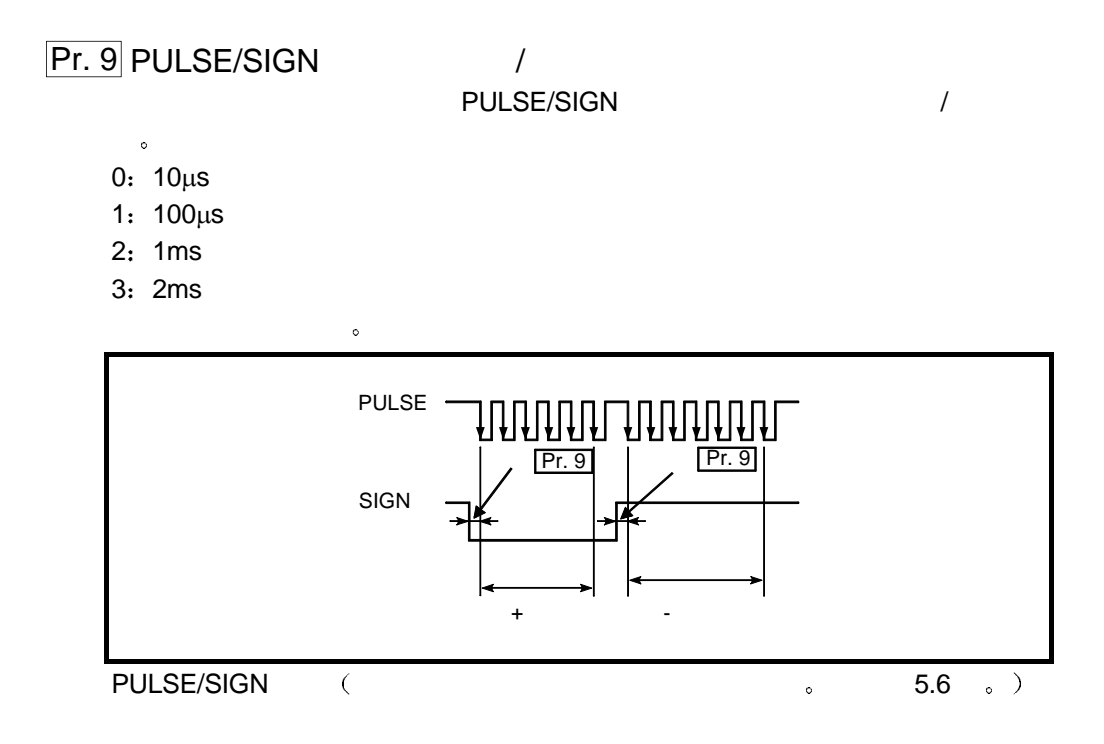

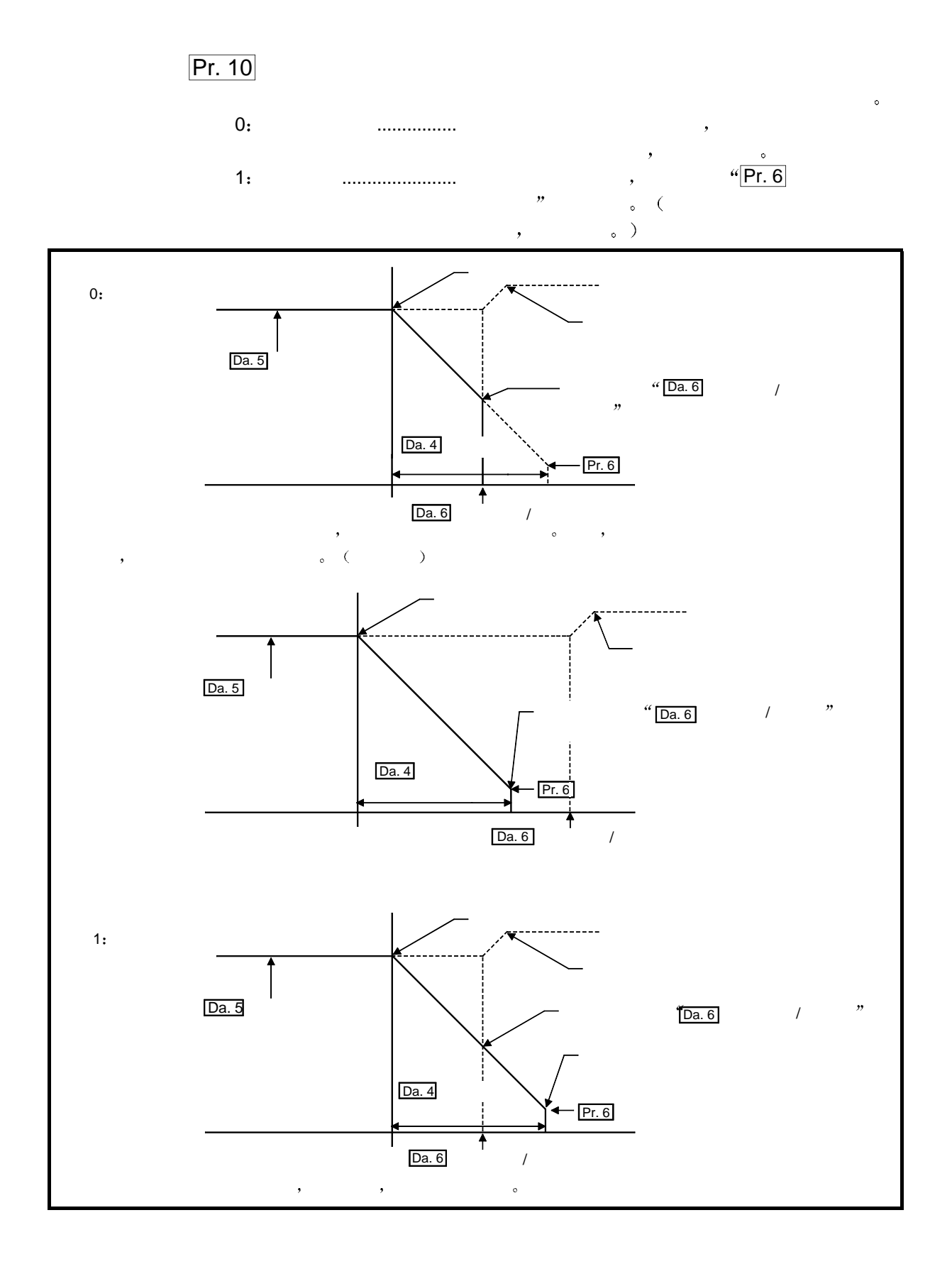

### 4.3 OPR

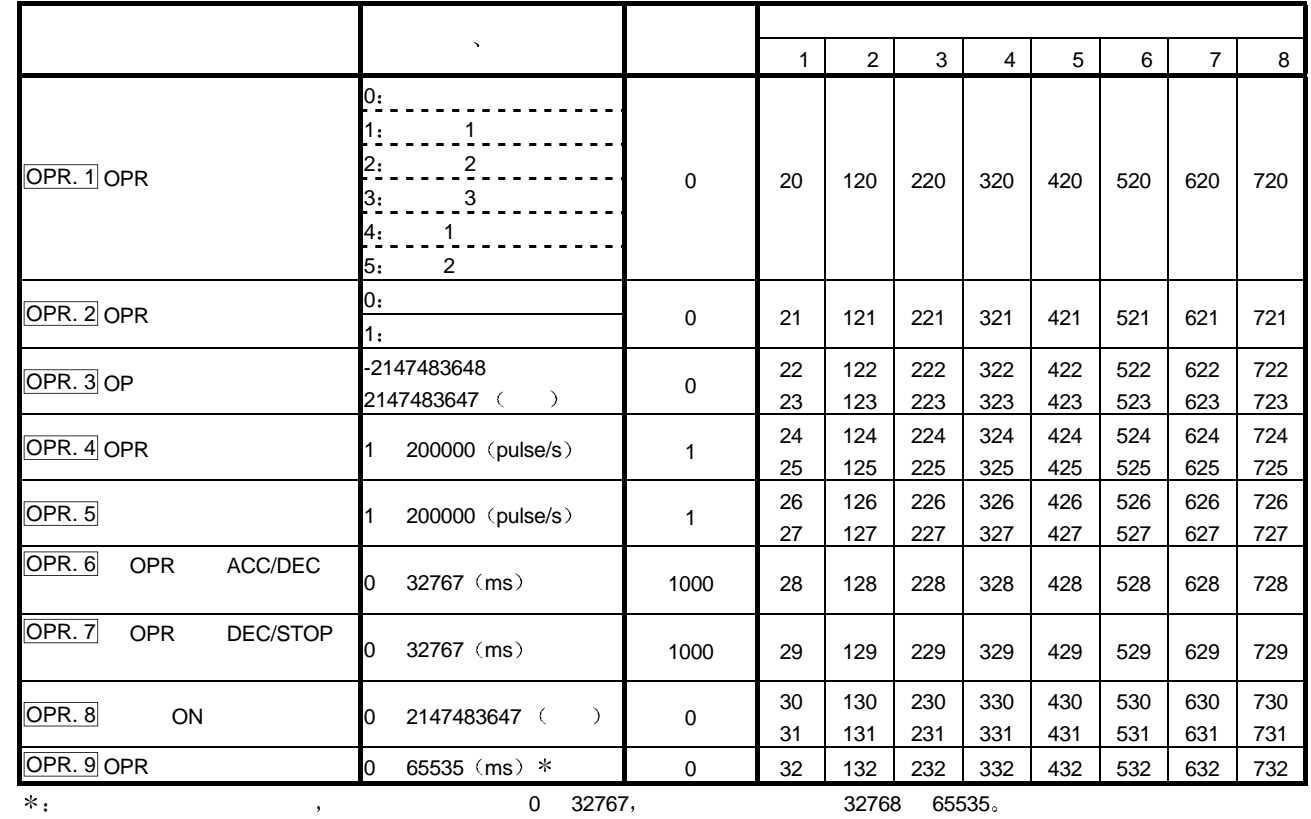

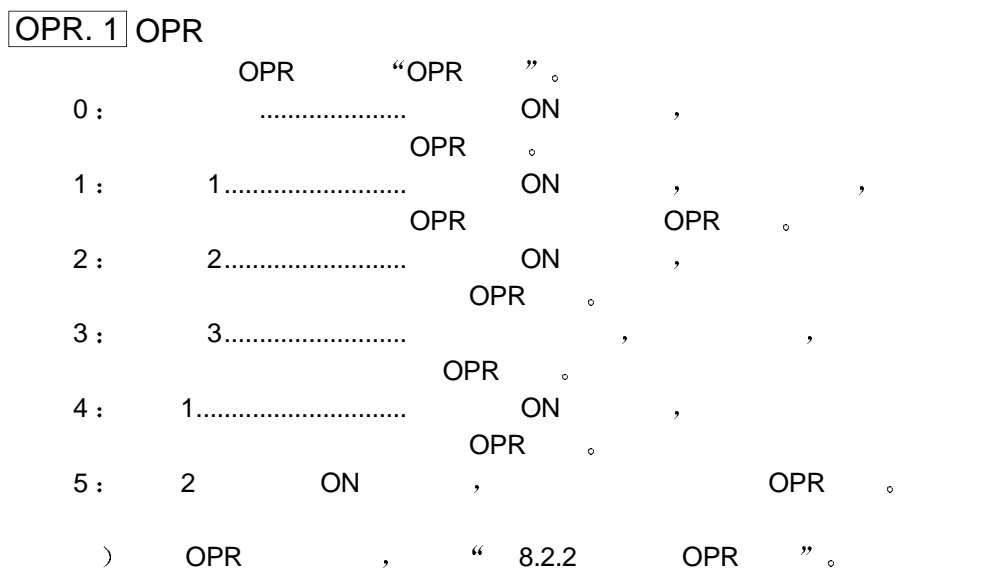

### OPR

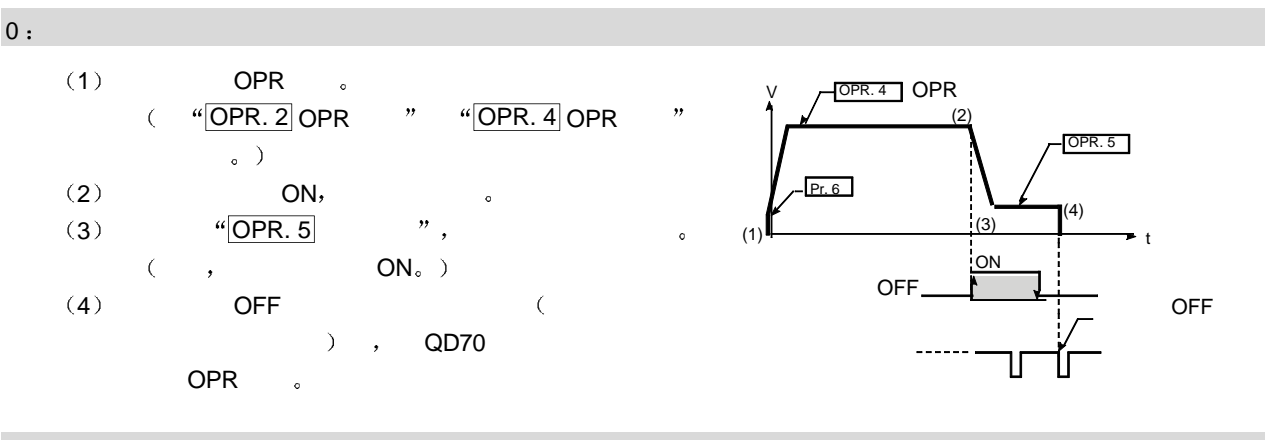

#### $1:$  1

- (1) OPR  $\circ$ <br>( "OPR 2) OPR  $($  " $[$ OPR. 2 $]$ OPR  $"$  " $[$ OPR. 4 $]$ OPR  $"$  $\overline{\phantom{a}}$ 
	- $(2)$  ON, (3)  $\sqrt[4]{\text{OPR}.5}$  ,  $\sqrt[4]{\text{OPR}.5}$
	- $(\Box, \Box, \Box)$
	- $(4)$   $\qquad \qquad \circ$  $\rightarrow$
	- (4)  $\sqrt[4]{\text{OPR}.5}$  ",
	- $(5)$  ON  $\frac{4}{9}$  OPR. 9 OPR
		- QD70 OPR  $\cdot$

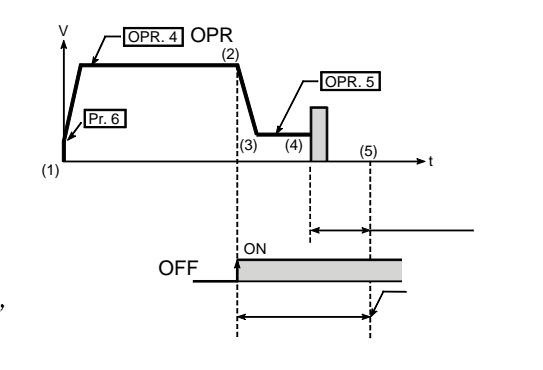

### $2: 2$

- $(1)$  OPR  $\circ$  $($  " $\overline{OPR. 2}$  OPR  $"$  " $\overline{OPR. 4}$  OPR "
- $\sim$
- $(2)$  ON,  $(3)$  "OPR. 5
- $\qquad \qquad \bullet$
- $(4)$
- (4)  $\sqrt[4]{\text{OPR}.5}$  , ,
- $\sim$  5  $($ dendring the CD70 method of the OPR of the CD70 method of the CD70 method of the CD70 method of the CD70 method of the CD70 method of the CD70 method of the CD70 method of the CD70 method of the CD70 method of the CD70 met

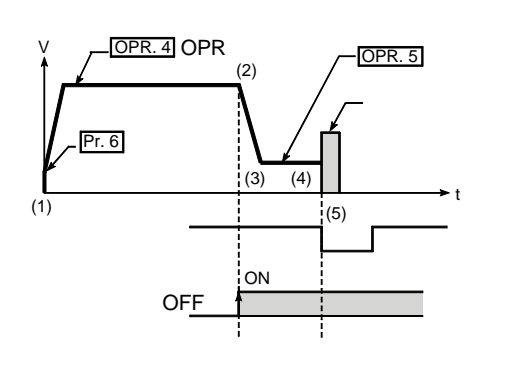

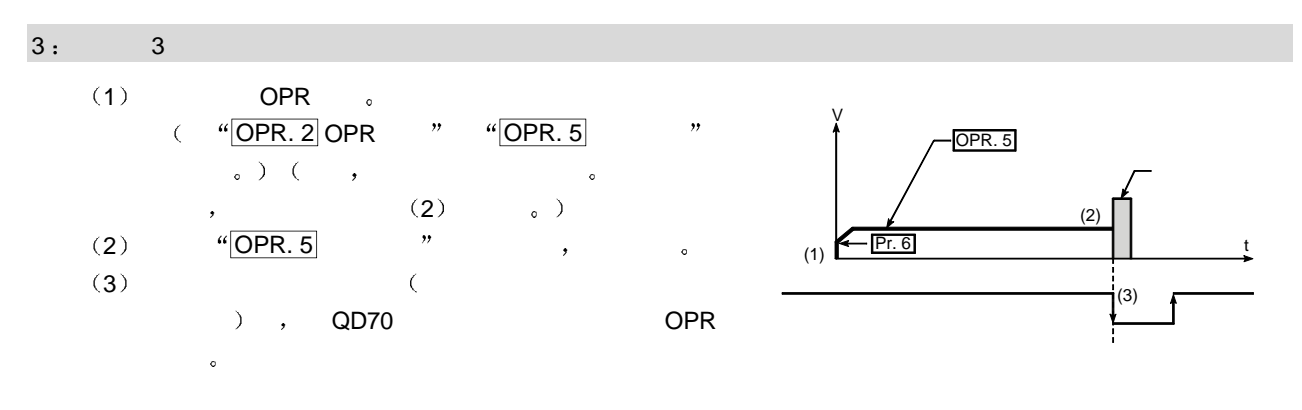

#### $4: 1$

- $(1)$  OPR  $\circ$  $``\overline{\textsf{OPR}}$ . 2 OPR  $''$   $``\overline{\textsf{OPR}}$ . 4 OPR  $''$  $\overline{C}$  $\sim$
- 
- (2)  $ON,$  (3)  $\sqrt[4]{\text{OPR. 5}}$  ",  $(3)$  "OPR. 5
- (4) ON  $\frac{a}{DPR. 8}$  ON
	- $\mathbf{r}$
	- $\rightarrow$  , QD70
		- OPR  $\bullet$

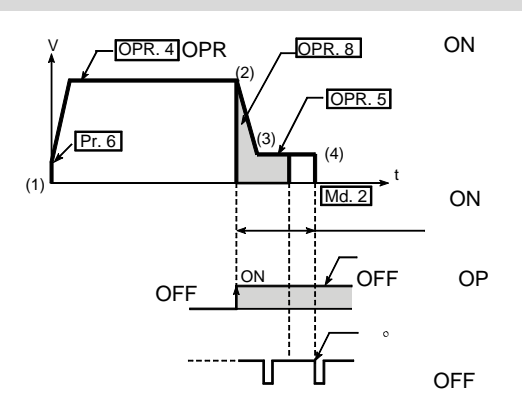

#### $5: 2$

- $(1)$  OPR  $\circ$  $($  " $\overline{OPR. 2}$  OPR " $\overline{OPR. 4}$  OPR "  $\sim$
- (2)  $ON,$
- $(3)$  "OPR. 5 ",
- $(4)$  ON  $\text{H}^2$  OPR. 8 ON
	- $\qquad$
	- QD70 OPR 。  $\ddot{\bullet}$

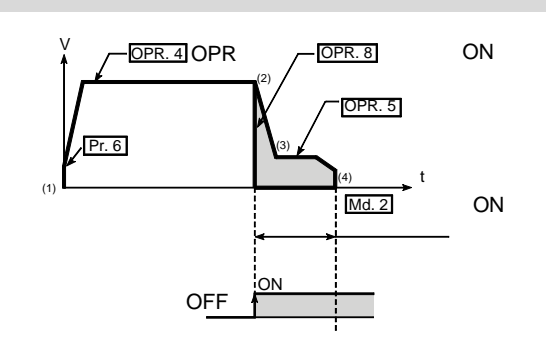

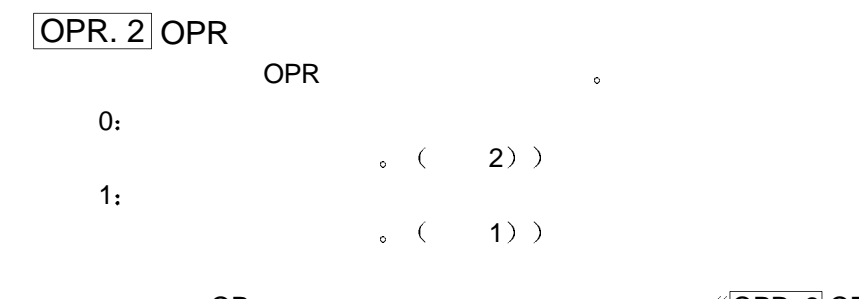

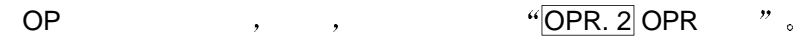

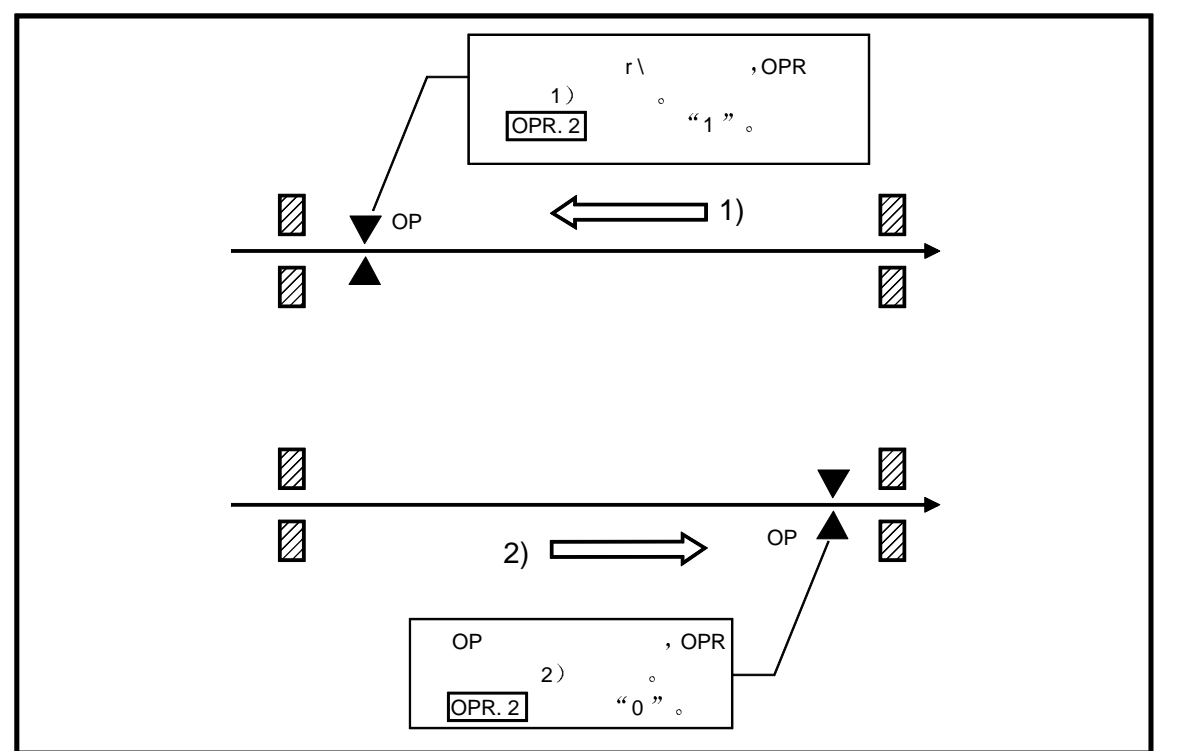

### $[$  OPR.  $3]$  OP

 $(ABS \t)$ OPR the set of the control of the control of the control of the control of the control of the control of the control of the control of the control of the control of the control of the control of the control of the control , "OPR. 3 OP " "Md. 1

# $[OPR. 4]$  OPR

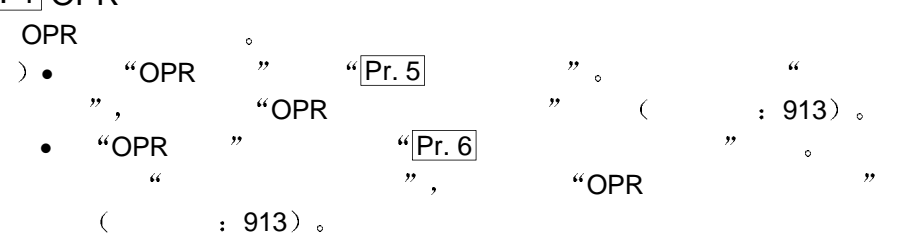

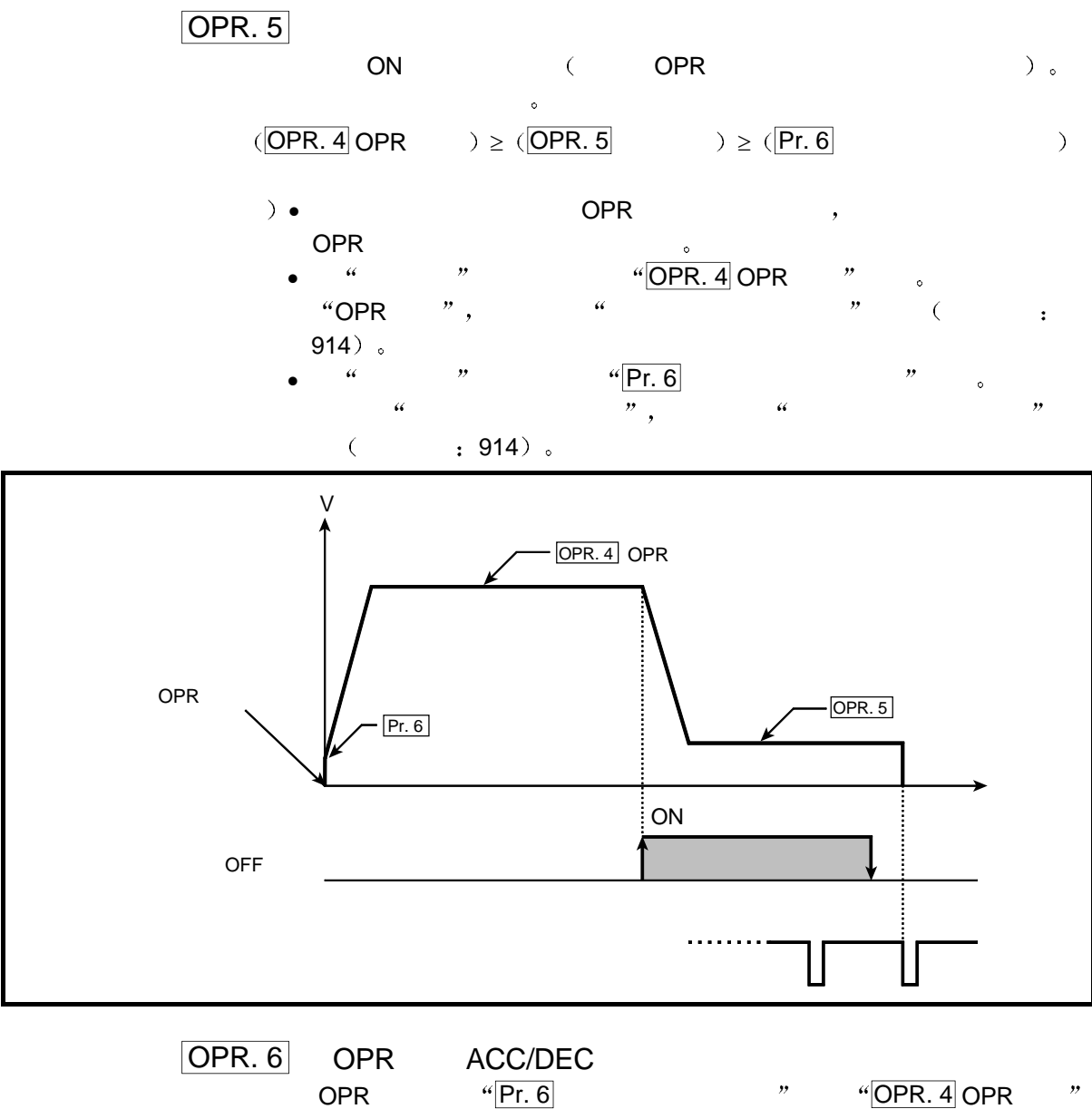

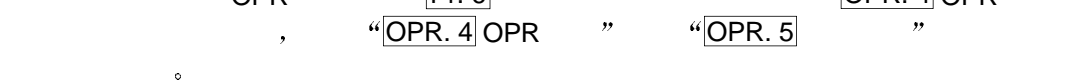

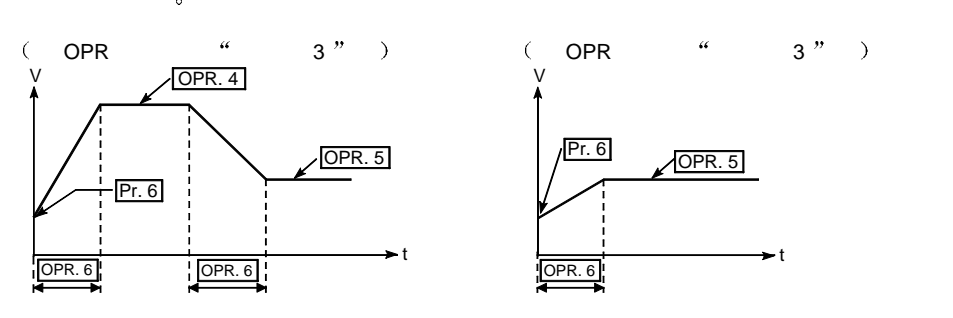

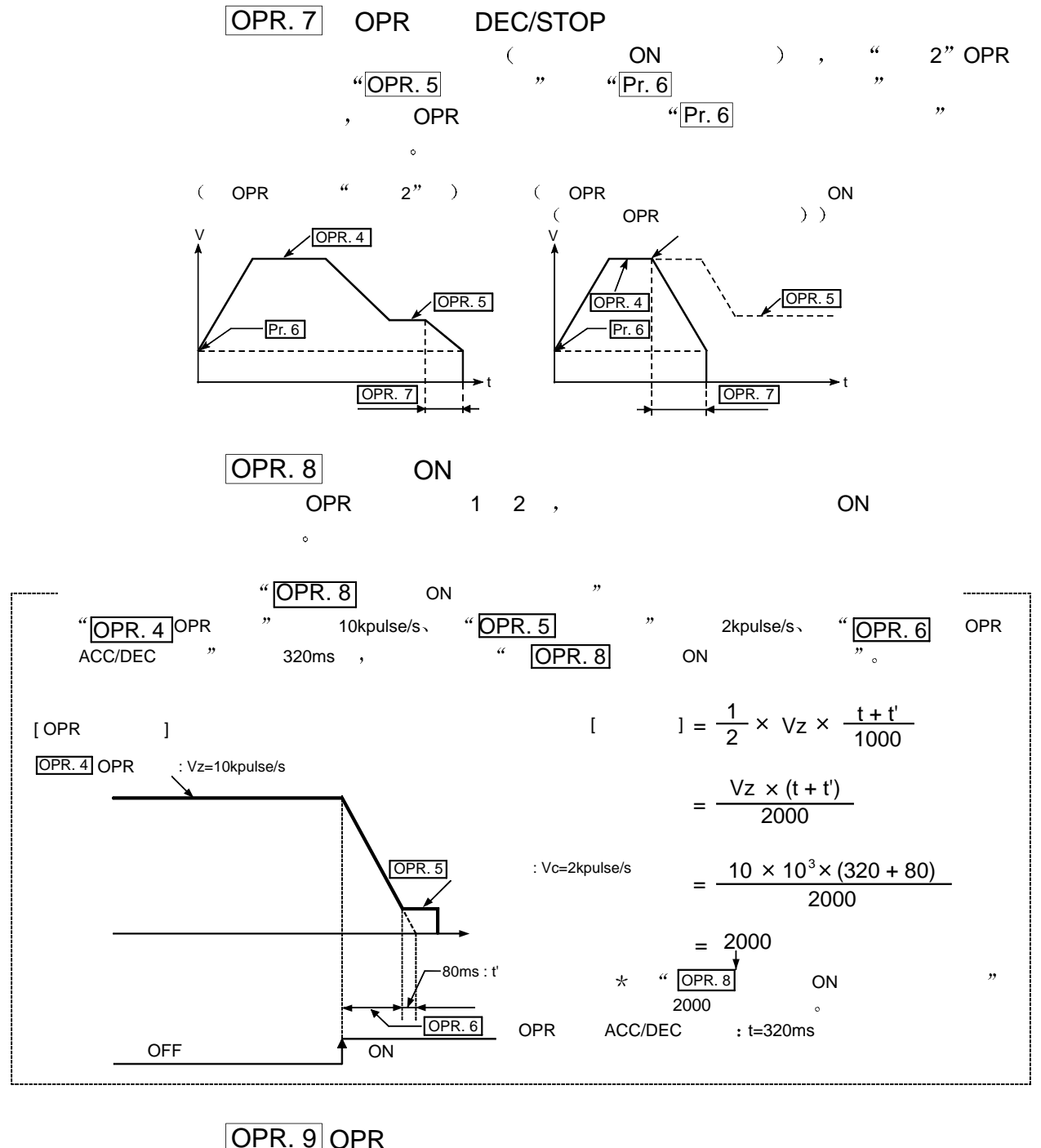

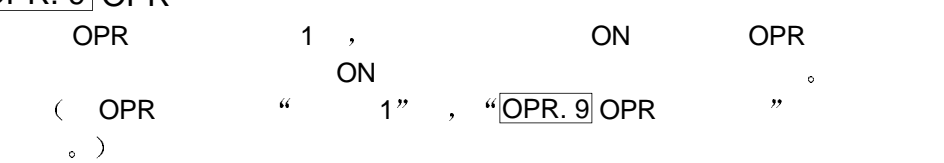

## 4.4 JOG

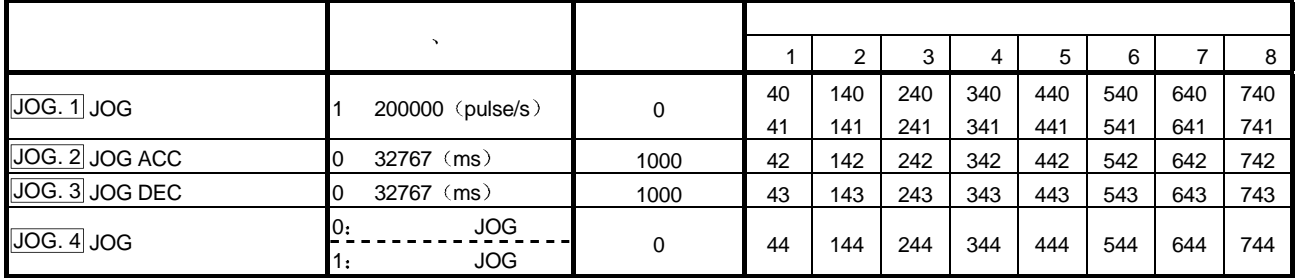

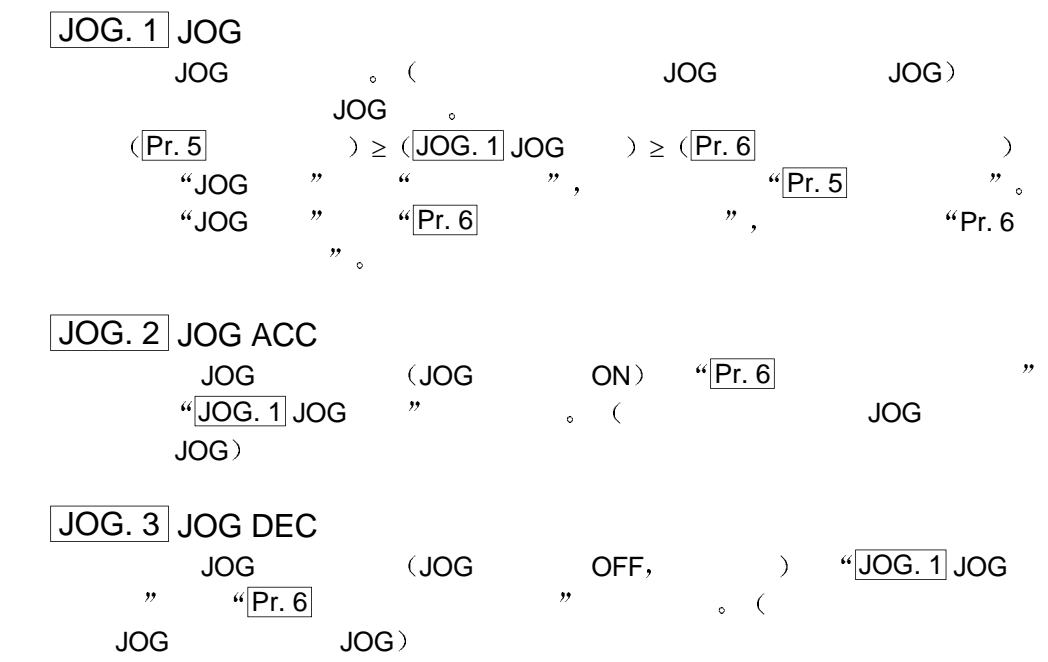

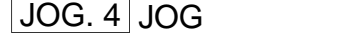

 $\overline{a}$ 

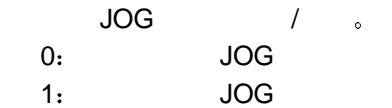

 $4.5$ 

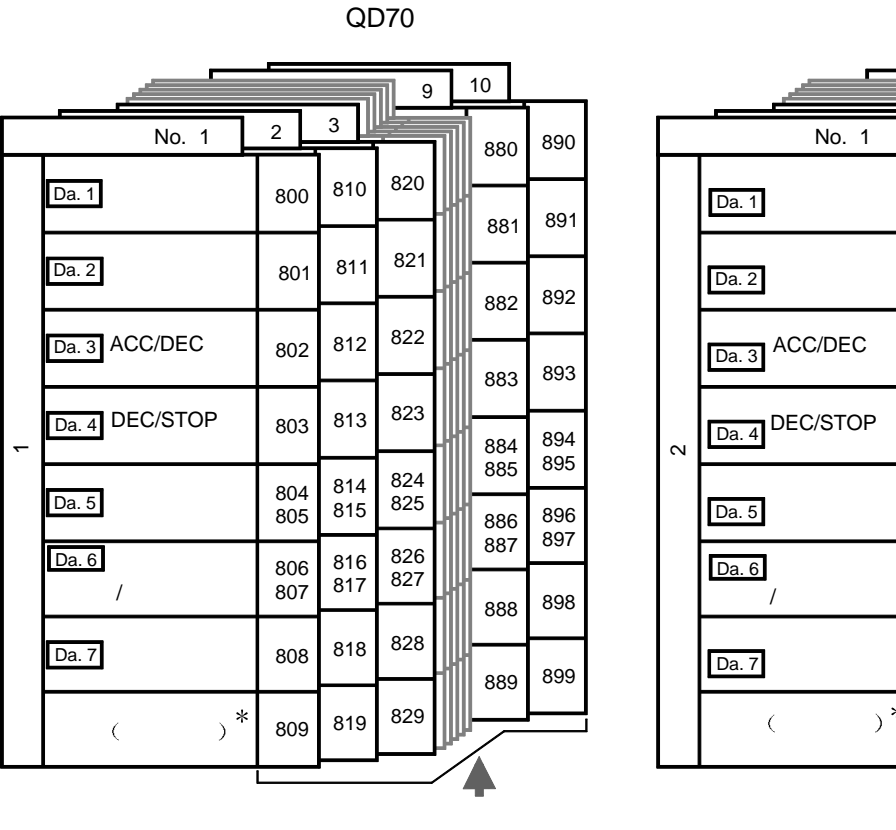

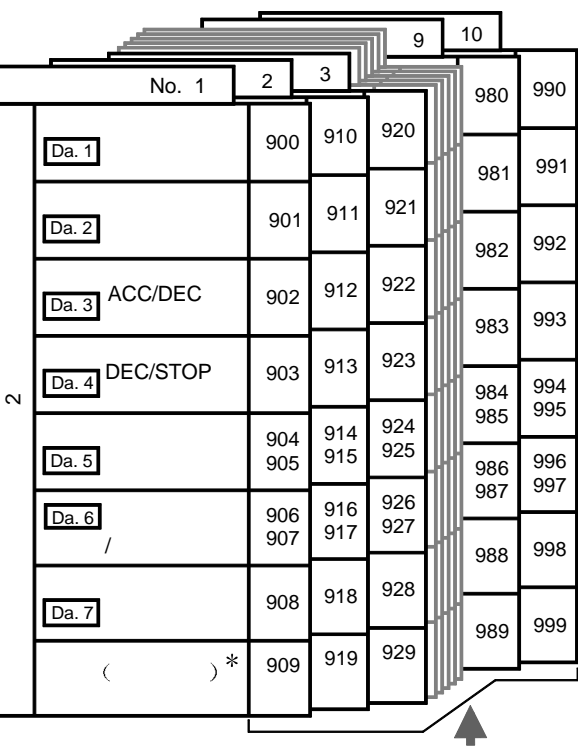

 $\overline{Da. 1}$   $\overline{Da. 7}$  ,

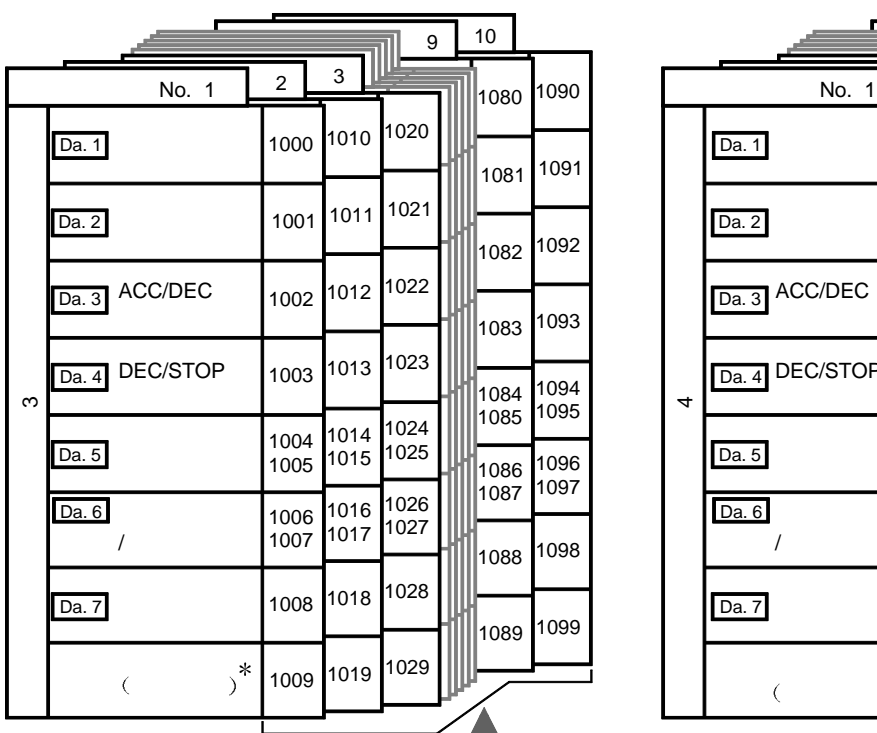

 $($   $)$   $)$ 

 $*$  :

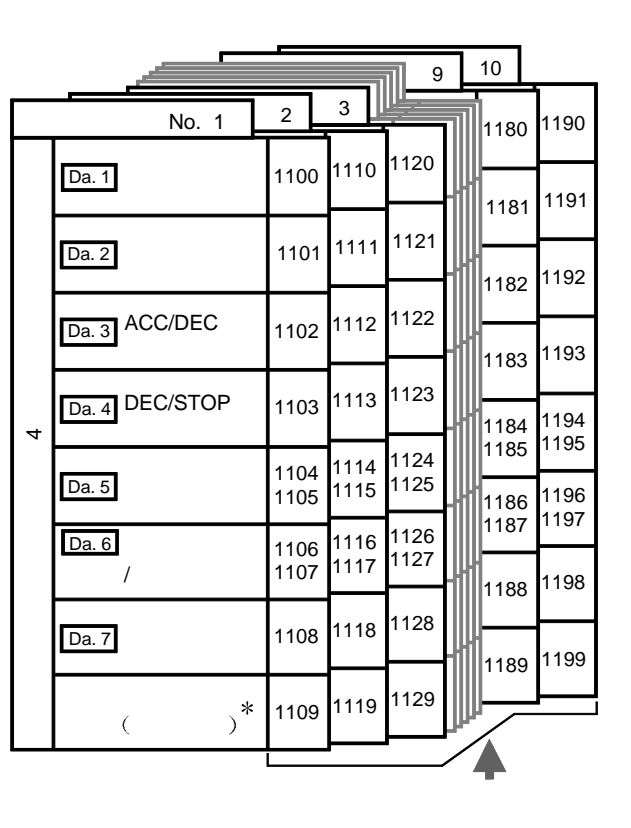

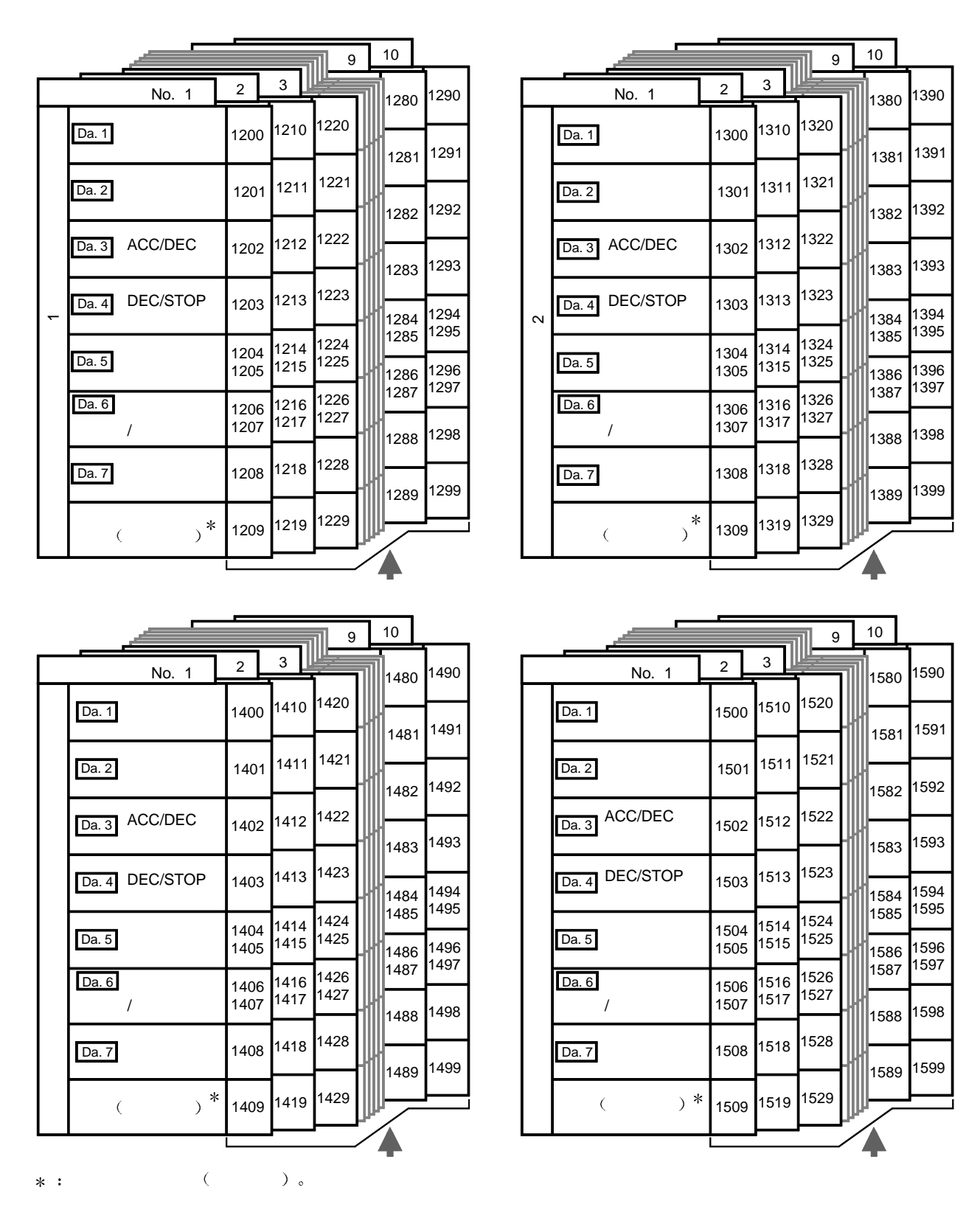

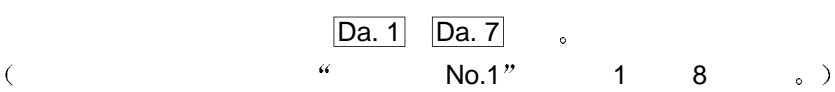

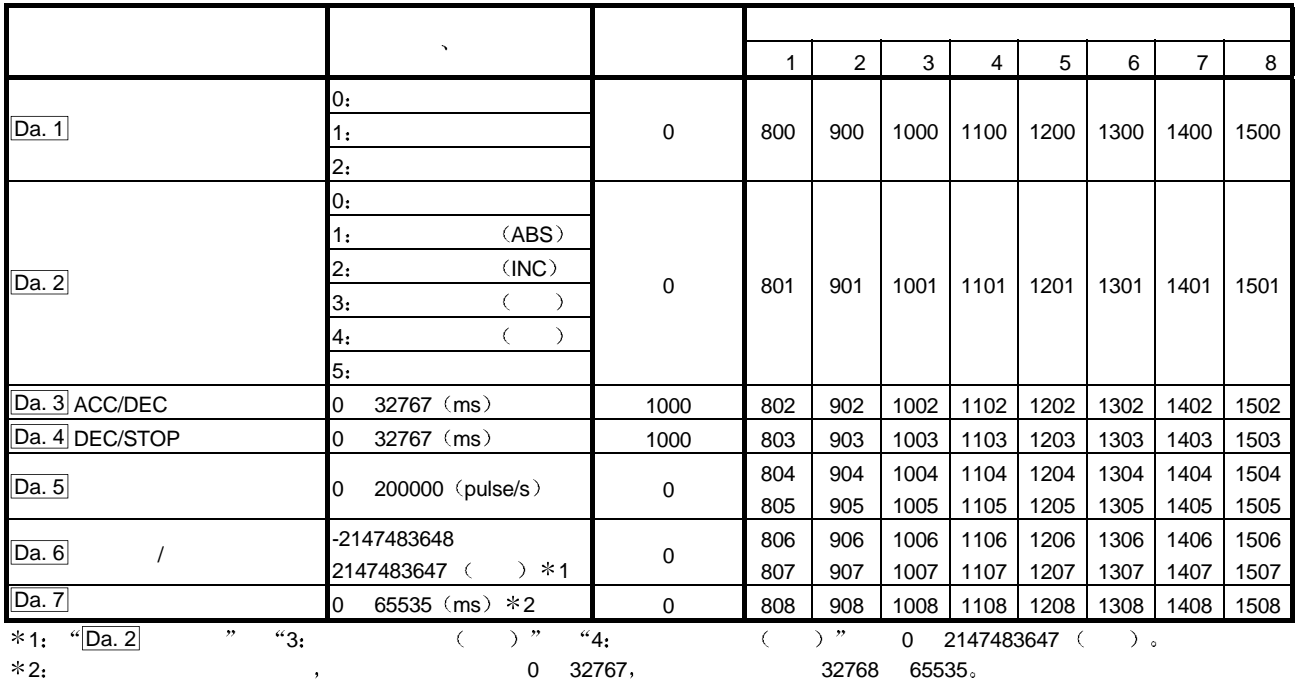

 $\boxed{Da. 1}$ 

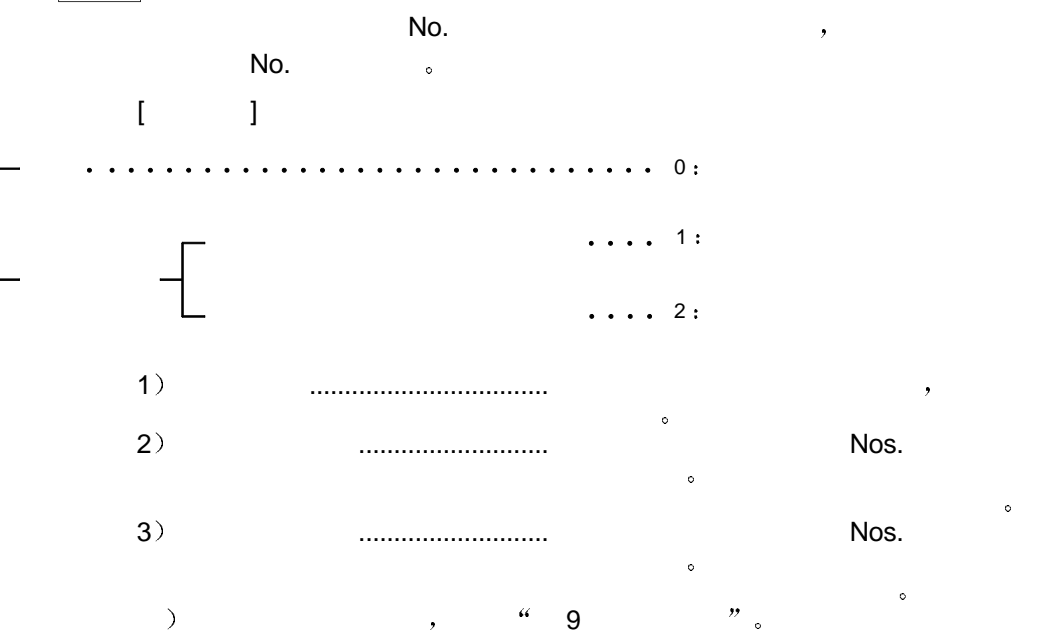

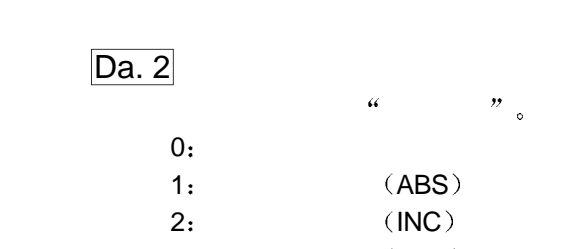

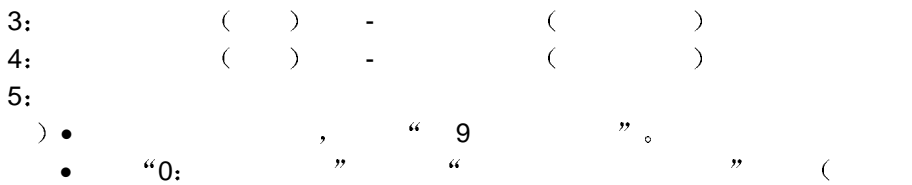

 $: 506$ 

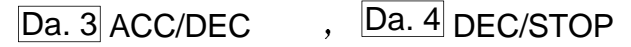

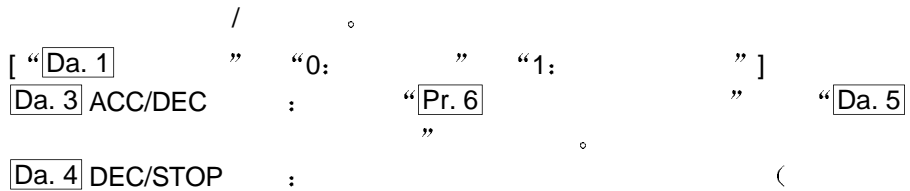

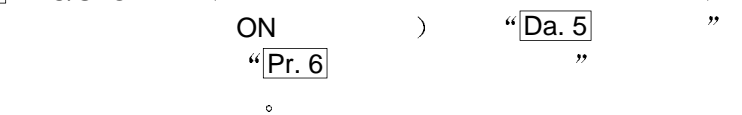

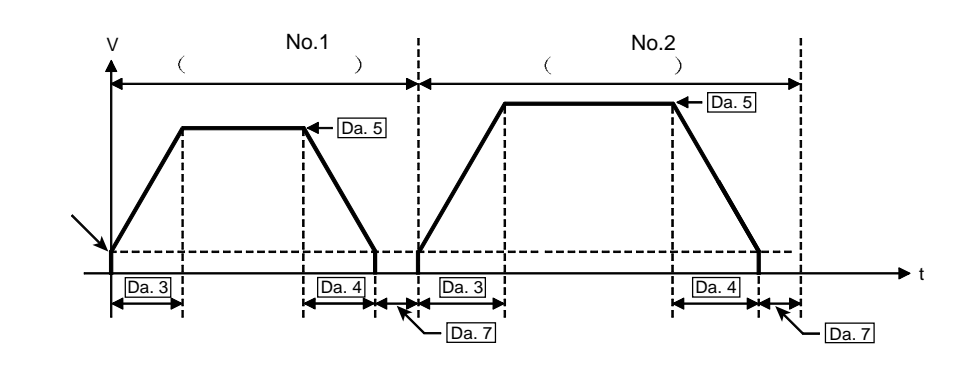

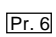

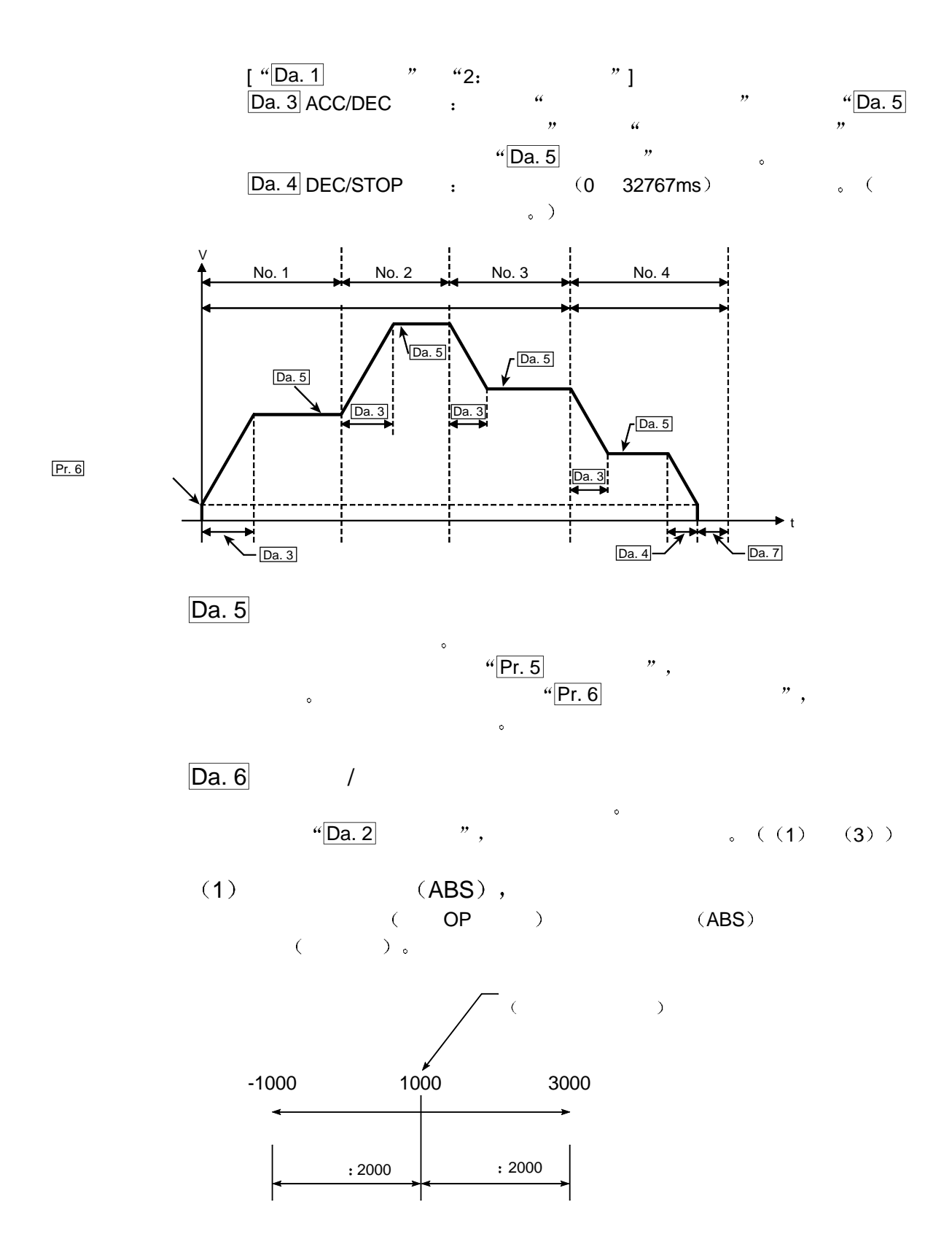

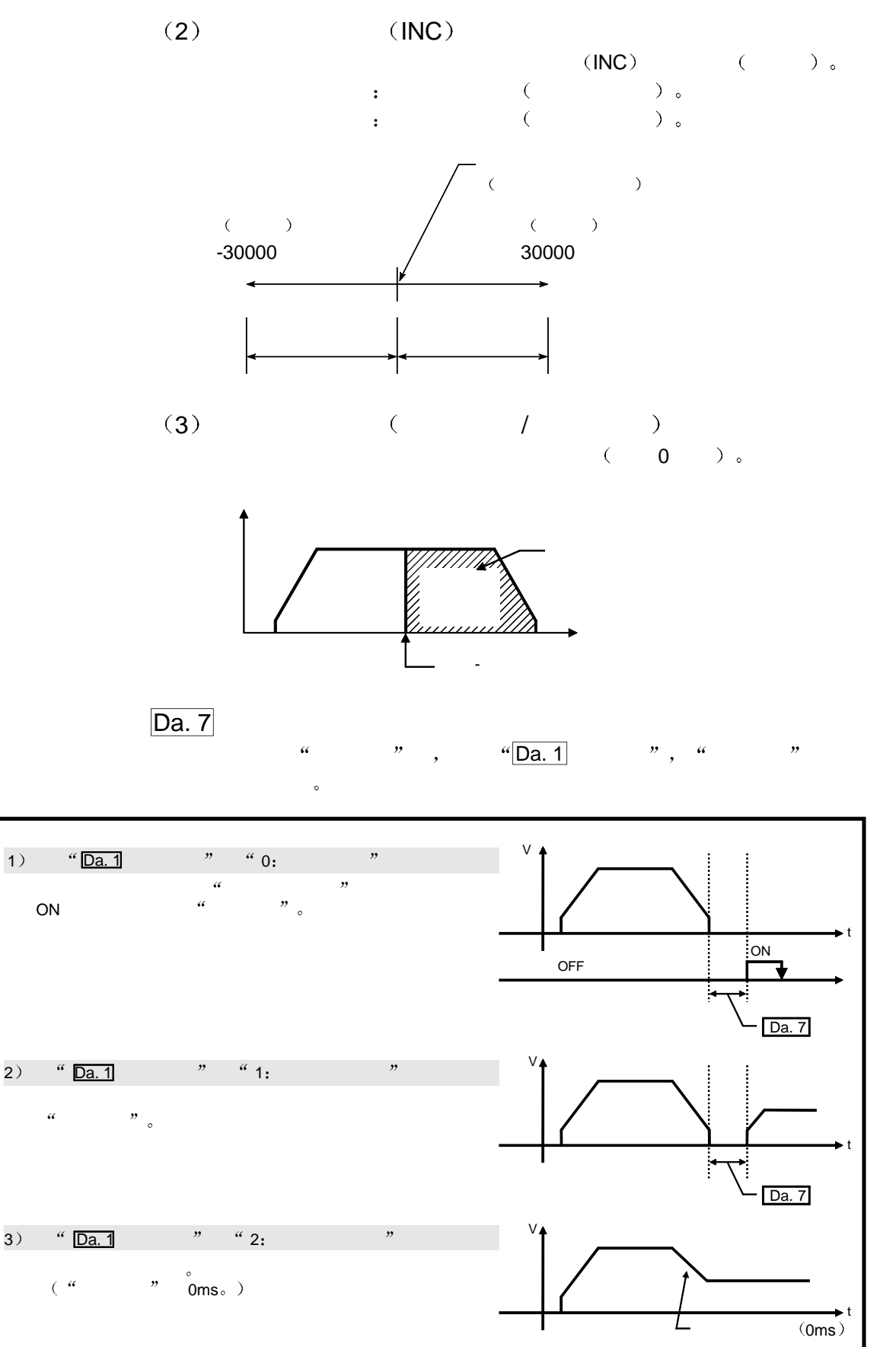

## $4.6$

 $4.6.1$ 

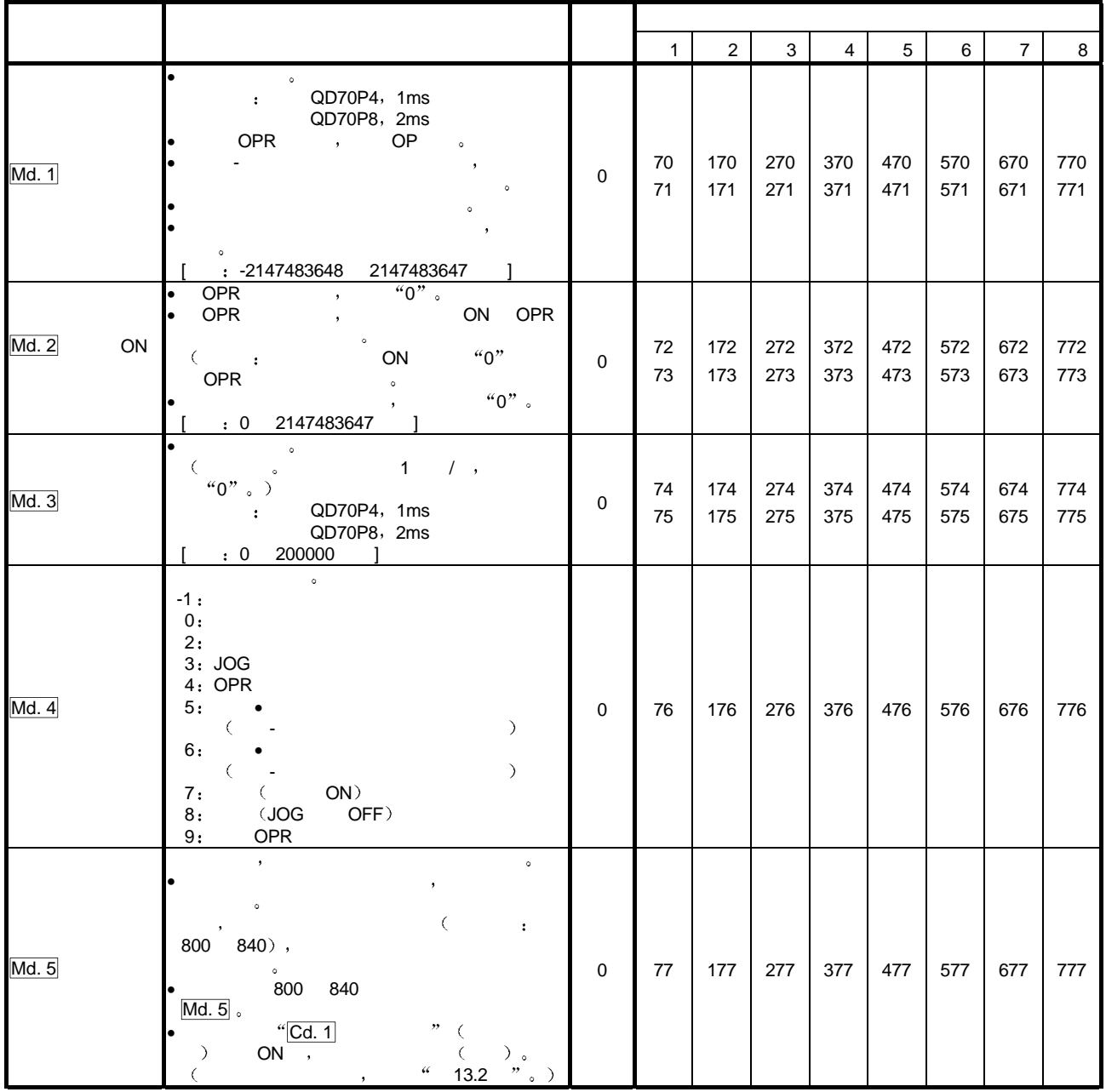

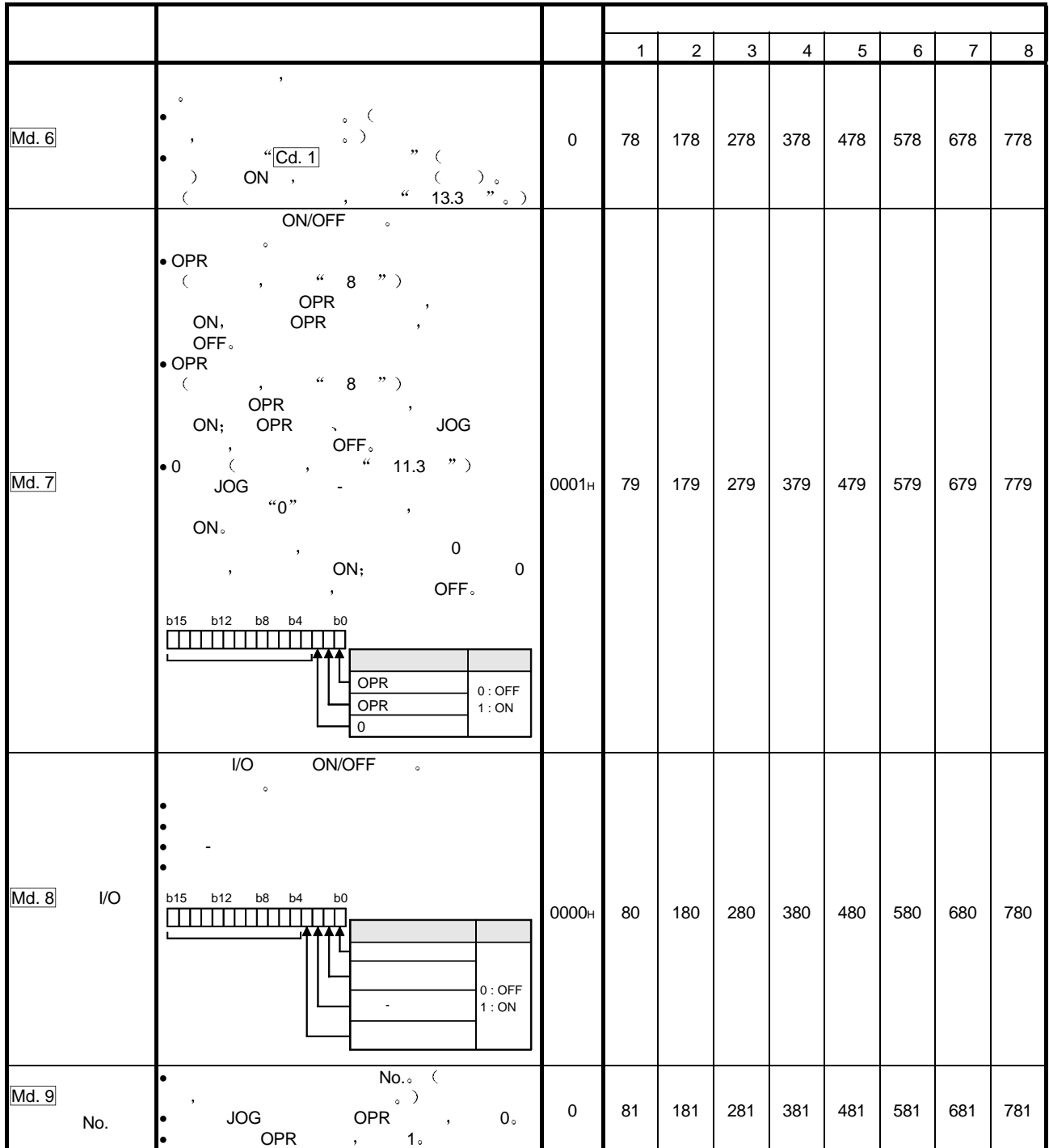

### $4.6.2$

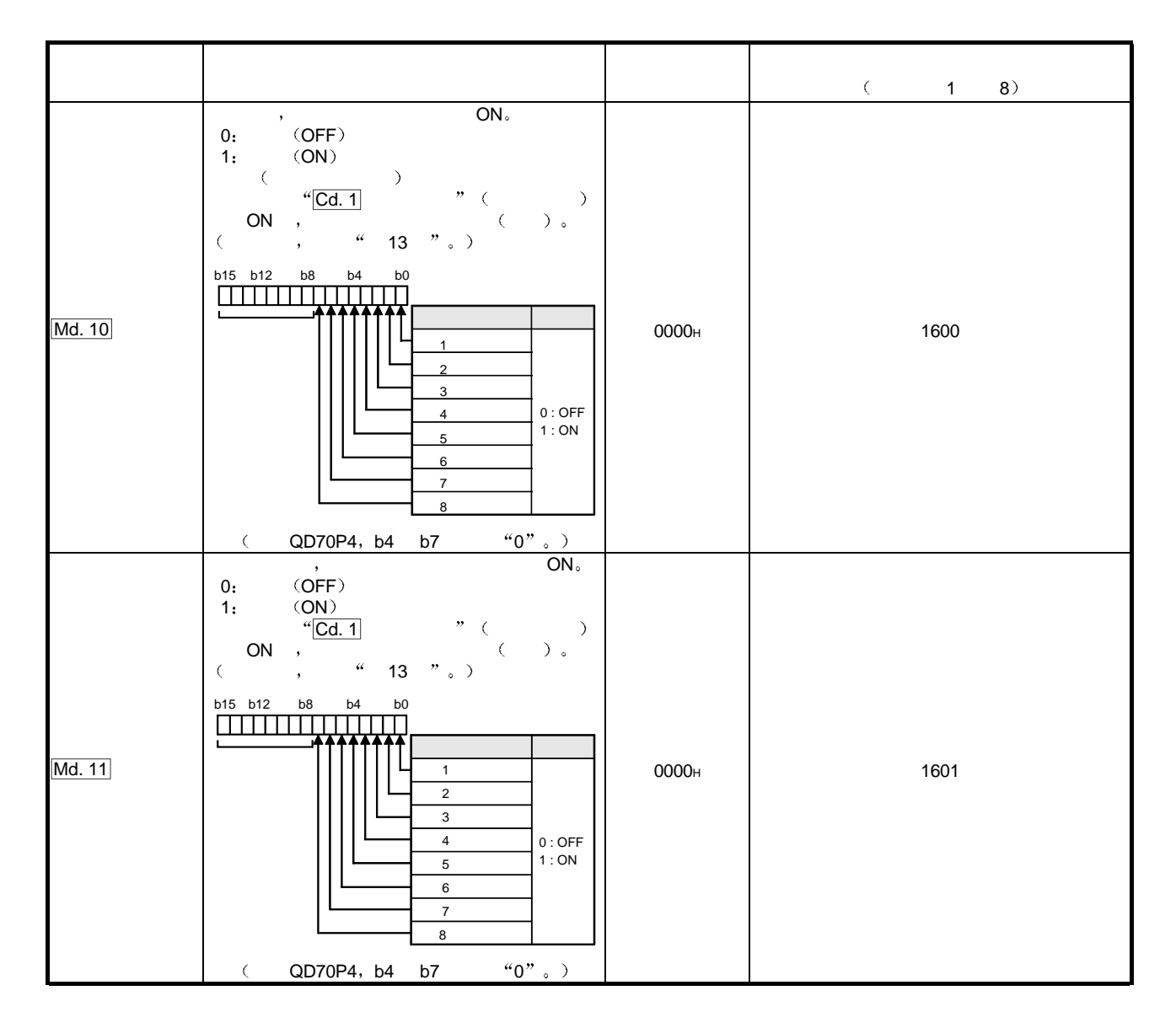

## 4.7

 $4.7.1$ 

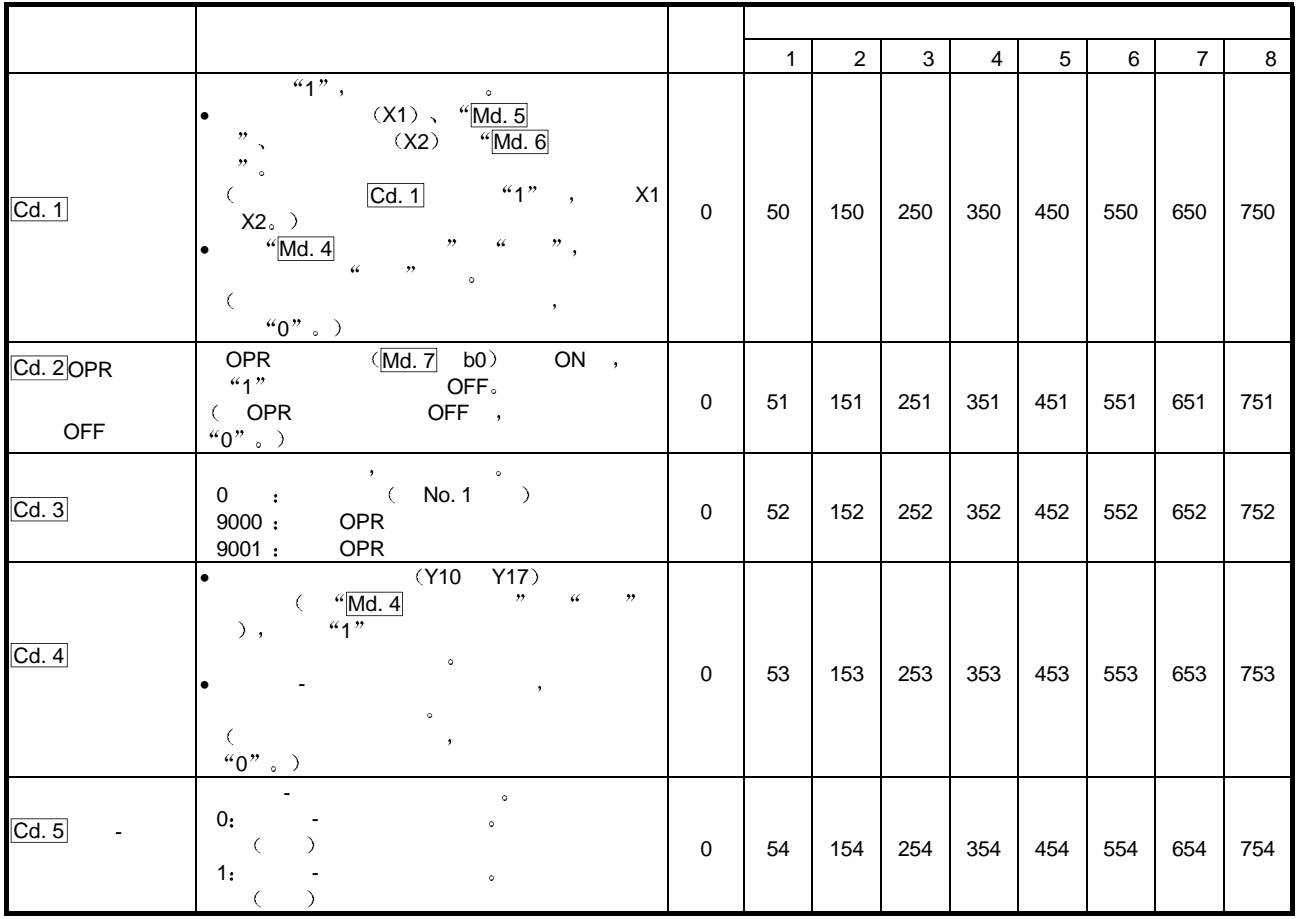

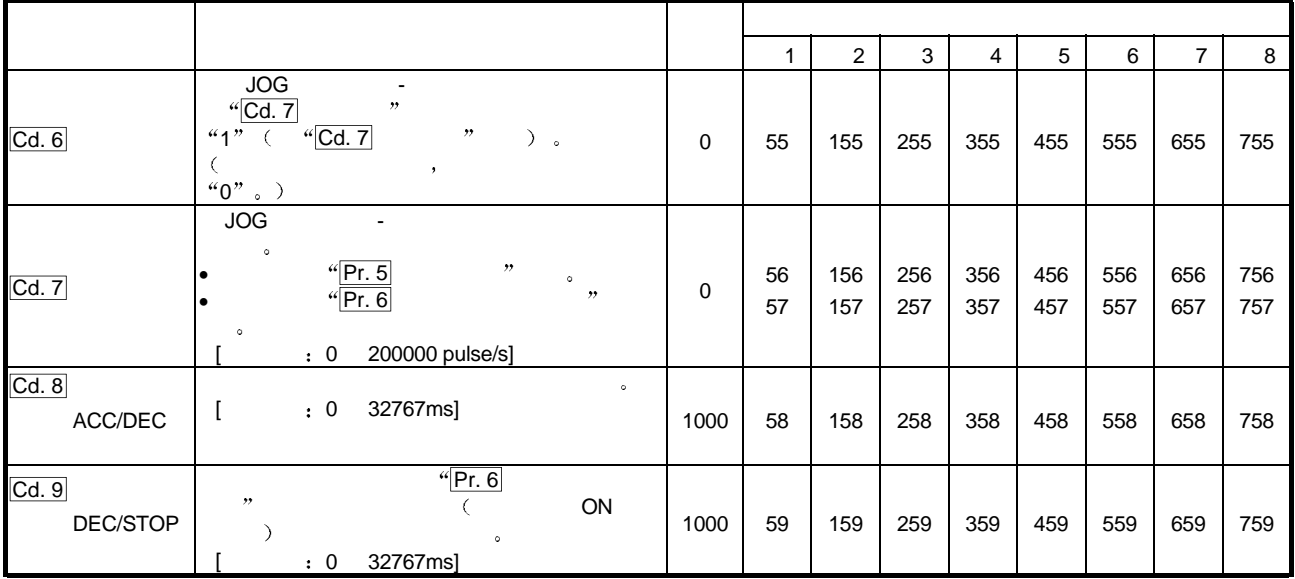

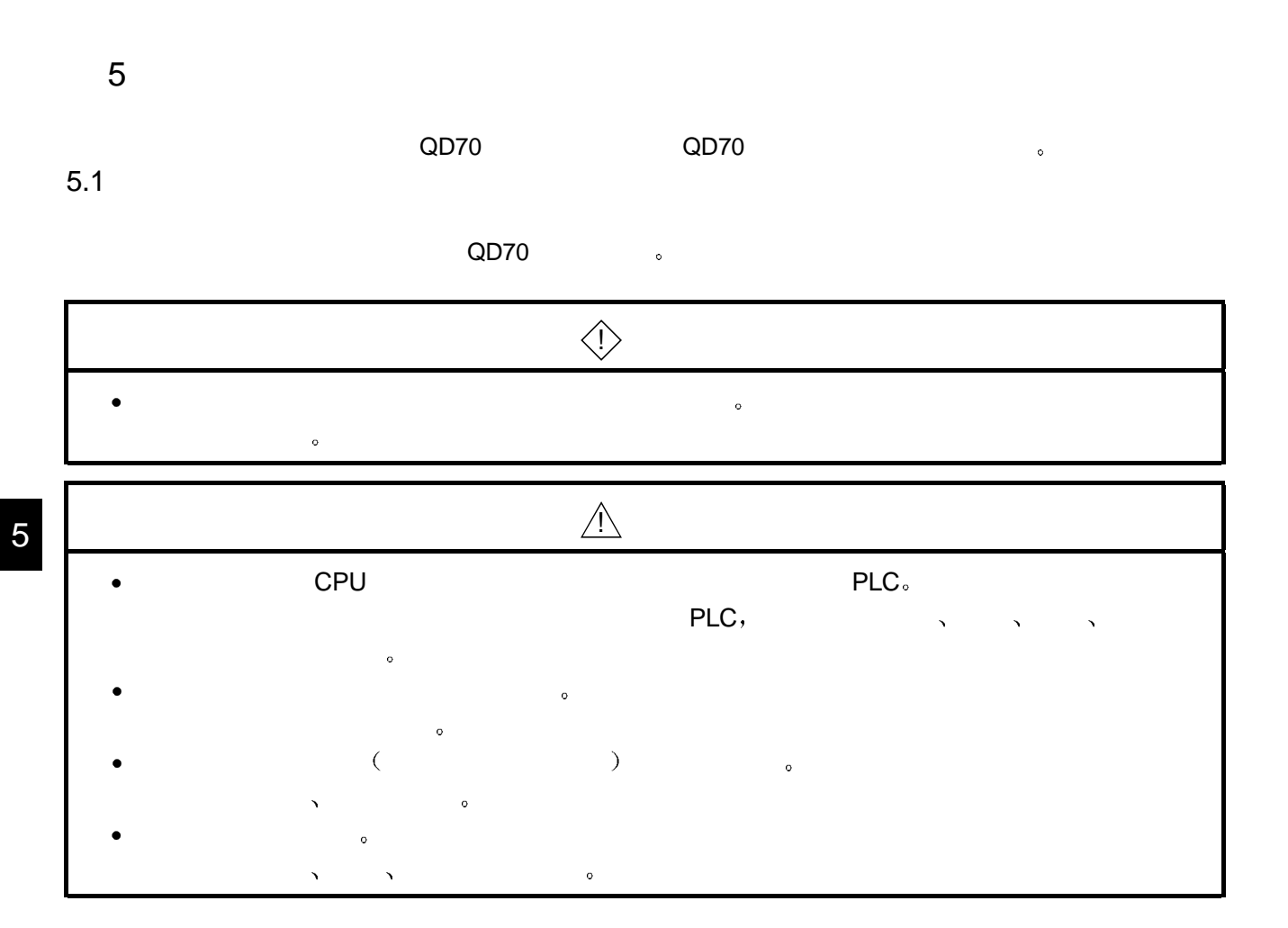

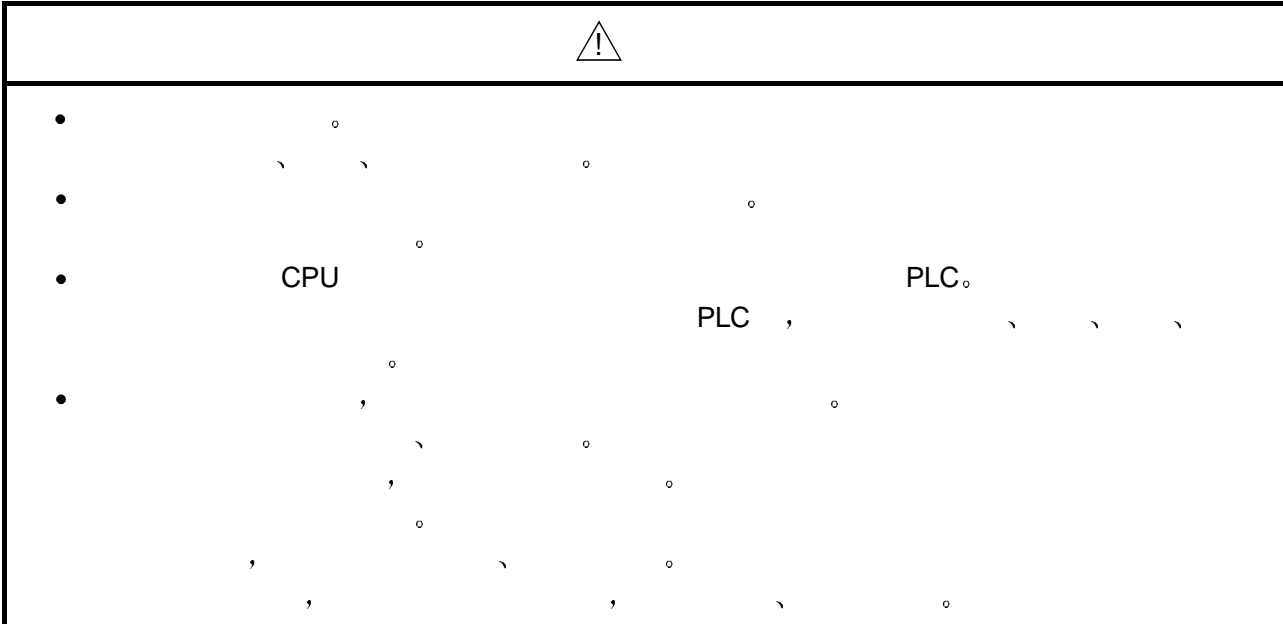

 $(1)$ 

- $\bullet$  experimentally constructed by the system of  $\circ$
- $QD70$  PCB  $\sim$

# $(2)$

- $\bullet$
- $\bullet$  and  $\bullet$  and  $\bullet$  and  $\bullet$
- $\bullet$  and  $\bullet$  and  $\bullet$
- $\bullet$  and  $\bullet$  and  $\bullet$  and  $\bullet$
- $\bullet$  and  $\bullet$  and  $\bullet$  and  $\bullet$  and  $\bullet$
- $\bullet$  and  $\bullet$  and  $\bullet$  and  $\bullet$

# $(3)$

- $\bullet$  0 55°C
	- 5 95%RH  $\ddot{\circ}$
- $\bullet$  and  $\bullet$  and  $\bullet$
- $\bullet$
- $\bullet$  and a set  $\bullet$  and a set  $\bullet$  and a set  $\bullet$  and a set  $\bullet$  and  $\bullet$  and  $\bullet$  and  $\bullet$  and  $\bullet$  and  $\bullet$
- $\bullet$
- $\bullet$  and  $\bullet$  and  $\bullet$  and  $\bullet$  and  $\bullet$  $\bullet$  experiments of the state  $\bullet$
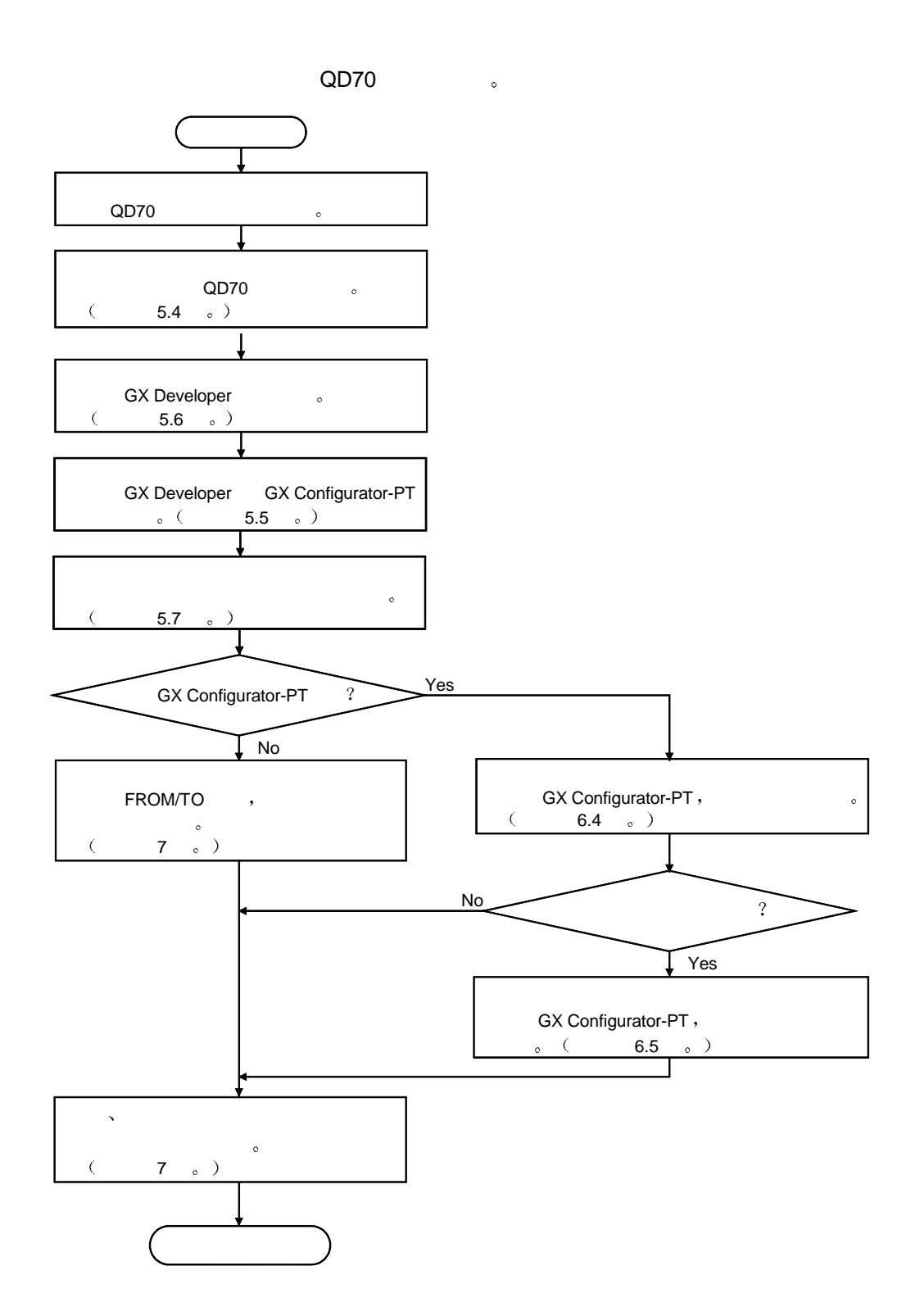

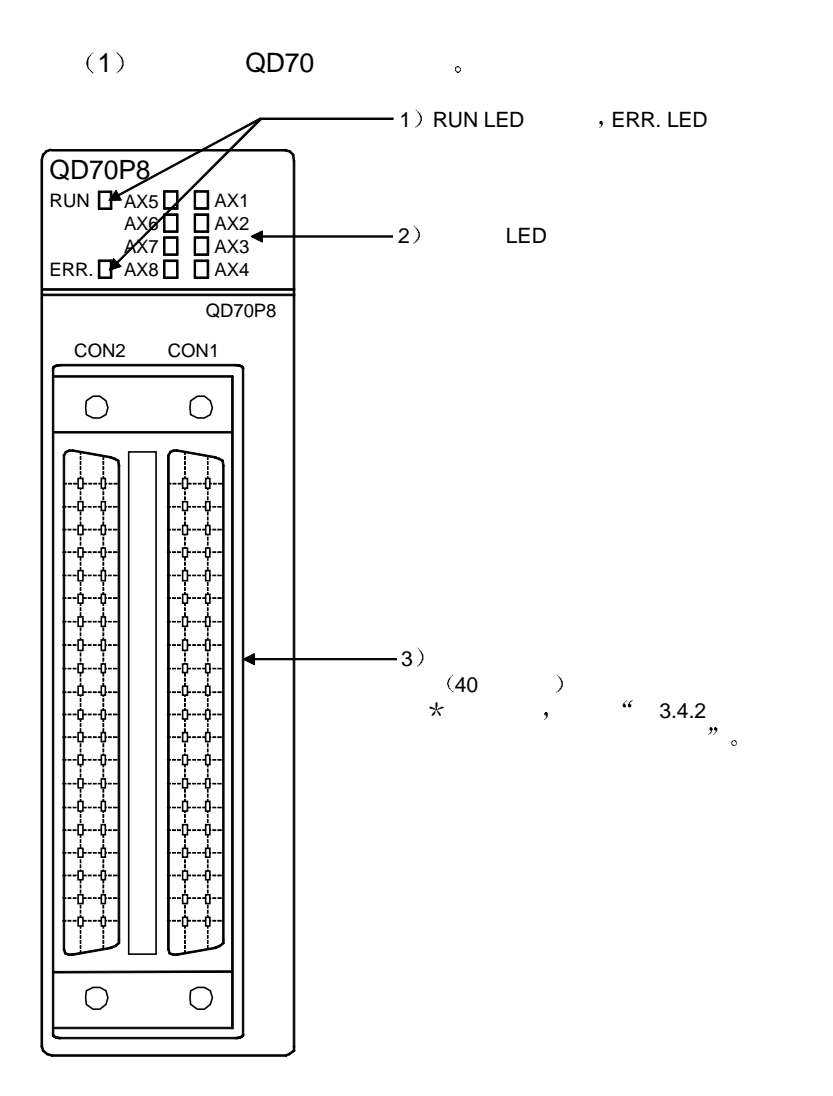

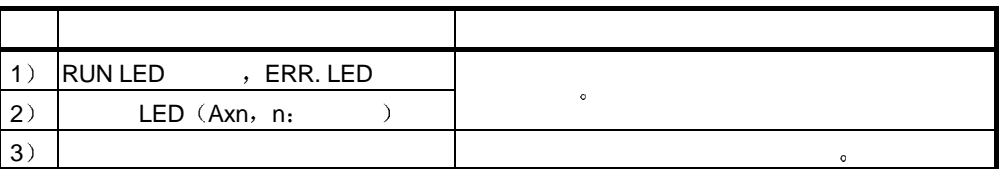

 $(2)$  LED QD70  $\bullet$ 

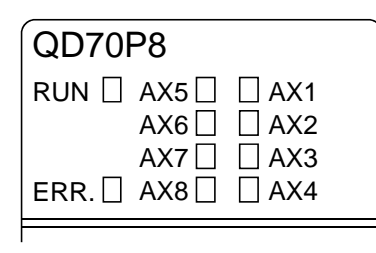

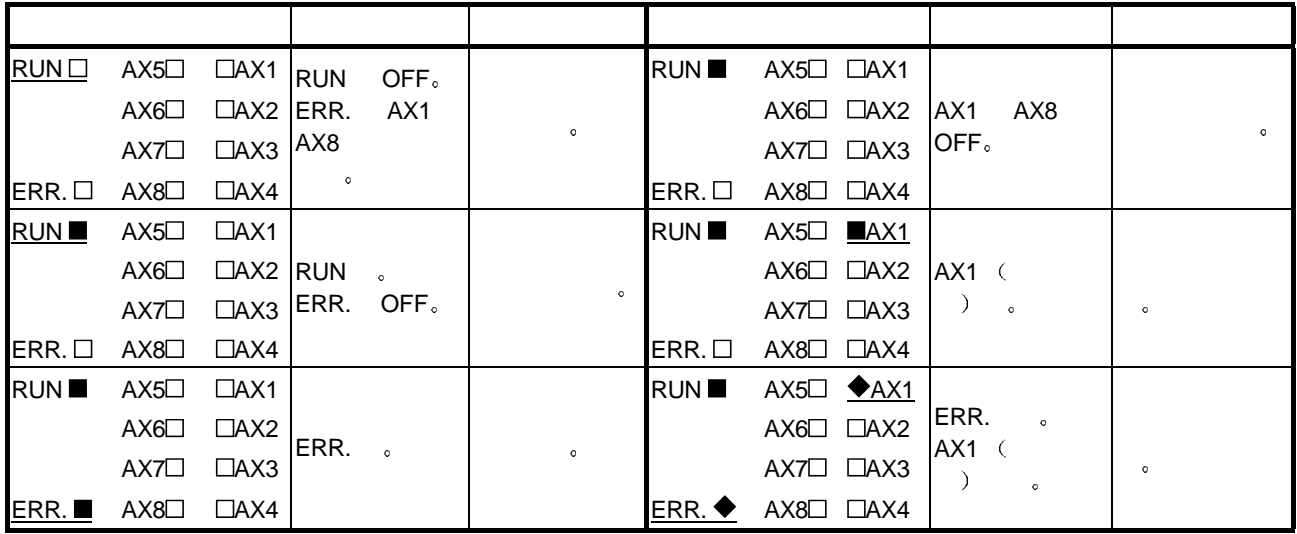

OFF,  $\blacksquare$  $\Box\colon$ 

 $(3)$  QD70  $\bullet$ 

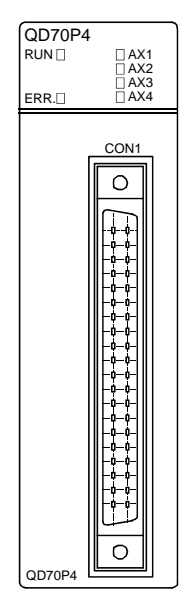

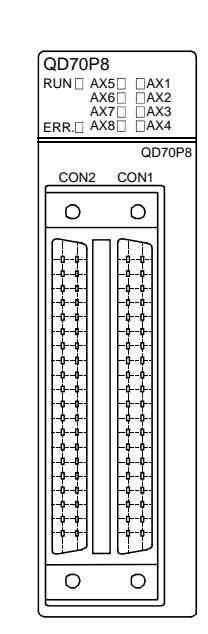

QD70 s

 $\blacksquare$ 

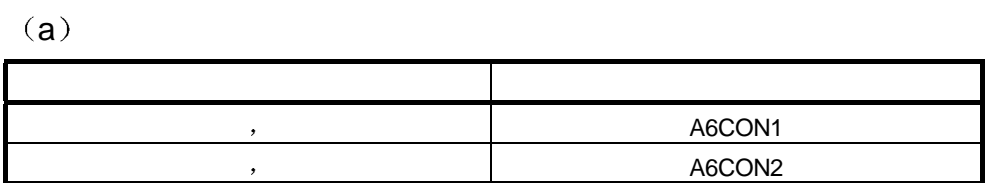

 $(b)$ 

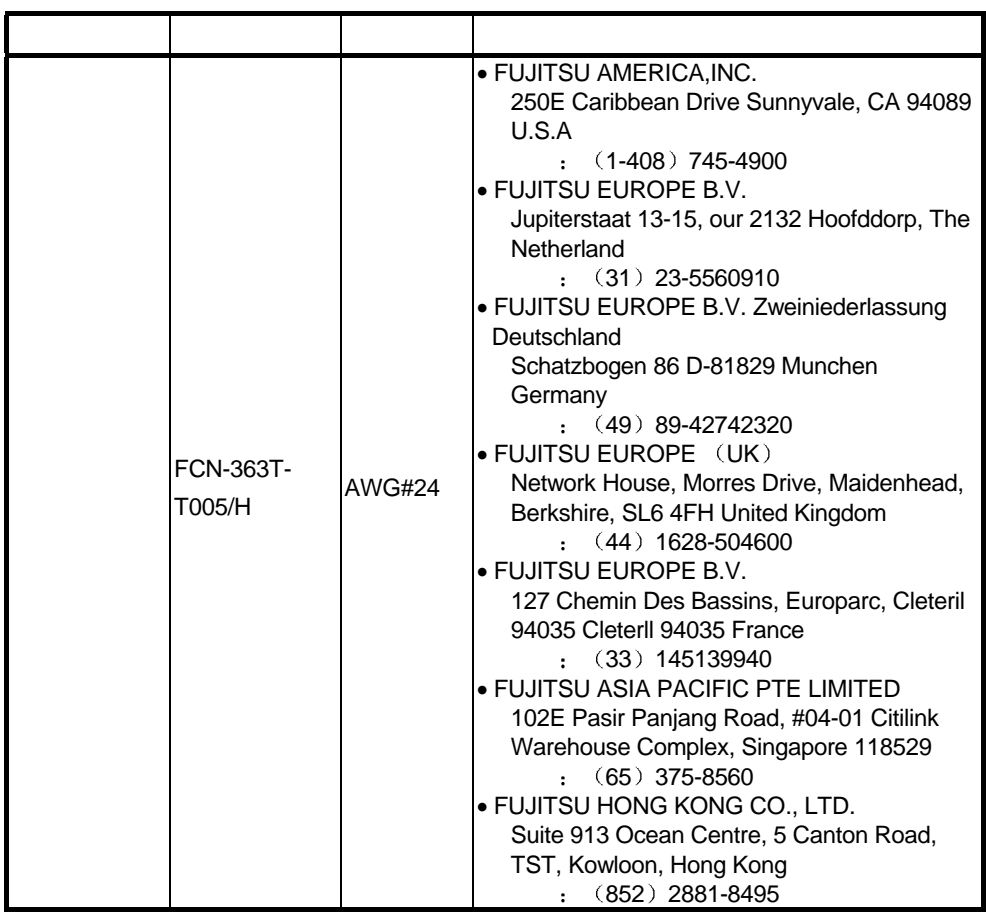

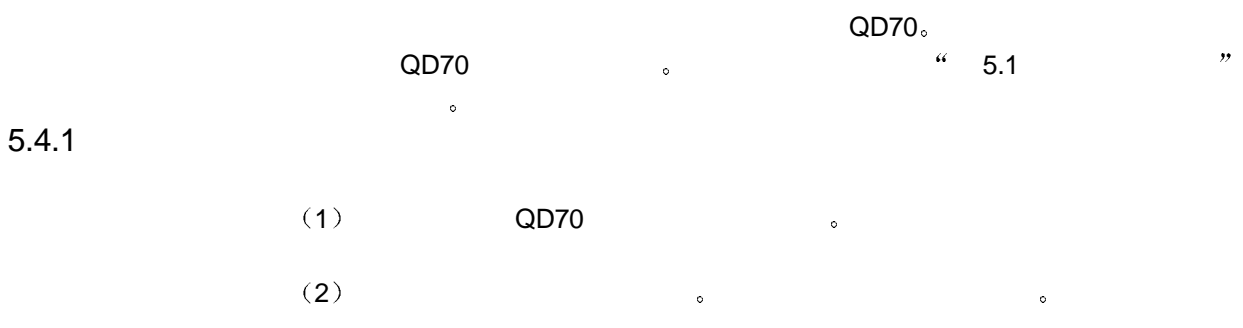

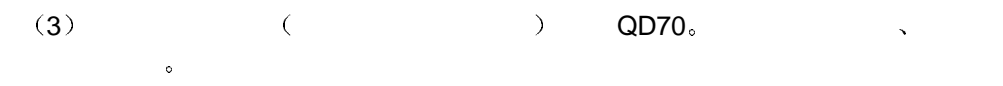

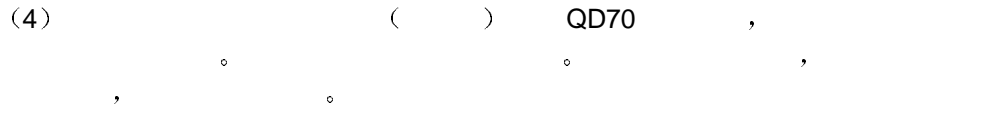

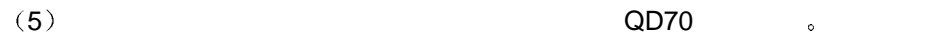

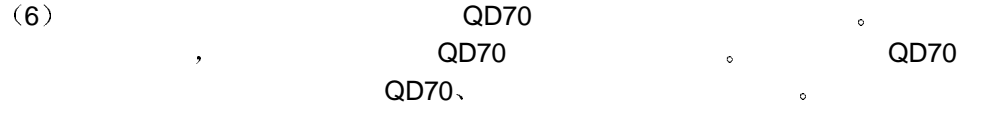

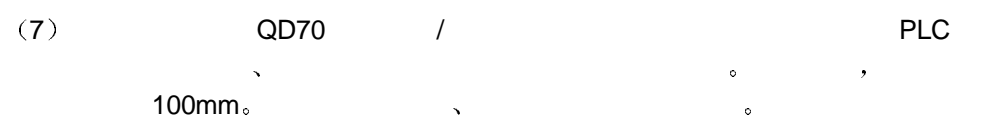

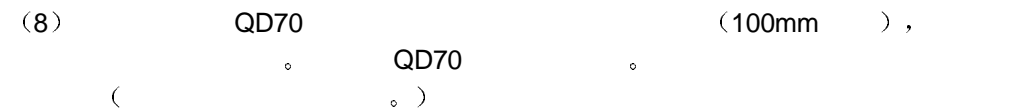

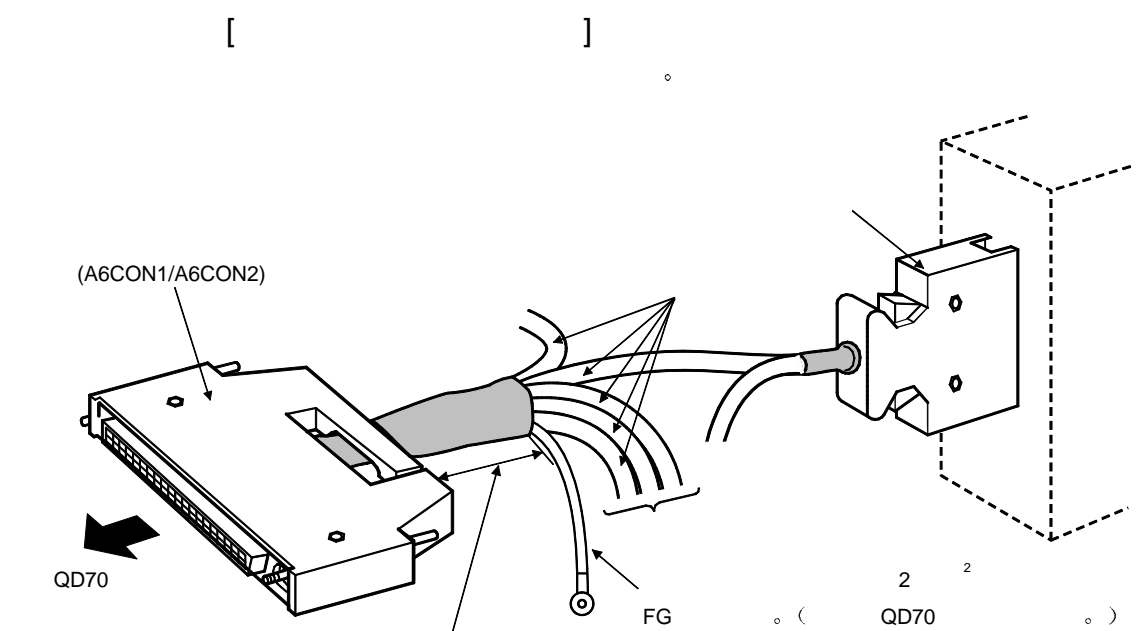

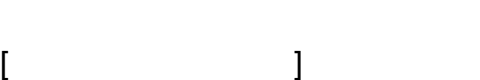

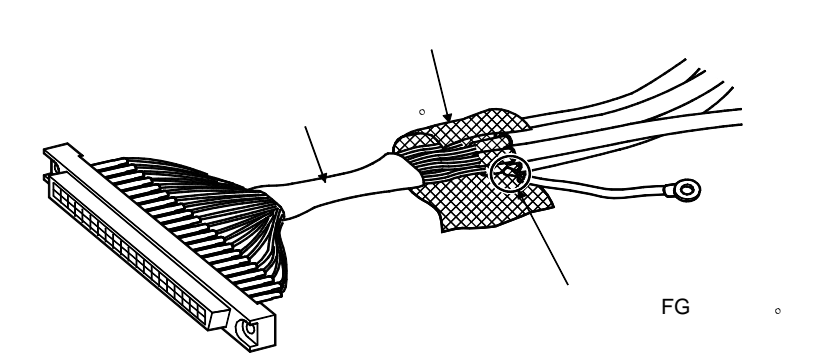

 $\epsilon$ 

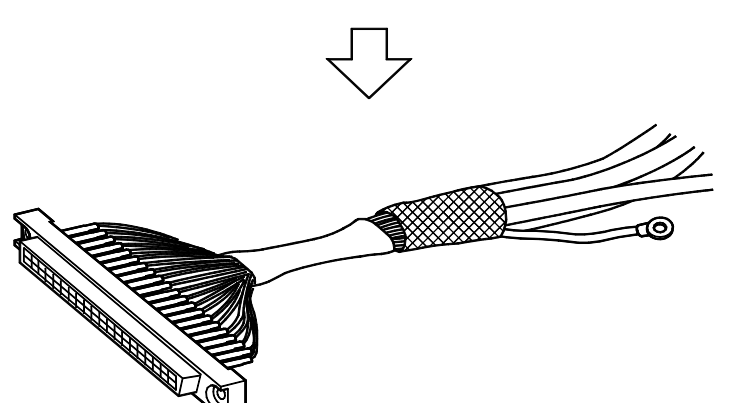

 $(AGCON1/A6CON2)$ 

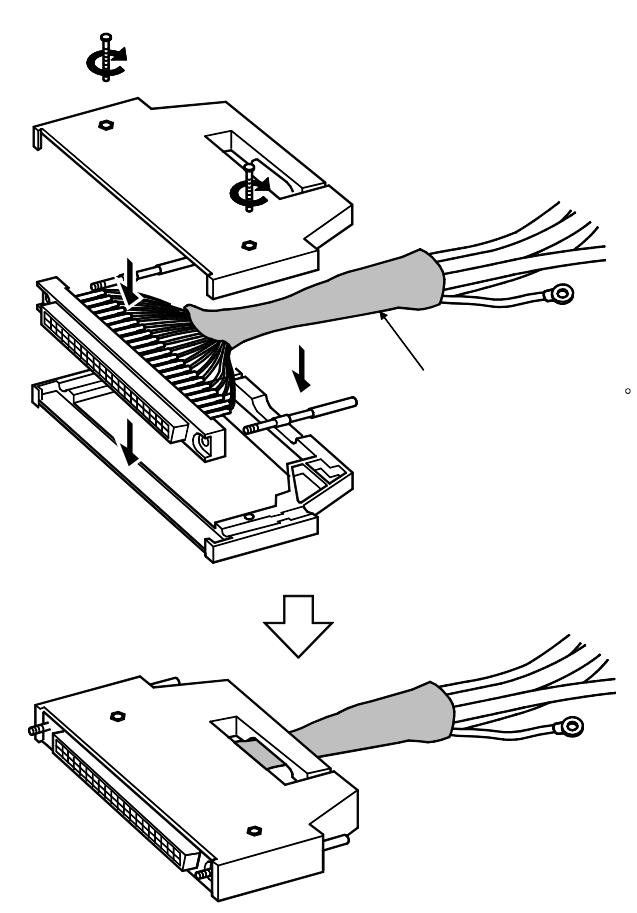

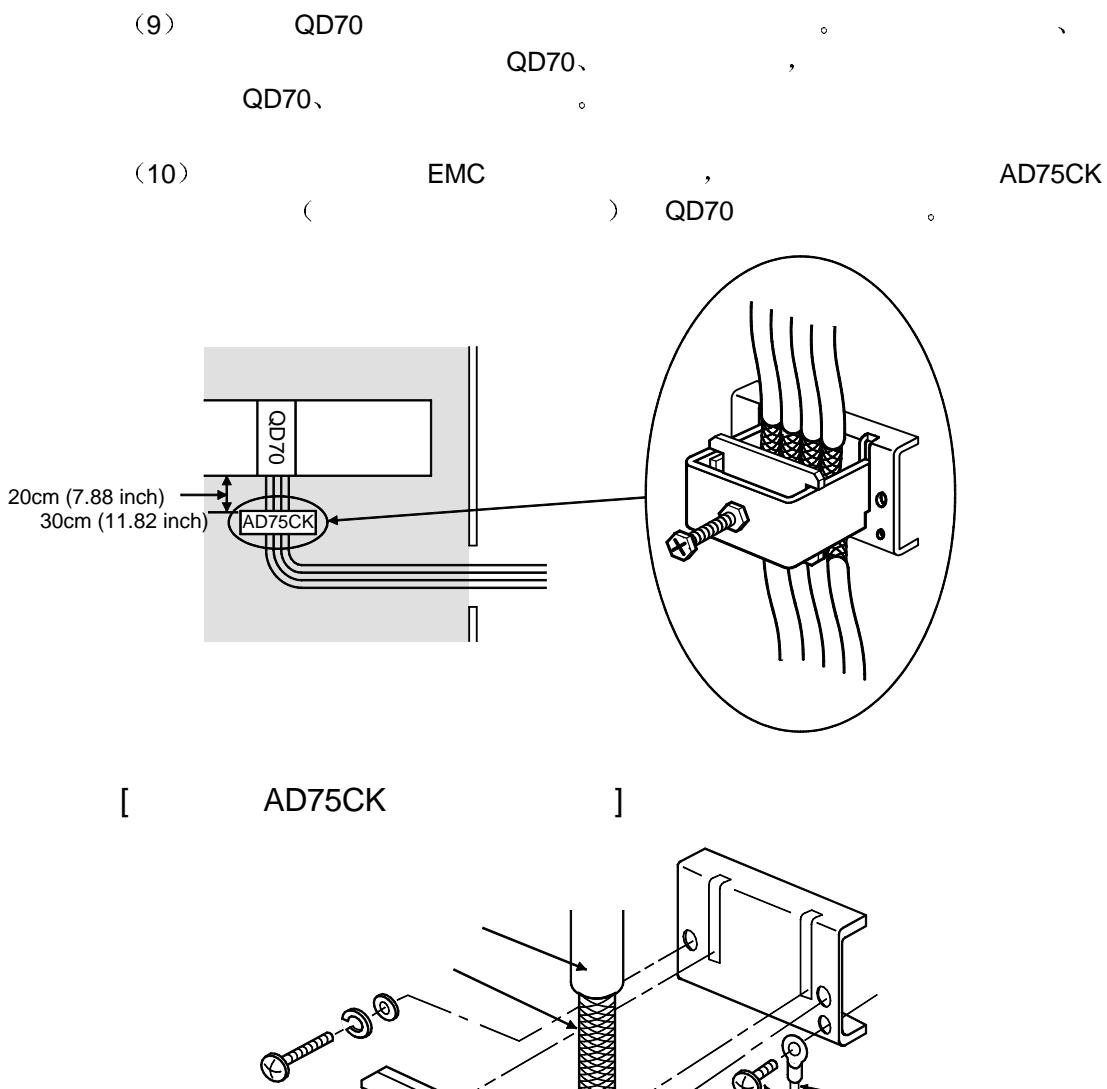

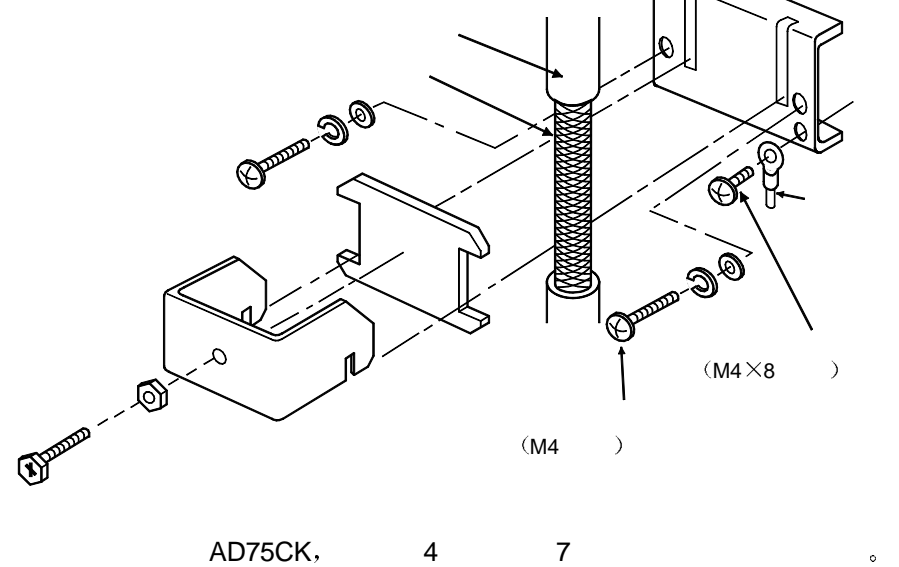

 $($ , AD75CK- $|$  <IB-68682>).

5<br>NELSEC-Q

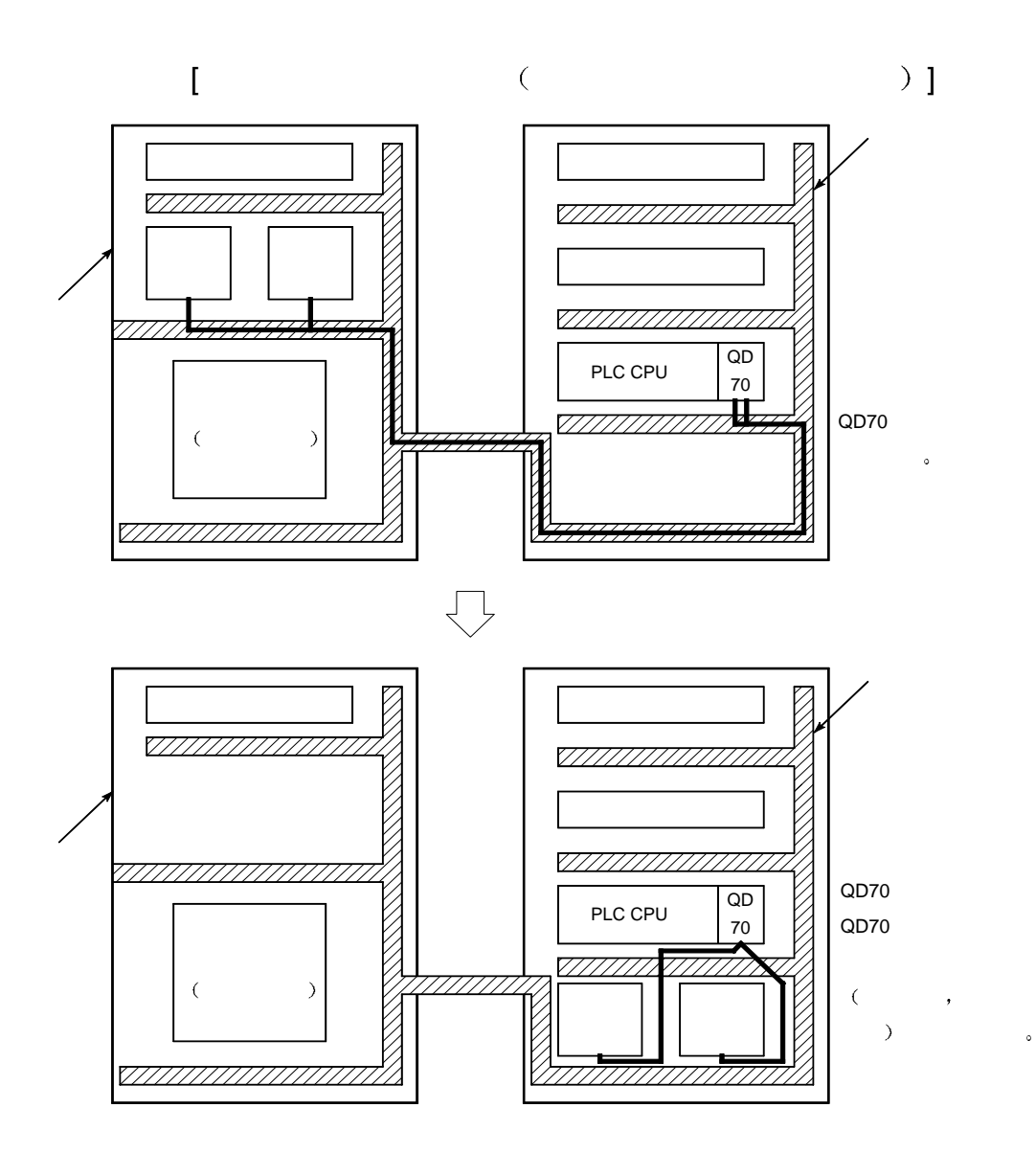

#### $5.5.1$

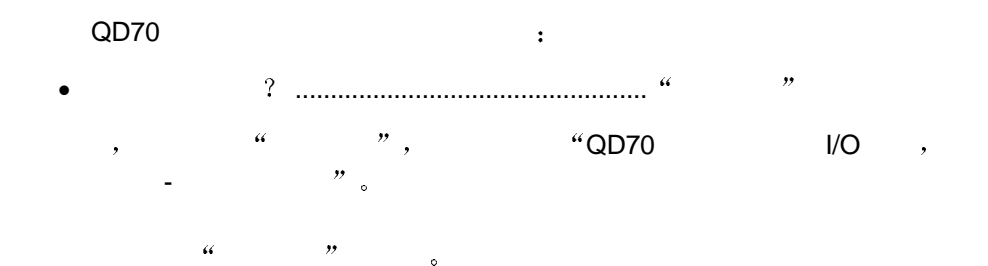

## $(1)$  GX Developer

 $(Mol, 8)$   $\bullet$   $(Mol, 8)$   $\bullet$   $N$ 

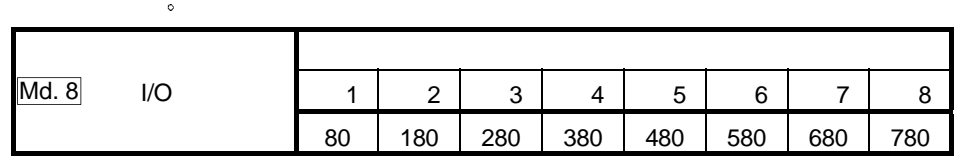

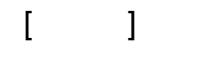

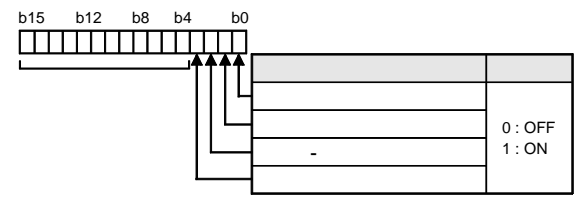

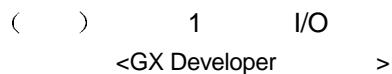

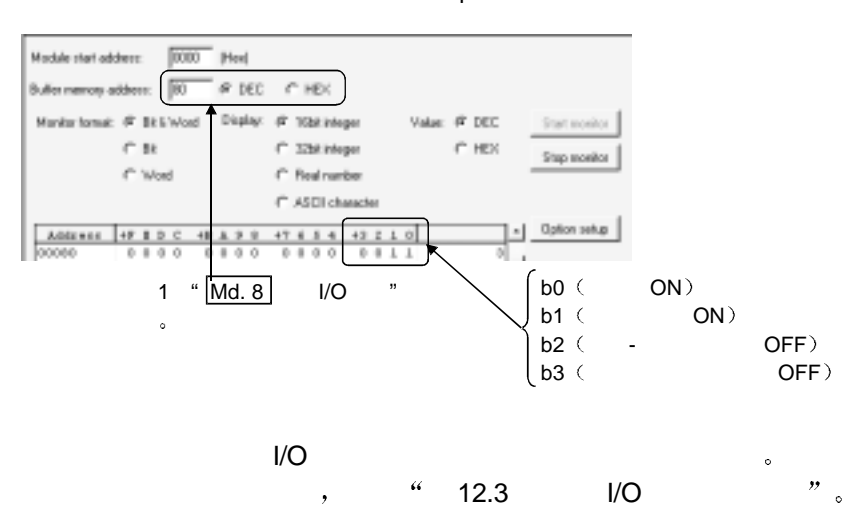

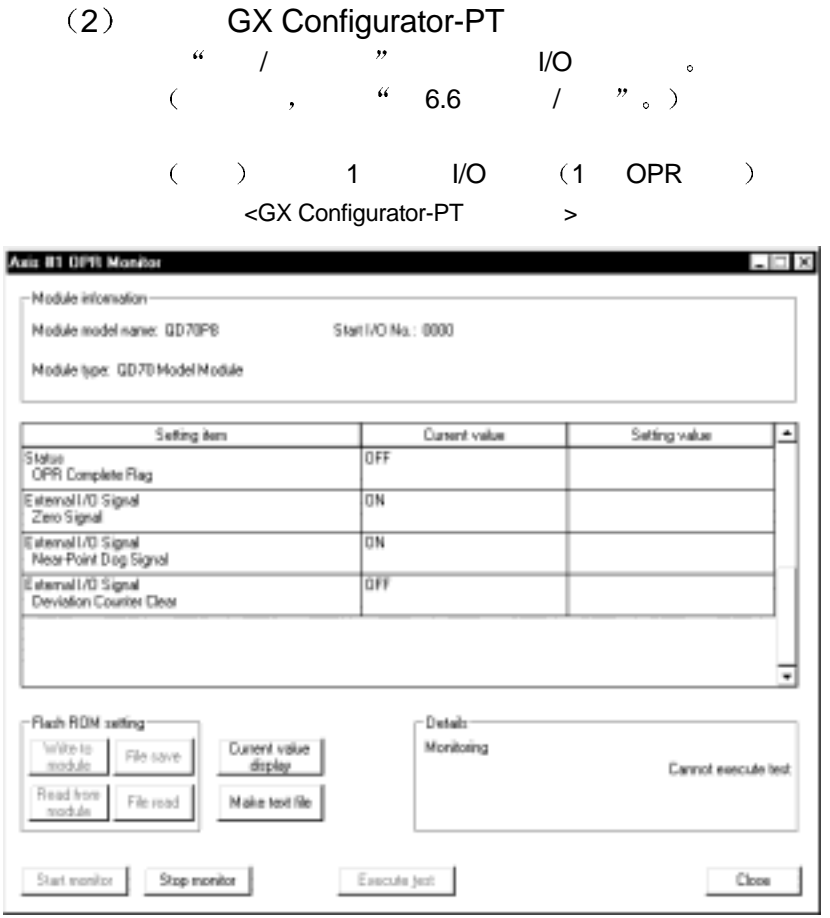

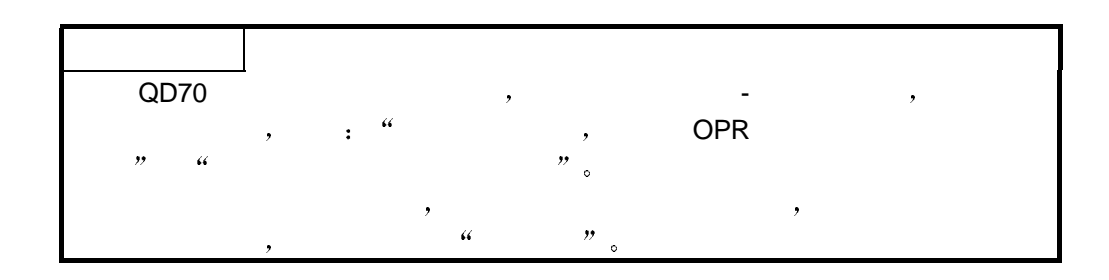

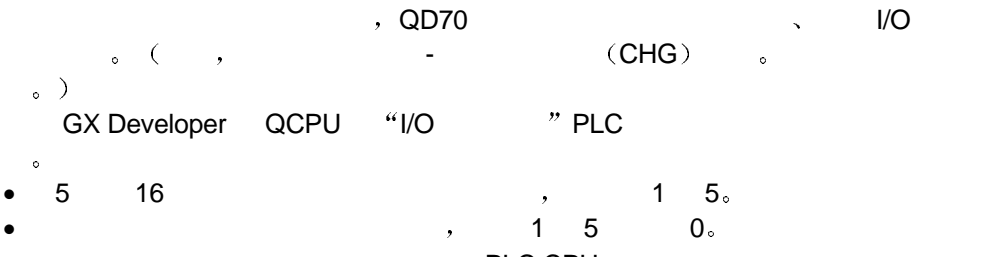

 $PLC$  CPU  $\qquad \qquad \circ$ 

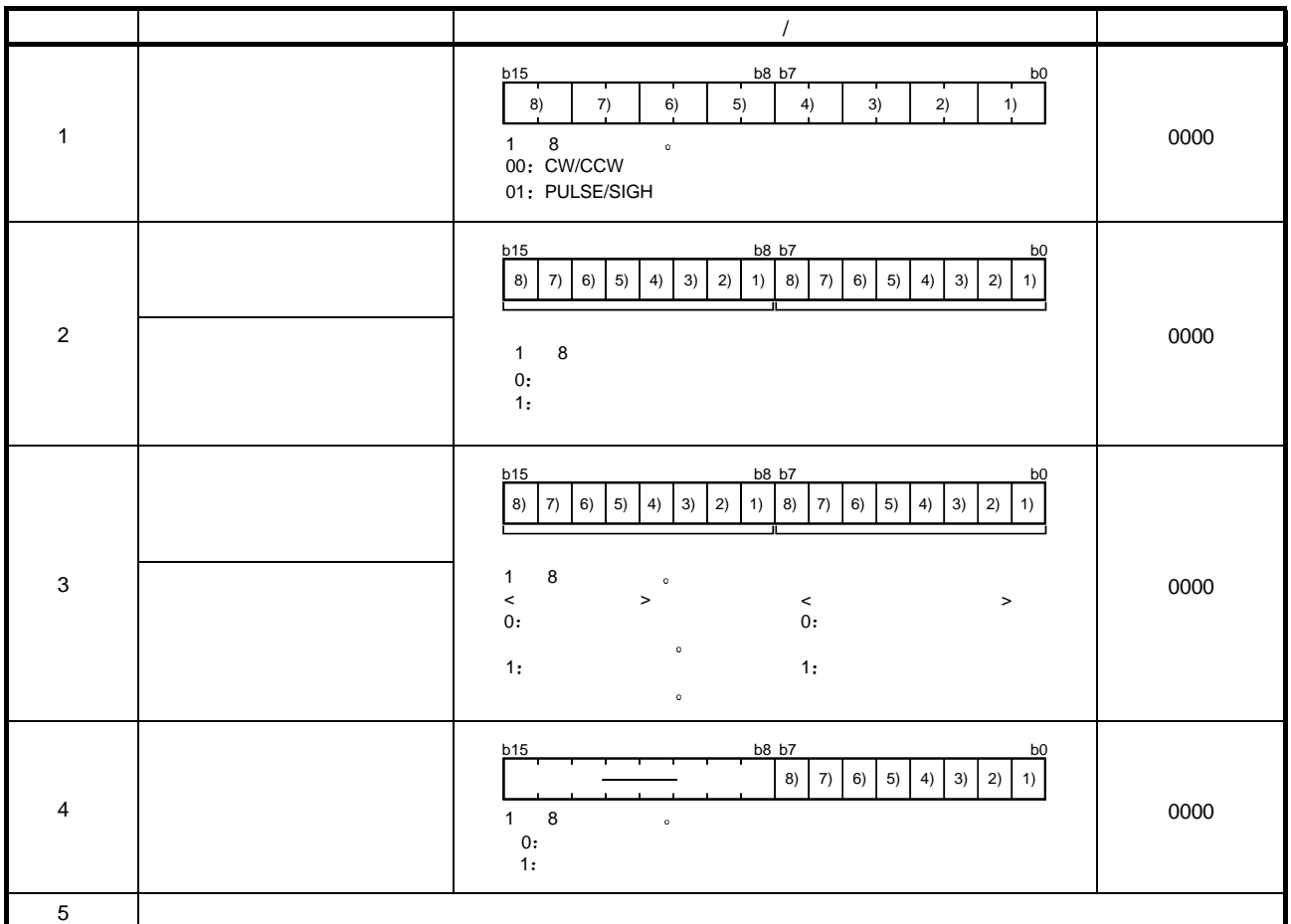

 $[$ 

 $\bullet$ 

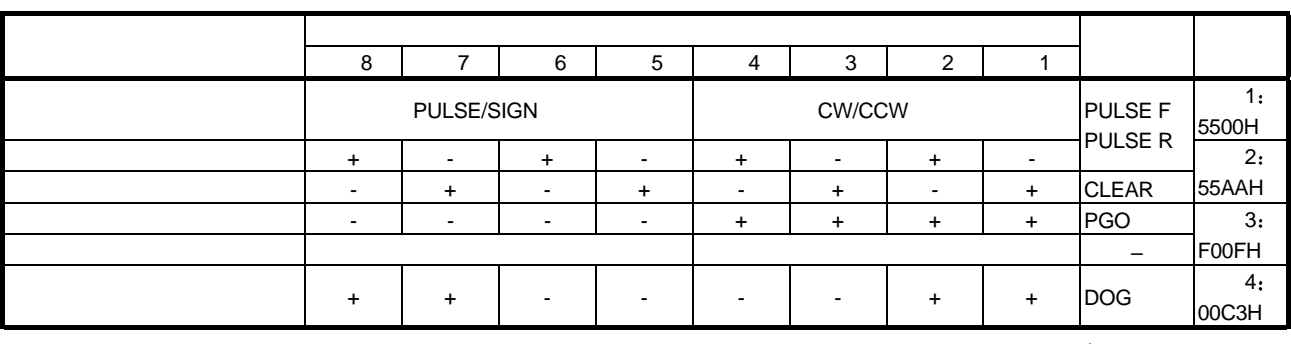

 $+$   $+$   $+$   $-$ 

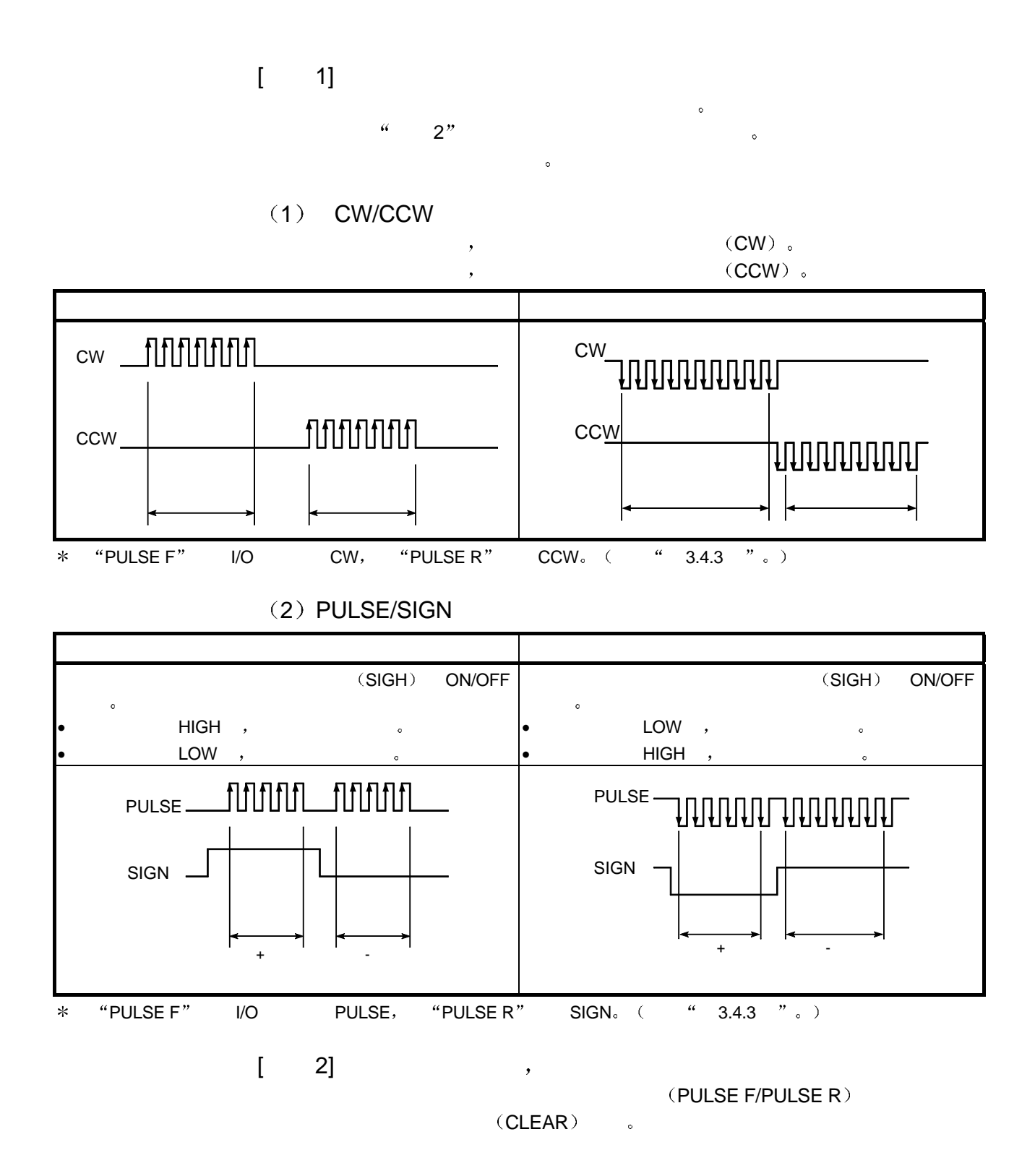

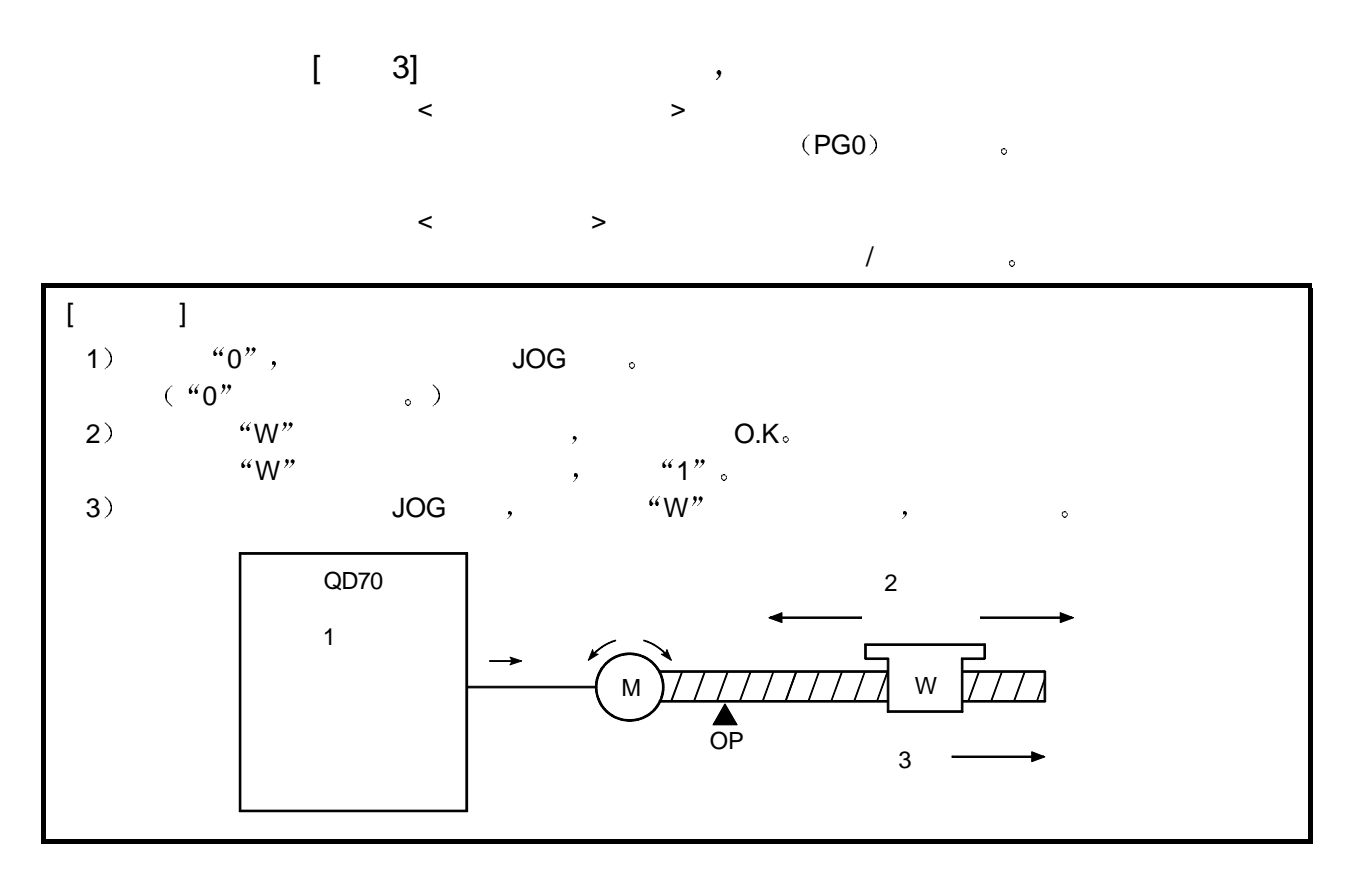

$$
\begin{bmatrix} 4 \end{bmatrix}
$$

 $(DOG)$  ,

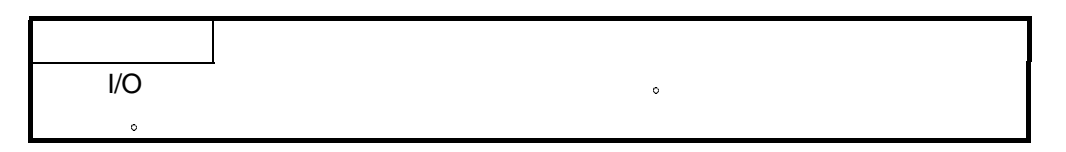

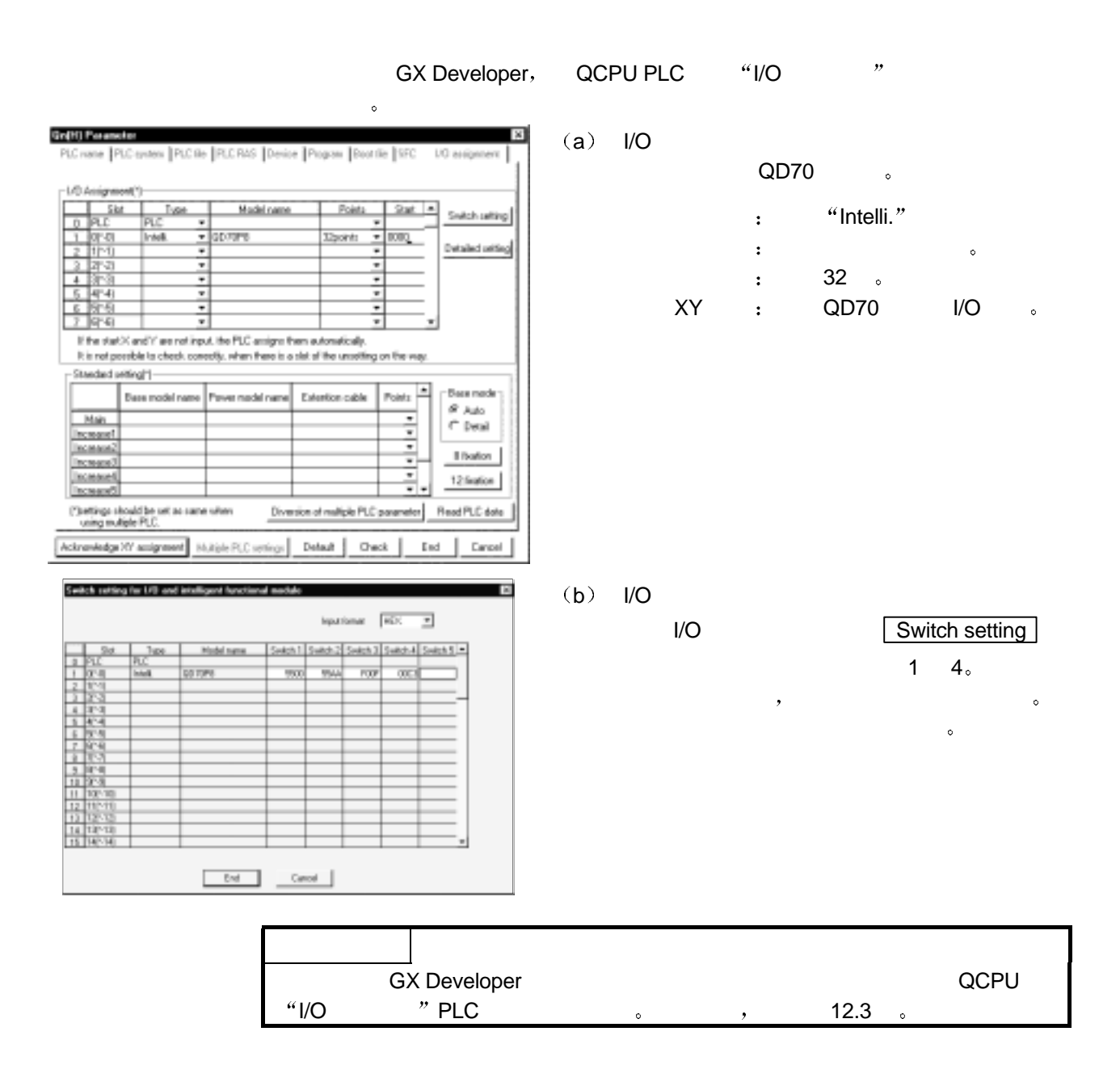

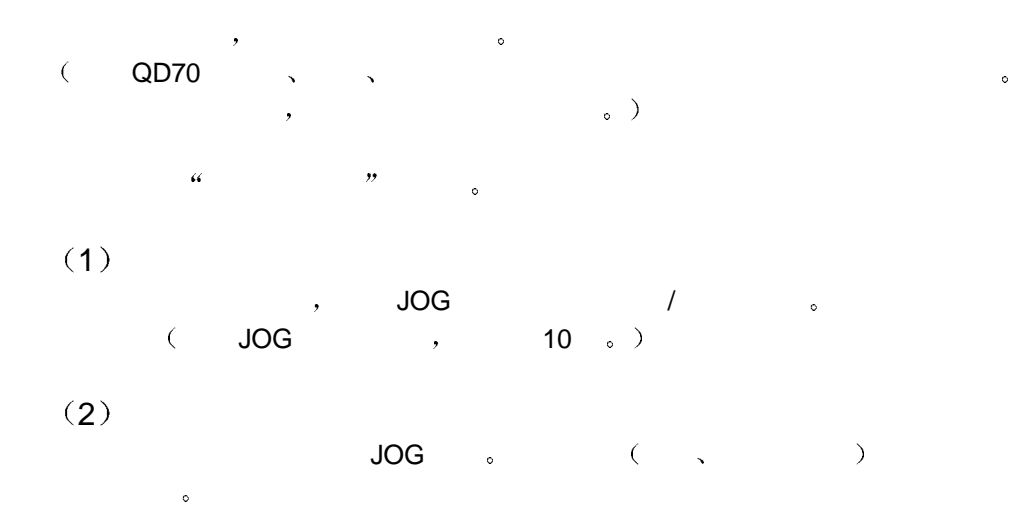

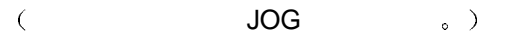

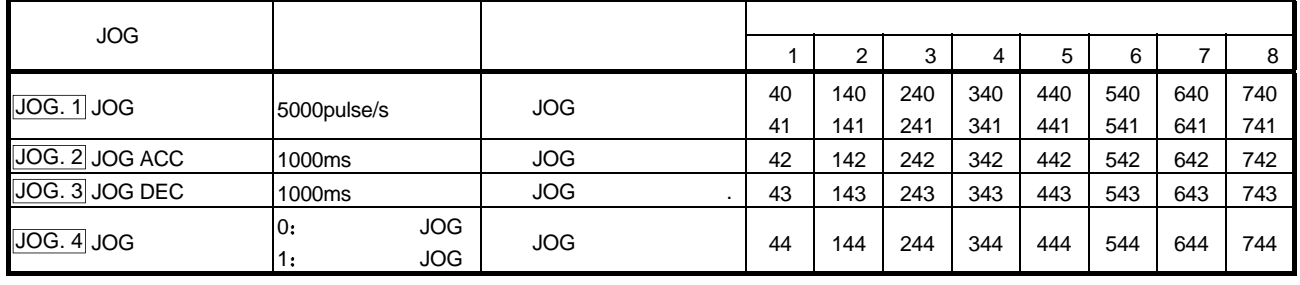

 $\frac{3}{2}$ ,  $\frac{4}{3}$ ,  $\frac{4.4}{3}$  JOG  $\frac{3}{2}$  $\ast$ 

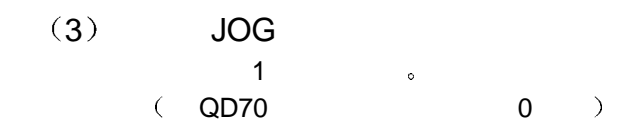

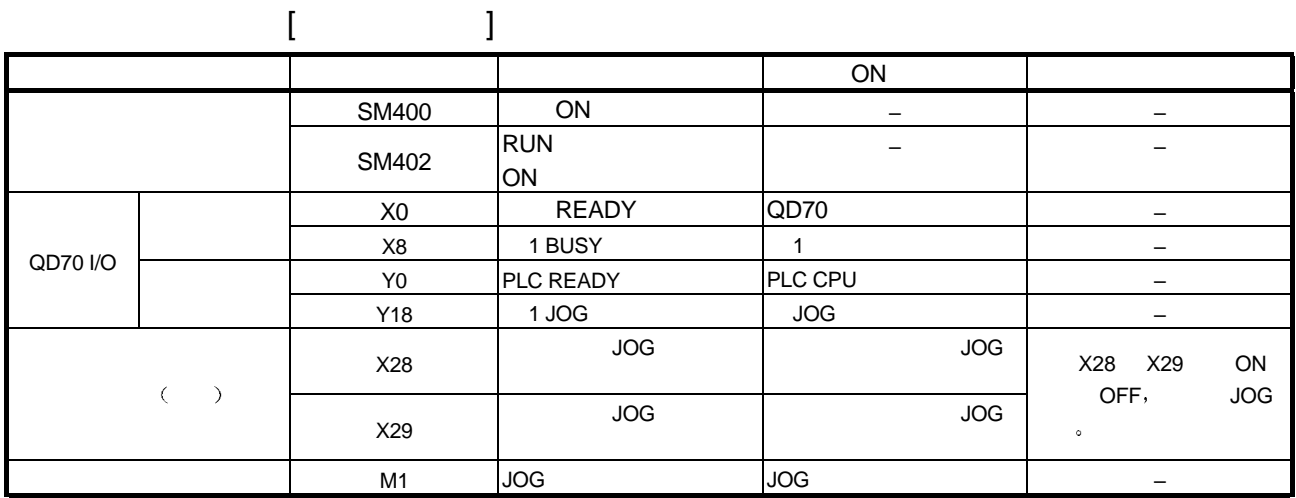

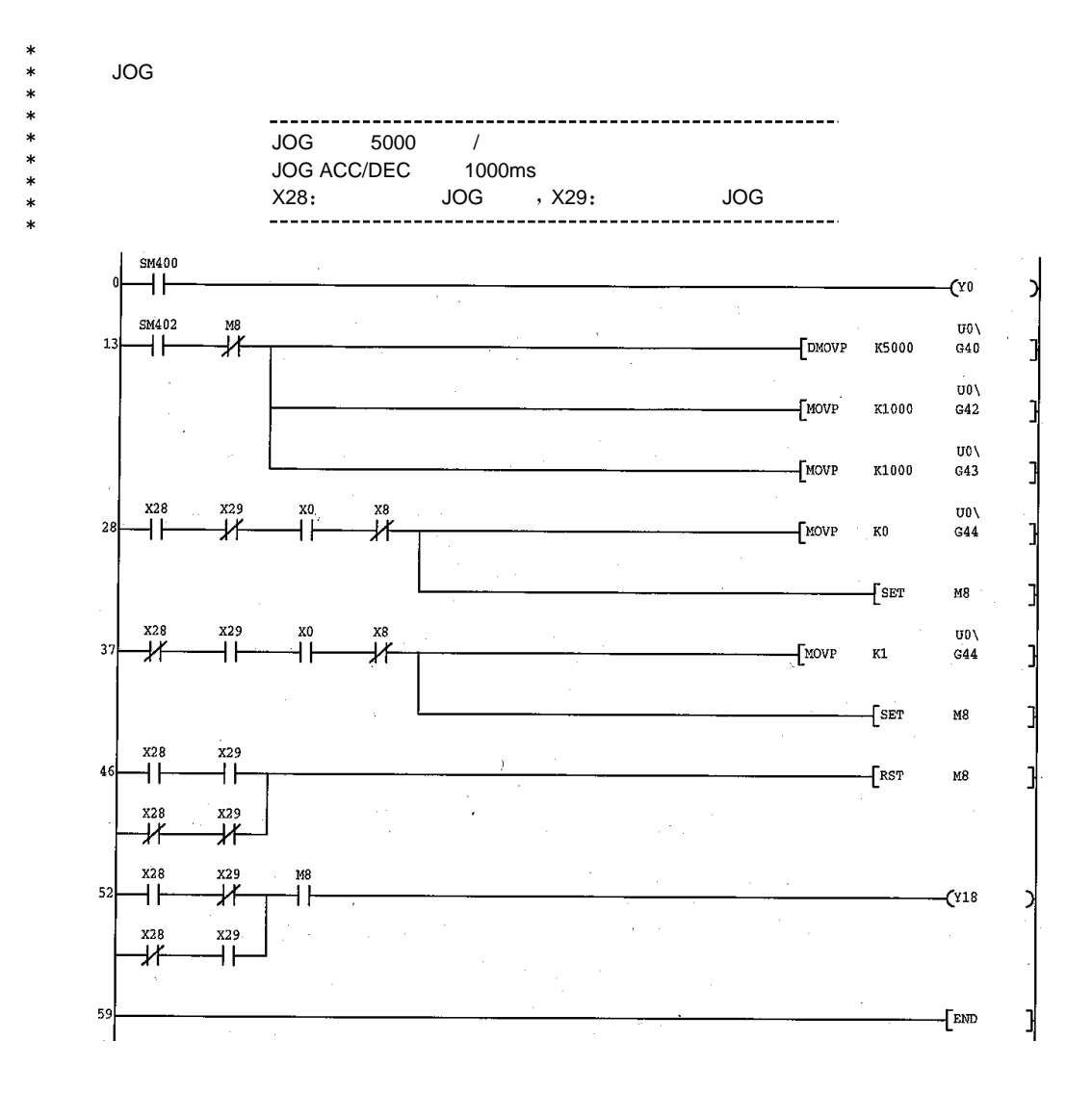

 $(4)$ 

 $(a)$  GX Developer

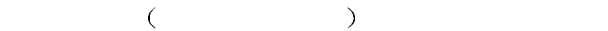

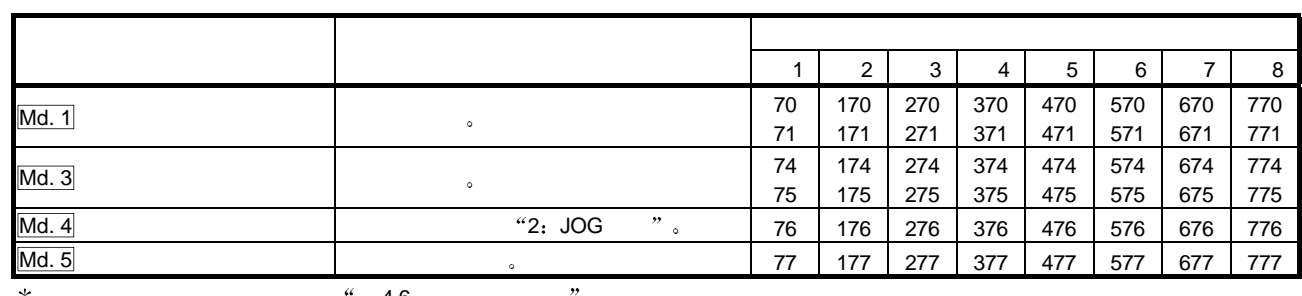

 $\ast$  $\,$ , " $\,$  4.6  $\,$  ".

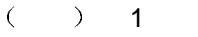

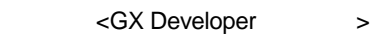

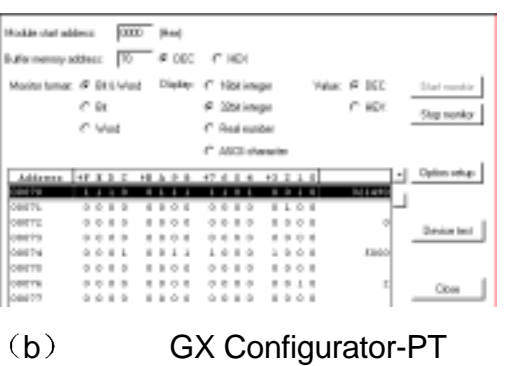

监视/测试屏幕 上监视 当前进给值 当前速度  $\mathcal{V} = \mathcal{U}$ 

关于详情 参考 6.6 监视/测试

 $($  ) 1  $($  #1  $/$   $)$ 

<GX Configurator-PT  $\rightarrow$ 

| Module model name: GD70PB                                                                                                    | Start I/D No.: 0000   |                          |
|----------------------------------------------------------------------------------------------------|-----------------------|--------------------------|
| Module type: GD70 Madel Madule                                                                                                    |                       |                          |
| Setting item                                                                                                    | <b>Corees unlos</b>   | <b>Setting volum</b>     |
| Current Fixed Value                                                                                                    | 156040                |                          |
| Current Speed                                                                                                    | 5000                  |                          |
| Anic Domation Status                                                                                                    | JOG Dperatory         |                          |
| Executing Positioning Data No.                                                                                                    | Ü                     |                          |
| Anie Ewor Code                                                                                                    | Ū                     |                          |
| Asia Marwag Code                                                                                                    |                       |                          |
| Asia Esca Reset                                                                                                    | Exce Reset Camplete   | Enor Reset Complete<br>٠ |
| Status<br>D Speed                                                                                                    | Except II Speed       |                          |
| External VO Signal<br>Speed Position Switching Command                                                                                           | OFF                   |                          |
| Flash ROM setting<br>Careri volus<br><b>Write-Ter</b><br>Flo save<br>module<br>diale.<br><b>Read form</b><br>File read<br>Make hext Ne<br>module | Details<br>Manitoling | Earyst execute test      |

# 6 (GX Configurator-PT)

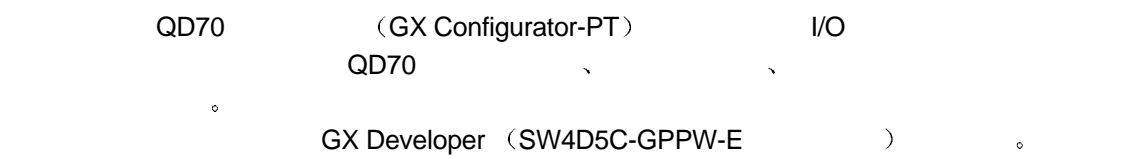

 $6.1$ 

功能 说明 参考  $QD70$  , we have  $\sim$  $\begin{bmatrix} 1 & 1 \end{bmatrix}$  $\bullet$ 6.4  $\bullet$  OPR  $\bullet$ ( PLC CPU , PLC CPU RUN ,  $QD70$  .)  $QD70$  $[$  $[$   $]$  $\bullet$   $\bullet$   $\bullet$   $\bullet$  $\bullet$  and  $\bullet$  $[\quad]$  $\bullet$  and the set of  $\bullet$ 6.5  $\bullet$ • 轴运行状态 • 轴出错代码 • 轴警告代码 •  $\mathcal{A}$  $($  PLC CPU END  $,$  QD70  $\rightarrow$  $\circ$ / QD70 I/O 。  $\bullet$  /  $\overline{1}$ 6.6  $\bullet$  OPR  $\bullet$  X/Y

 $(SW0D5C-QCTU-E)$ , Windows SW4D5C- $GPPW-E$  (V)  $($   $)$   $GPP$   $_8$  $6.2.1$ 

- $(1)$ GX Developer , GX Developer , GX Developer  $\mu$  and  $\mu$  and  $\mu$  and  $\mu$
- $(2)$ GX Configurator-PT SW4D5C-GPPW-E ZERP SW4D5C-GPPW-E , GX Configurator-PT SW4D5C-GPPW-E  $\mathbf{R}$

 $3)$ 

 $\overline{\phantom{a}}$ 显示的情况 如果发生这种情况 首先关闭智能功能模块实用程序 然后关闭 GX Developer (  $\sim$  ) and  $\sim$  6X Developer and the set of the set of the set of the set of the set of the set of the set of the set of the set o

- $4)$ (a)  $GX$  Developer, PLC  $\qquad$  "QCPU  $(Q \rightarrow)$ "  $\begin{array}{ccc} \circ & & \text{PLC} & & \text{``QCPU (Q)} & \text{''} & \text{''} \end{array},$  $\overline{a}$ b  $\rho$ 
	- $\blacksquare$ ,  $\blacksquare$  $\sim$  $/ \quad$  ]  $\quad \circ$

 $\overline{\phantom{a}}$  $\overline{a}$ Start GX Developer C:\My Doc... | 2 Intelligent function Module ... | 2 Intelligent function M...

 $5)$ 

#### (6) GX Configurator-PT GX Configurator CPU MELSECNET/H I/O

# 参数设置最大数目 智能功能模块安装对象 初始化设置 自动刷新设置 Q00J/Q00/Q01CPU | 512 | 256 Q02/Q02H/Q06H/Q12H/Q25HCPU 512 512 256 MELSECNET/H I/O | 512 | 256

end in the UO and the UO state is a set of the UO state of the UO state is a set of the UO state is a set of the UO state is a set of the UO state is a set of the UO state is a set of the UO state is a set of the UO state

 $\mathcal{R}$ 

 $\ddot{\phantom{0}}$ 

GX Configurator-PT  $\bullet$ 

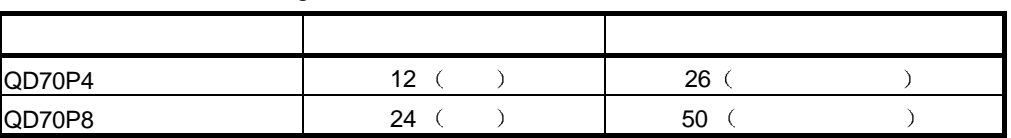

 $\ddot{\circ}$ 

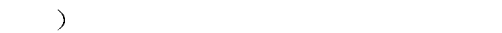

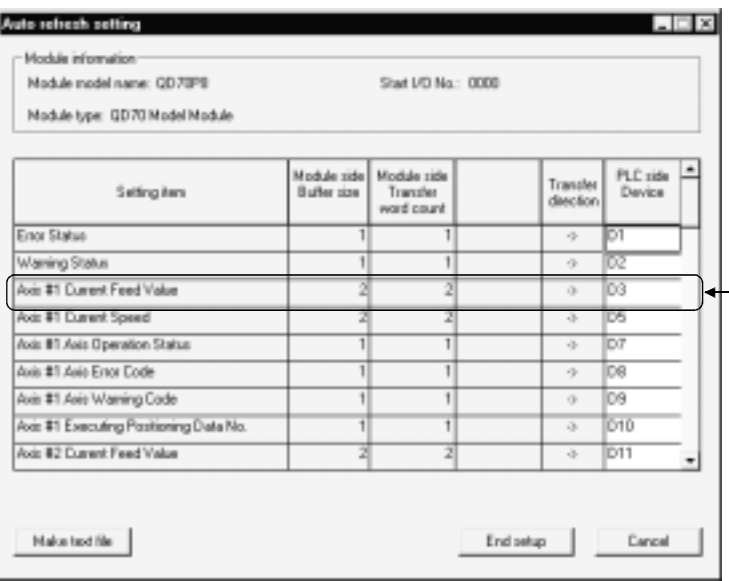

 $6.2.2$ 

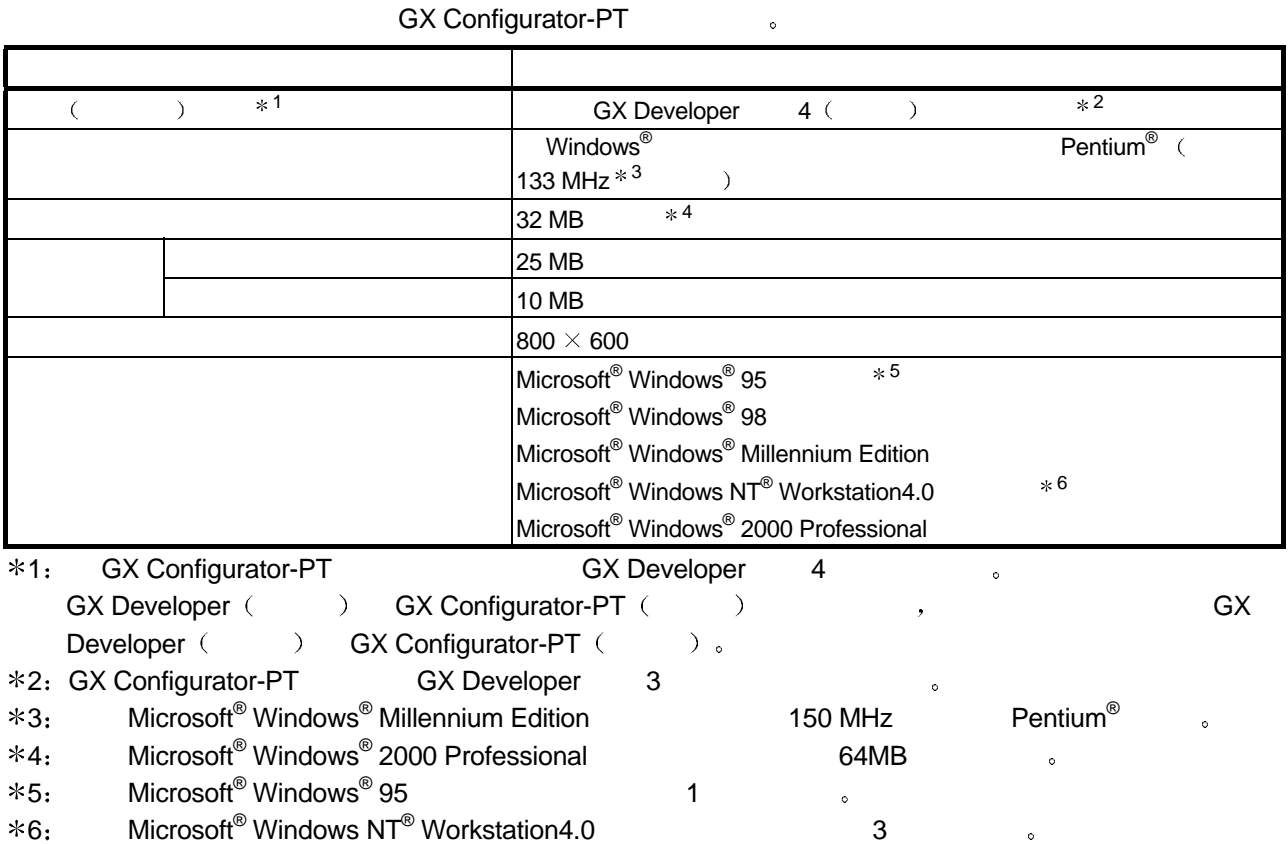

 $6.3.1$ 

 $(1)$ 

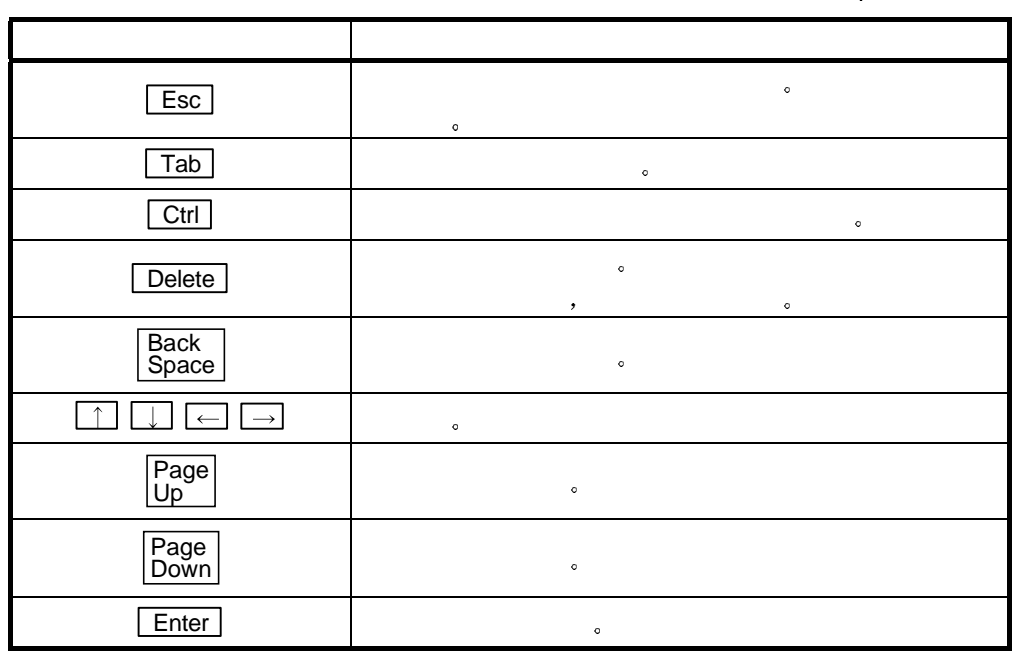

 $(2)$ 

GX Developer  $\sim$  $6.1$ 

Developer developer with the set of the set of the set of the set of the set of the set of the set of the set o

 $\langle$ 

a  $)$  a  $\sim$   $\sim$  GX

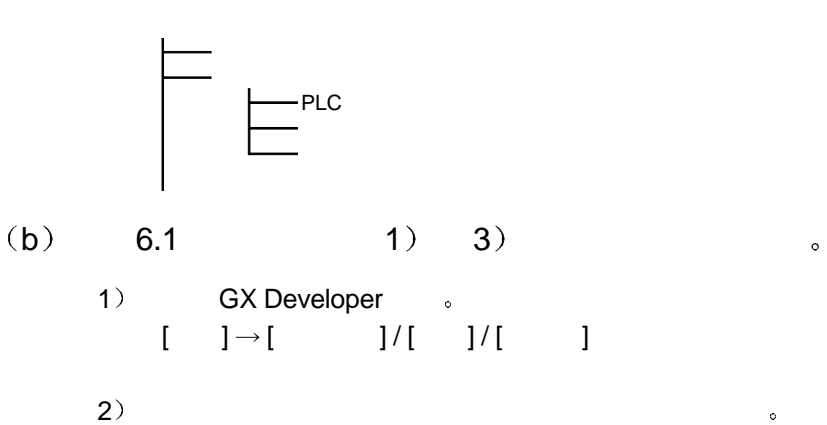

 $[$   $] \rightarrow [$   $]$   $]$   $[$   $]$ 

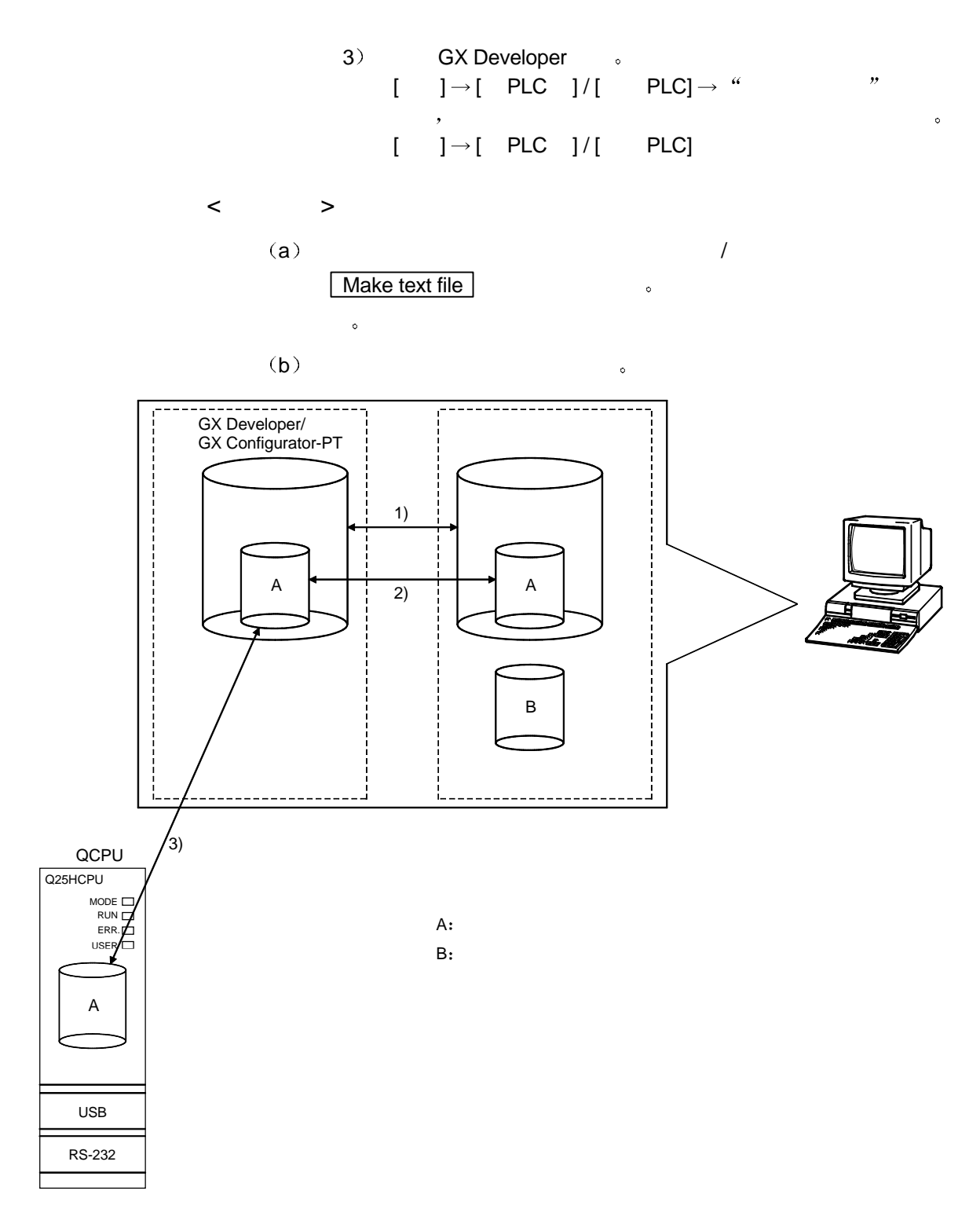

 $6.3.2$ 

#### GX Developer

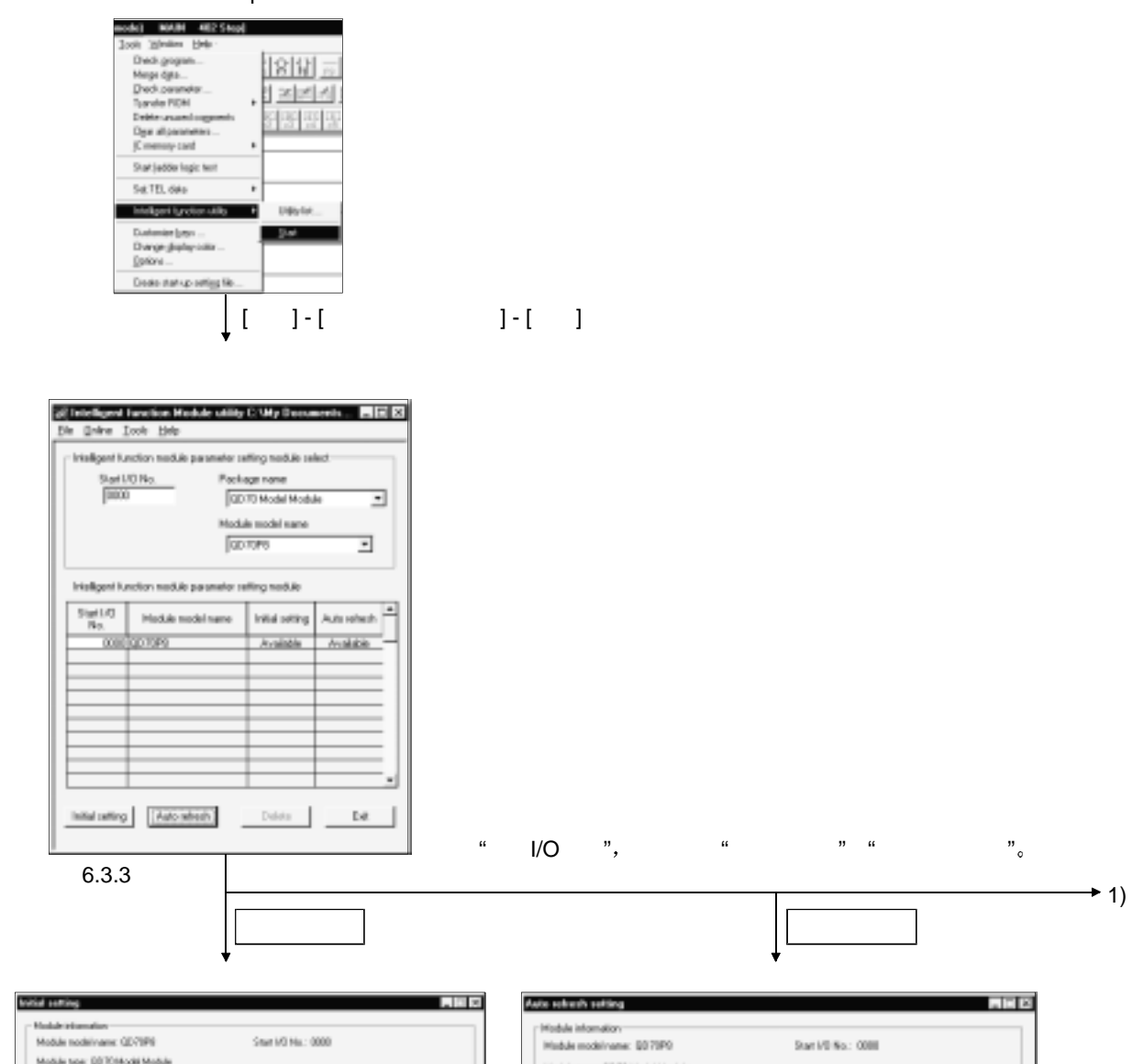

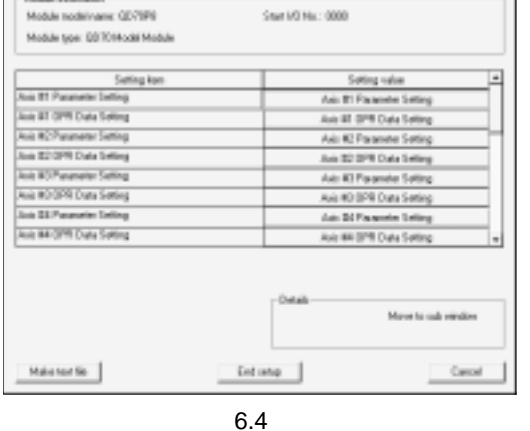

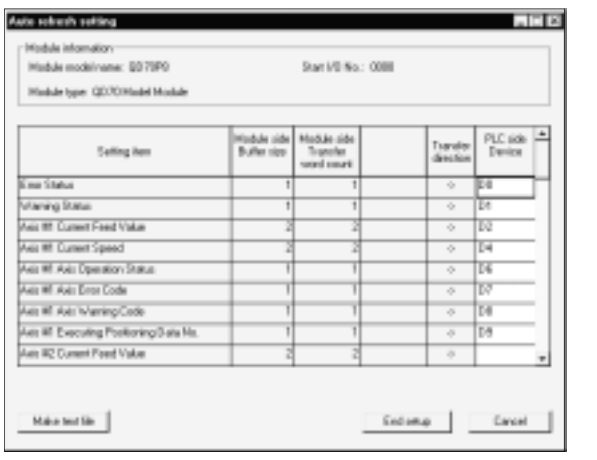

6.5

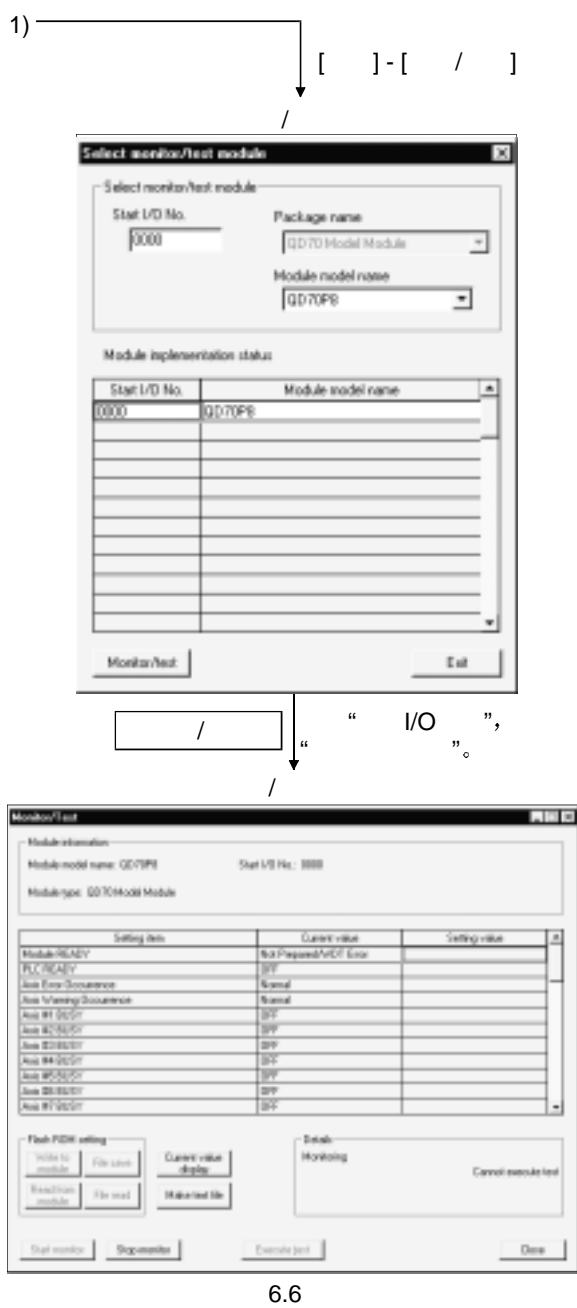

输入"起始I/O编号" 然后选择"程序包名称"

6.3.3

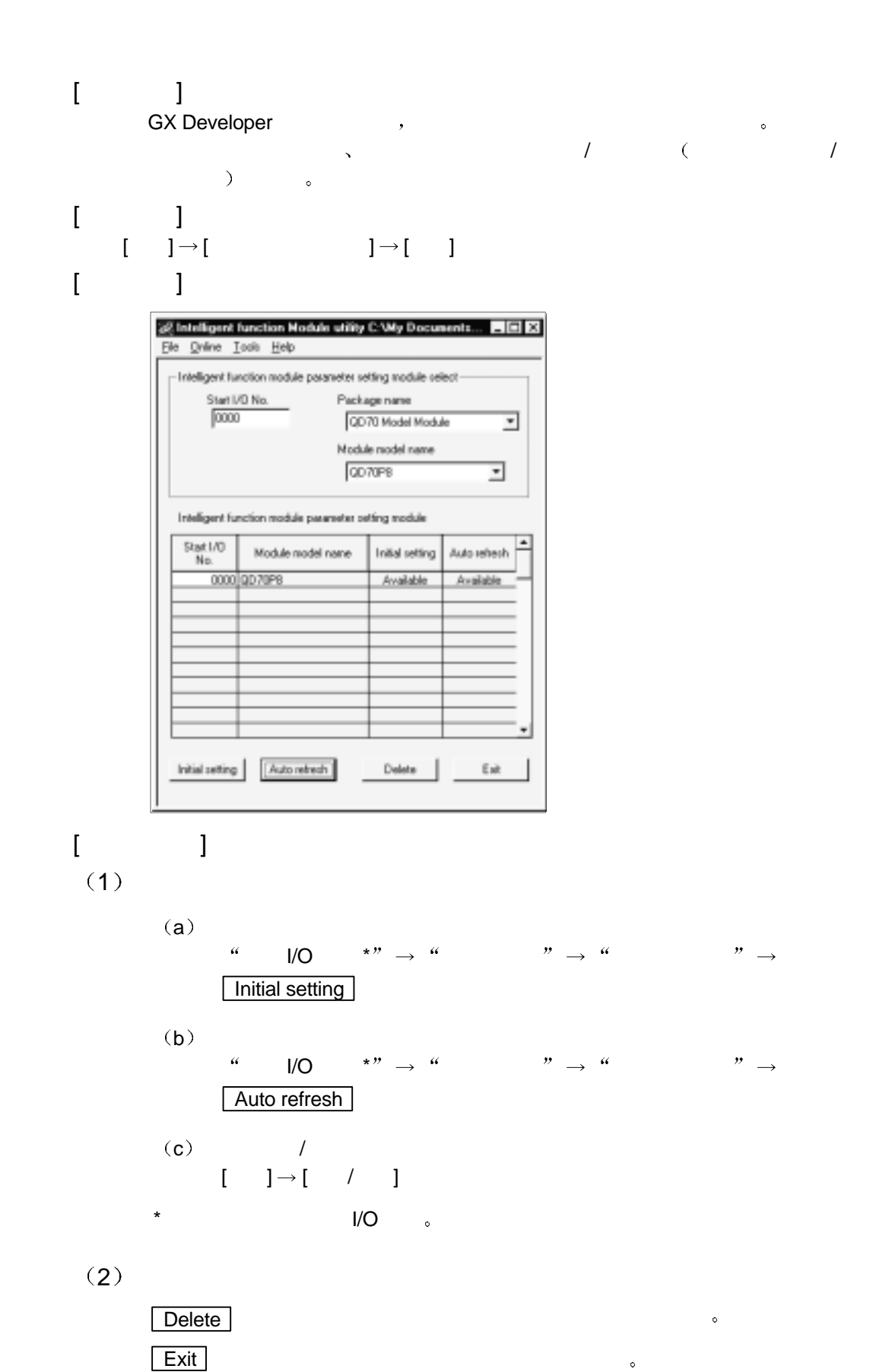

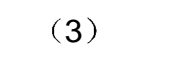

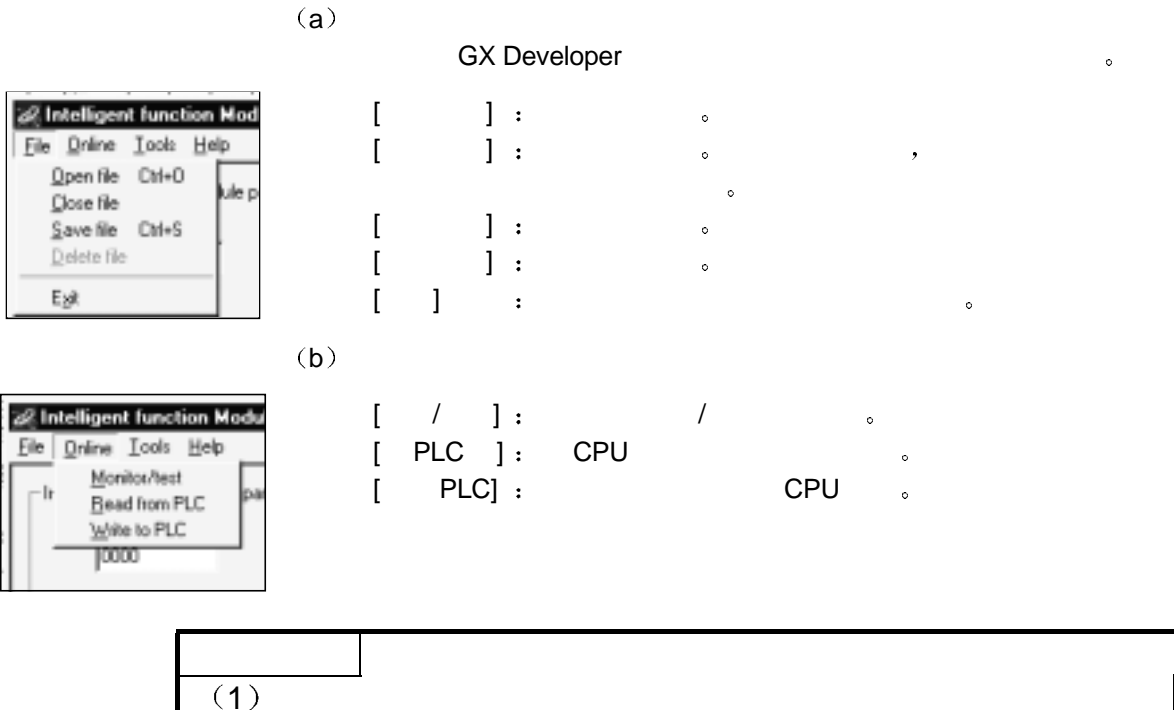

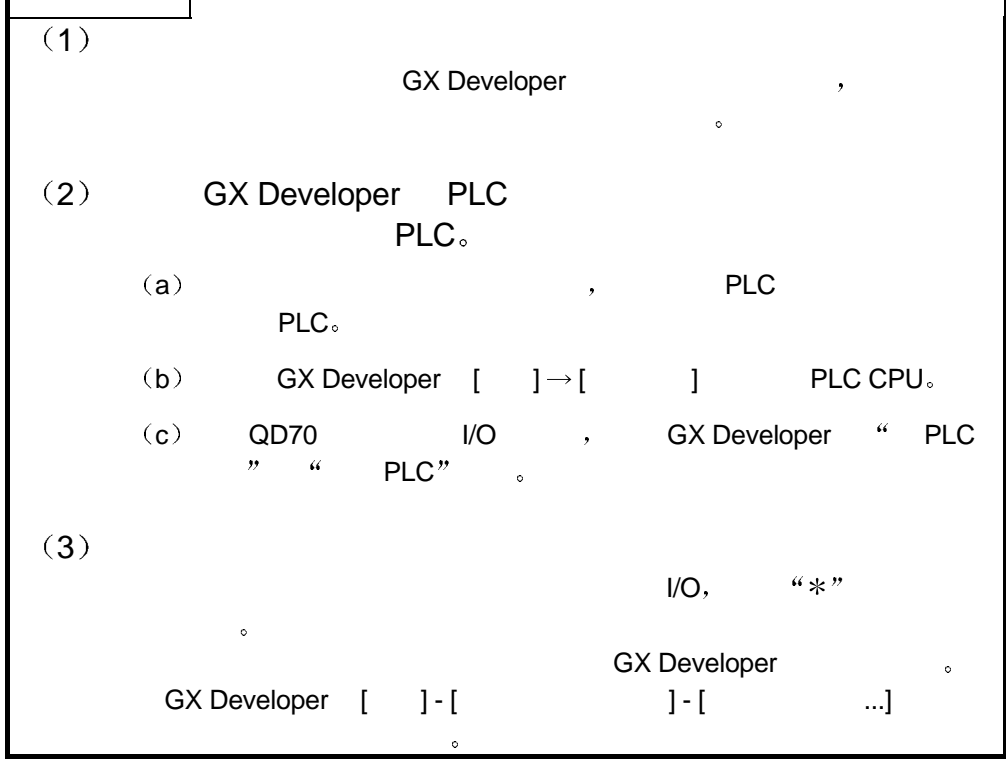

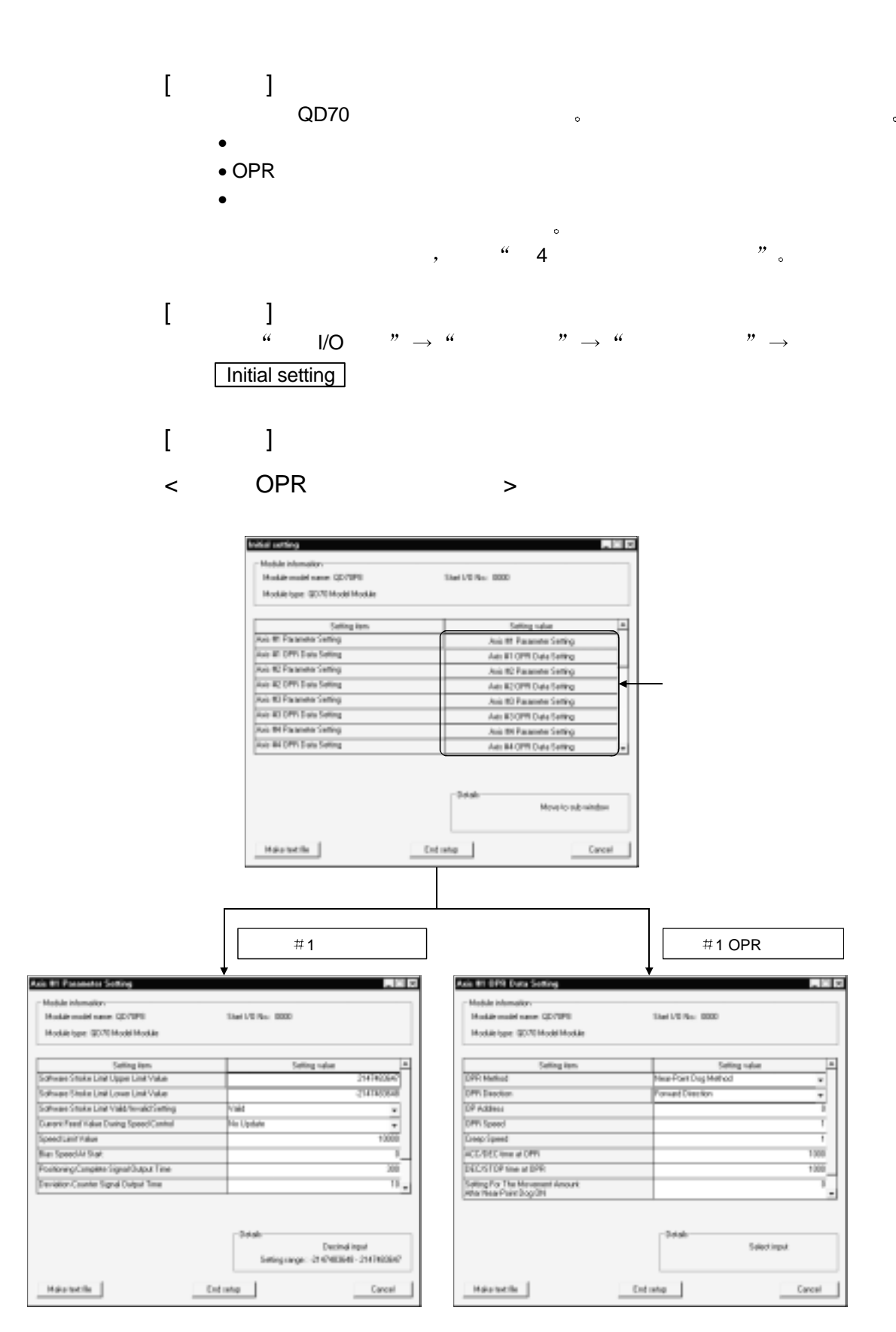

 $\lt$ 

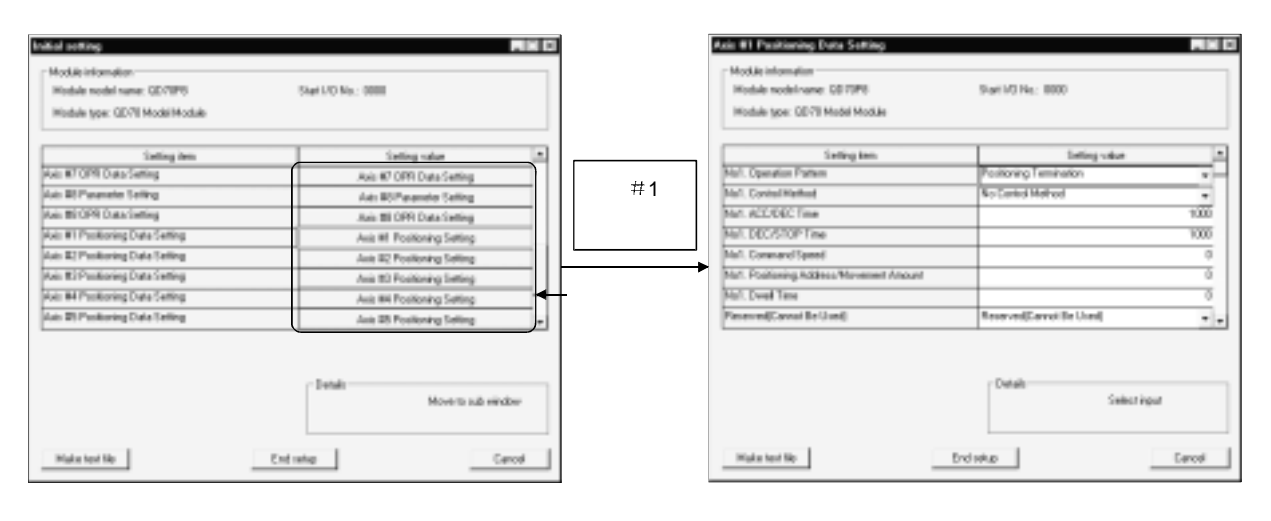

 $[$   $]$ 

 $(1)$ 

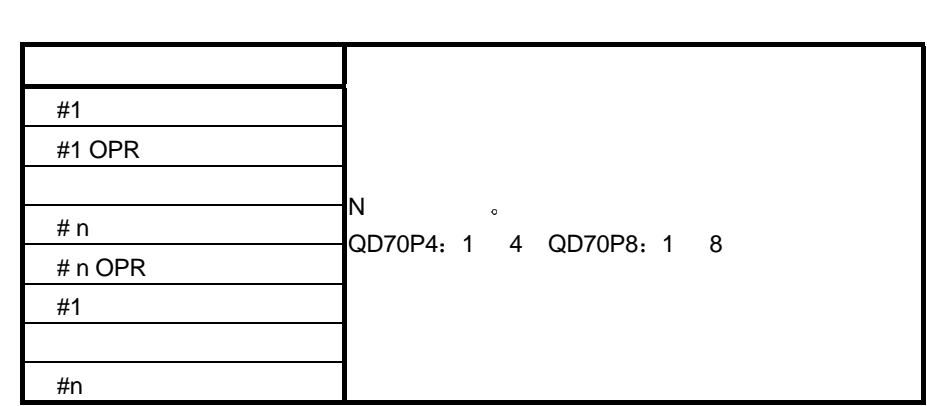

 $(2)$ 

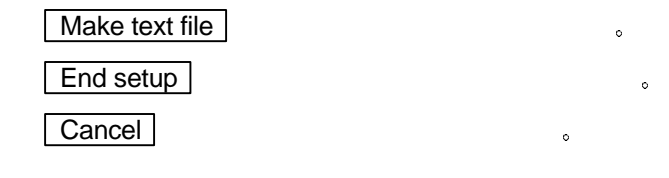

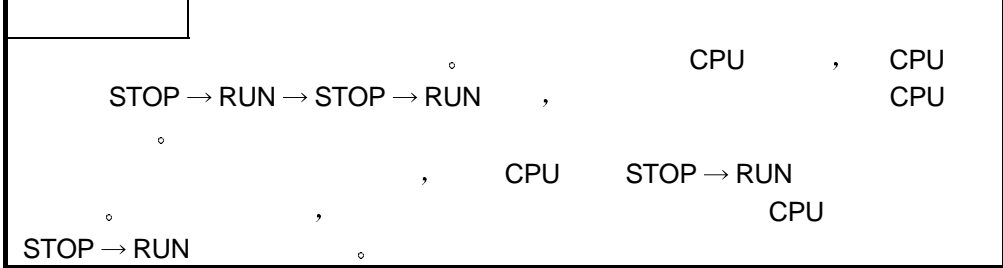

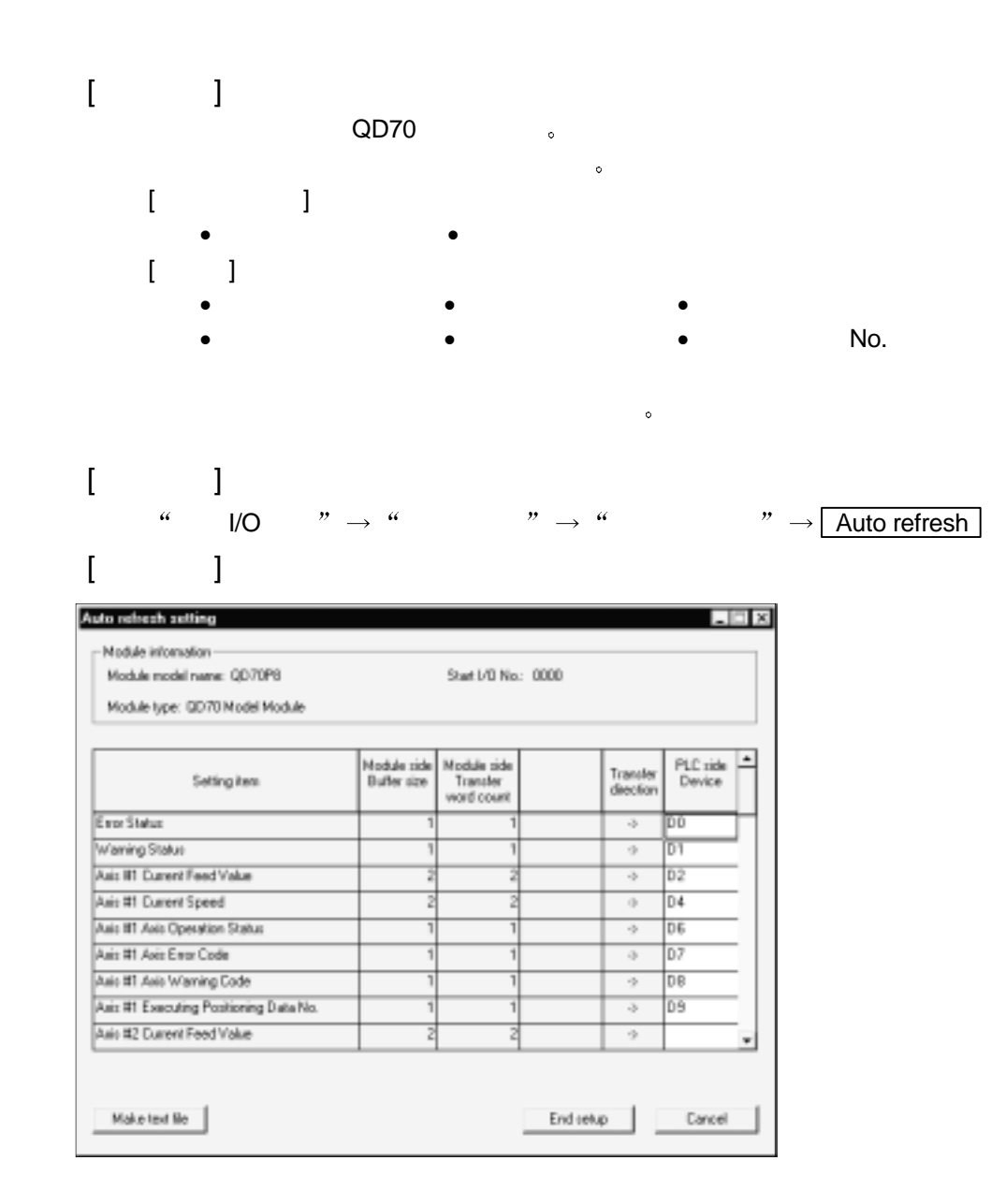

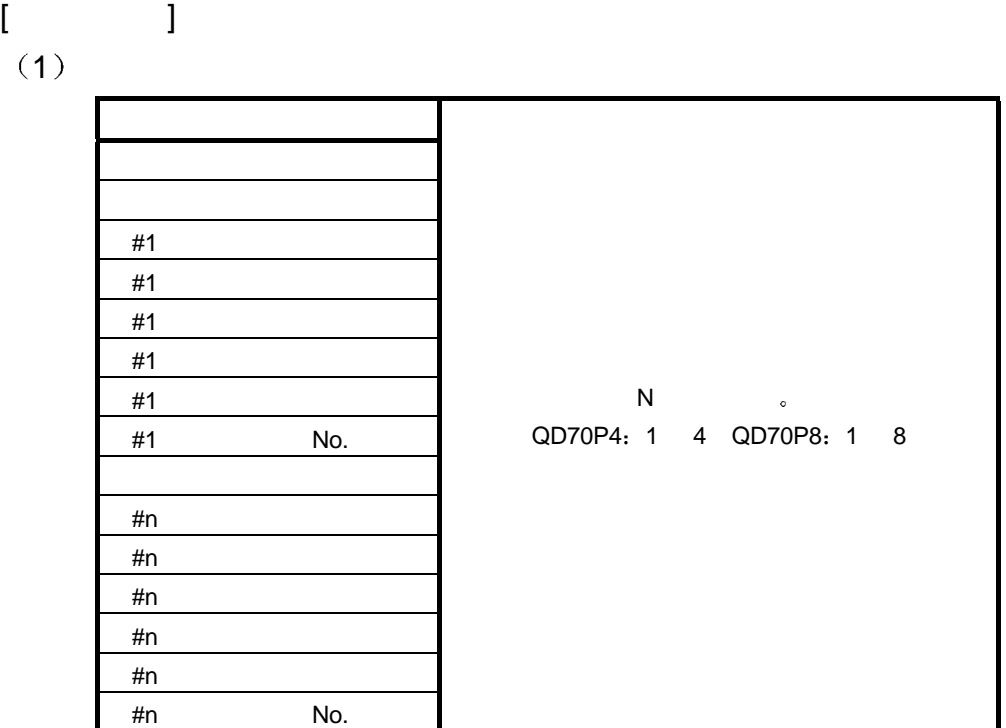

 $(2)$ 

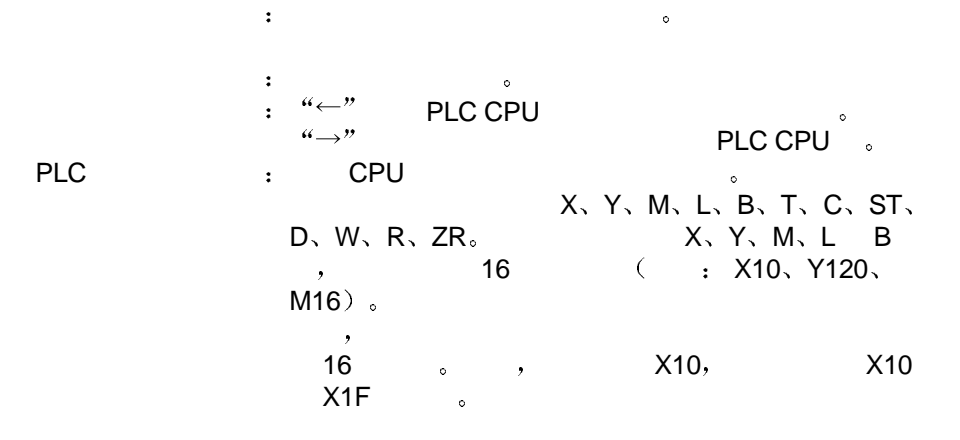

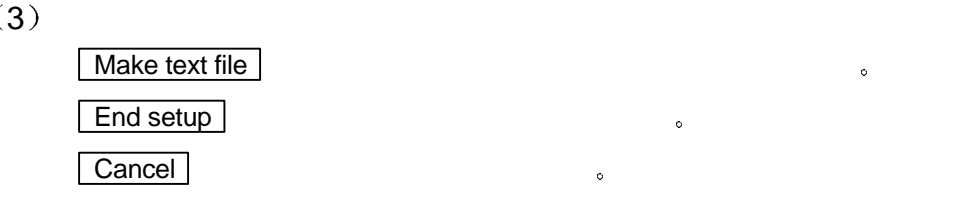

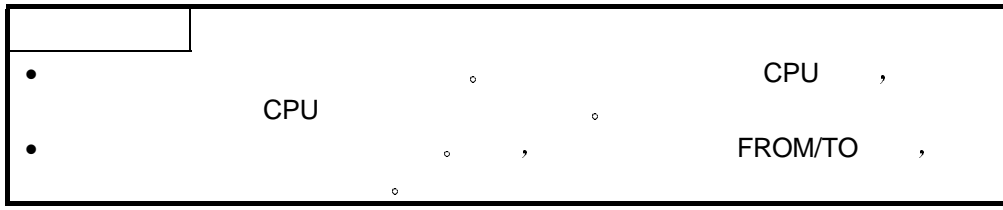

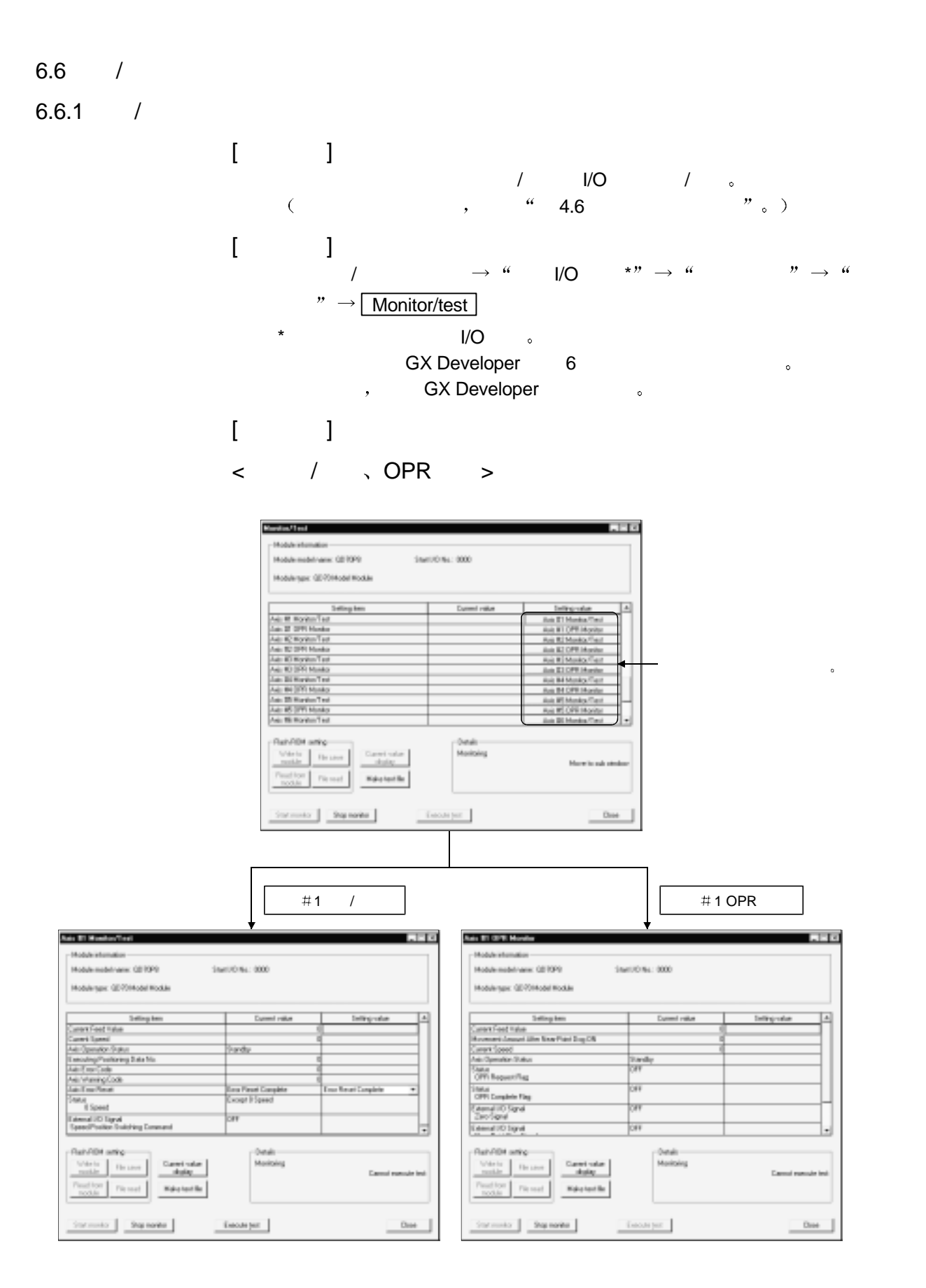

 $\langle$ X/Y  $>$ 

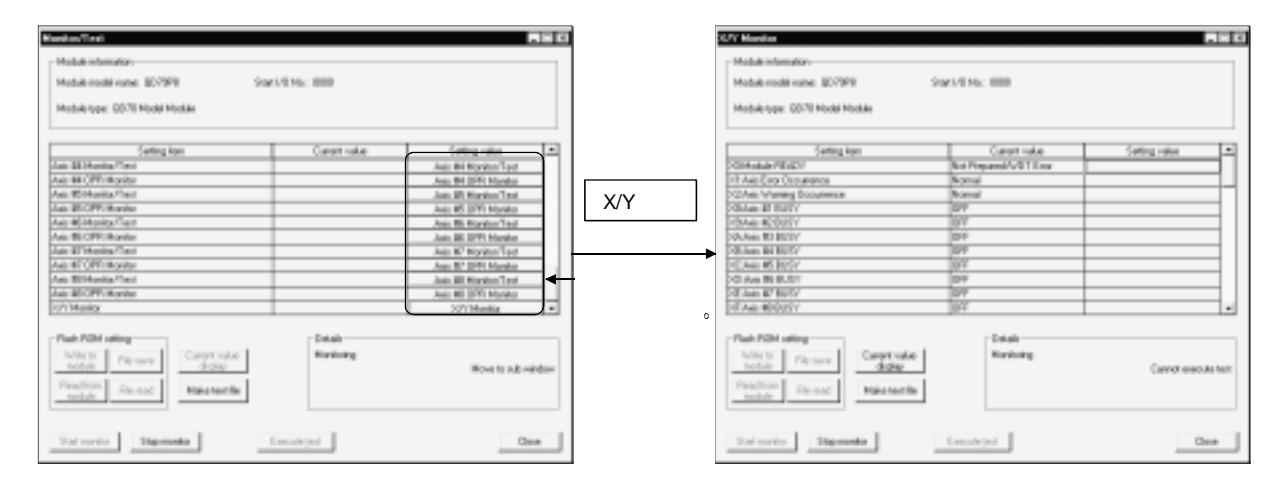

 $[$   $]$  $(1)$ 

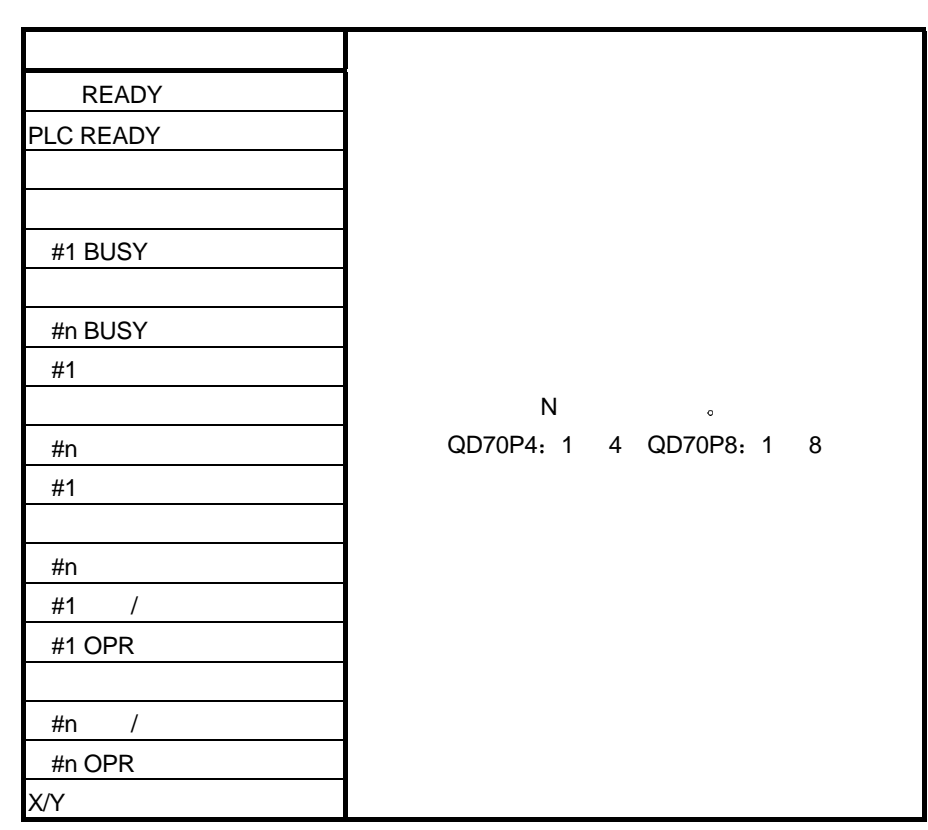

 $(2)$ 

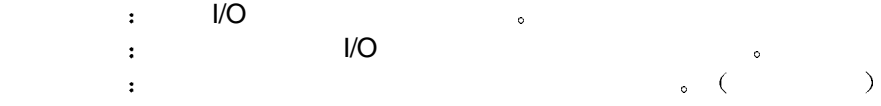

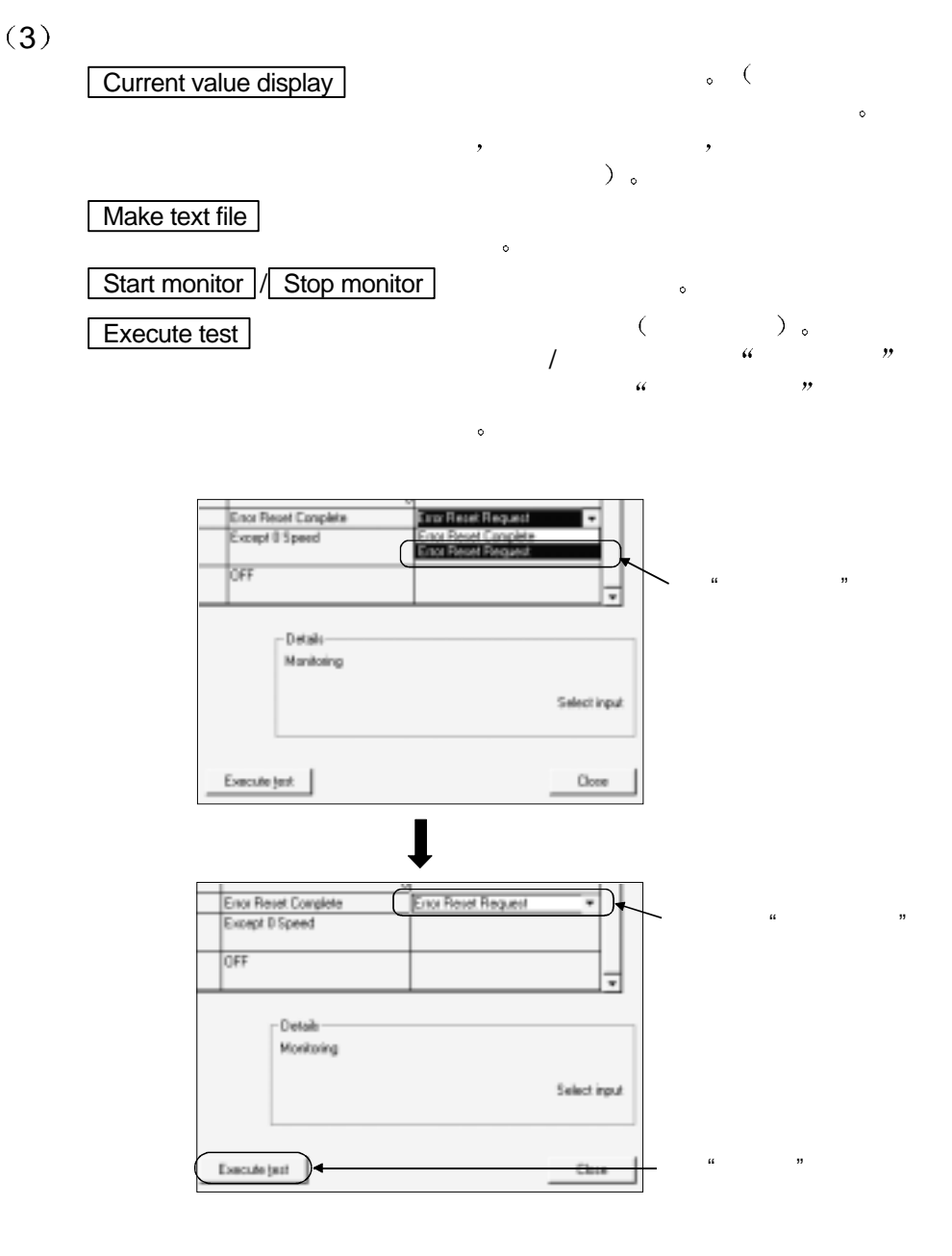

 $\Box$ Close  $\Box$ 

7

 $7$ 

 $7.1$ 

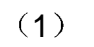

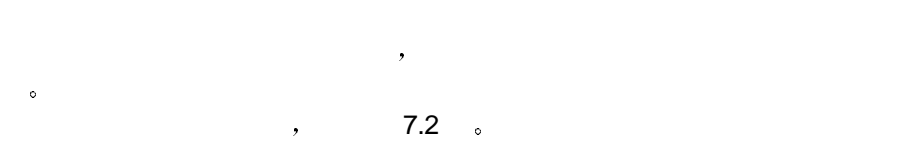

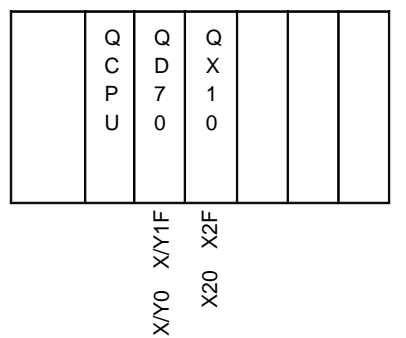

 $QD70$  , we can also conclude  $\sim$ 

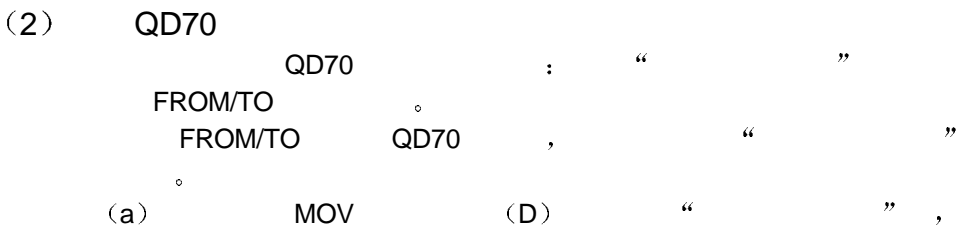

TO 。

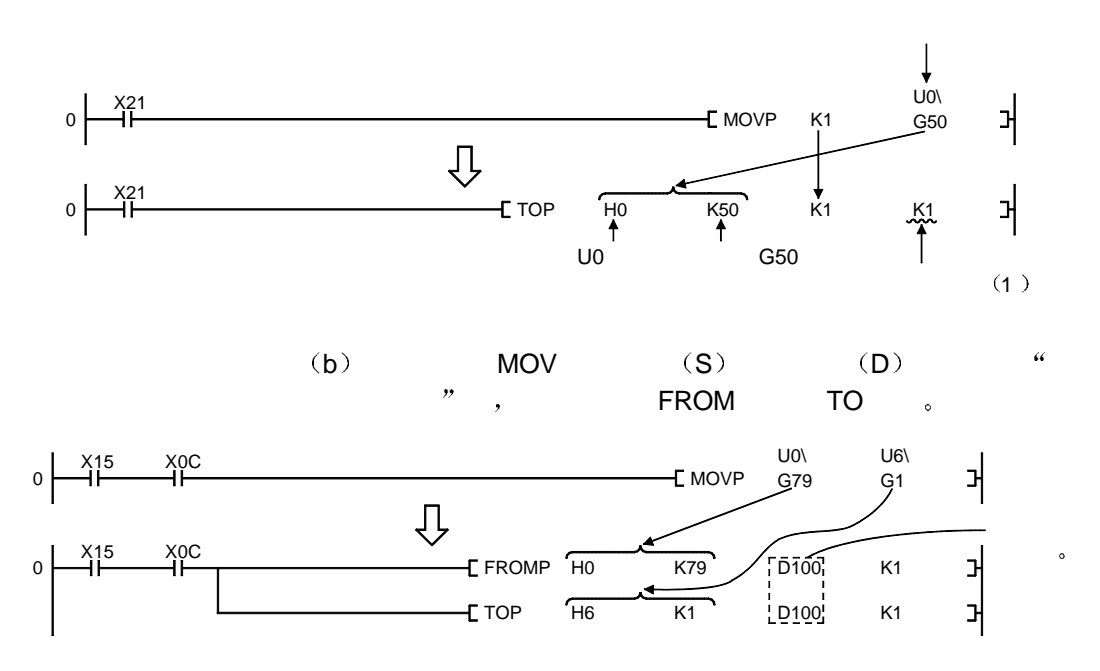
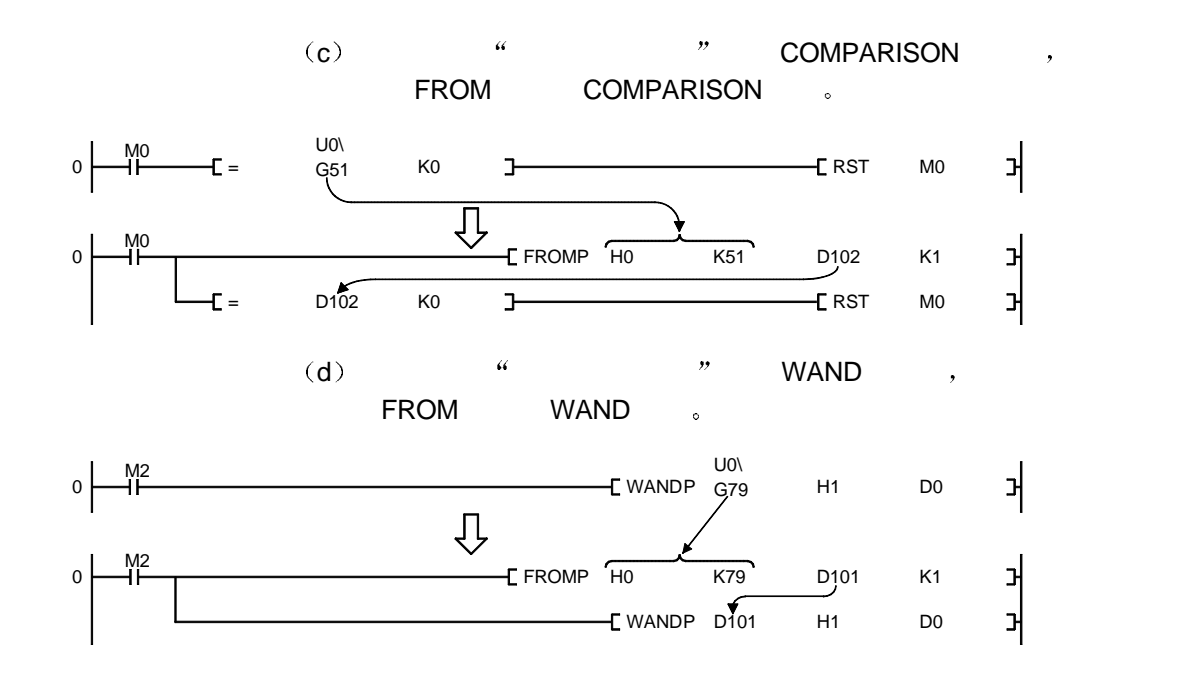

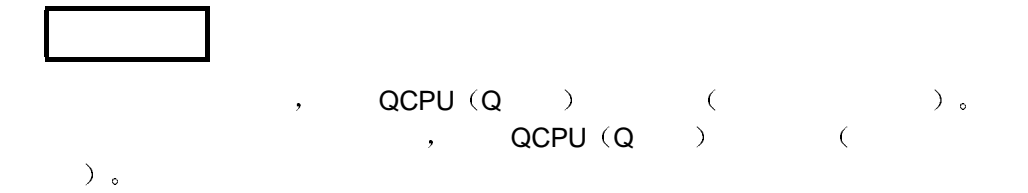

7

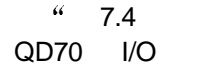

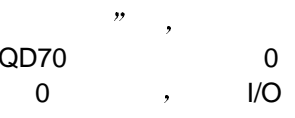

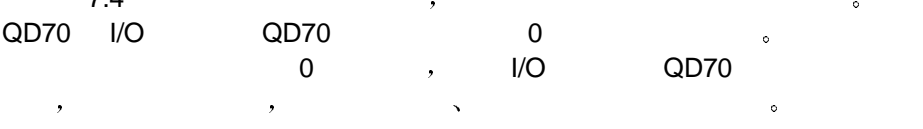

(1) QD70  $/ \rightarrow$ 

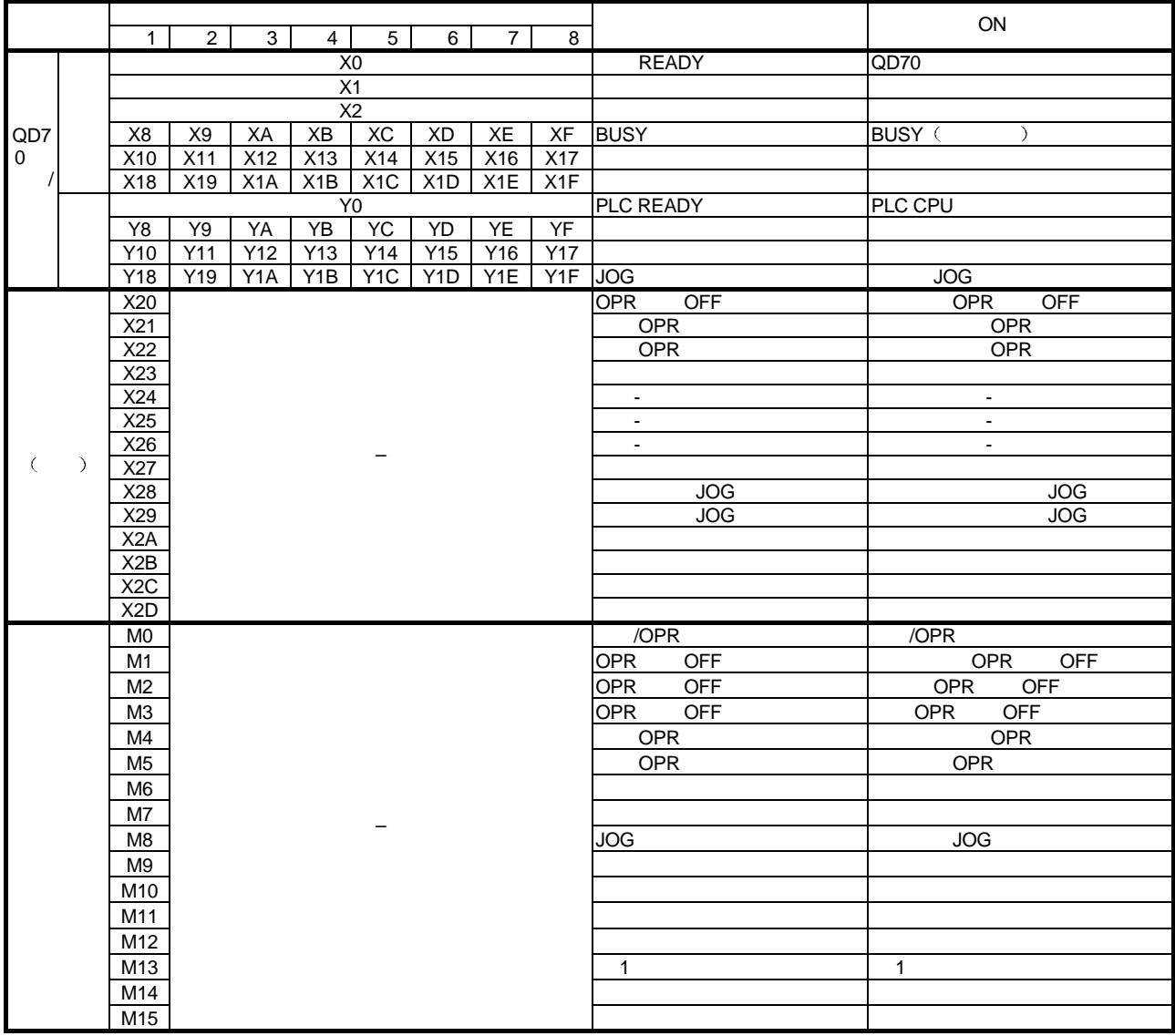

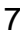

(2)  $(2)$ 

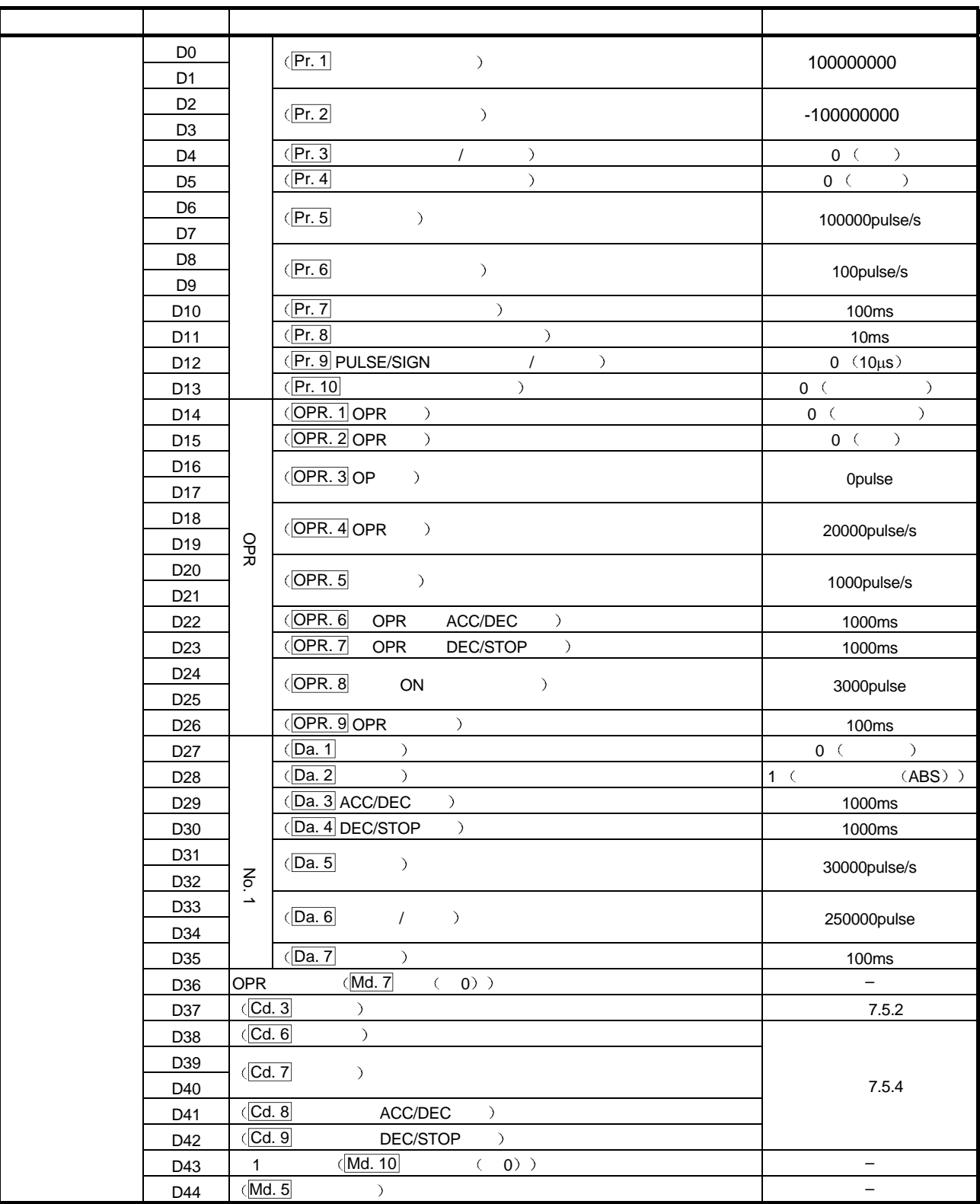

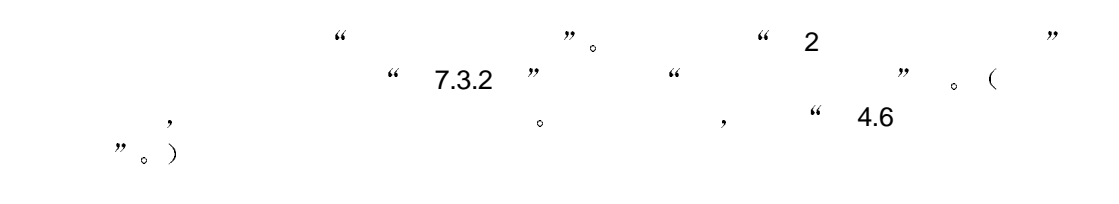

 $7.3.1$ 

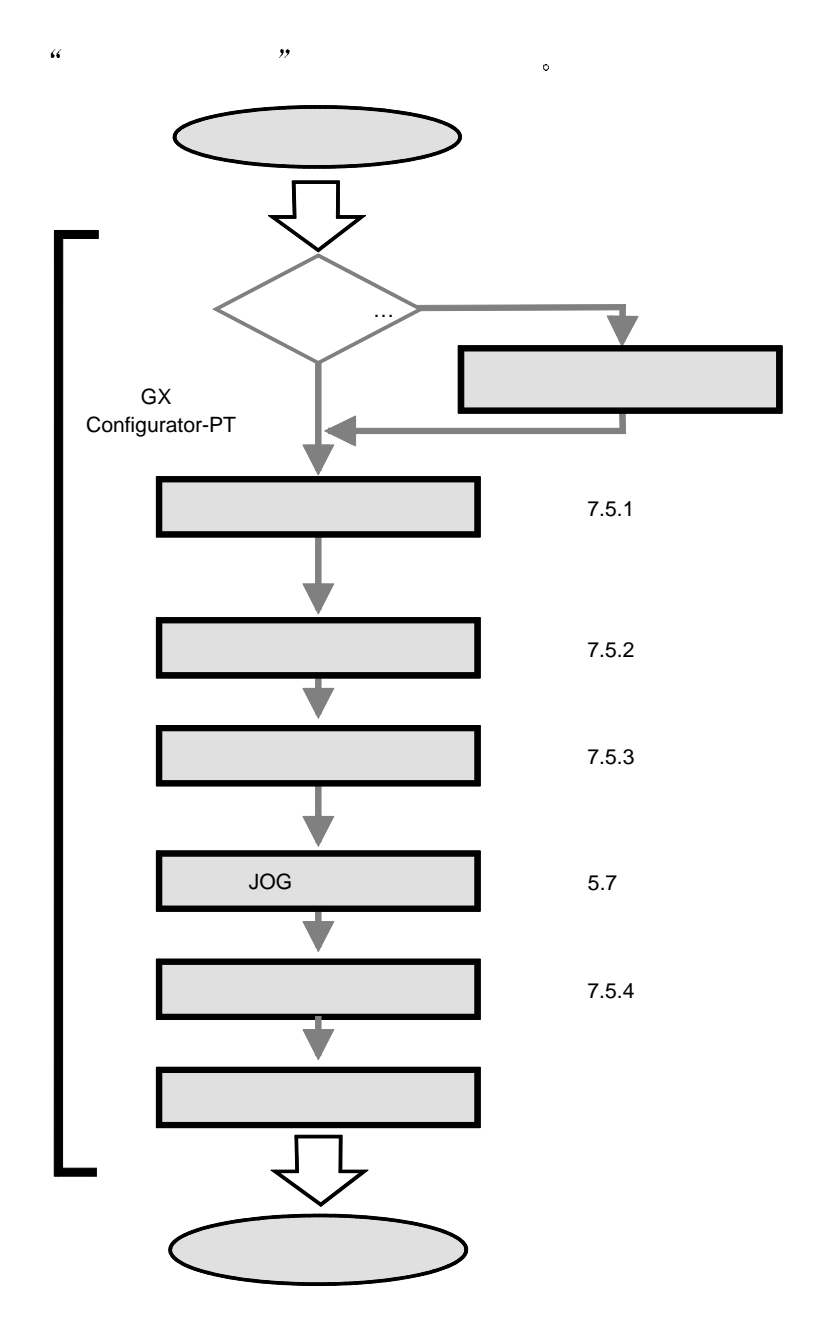

 $7.3.2$ 

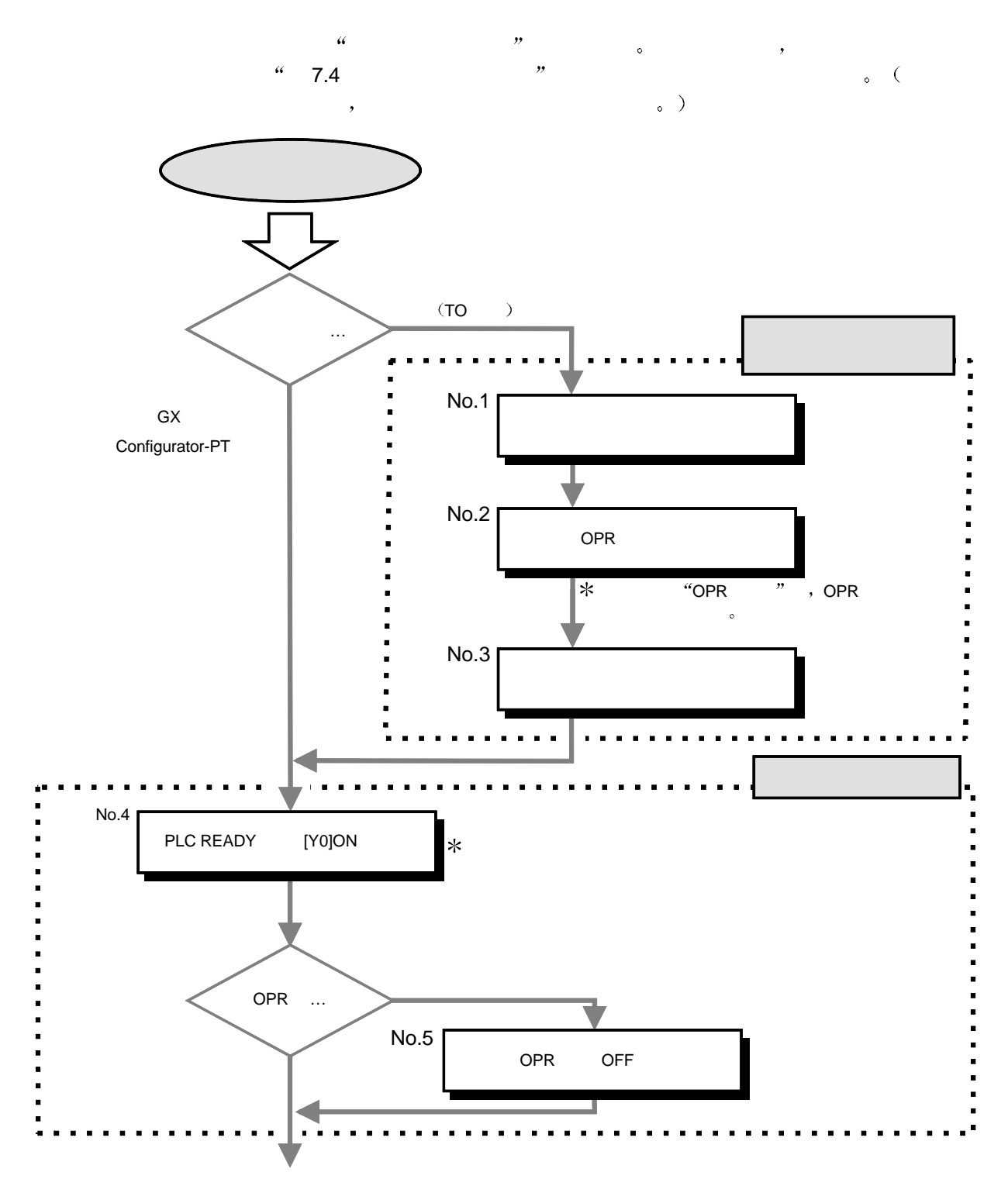

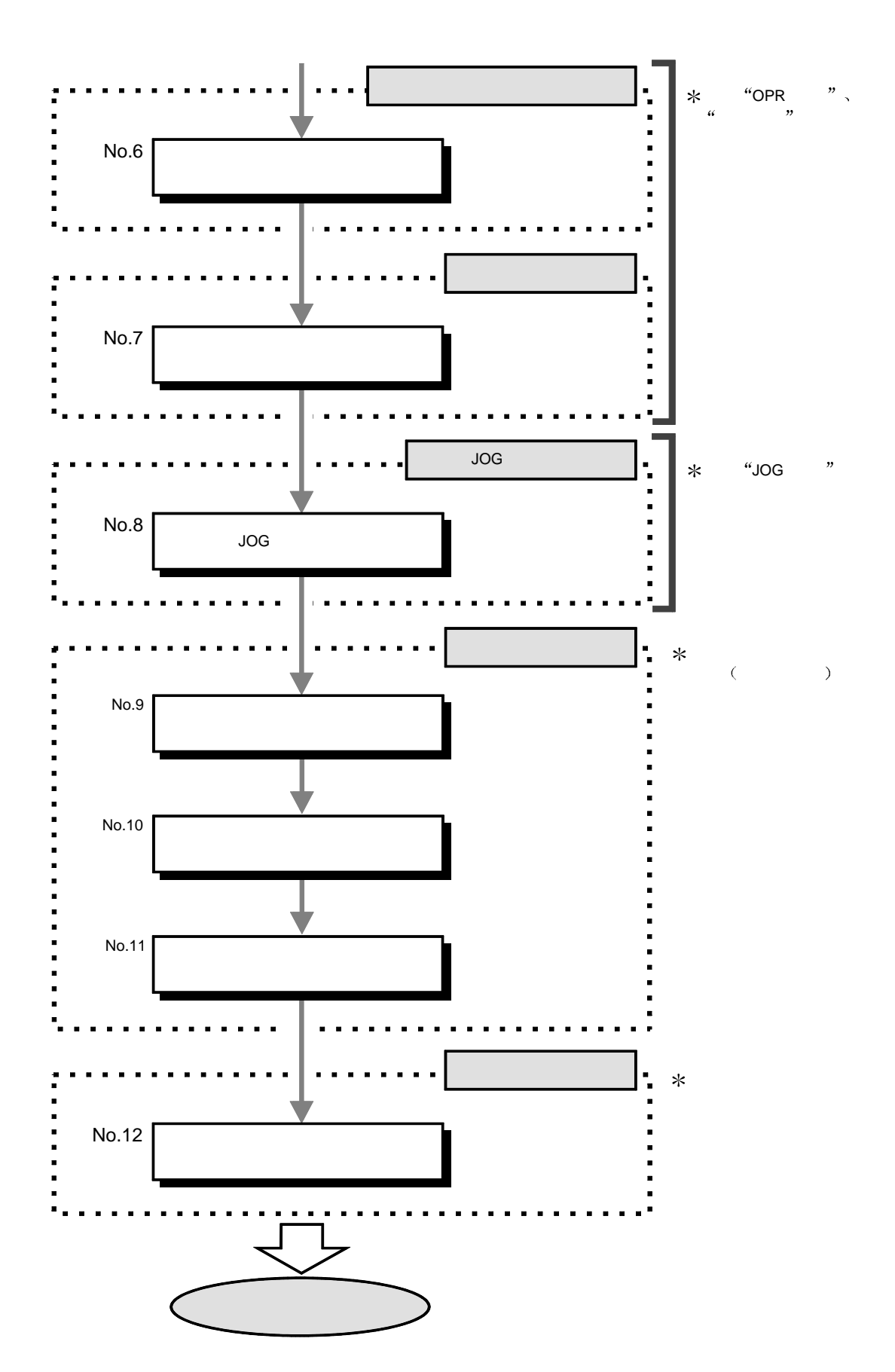

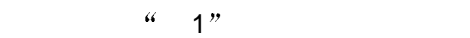

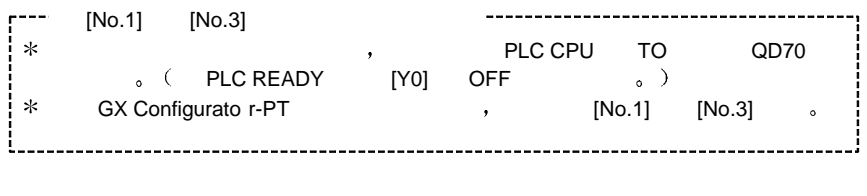

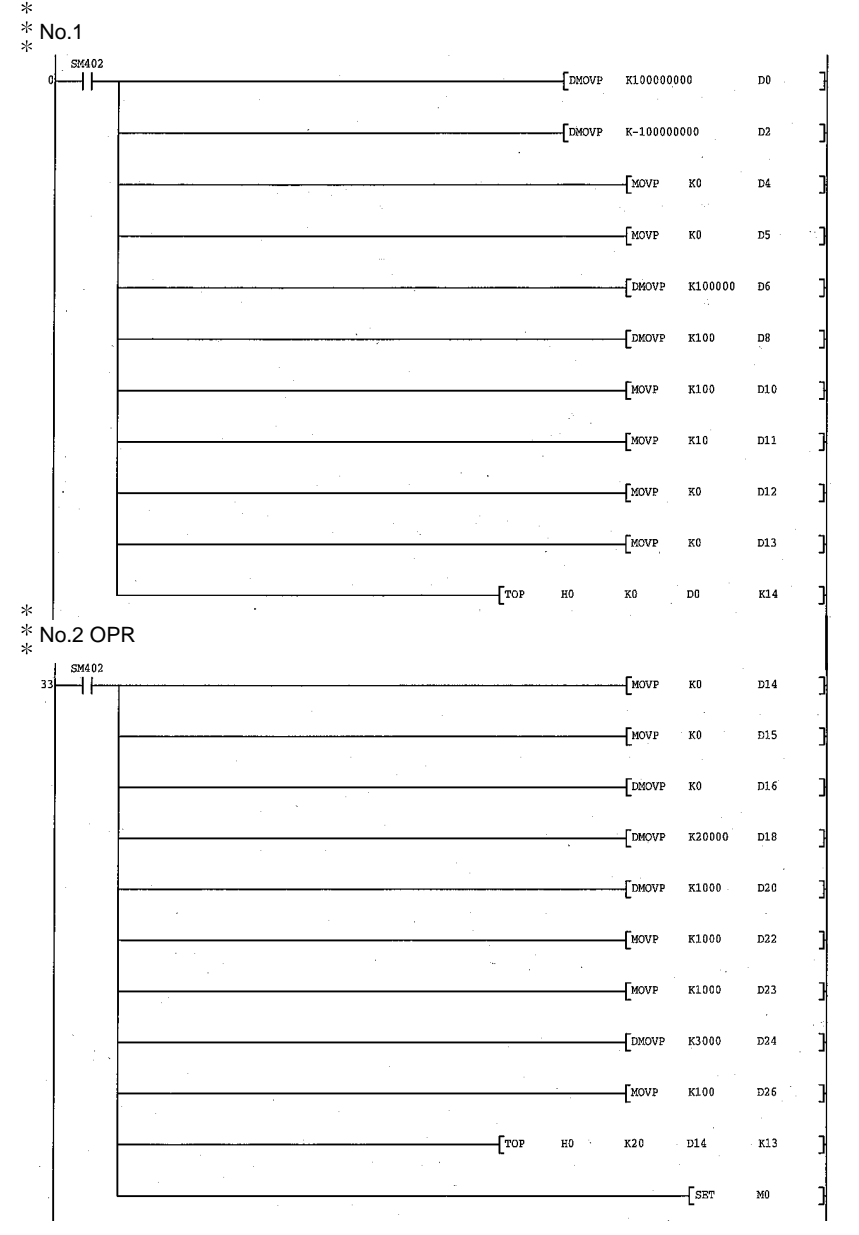

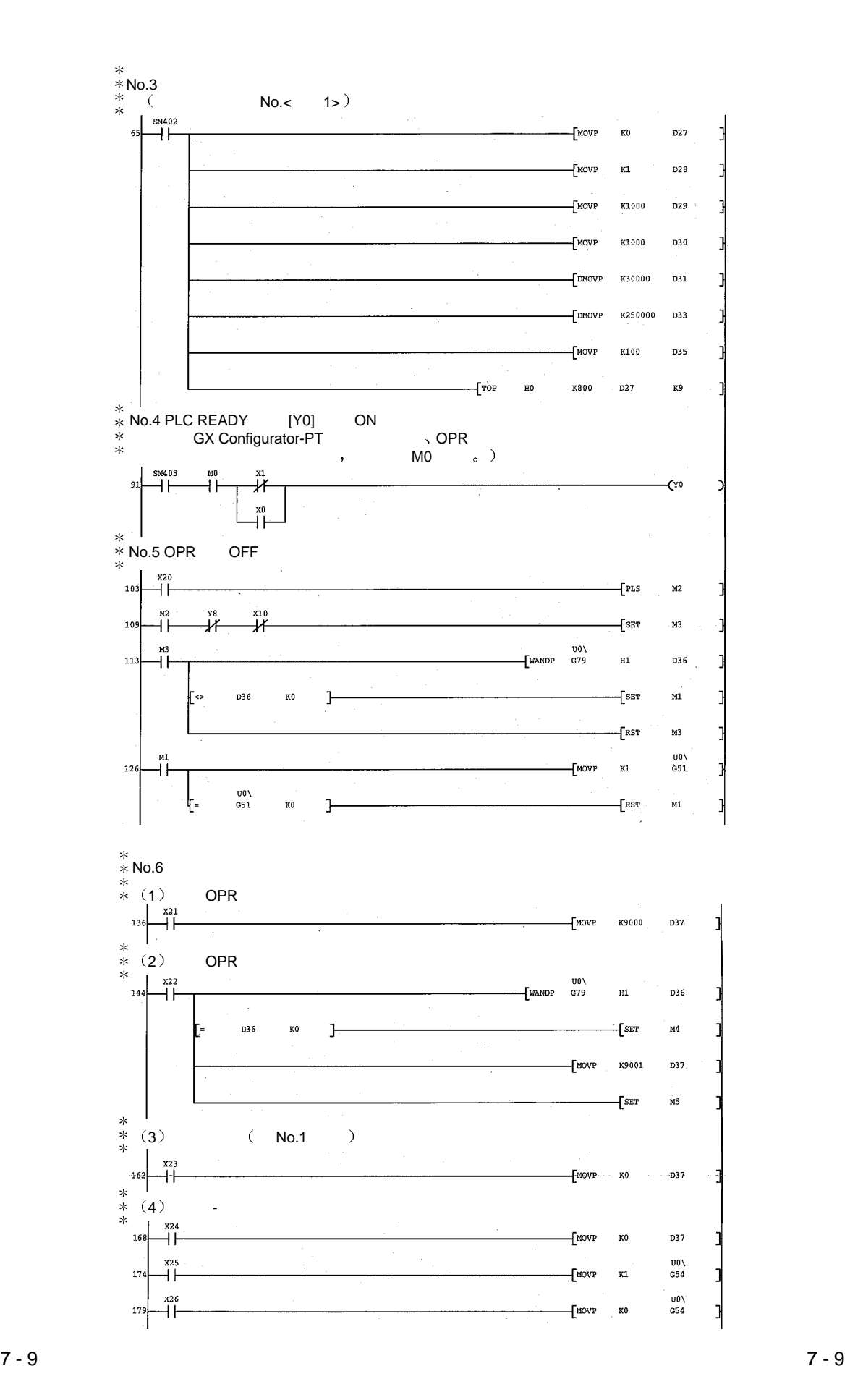

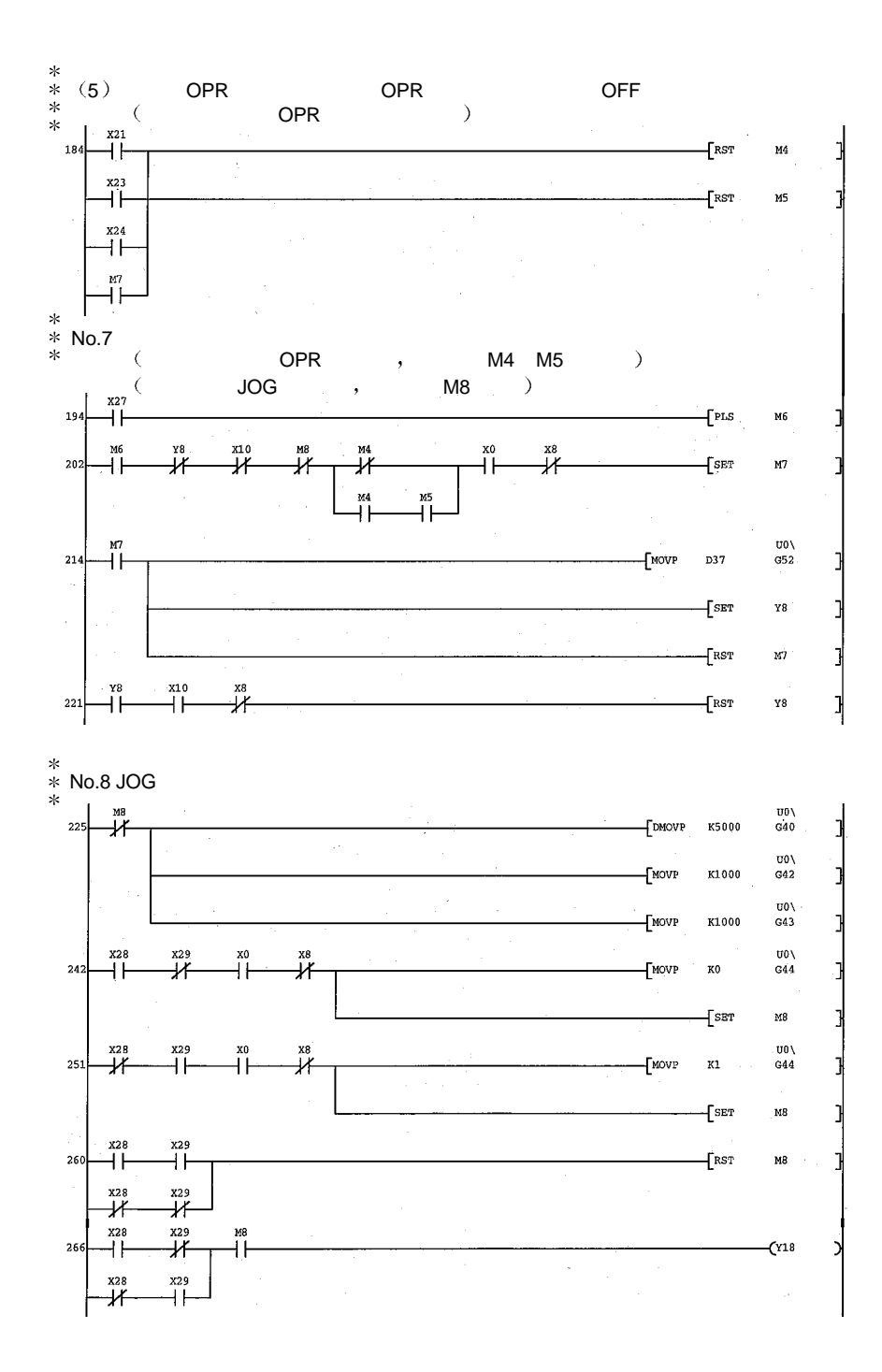

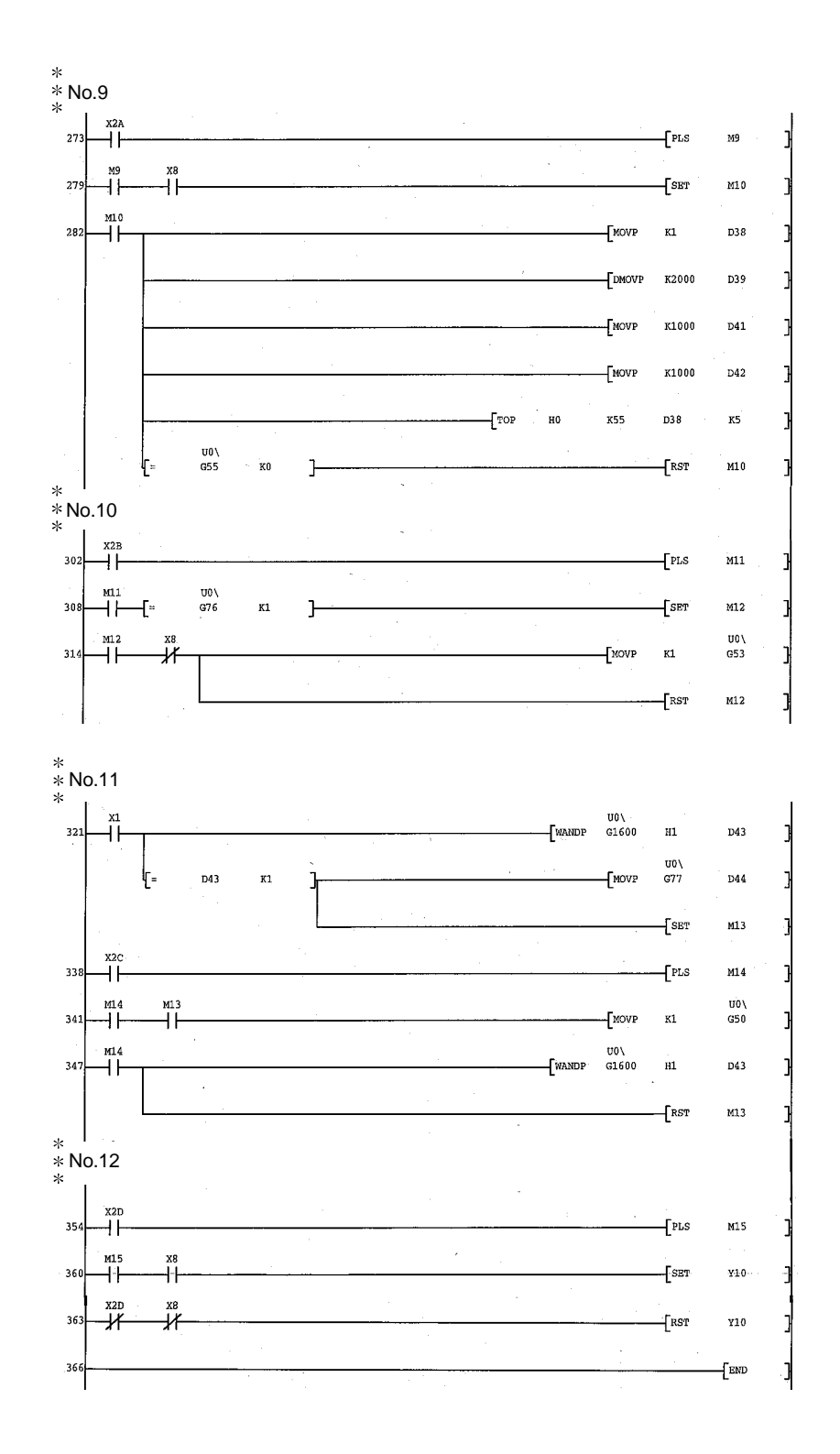

### $7.5.1$

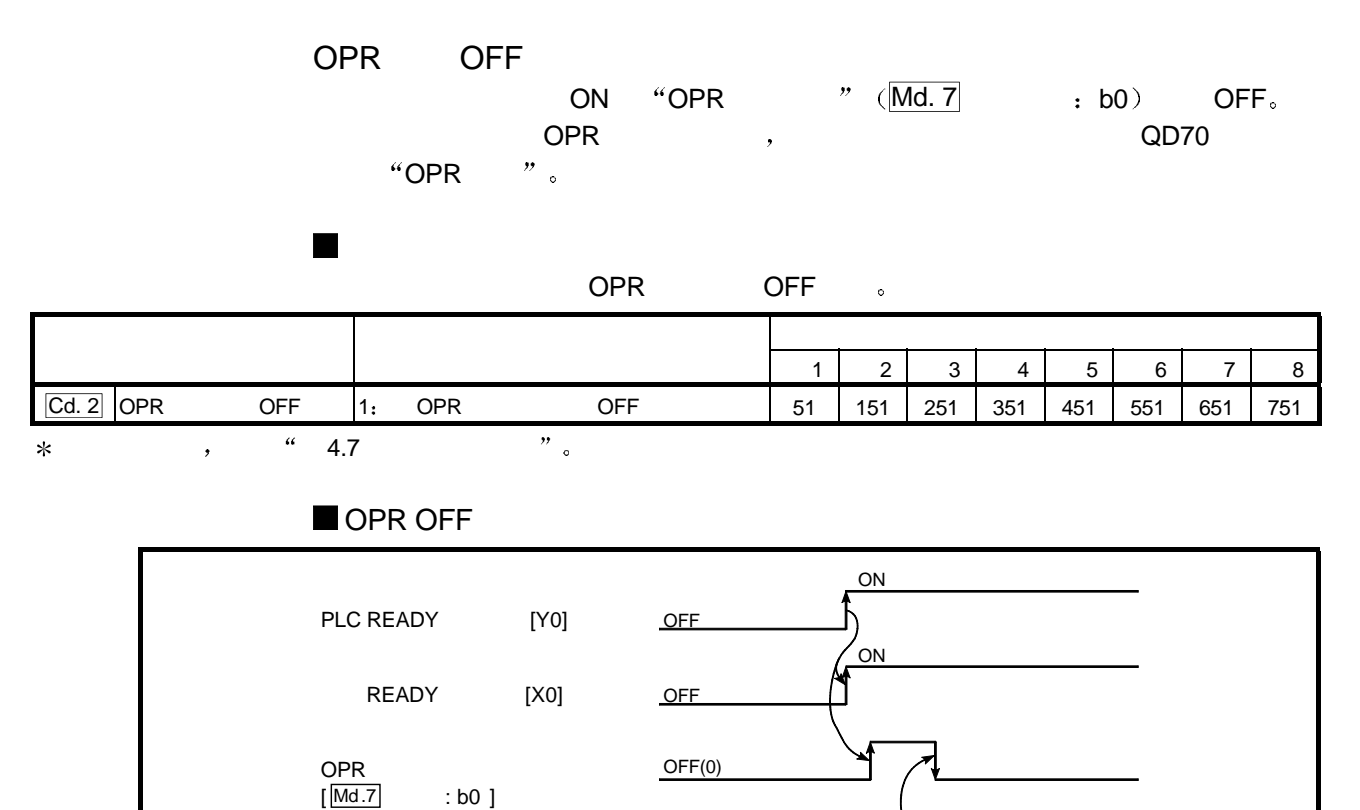

 $7.1$  OPR OFF

Cd.2 OPR OFF

 $\mathsf{X}_1$   $\mathsf{X}_0$ 

## $7.5.2$

 $\begin{array}{ccc} \text{``OPR} & & \text{''} & & \text{''} \\ \end{array}$ 

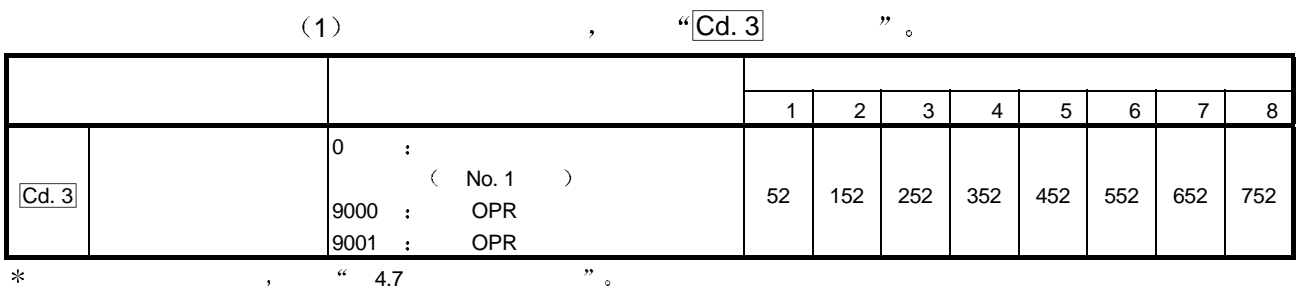

 $(2)$   $(4)$   $(7)$   $(8)$   $(9)$   $(10)$   $(10)$   $(10)$   $(10)$   $(10)$   $(10)$   $(10)$   $(10)$   $(10)$   $(10)$   $(10)$   $(10)$   $(10)$   $(10)$   $(10)$   $(10)$   $(10)$   $(10)$   $(10)$   $(10)$   $(10)$   $(10)$   $(10)$   $(10)$   $(10)$   $(10)$   $(10)$   $($ 

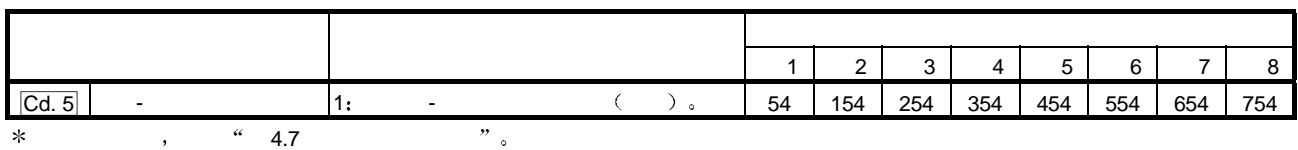

 $7.5.3$ 

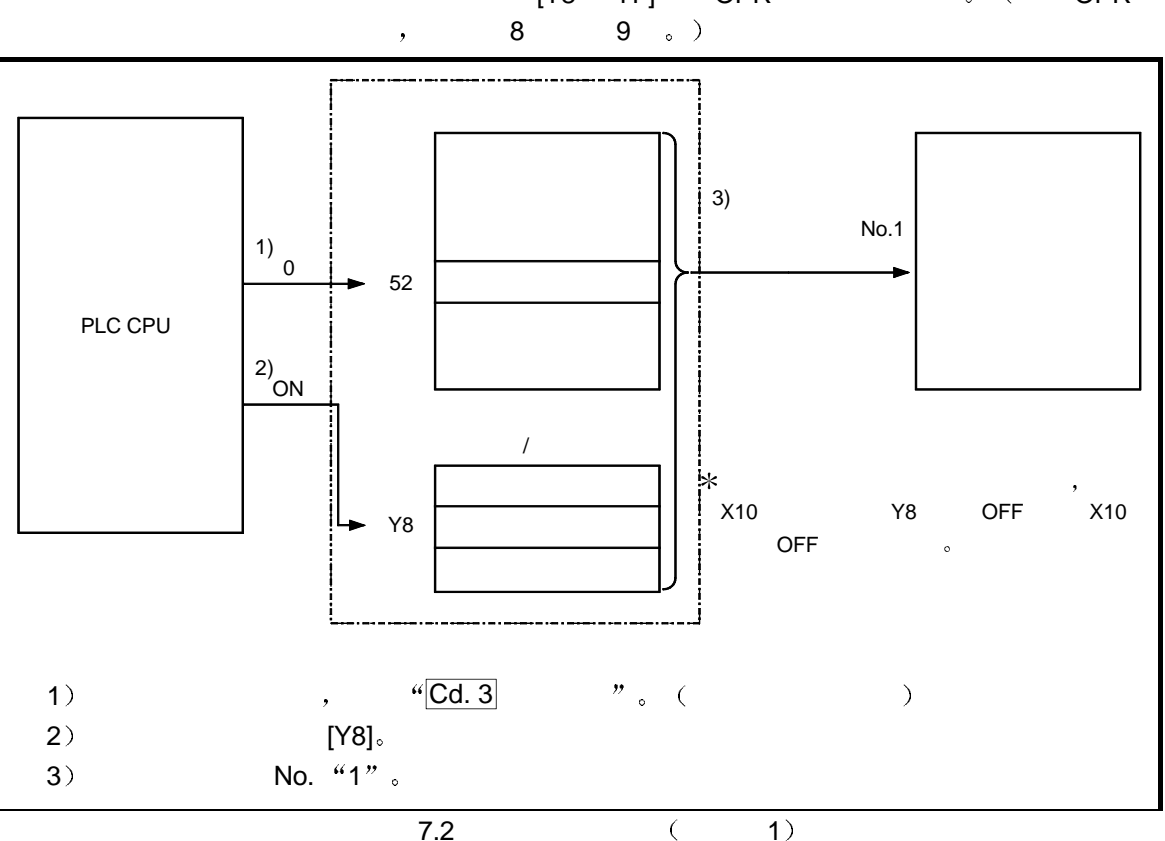

[Y8 YF] OPR . . . OPR

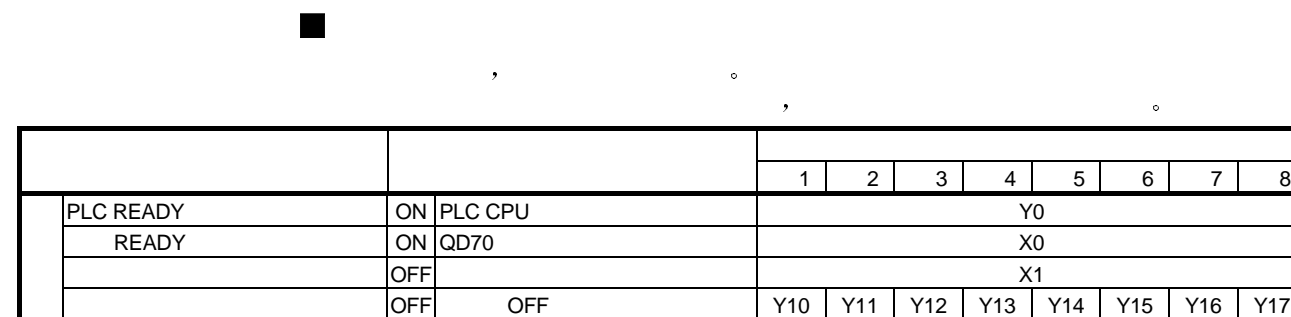

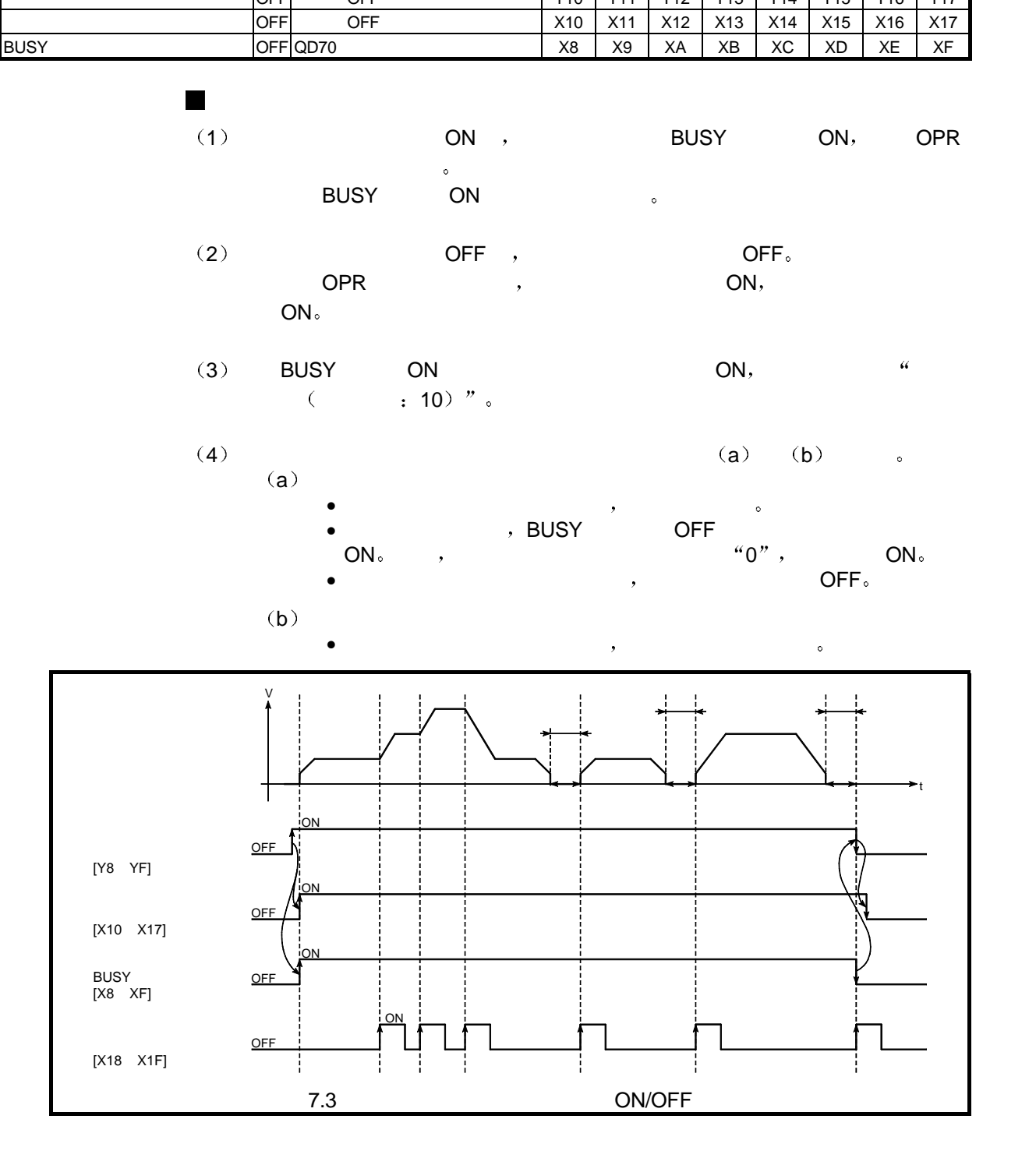

 $(1)$  OPR

 $\blacksquare$ 

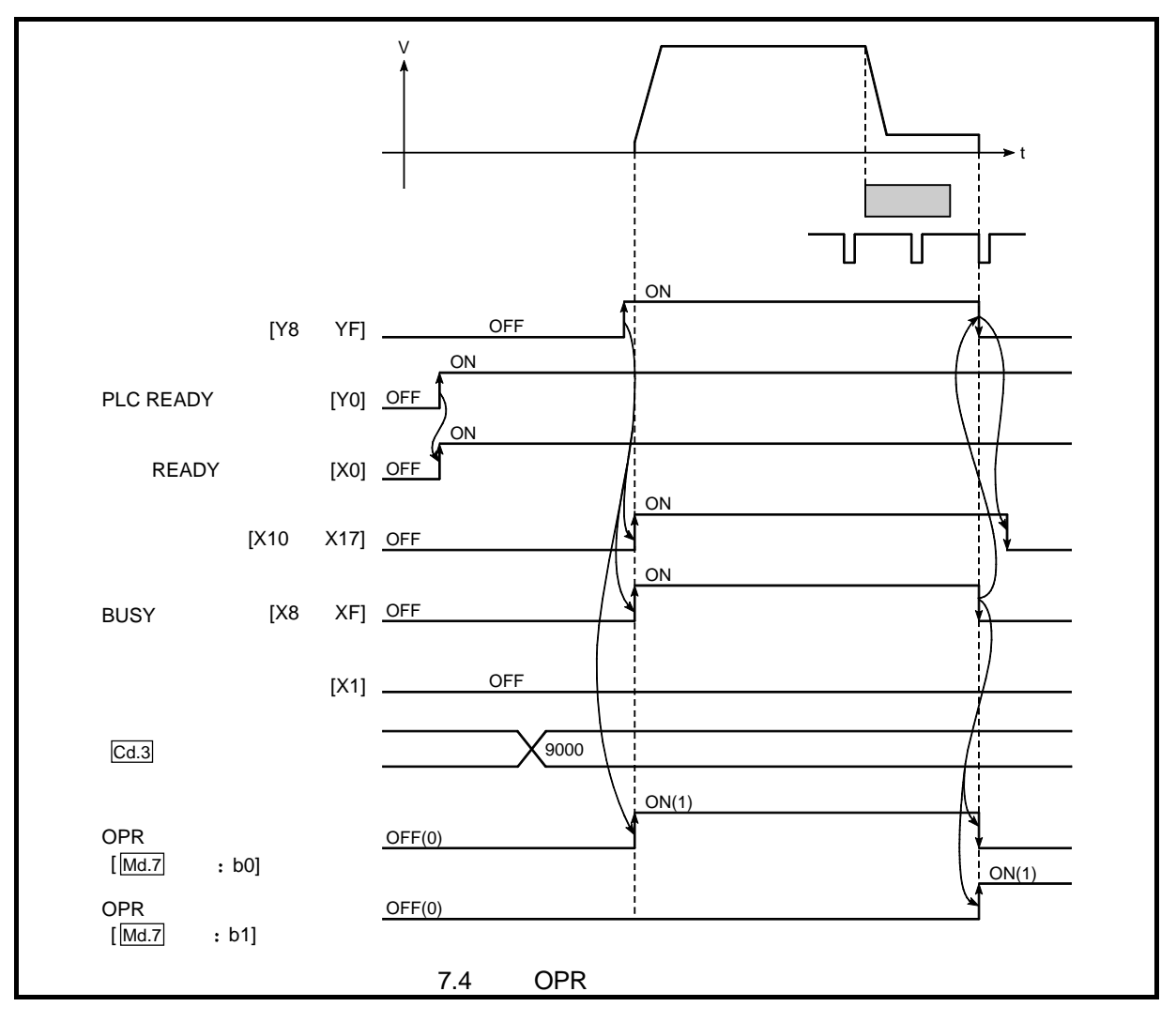

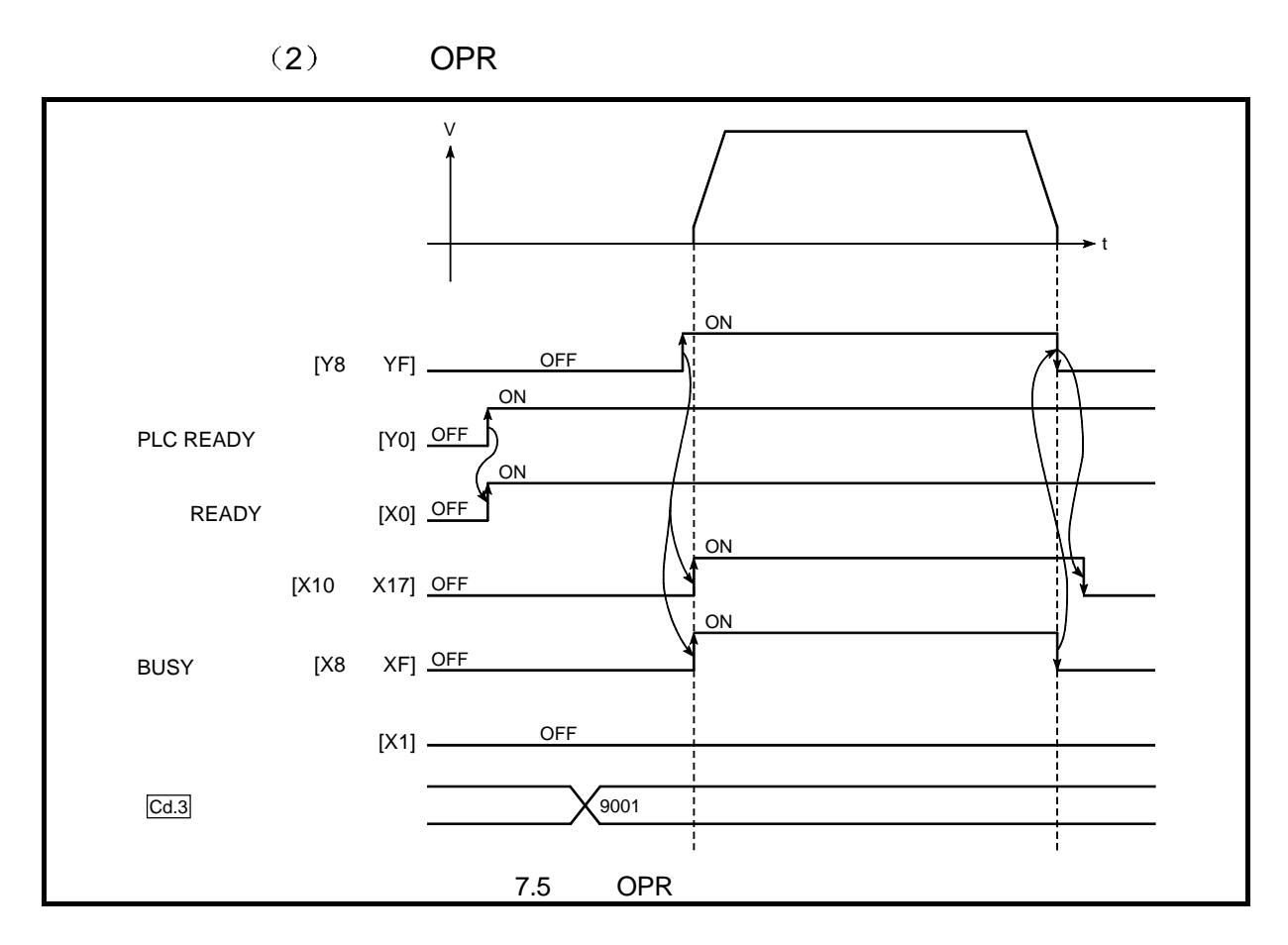

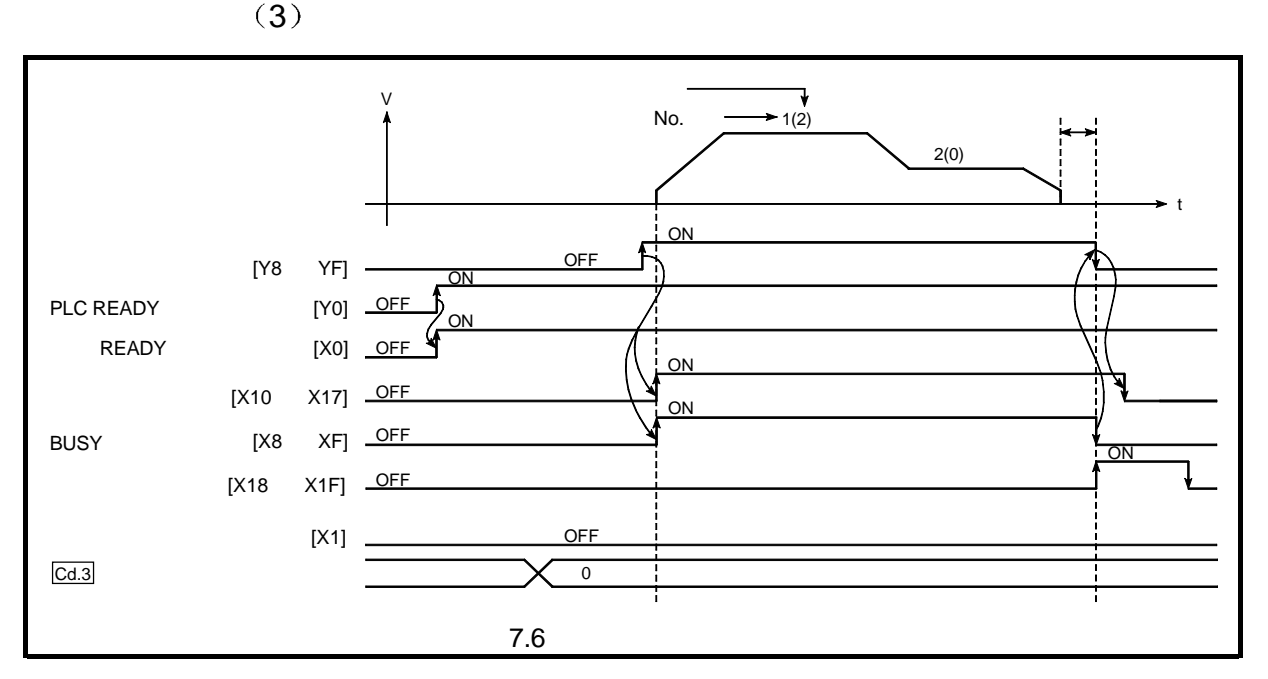

7<br>The MELSEC-Q

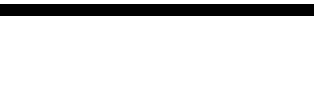

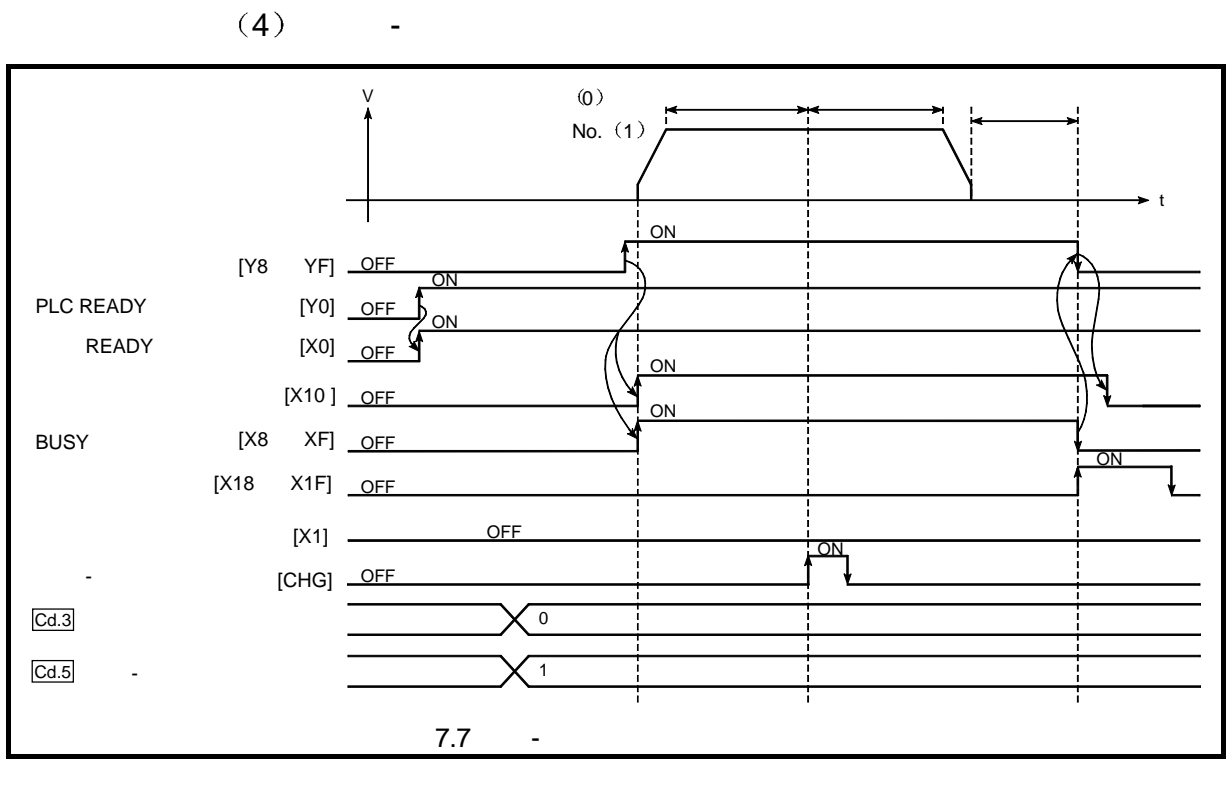

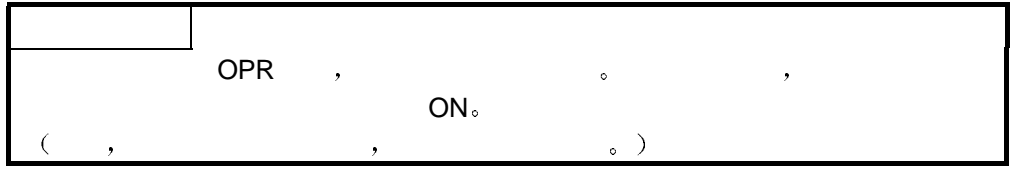

### $7.5.4$

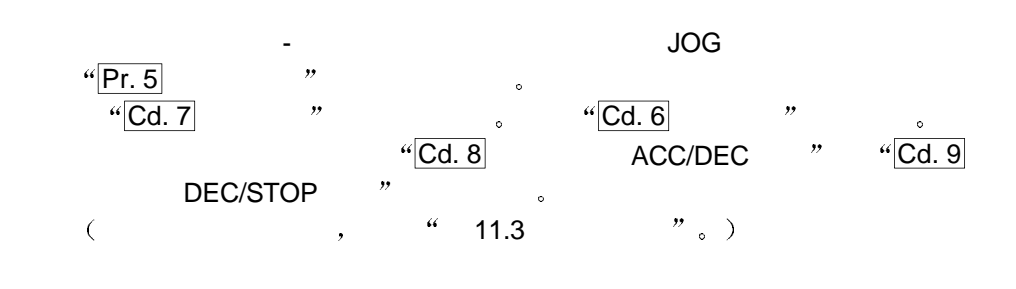

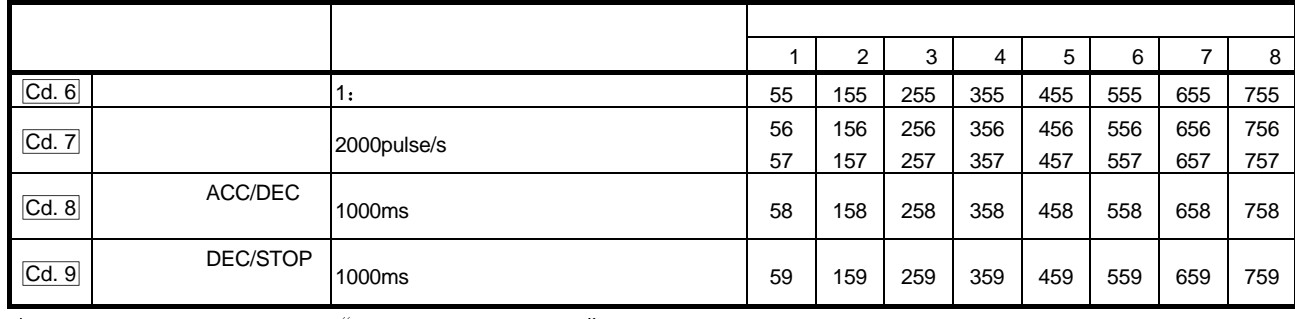

设置下列数据

 $\frac{a}{2}$ ,  $\frac{a}{2}$ ,  $\frac{4.7}{2}$   $\frac{9}{2}$   $\frac{9}{2}$  $\ast$ 

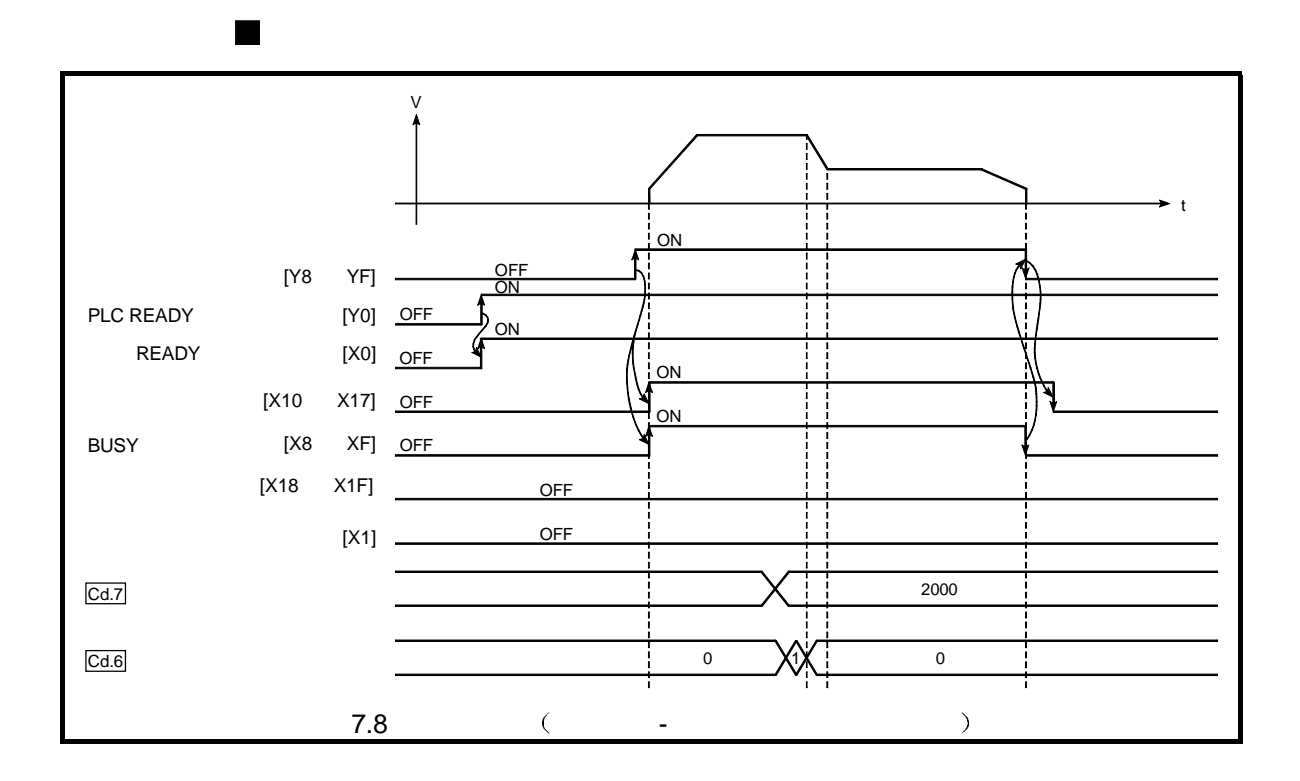

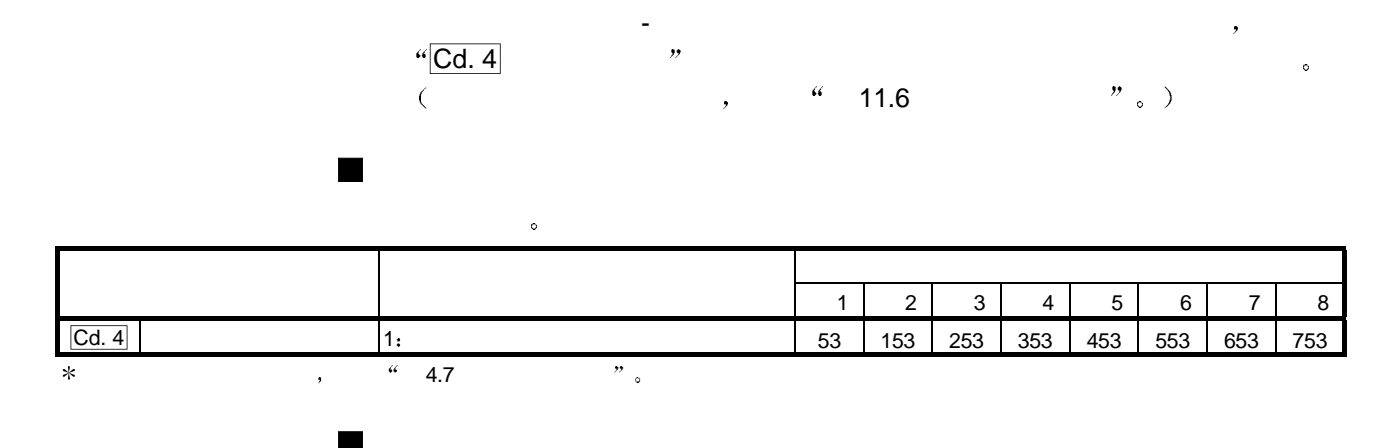

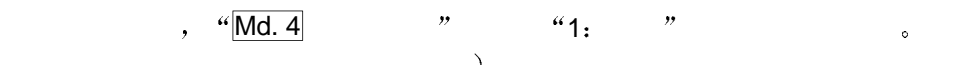

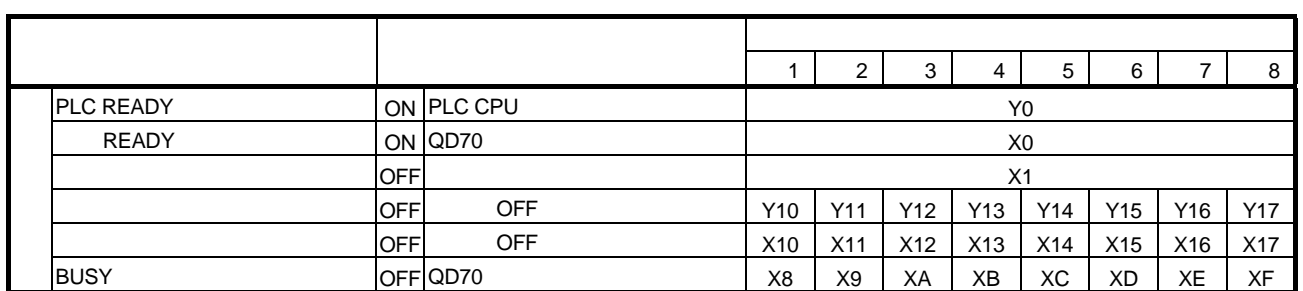

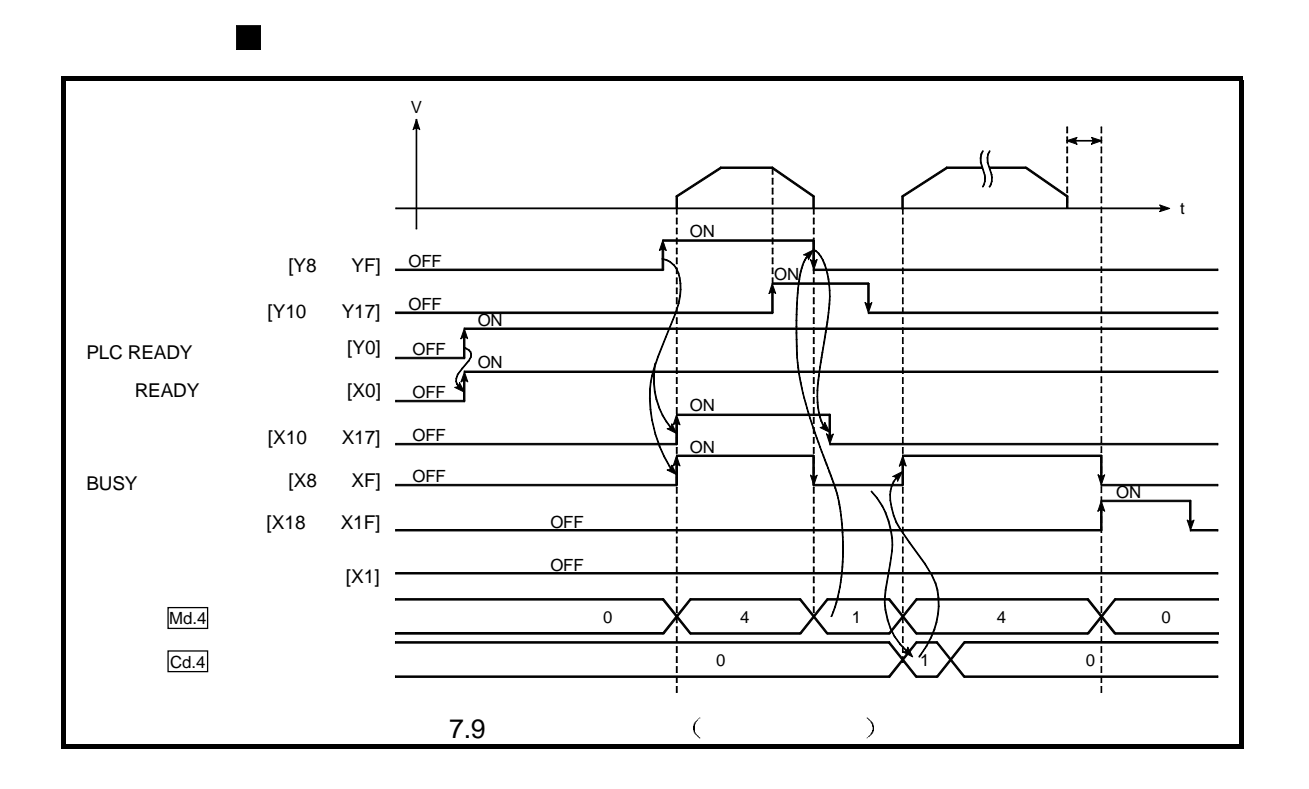

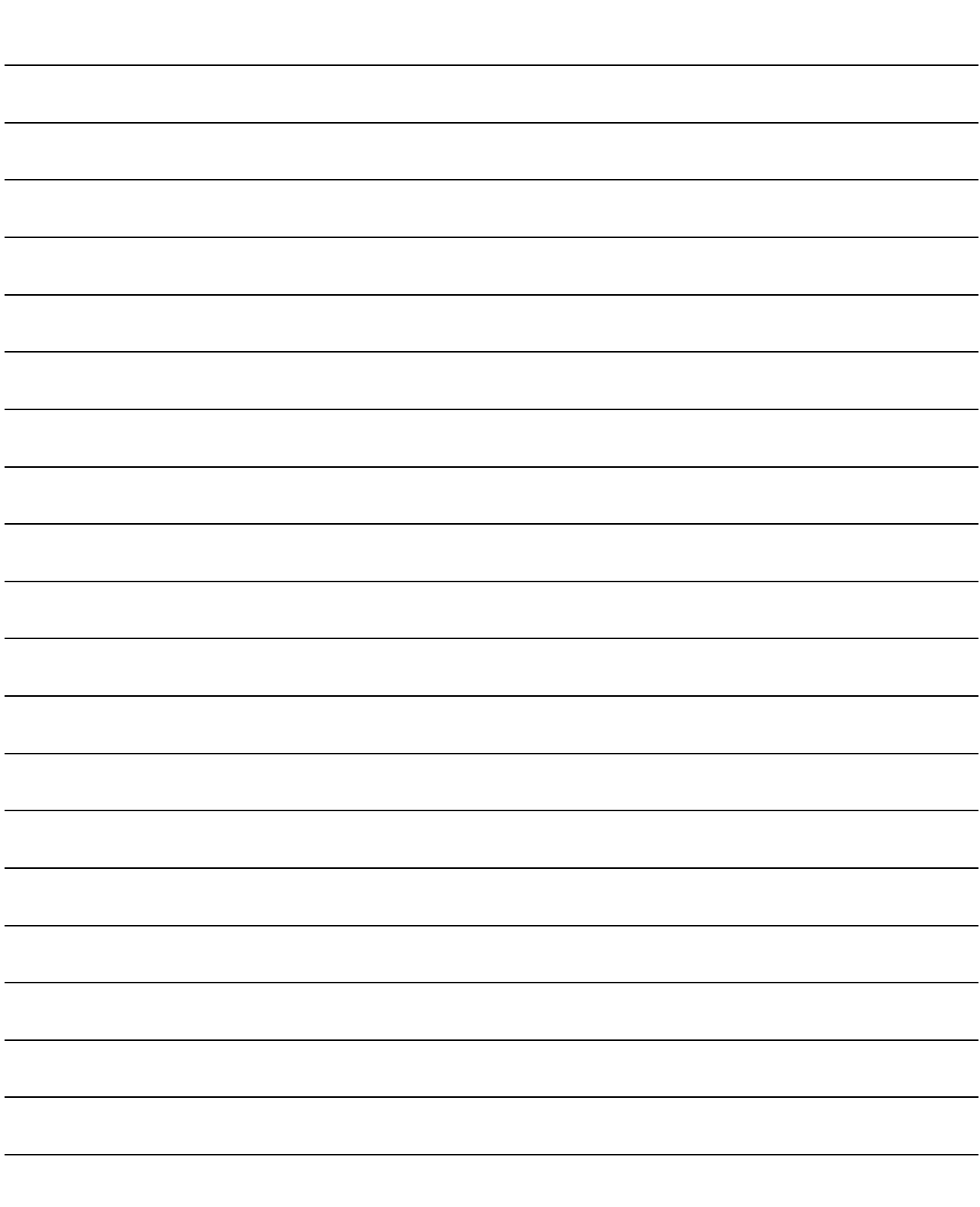

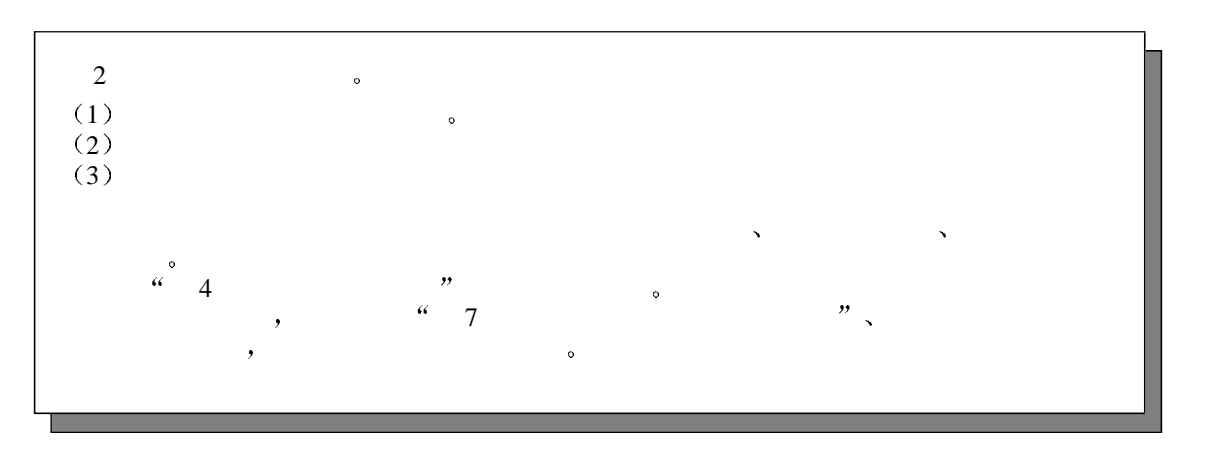

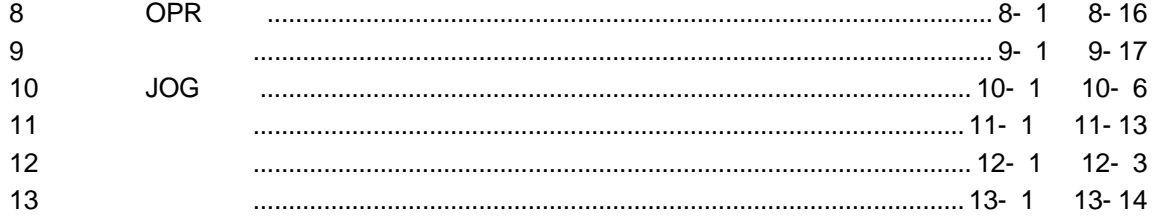

2

<u> 1989 - Andrea Santa Alemania, amerikana amerikana amerikana amerikana amerikana amerikana amerikana amerikan</u>

÷,

 $\overline{\phantom{a}}$ 

# 8 OPR

QD70 OPR  $\circ$ 

•  $OPR$ 

### 8.1 OPR

### 8.1.1 OPR

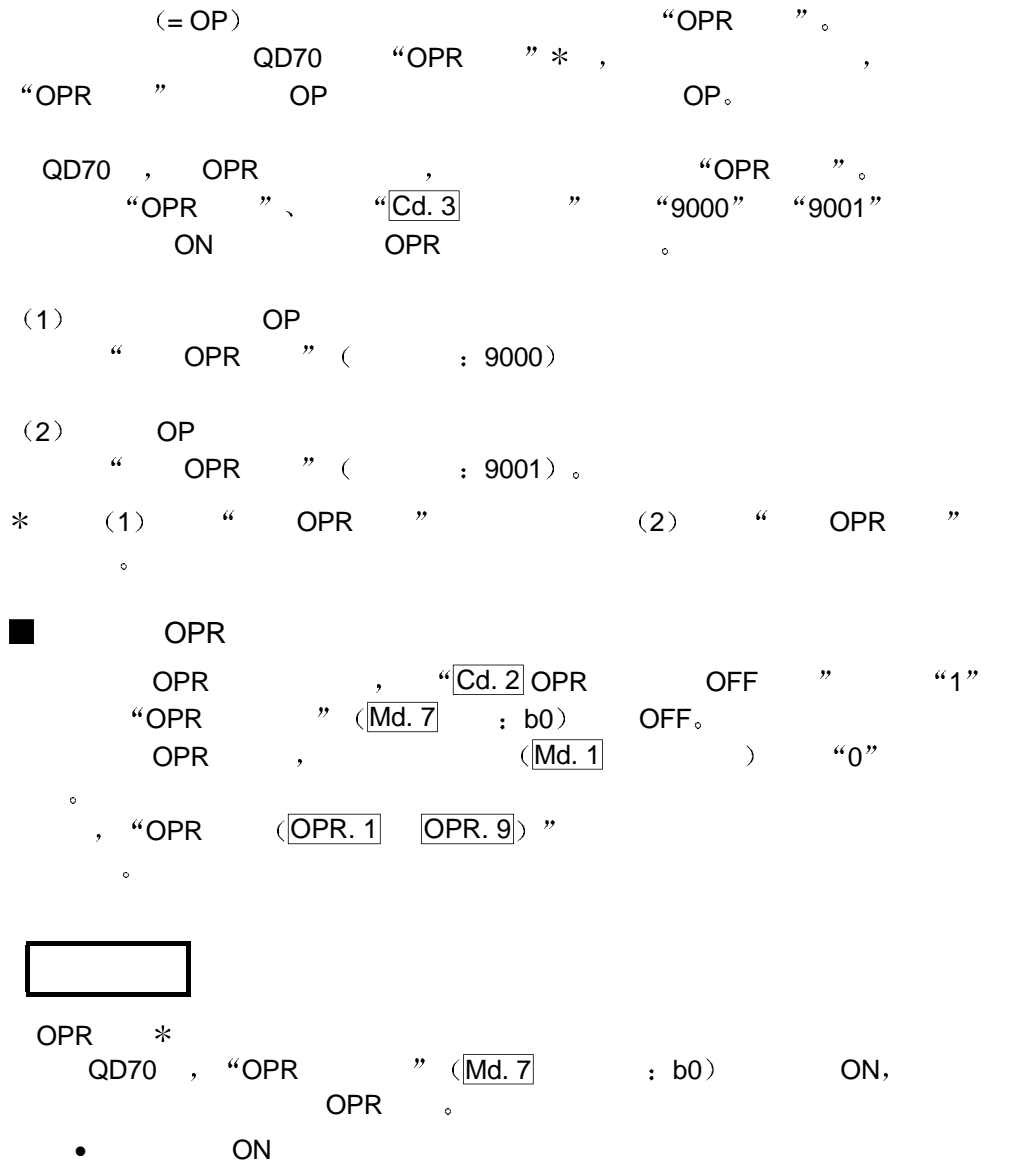

opre the set of the set of the set of the set of the set of the set of the set of the set of the set of the set o

 $\mathsf{OPR}$  ,  $\mathsf{Md.7}$  ,  $\mathsf{b1}$  on

### 8.2 OPR

8.2.1 OPR

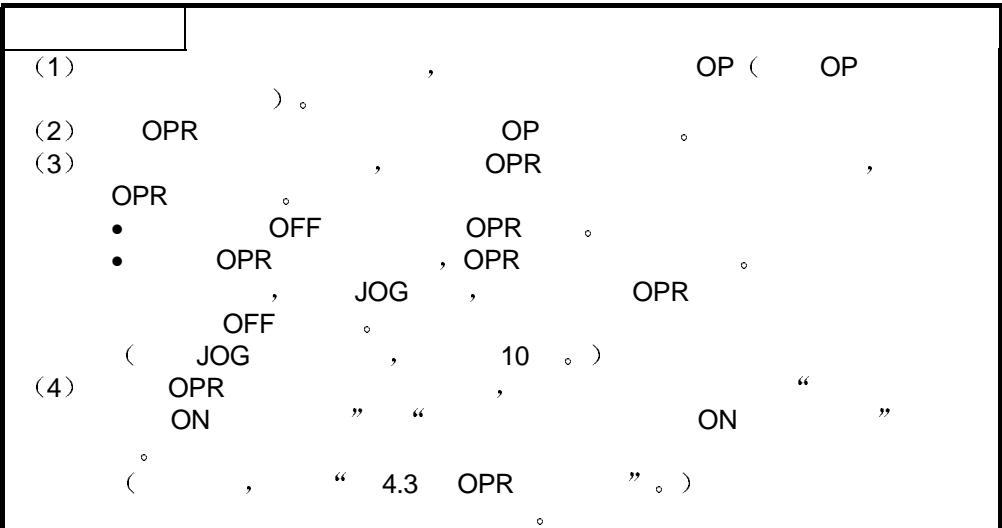

### $\begin{array}{c} \hline \end{array}$ OPR

 $\mathsf{OPR}$  , the contract operation operation operation operation operation operation operation operation operation operation operation operation operation operation operation operation operation operation operation operat **the CD70 PLC CPU to the CD70 PR** 

 $\sum_{n=1}^{\infty}$  OPR  $\sqrt[4]{\text{OPR. 1}}$  OPR  $\sqrt[3]{\text{OPR}}$  ,  $\sqrt[3]{\text{OPR}}$   $\sqrt[4]{\text{OPR}}$   $\sqrt[3]{\text{OPR}}$  $\bullet$ 

 $\frac{u}{c}$  OPR  $\frac{v}{c}$ 

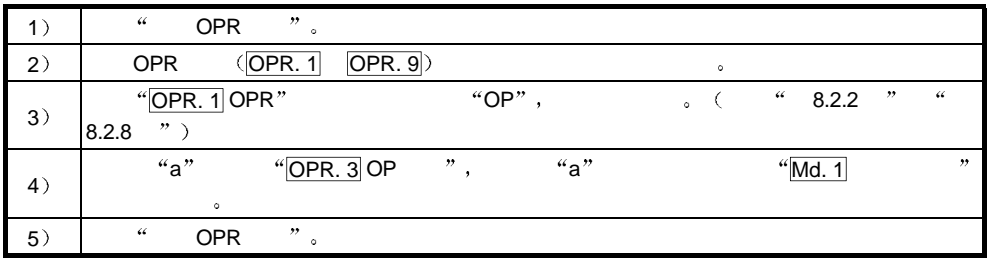

 $\begin{array}{cccccccc}\n\ast & \overline{OPR} & , & \text{`` 4.3 } OPR & \text{''}, \\
\hline\n\end{array}$  $\sqrt[4]{\text{OPR. 3 OP}}$  "

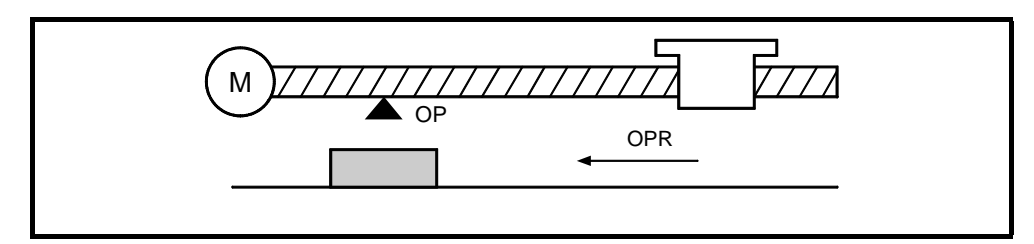

8.1 OPR

# 8.2.2 OPR

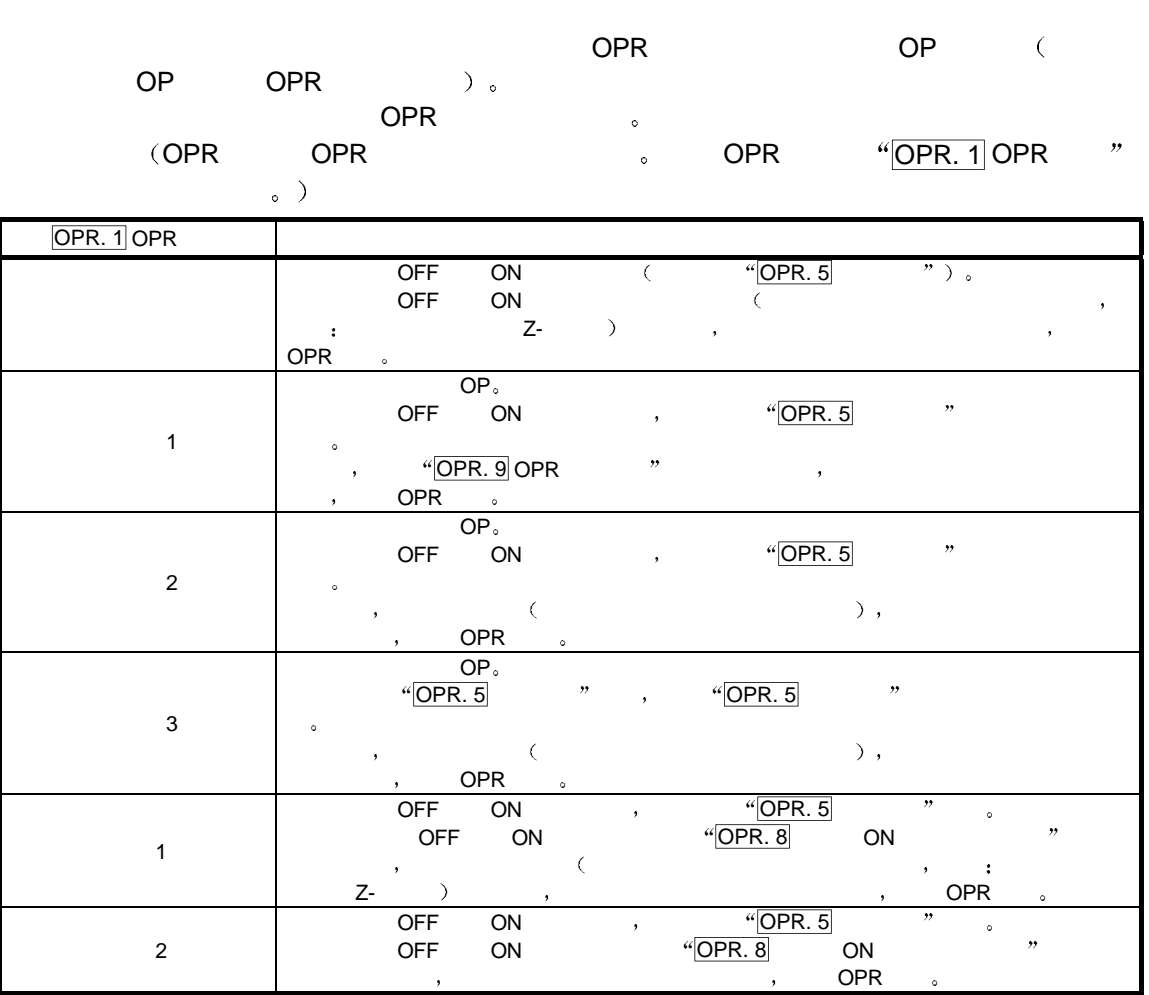

### OPR  $\blacksquare$

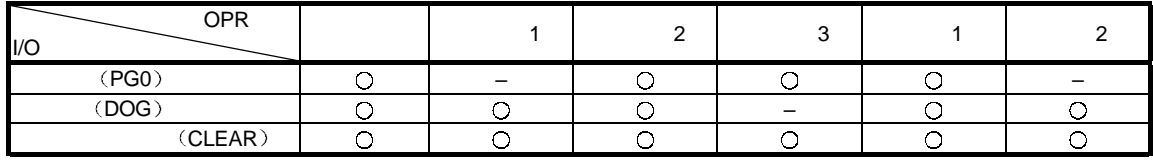

 $\overline{Q}$  –  $\overline{Q}$  –  $\overline{Q}$ 

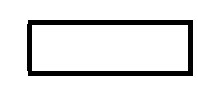

we are the set of the set of the set of the set of the set of the set of the set of the set of the set of the set of the set of the set of the set of the set of the set of the set of the set of the set of the set of the s  $\sim$  6  $\sim$  "OPR. 5  $\sim$  "

# $8.2.3$  OPR  $(1)$ :

 $\overline{\phantom{a}}$ 

 $\frac{u}{c}$  operation of  $\frac{u}{c}$ 

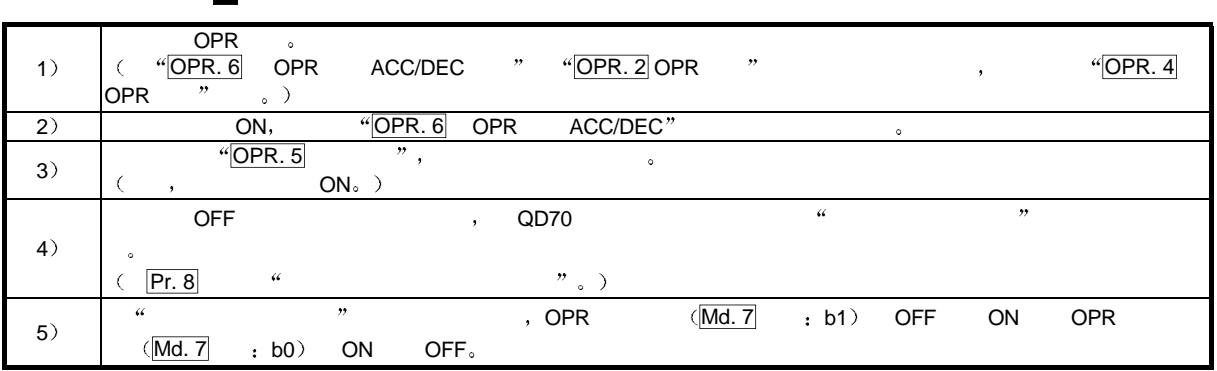

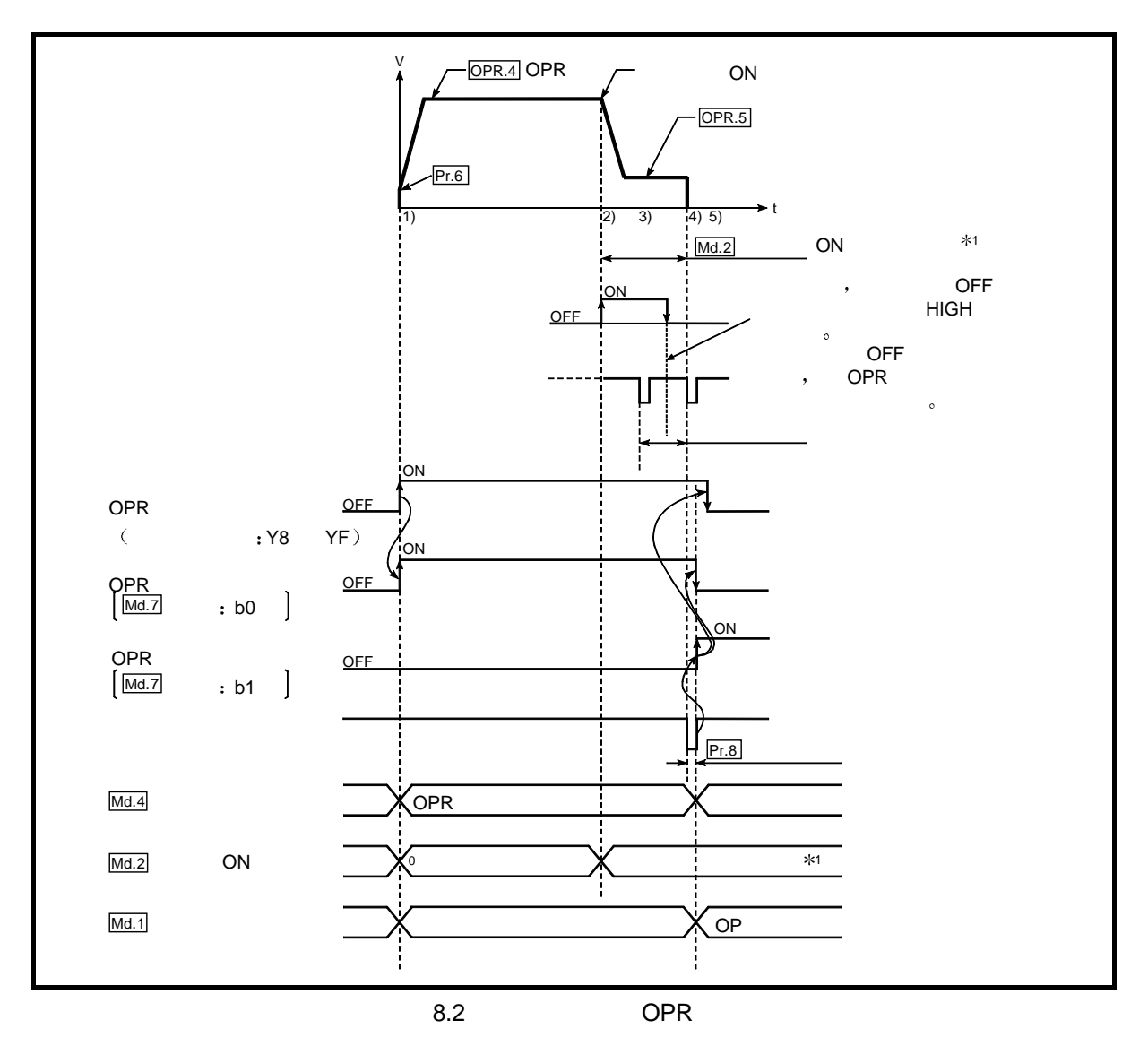

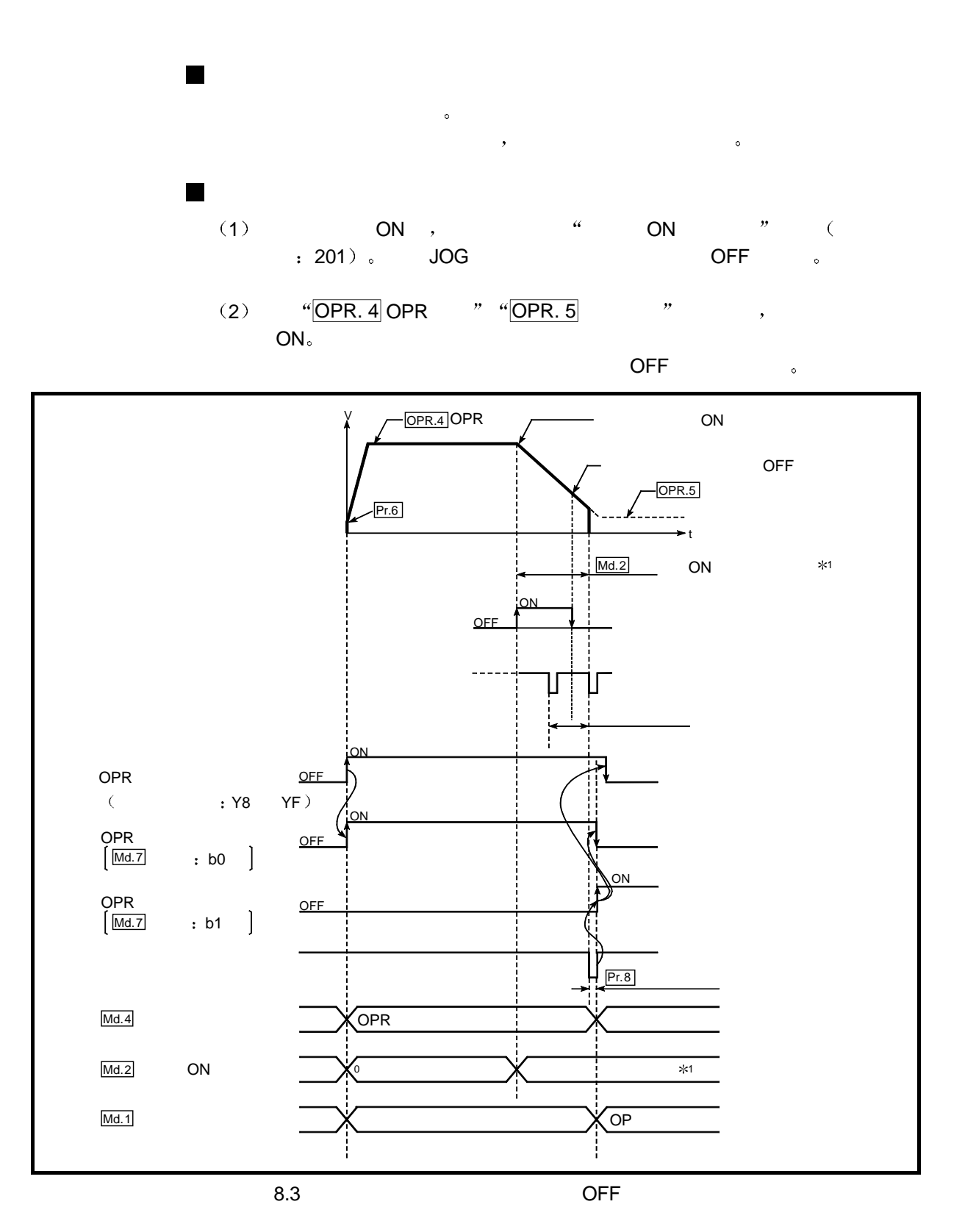

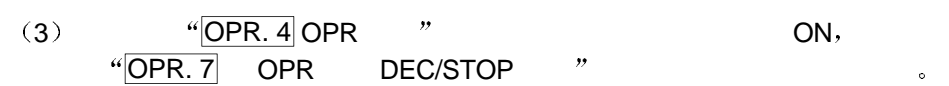

# $8.2.4$  OPR  $(2)$  : 1

 $\frac{u}{c}$  1" OPR  $\frac{u}{c}$ 

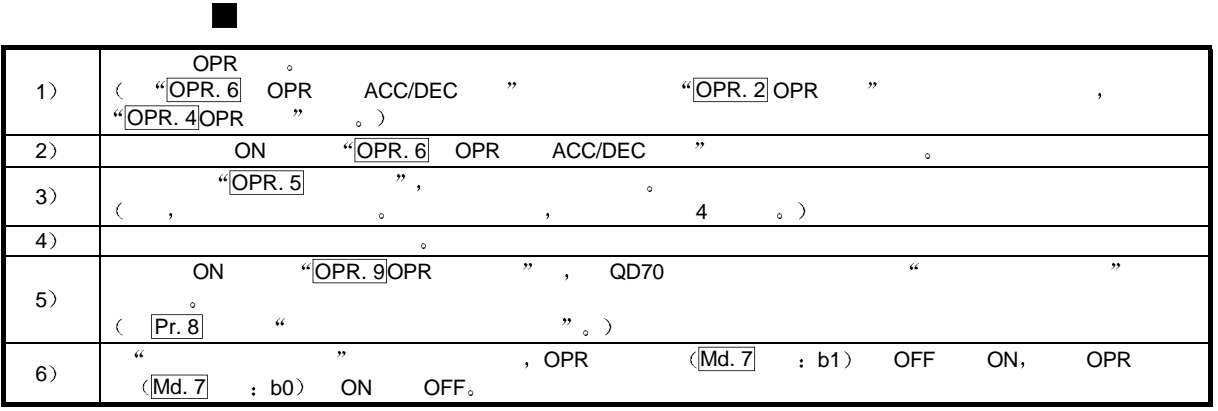

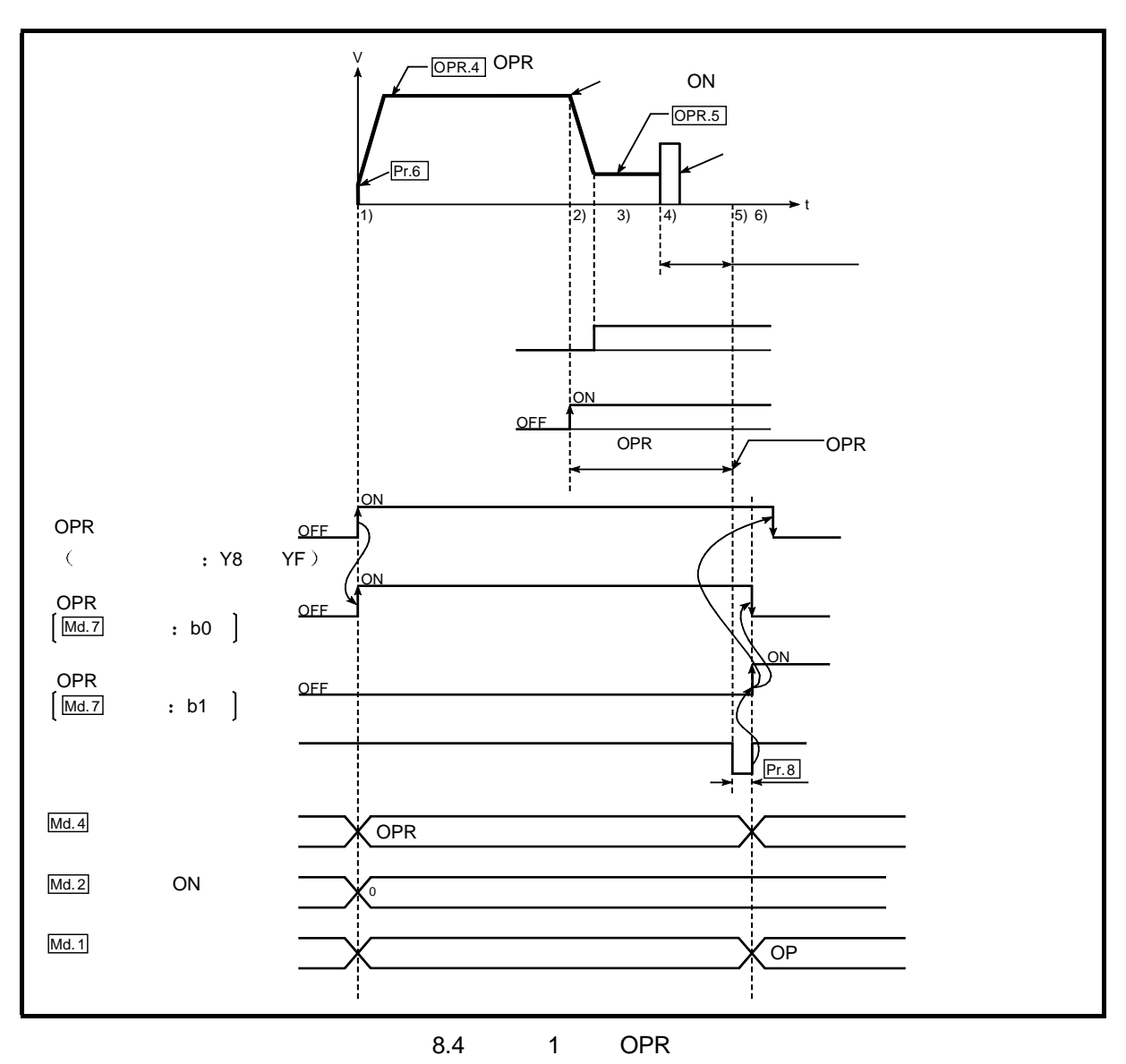

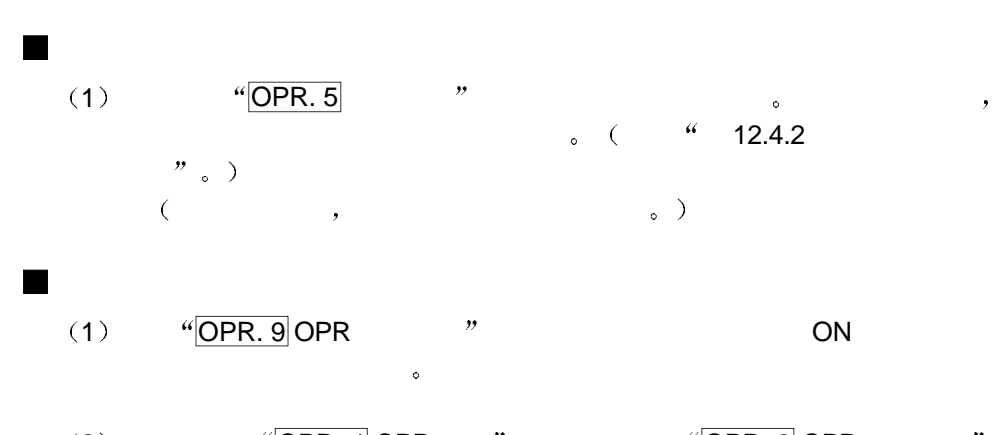

 $(2)$   $\sqrt[4]{\text{OPR}} \cdot 4 \text{OPR}$   $\sqrt[4]{\text{OPR}} \cdot 9 \text{OPR}$   $\sqrt[4]{\text{OPR}} \cdot 9 \text{OPR}$ 

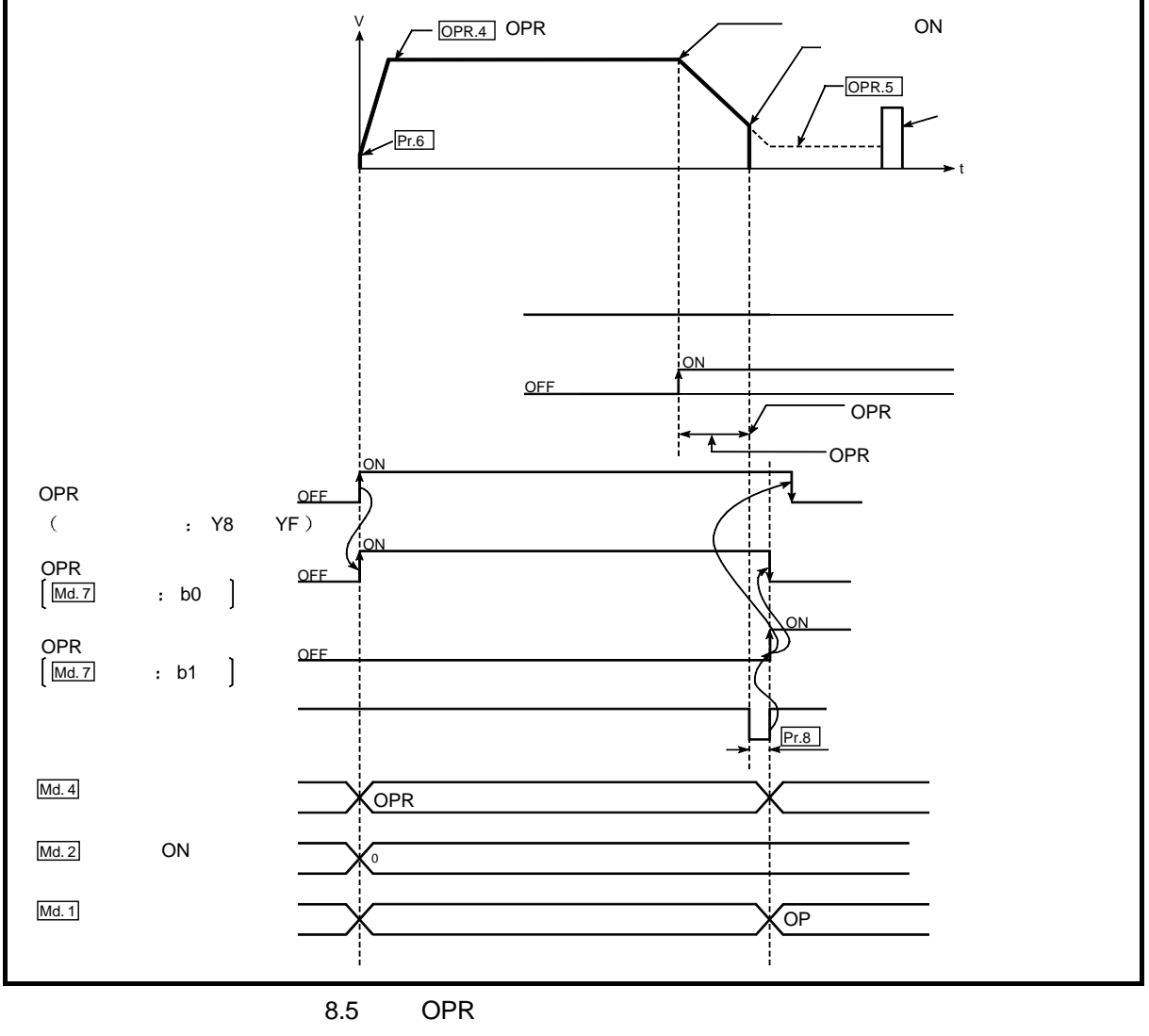

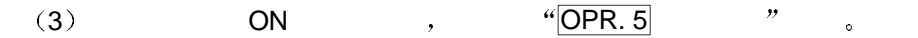

(4)  $\sqrt[4]{\text{OPR. 4}} \text{OPR}$  " ON,  $\overline{OPR.7}$  OPR DEC/STOP  $\overline{OP}$   $\overline{OP}$ 

# $8.2.5$  OPR  $(3)$  : 2

 $\blacksquare$ 

# $\frac{u}{2}$  2" OPR  $\frac{u}{2}$

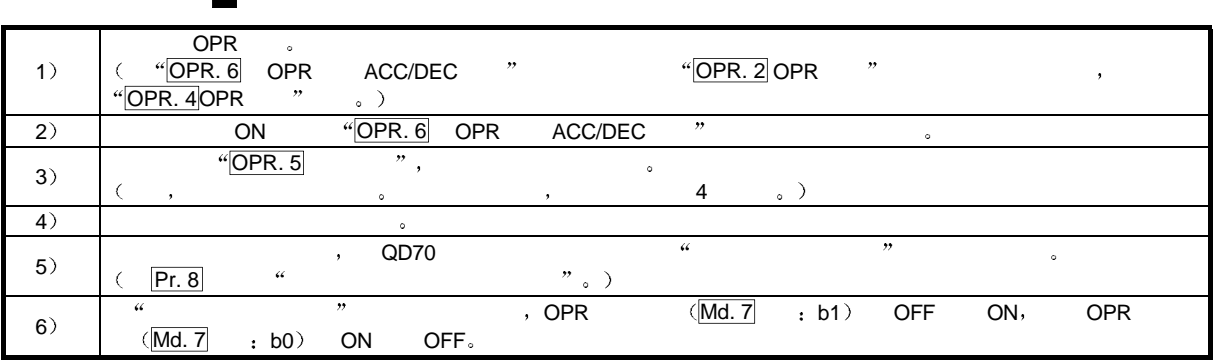

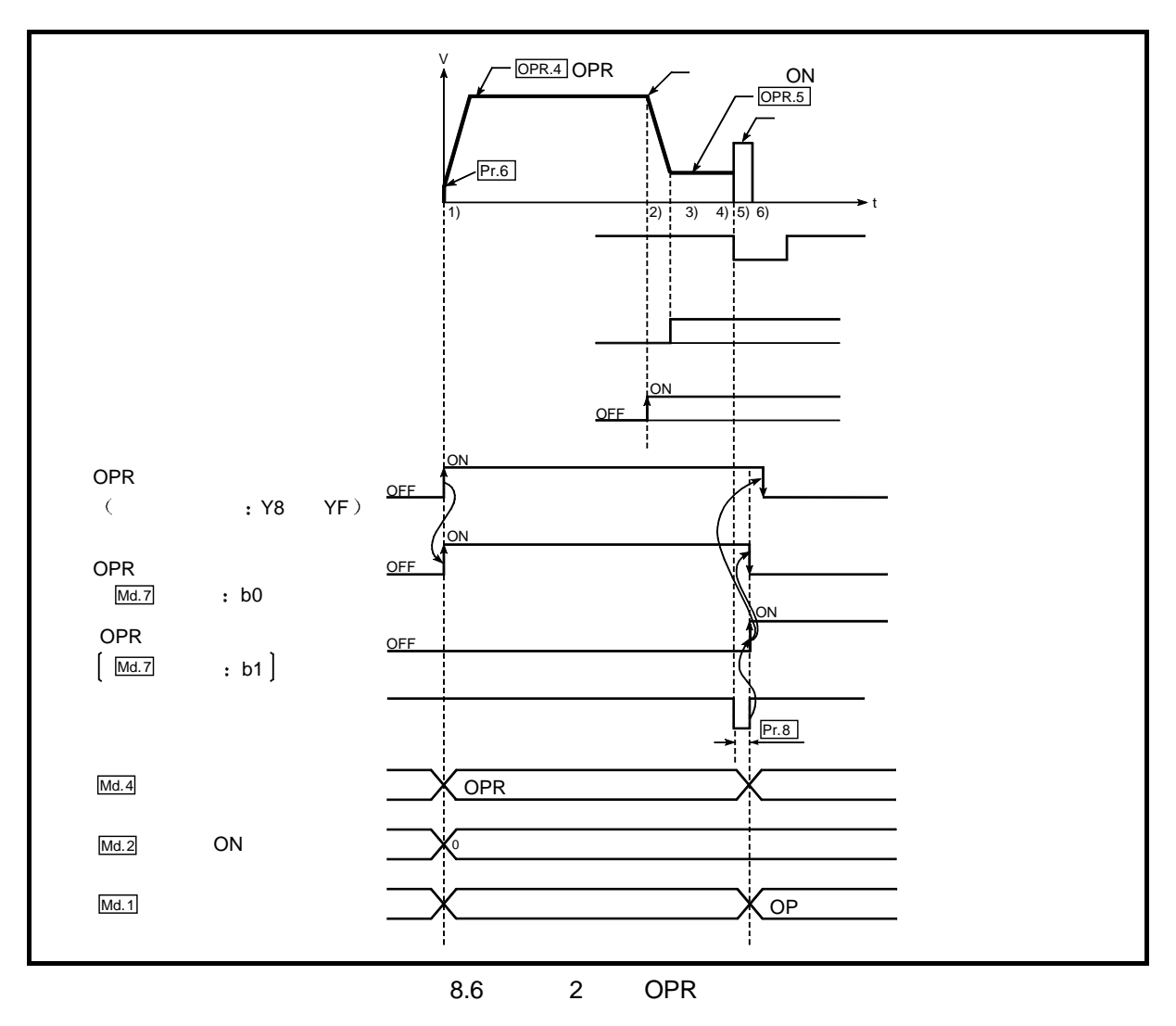

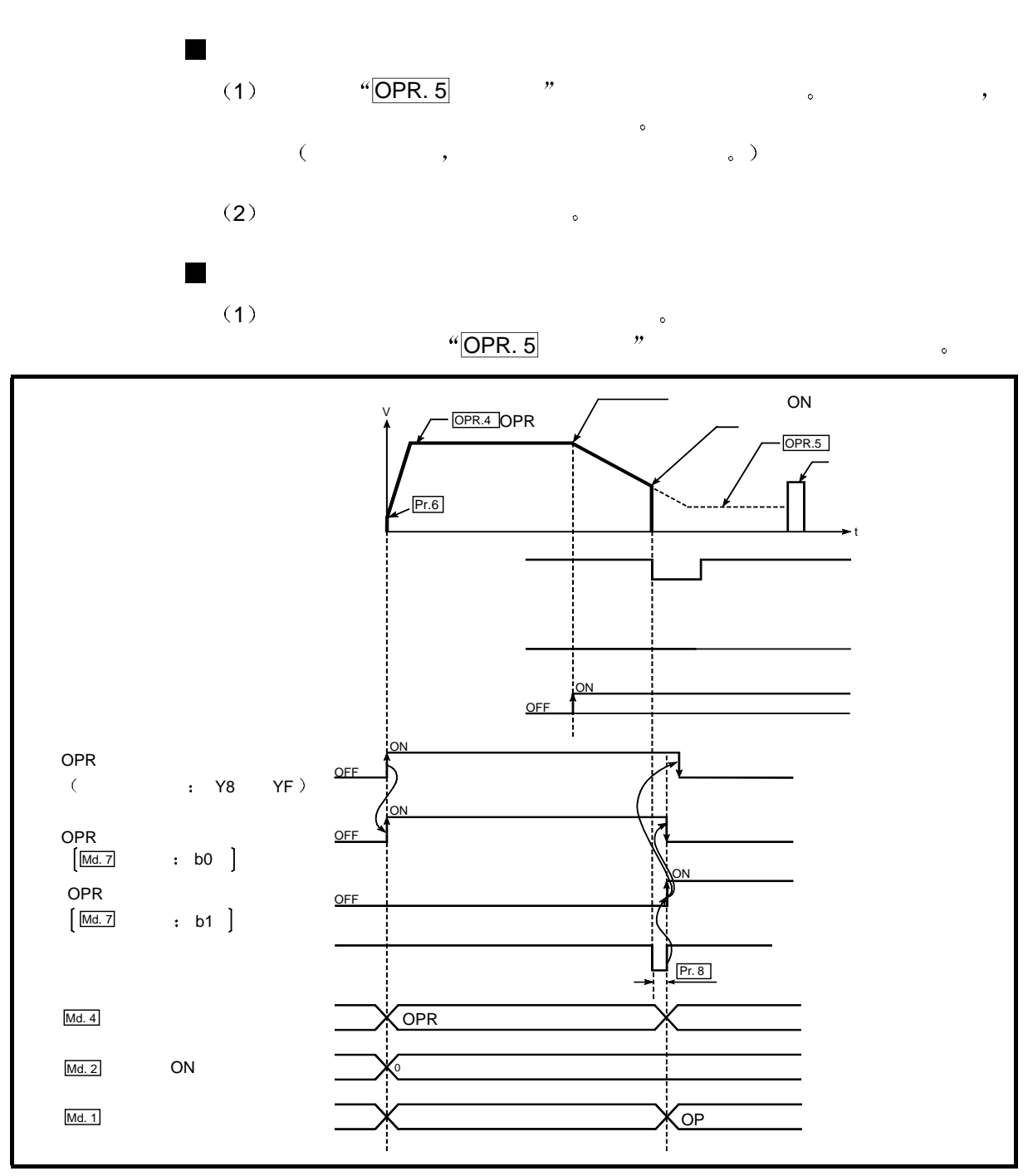

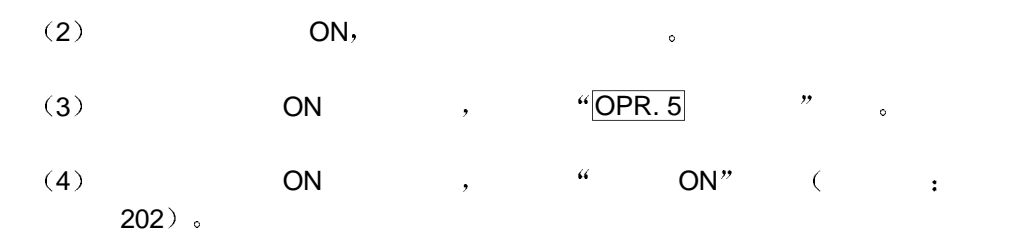

(5)  $\sqrt[4]{\text{OPR}} \cdot \frac{4}{7} \text{OPR}$   $\sqrt[4]{\text{OPR}} \cdot \frac{4}{7} \text{OPR} \cdot \frac{7}{7}$ OPR DEC/STOP "

# 8.2.6 OPR  $(4)$  : 3

 $\blacksquare$ 

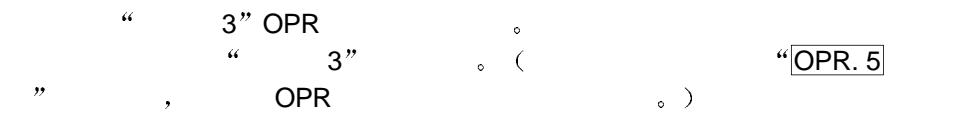

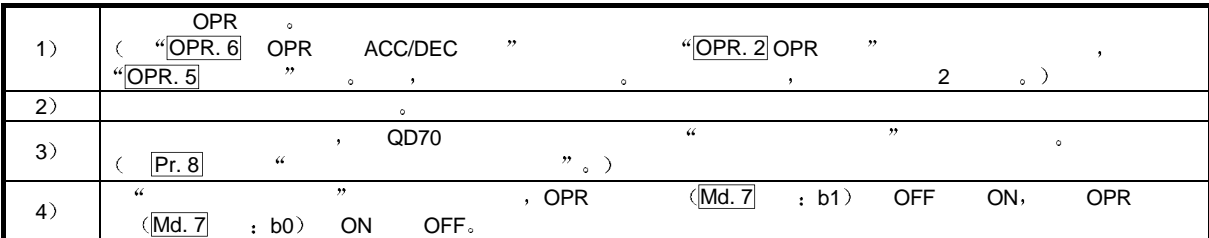

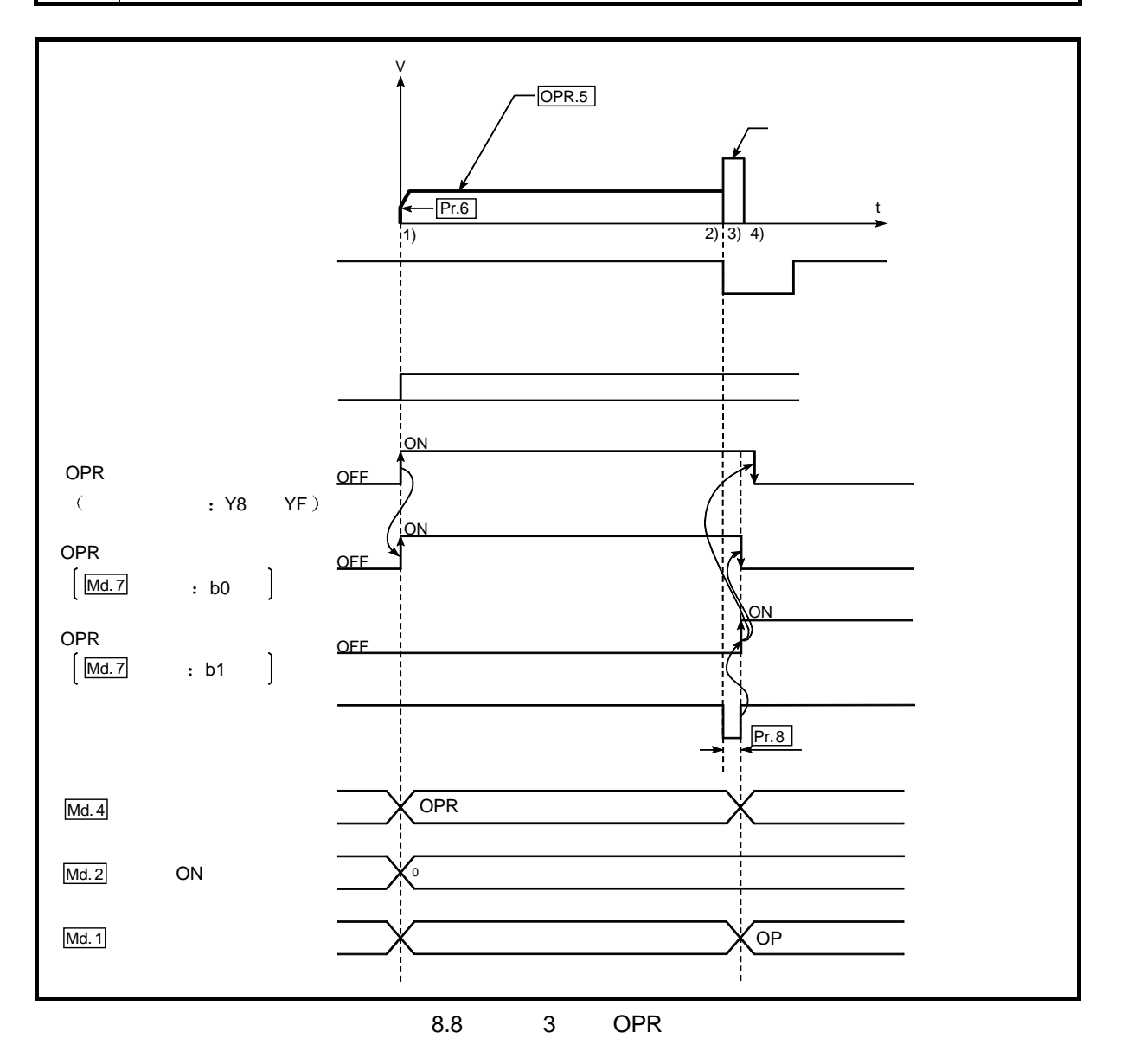

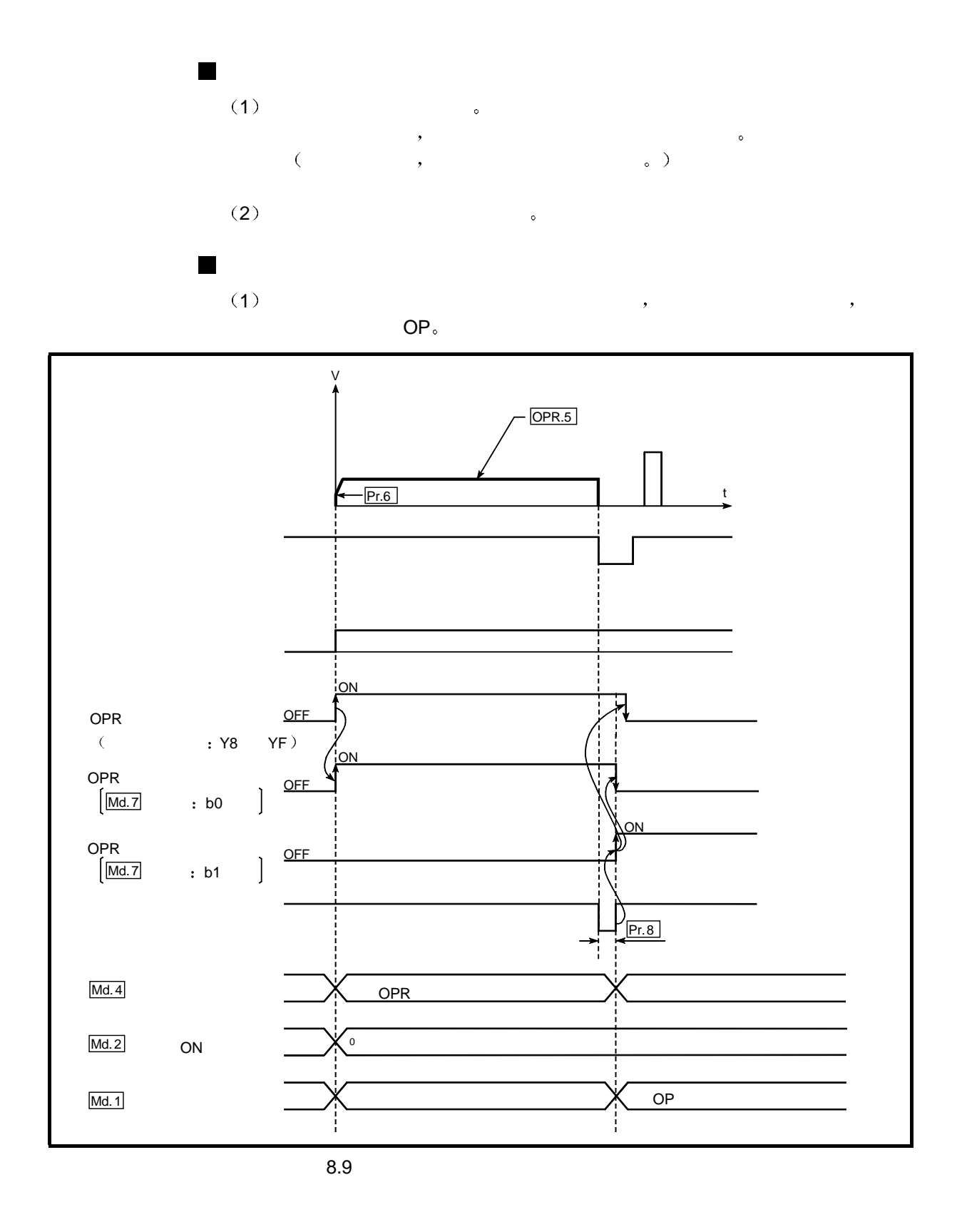

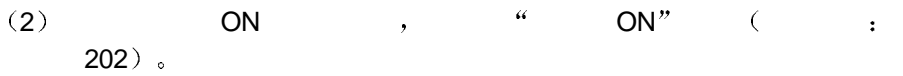

## 8.2.7 OPR (5): 1

 $\blacksquare$ 

### $\sim$  1 operation to the set of  $\sim$

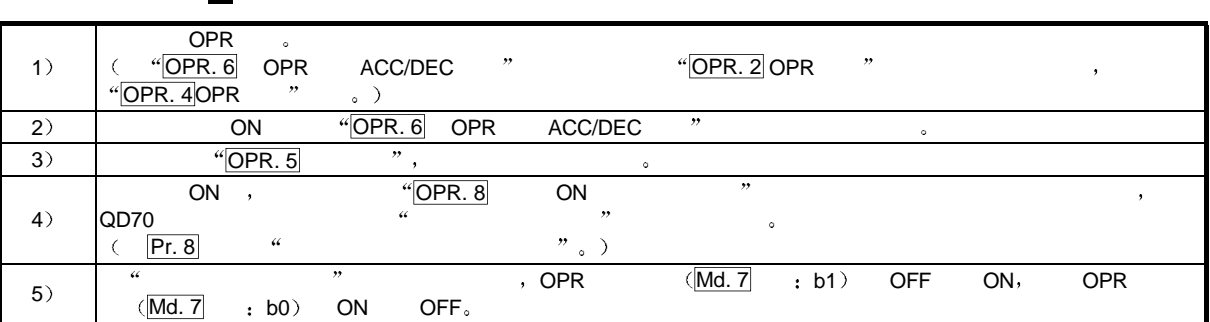

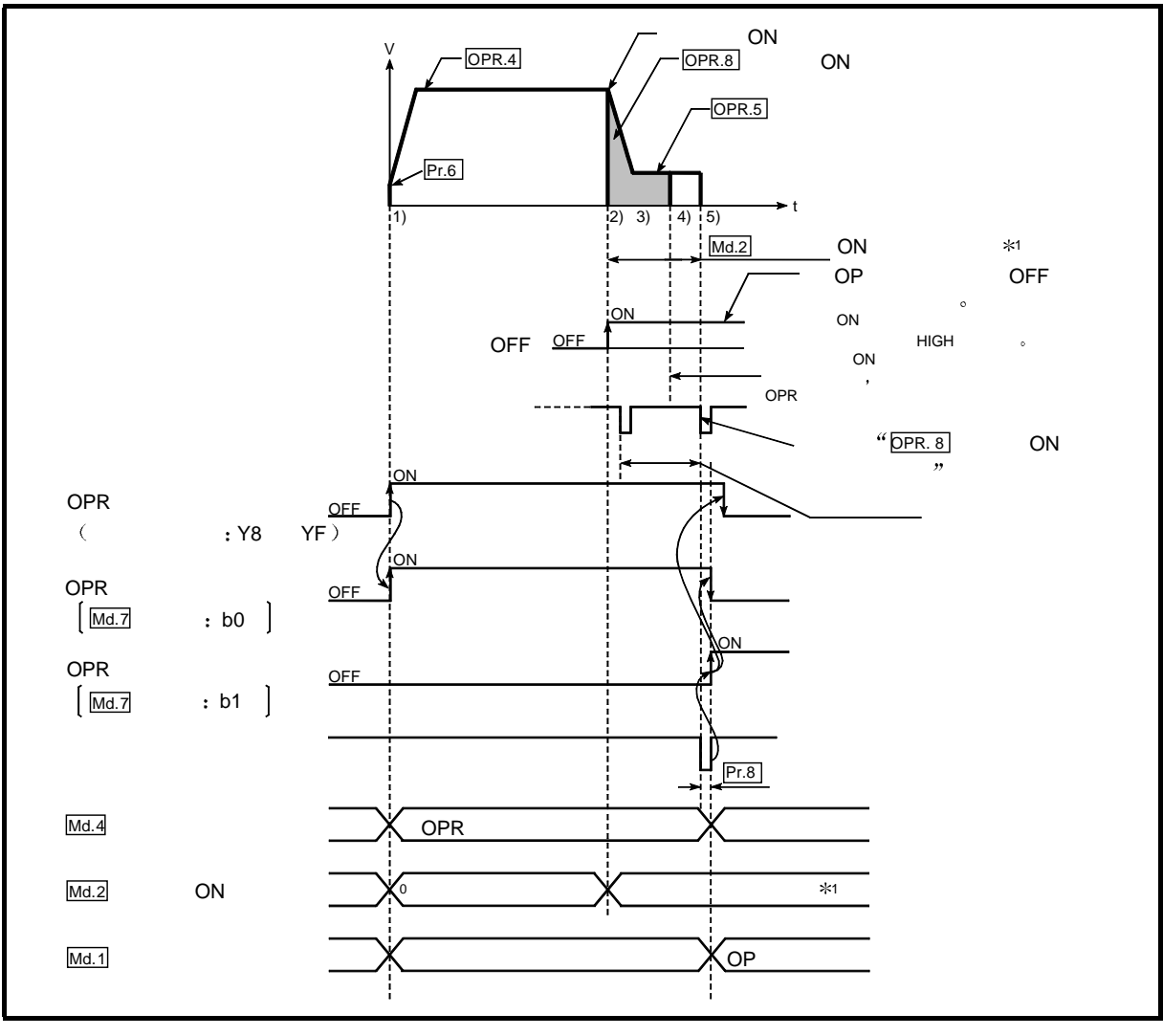

8.10 1 OPR

运行期间的注意事项

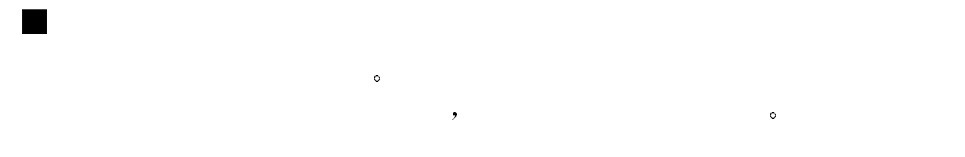

- 1  $\blacksquare$  OPR. 8 ON  $\blacksquare$   $\blacksquare$  ${\sf OPR.\,5} \hspace{1.5cm},\hspace{1.5cm} {\sf OPR} \hspace{1.5cm},$
- 2 and  $\mathsf{ON}$  , the first contract of  $\mathsf{ON}$  and  $\mathsf{ON}$  are  $\mathsf{ON}$  and  $\mathsf{ON}$  and  $\mathsf{ON}$  are  $\mathsf{ON}$  and  $\mathsf{ON}$  are  $\mathsf{ON}$  and  $\mathsf{ON}$  are  $\mathsf{ON}$  and  $\mathsf{ON}$  are  $\mathsf{ON}$  and  $\mathsf{ON}$  are  $\mathsf{ON}$  are 201 )。 JOG OFF
- $(3)$  "OPR. 4 OPR " ON,  $\overline{OPR.7}$  OPR DEC/STOP  $\overline{P}$   $\overline{OPR}$   $\overline{OPR$

### $8.2.8$  OPR  $(6)$  : 2

 $\blacksquare$ 

 $\begin{array}{ccc} a & 2^n \text{ OPR} \\ a & r, a \end{array}$   $\begin{array}{ccc} 2^n & 0 & 0 \\ 0 & 2 & r \end{array}$  $\begin{array}{ccccc} a & \overline{a} & \overline{b} & \overline{c} & \overline{c} &$ 

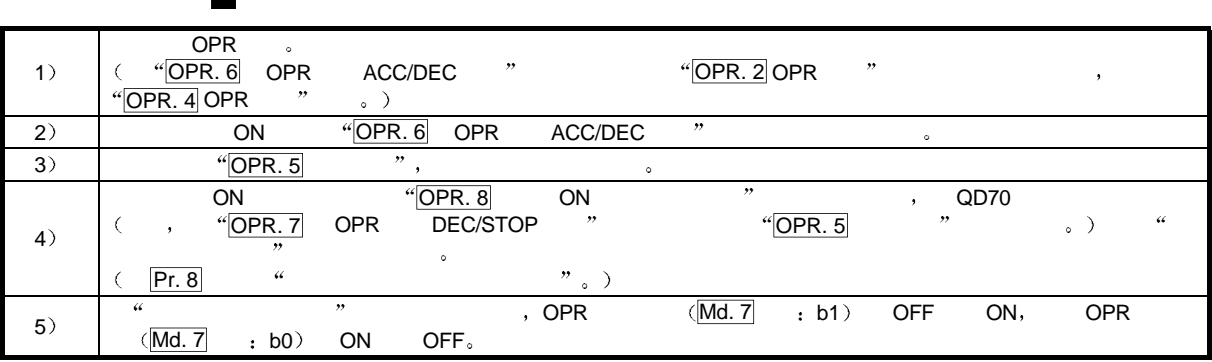

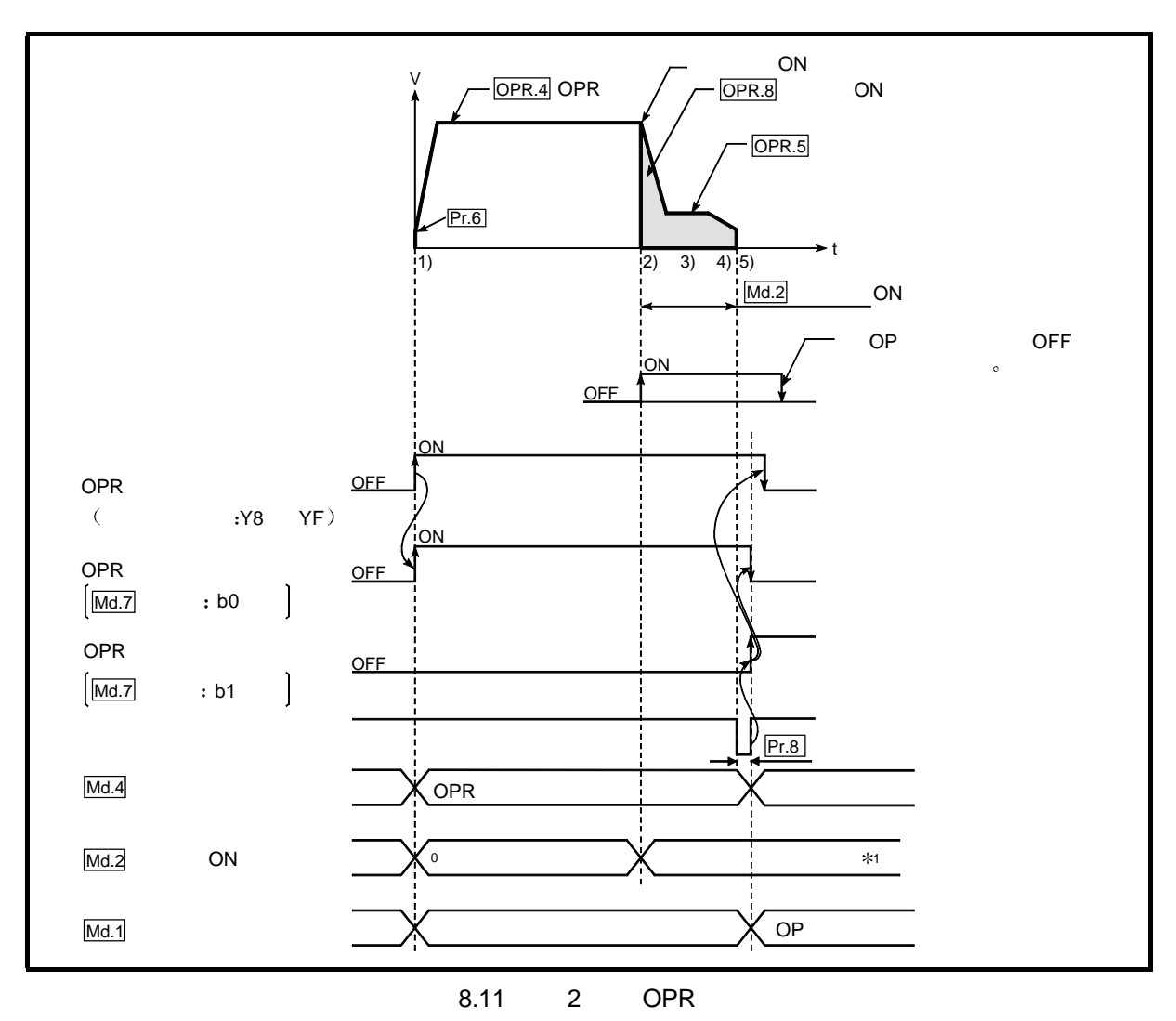

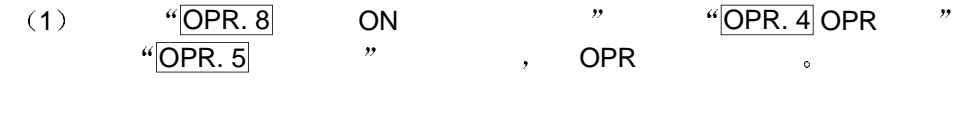

- 2 and  $\mathsf{ON}$  , the first contract of  $\mathsf{ON}$  and  $\mathsf{ON}$  are  $\mathsf{ON}$  and  $\mathsf{ON}$  are  $\mathsf{ON}$  and  $\mathsf{ON}$  are  $\mathsf{ON}$  and  $\mathsf{ON}$  are  $\mathsf{ON}$  and  $\mathsf{ON}$  are  $\mathsf{ON}$  are  $\mathsf{ON}$  and  $\mathsf{ON}$  are  $\mathsf{ON}$  and 201 )。 JOG OFF
- (3)  $\frac{4[{\sf{OPR}}. 4]{\sf{OPR}}. 7}{{\sf{OPR}}. 7}$  OPR DEC/STOP  $"$  ON,  $\overline{OPT}$  OPR DEC/STOP  $\overline{OPT}$
- 8.3 OPR
- 8.3.1 OPR
- OPR OPR , QD70  $\frac{4 \cdot \text{md. 1}}{1}$  "  $\frac{4 \cdot \text{md. 1}}{1}$ OPR  $\qquad$  "  $\text{``Cd. 3}$   $\text{''}$   $\text{``9001''}$   $\text{('Y8)}$   $\text{YF}$ ) ON 快速 OPR 控制以高速进行位置控制 而不使用定位数据 近点狗 零信号和  $\ddot{\phantom{a}}$ 
	- $\mu$  OPR  $\mu$
	- 1  $\sqrt[4]{\text{Cd. 3}}$  "  $\sqrt[4]{9001}$ " (Y8 YF) ON<sub>o</sub>
	- 2) OPR , OPR (|OPR. 1 | |OPR. 9  $\text{W}$ d. 1  $\text{M}$
	- $3$   $4$  OPR  $"$   $\circ$

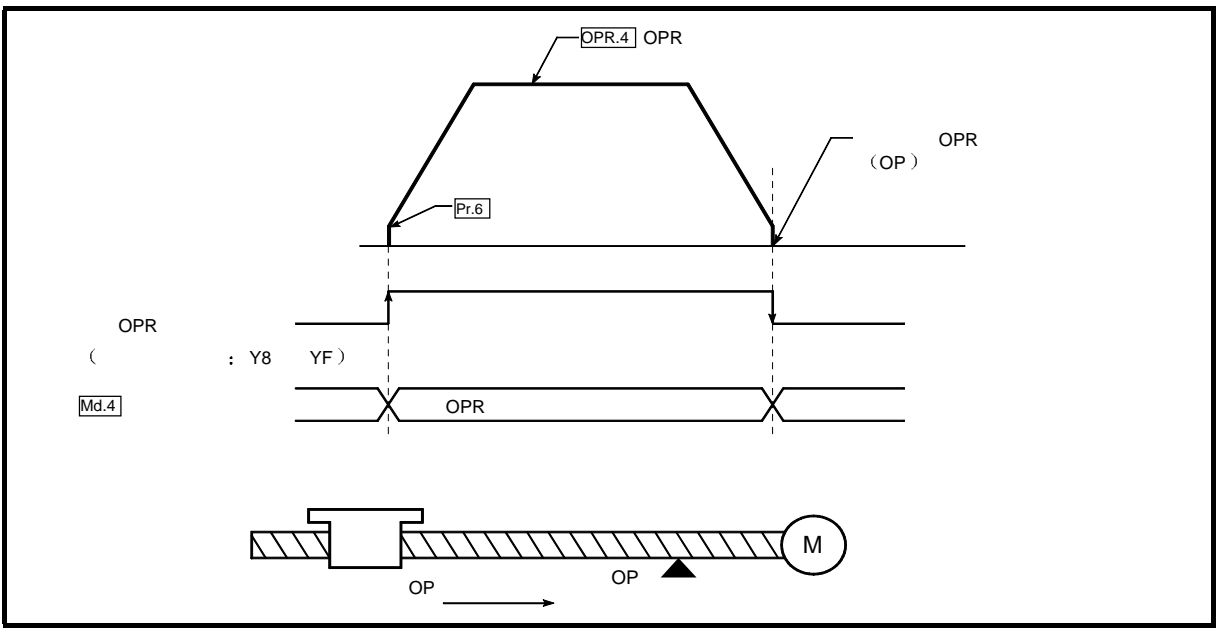

8.12 OPR

- 1 1 OPR OP OPR OPR , OPR , "  $OPR''$  (  $\qquad$  203).
- 2 OPR , "OPR " (Md. 7  $\quad$  : b1 ) "Md. 2  $\quad$ ON "
- (3) OPR , "OPR. 3 OP " "Md. 1

# 9 定位控制

 $QD70$  ( ),

# $9.1$

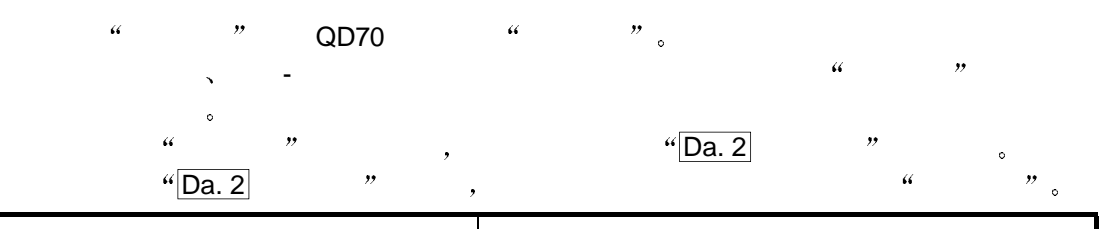

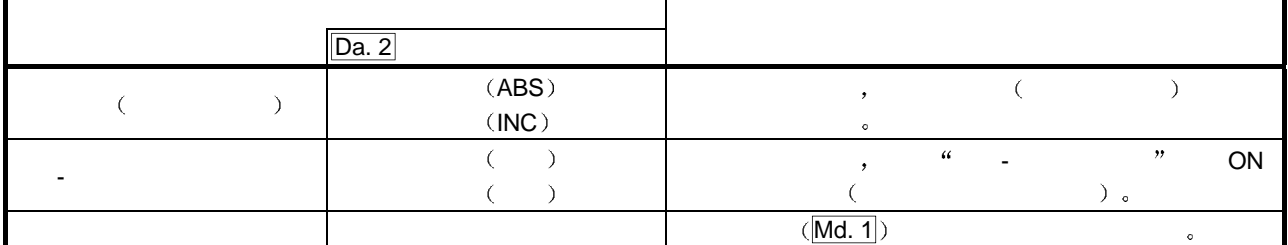

# $9.1.1$

 $\alpha$  and  $\alpha$  and  $\alpha$  and  $\alpha$  and  $\alpha$  and  $\alpha$ 

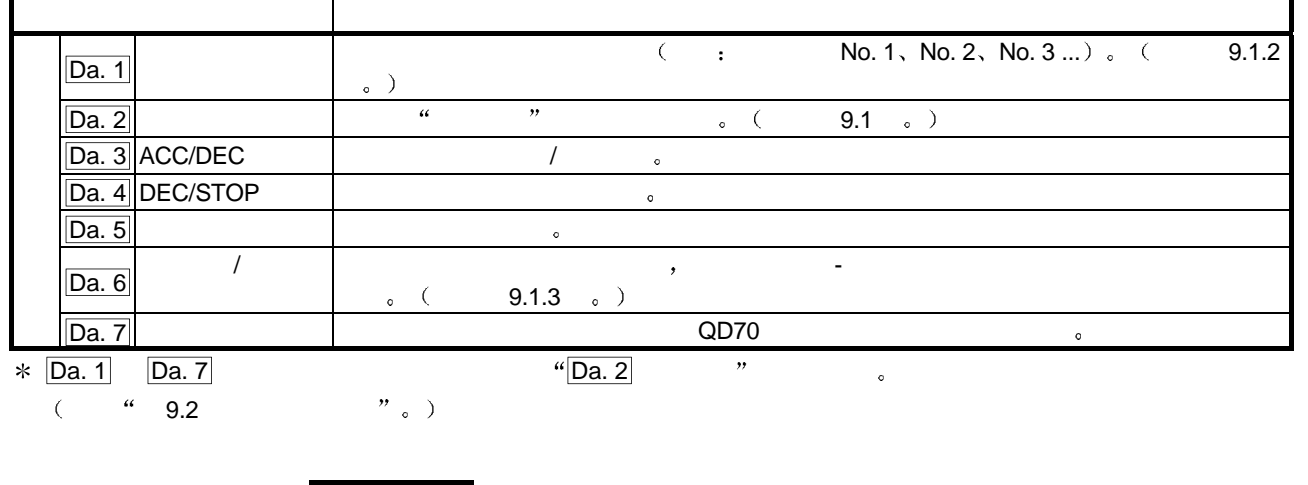

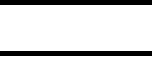

•  $10$  ( No. 1 10).

9

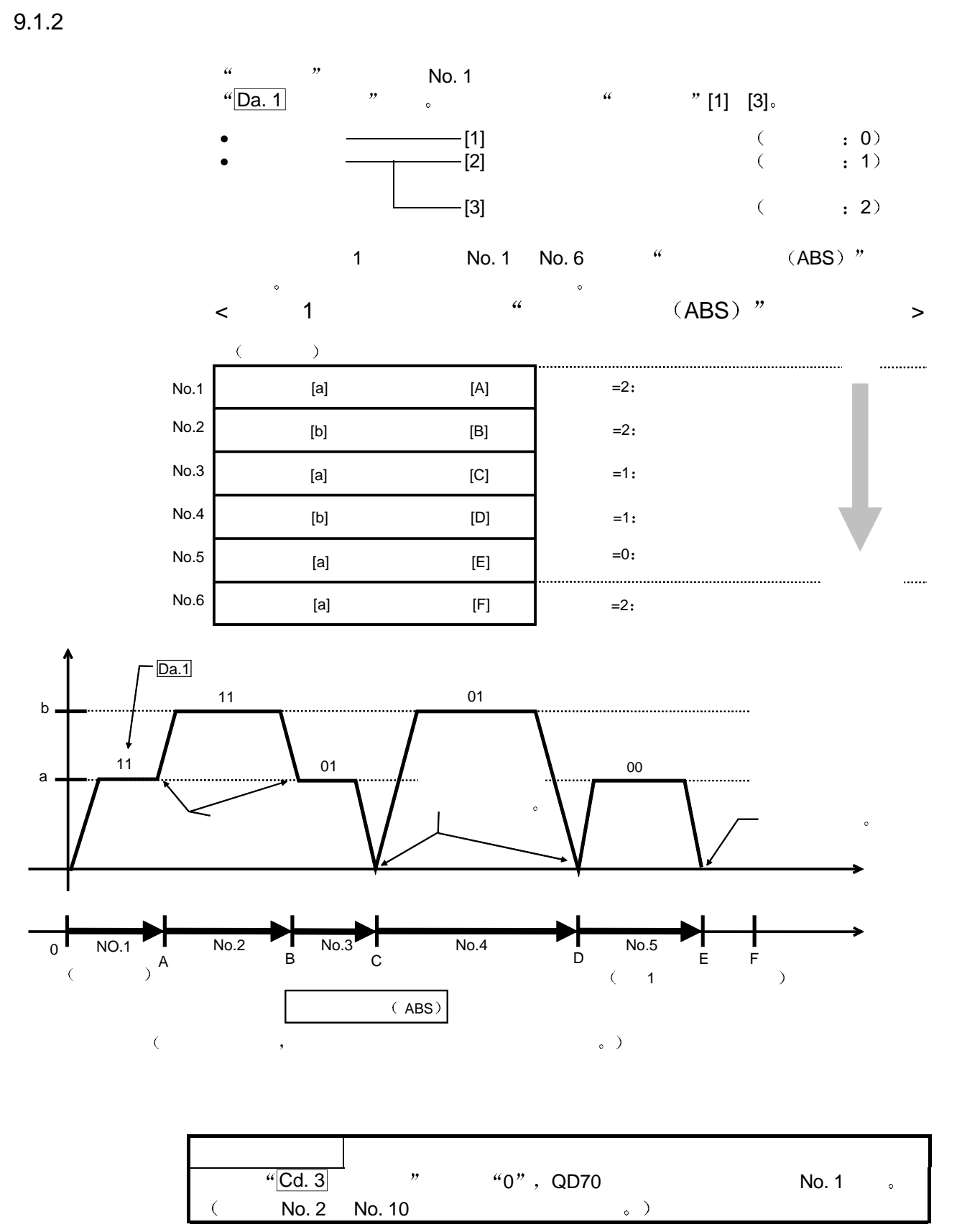

 $[1]$ 

 $\overline{\phantom{a}}$ 

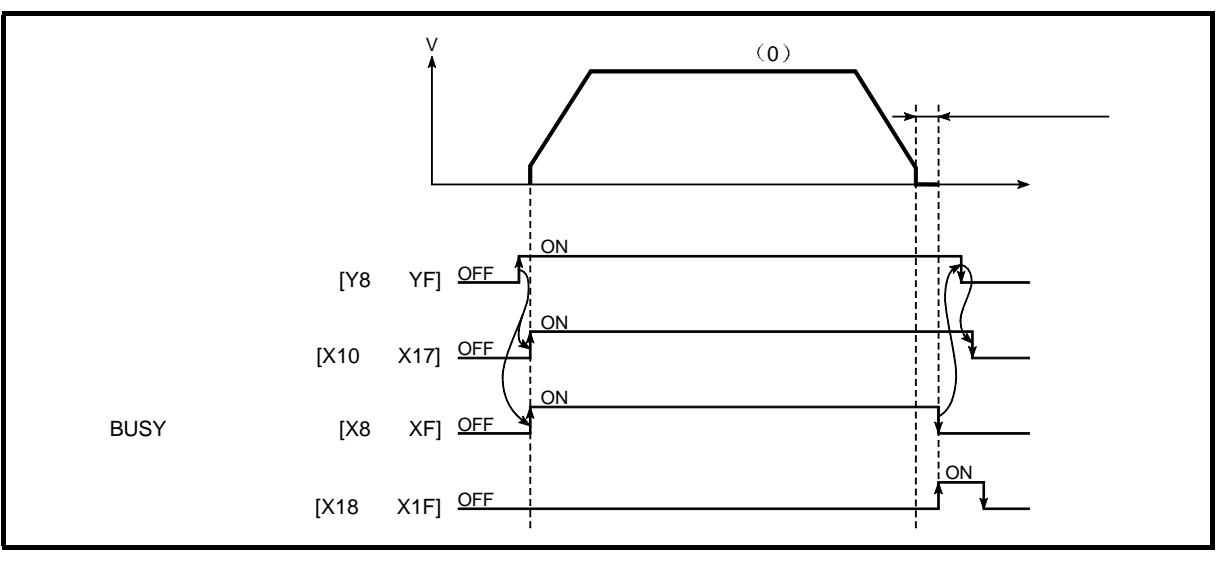

 $\overline{Q}$ 

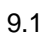

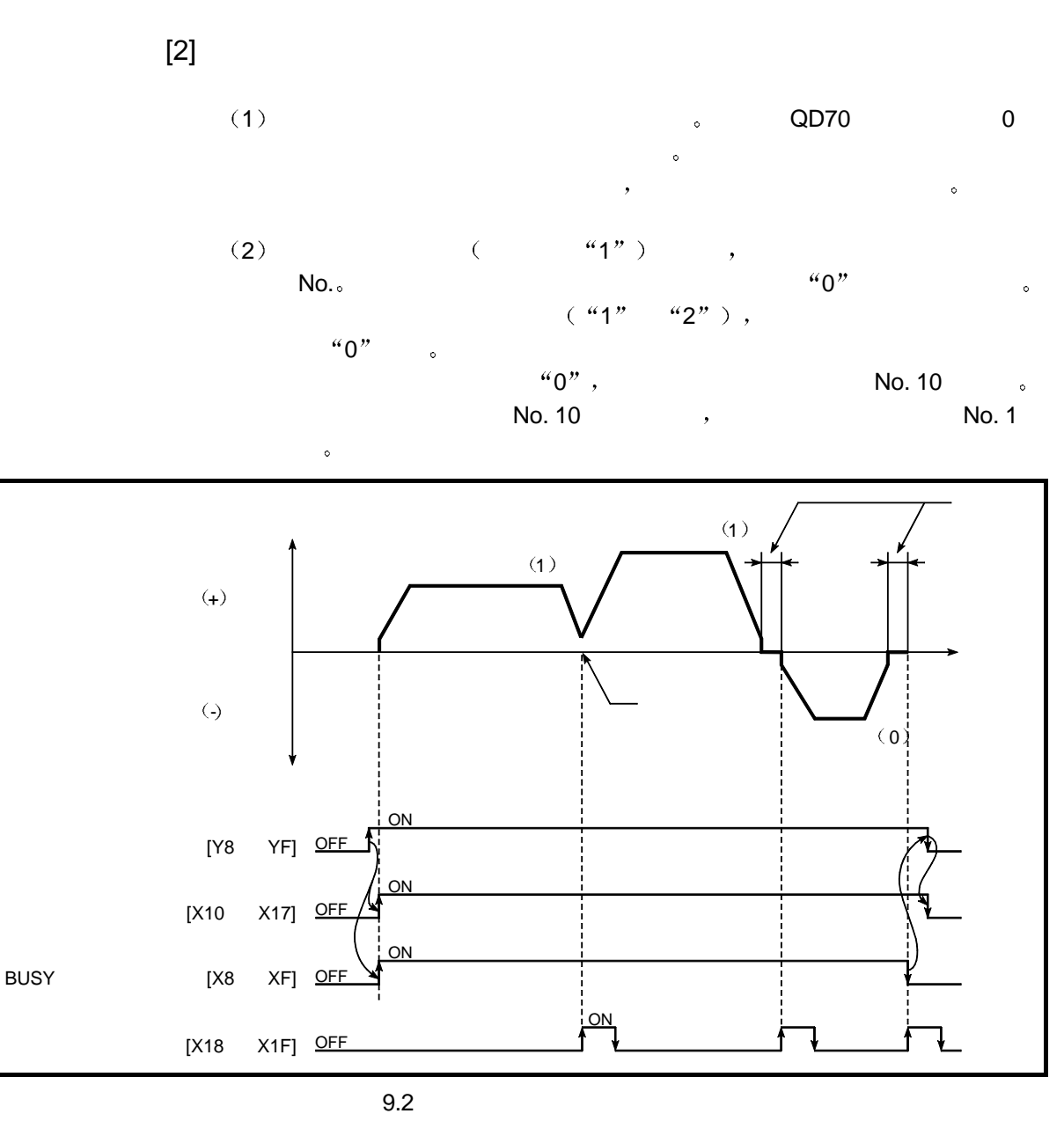

 $\frac{u}{2}$  1  $\frac{v}{2}$  $(2ms)$ ,  $a$  ,  $b$  $($  : 41).  $\overline{\phantom{a}}$ BUSY OFF。)  $\frac{u}{\text{Da. 7}}$  ,  $\frac{u}{\text{Da. 7}}$  ,  $\frac{v}{\text{Da. 7}}$ 

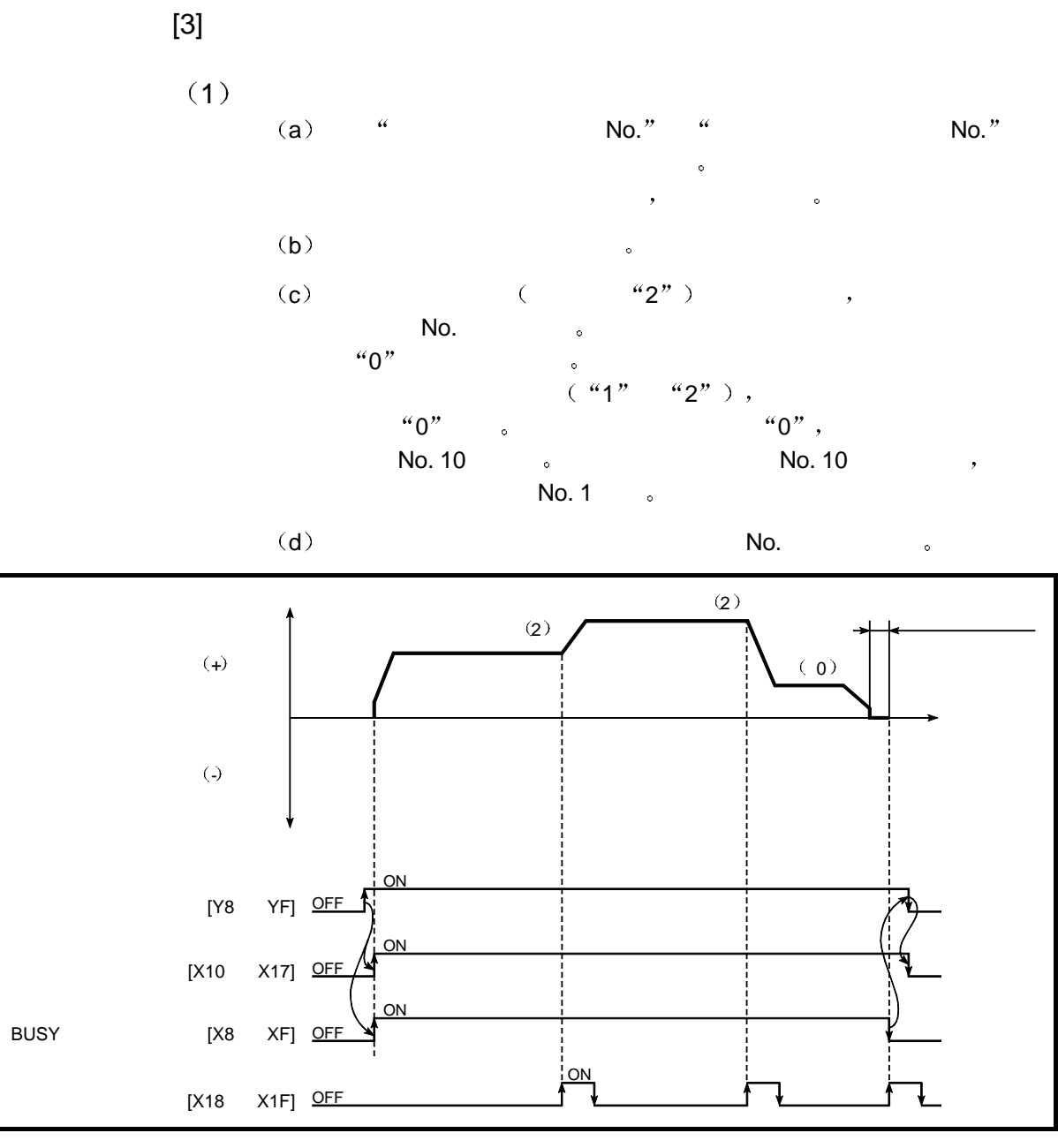

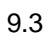

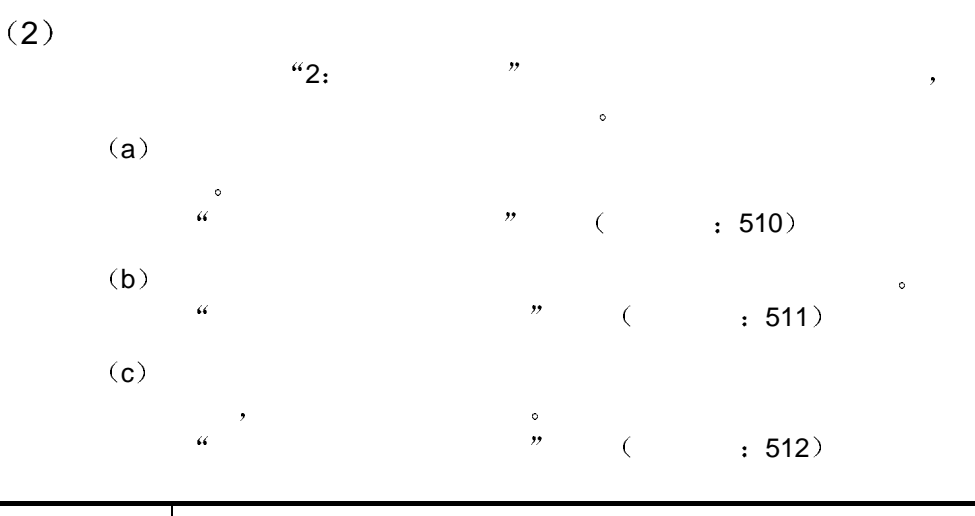

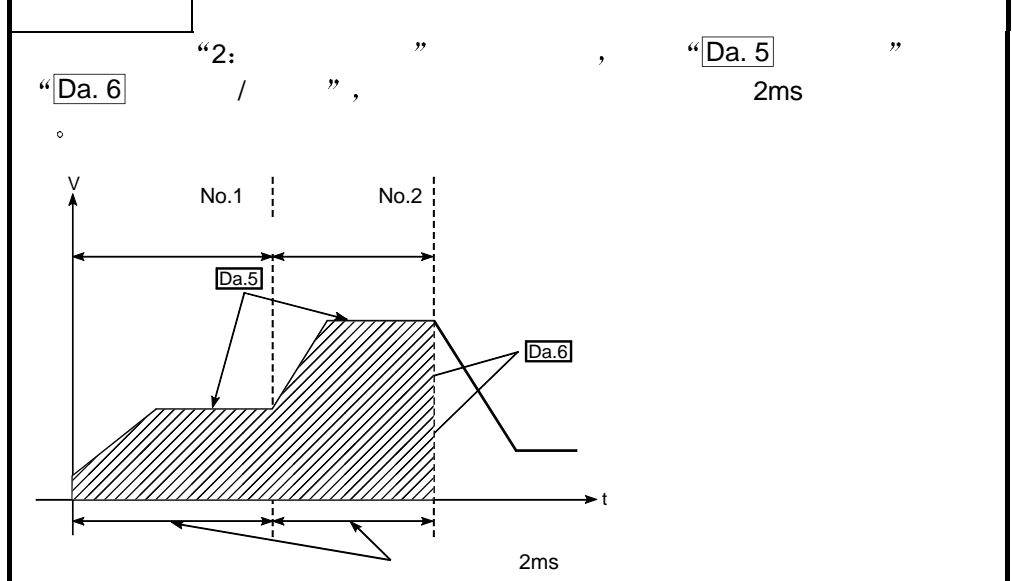

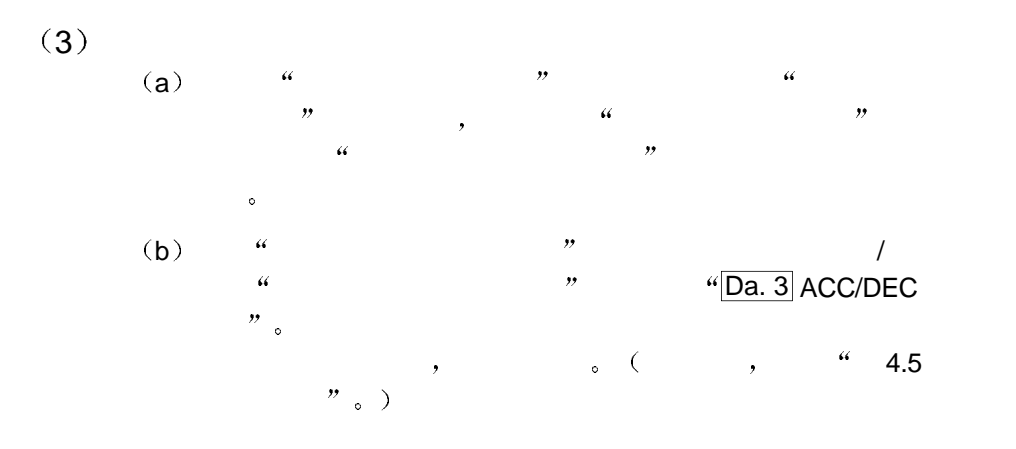

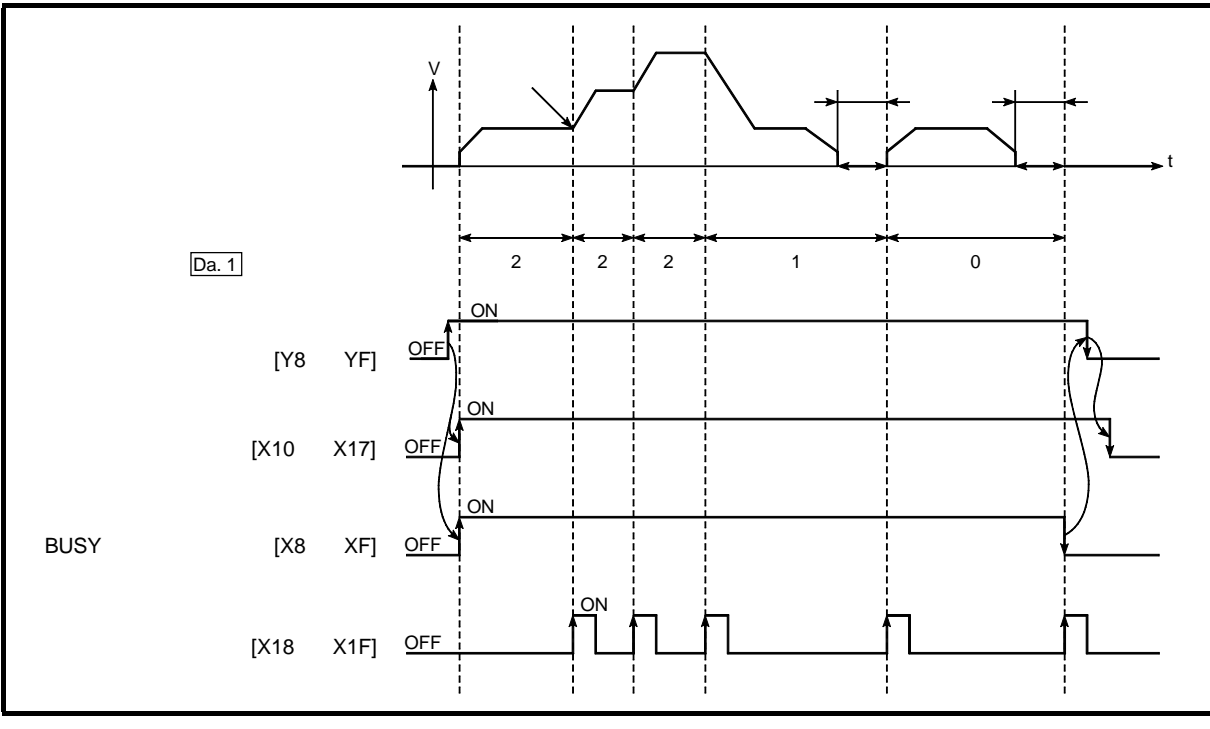

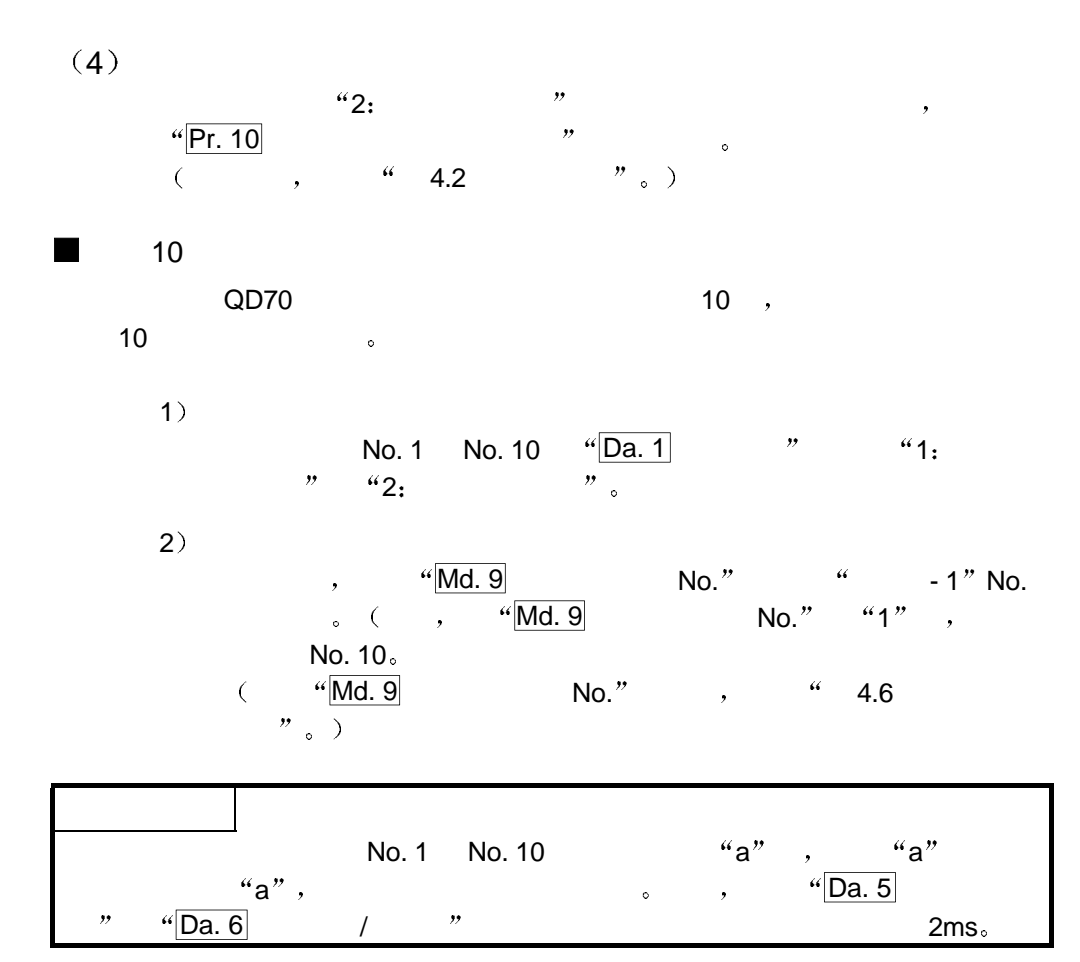

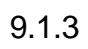

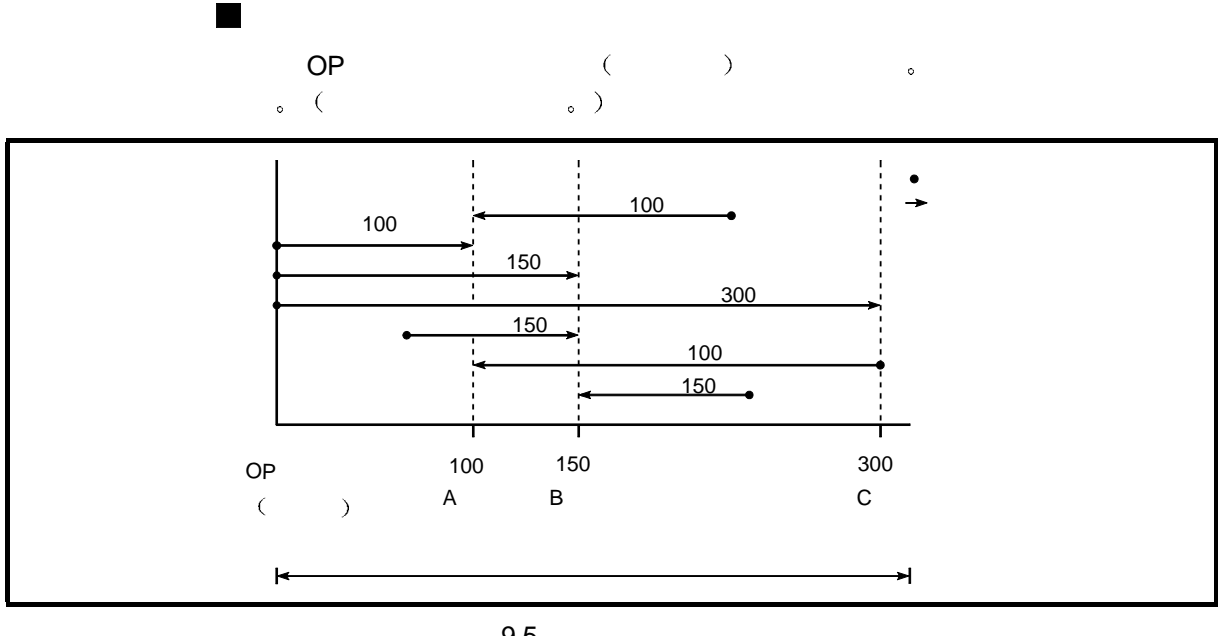

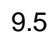

 $\blacksquare$ 

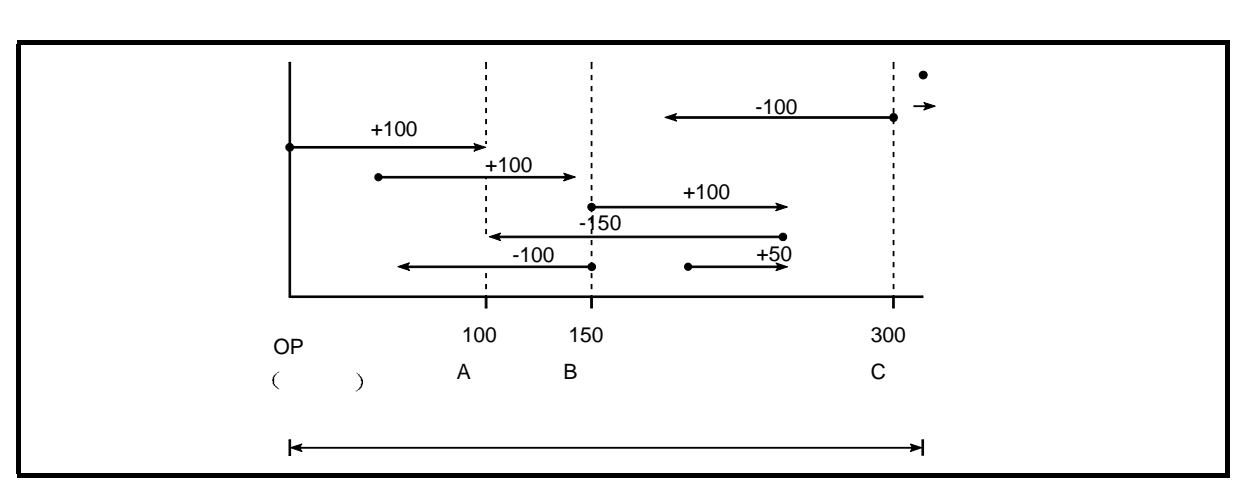

 $\,$ 

 $9.6$ 

### $9.1.4$

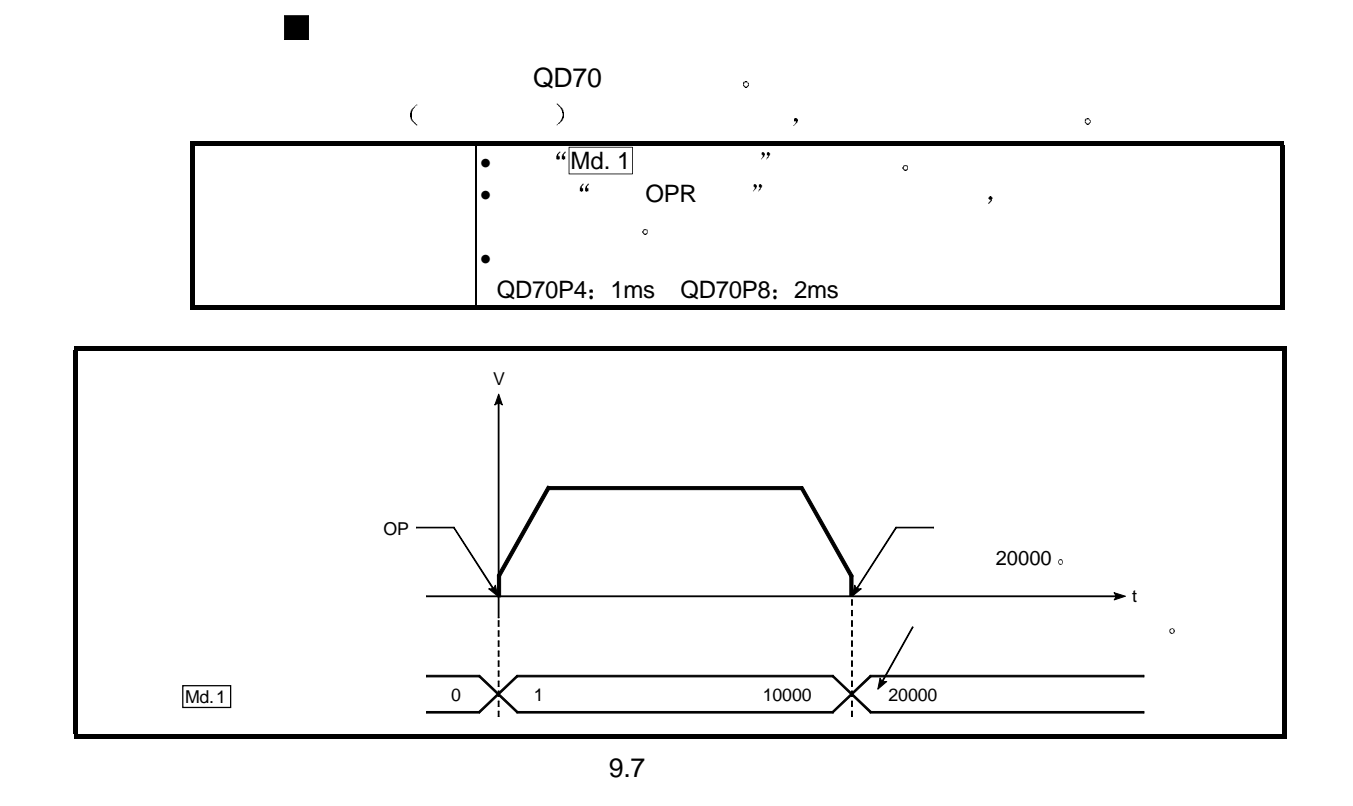

1 a  $\frac{u}{r}$  , the set of  $\frac{1}{r}$  1ms (  $QD70P4$  2ms ( $QD70P8$ )  $\frac{1}{3}$ 

- 2)  $\frac{a}{2}$   $\frac{b}{2}$ 
	- $($  : -2147483648 2147483647  $)$  ,
- $\bullet$ 如果有溢出和下溢的可能 则设置软件行程极限功能有效 关于详情  $44$  11.4

 $\begin{array}{ccc} a & a & b \\ b & b & c \\ c & d & d \end{array}$  , the contract of the contract of the contract of the contract of the contract of the contract of the contract of the contract of the contract of the contract of the contract of PLC CPU  $\bullet$ 

1 2 3 4 5 6 7 8  $\overline{\text{Md. 1}}$   $\overline{\text{70}}$ 71 170 171 270 271 370 371 470 471 570 571 670 671 770 771

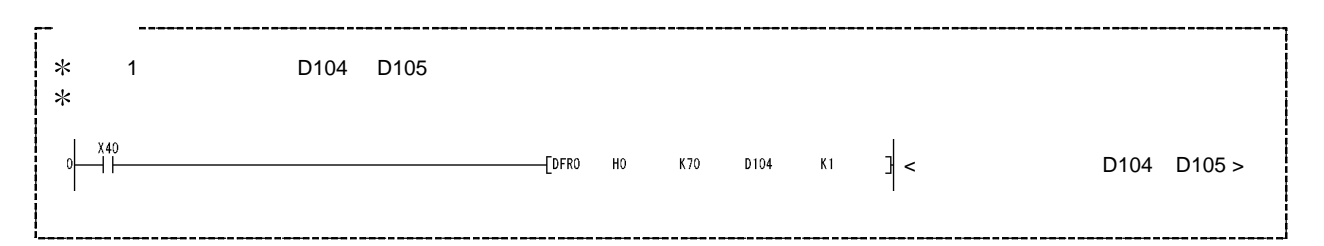

 $9.2.1$ 

$$
``\boxed{\text{Da. 2}} \qquad \qquad \text{''},
$$

 $9.2.2$ 

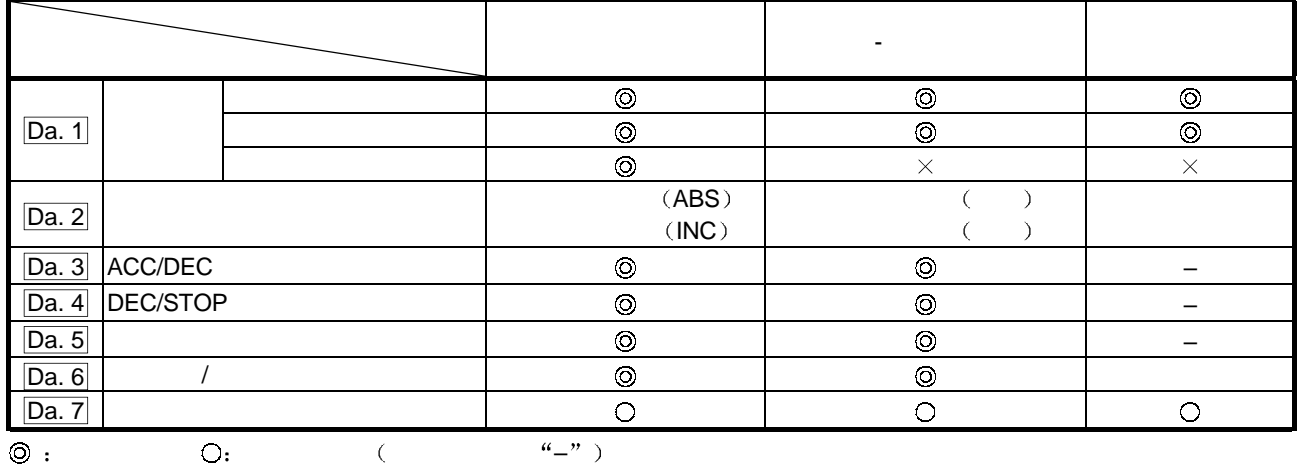

 $\sim$  8  $\rightarrow$  8  $\rightarrow$ 

 $($  ,  $)$   $($   $502$   $)$   $)$   $($   $502$   $)$   $)$   $($ 

 $-$  :  $($   $\circ$ 

 $9.2.2$ 

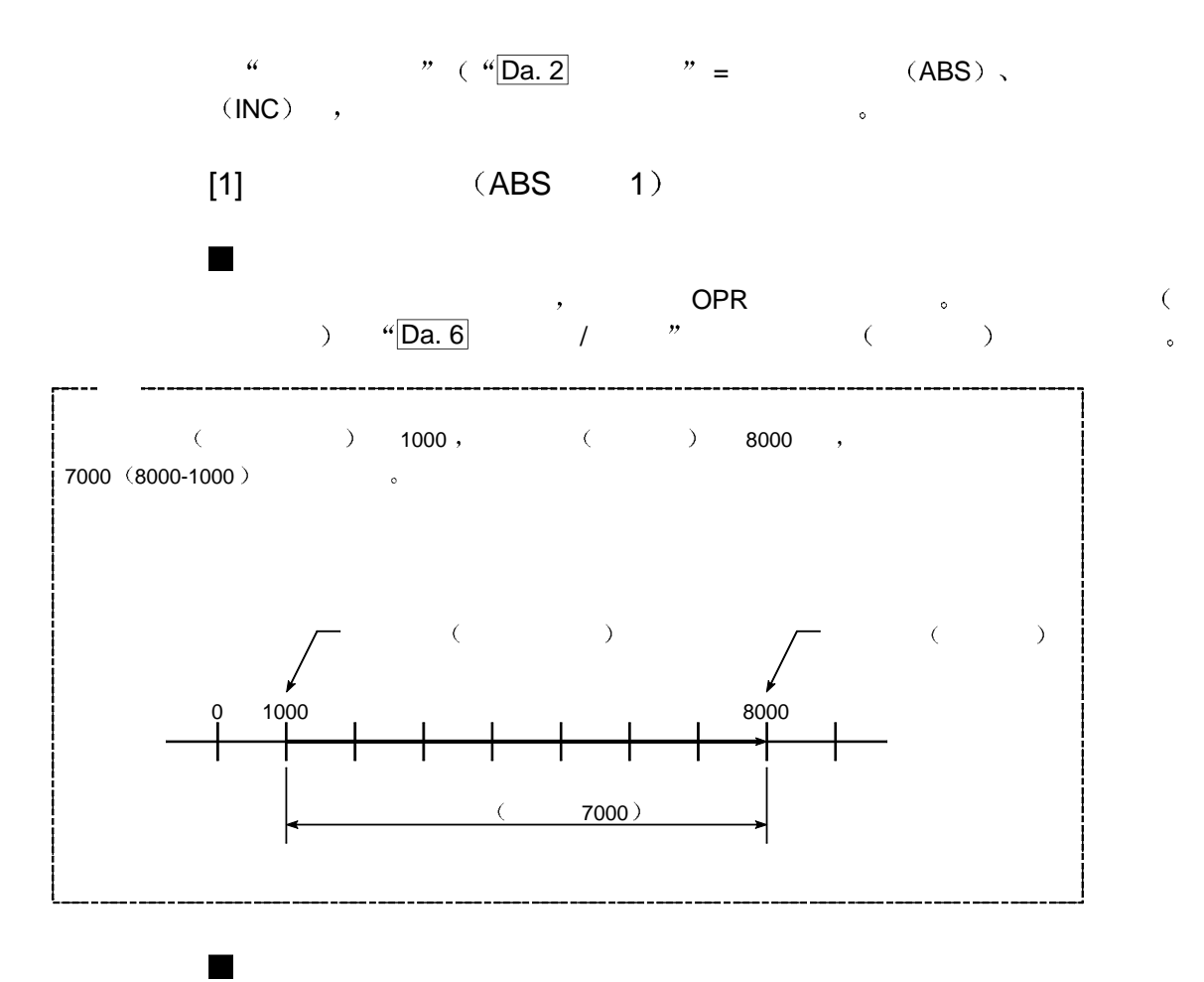

 $1$  No. 1  $\mu$   $(ABS)$   $'$ 

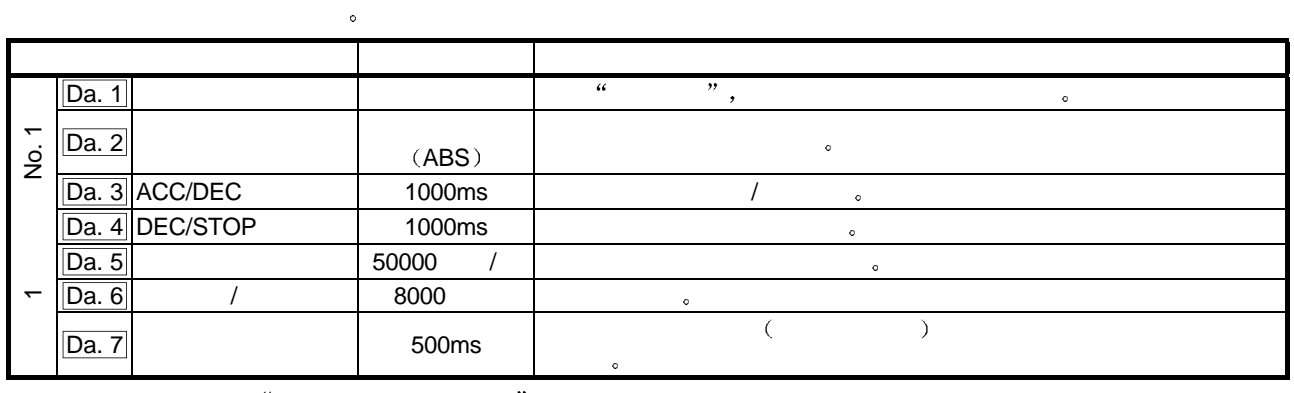

 $\begin{array}{ccccc} \ast & \bullet & \bullet & \bullet & \bullet \end{array}$ 

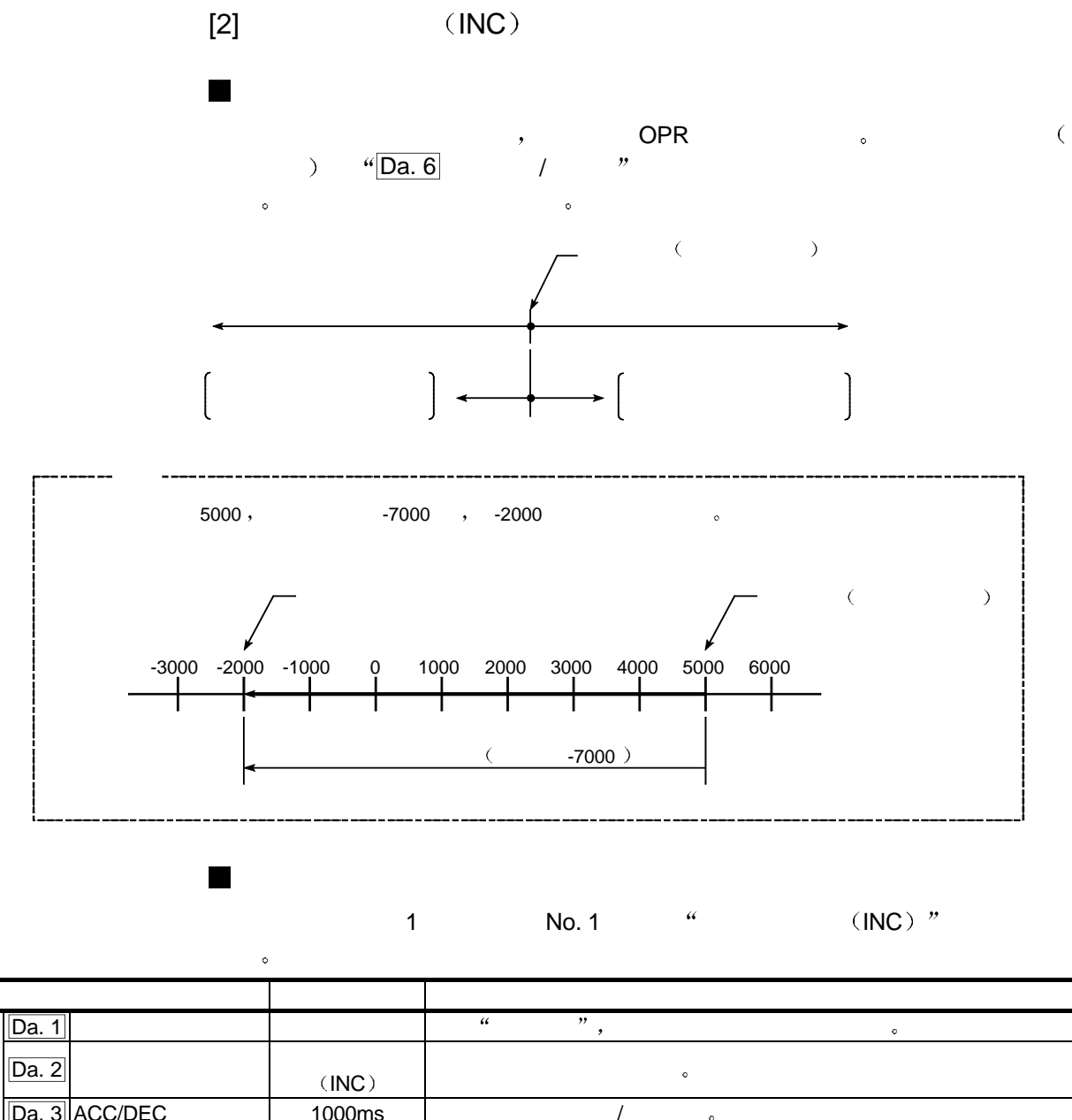

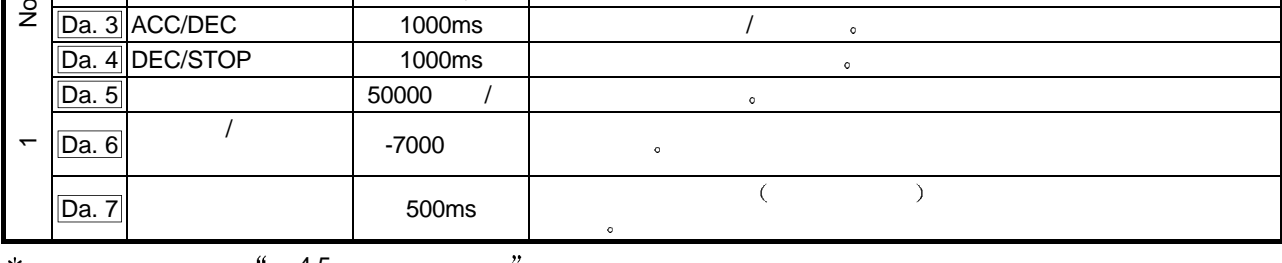

 $\frac{1}{2}$ ,  $\frac{1}{2}$ ,  $\frac{4.5}{3}$   $\frac{1}{2}$  $\ast$ 

 $\leftarrow$ 

### $9.2.3 -$

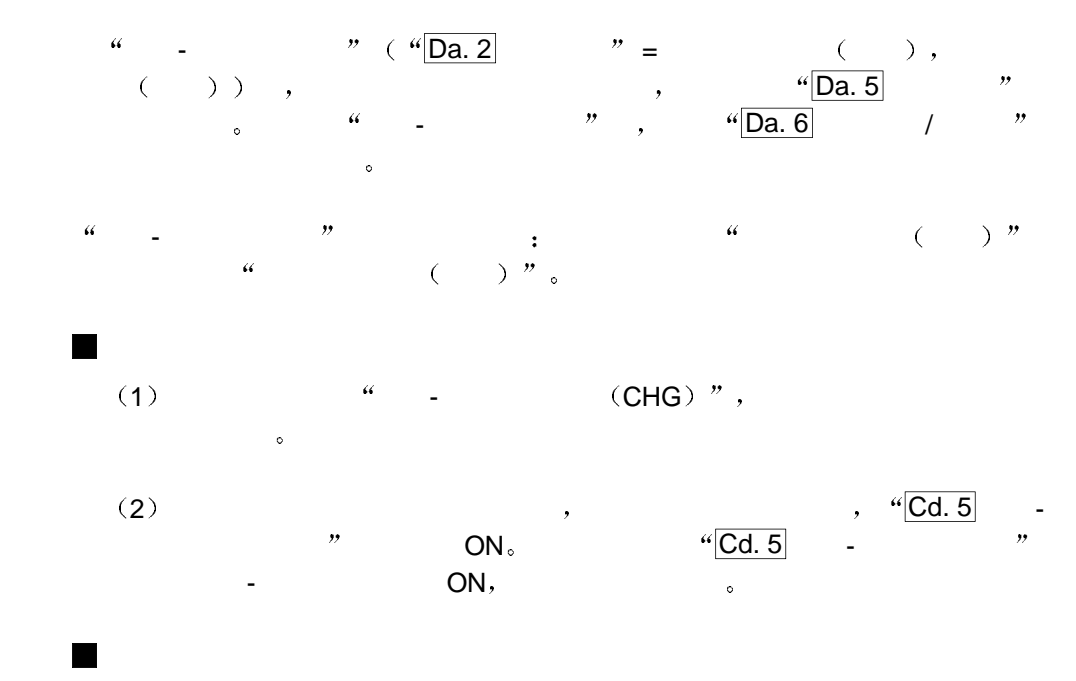

下图表示速度-位置切换控制的运行时序

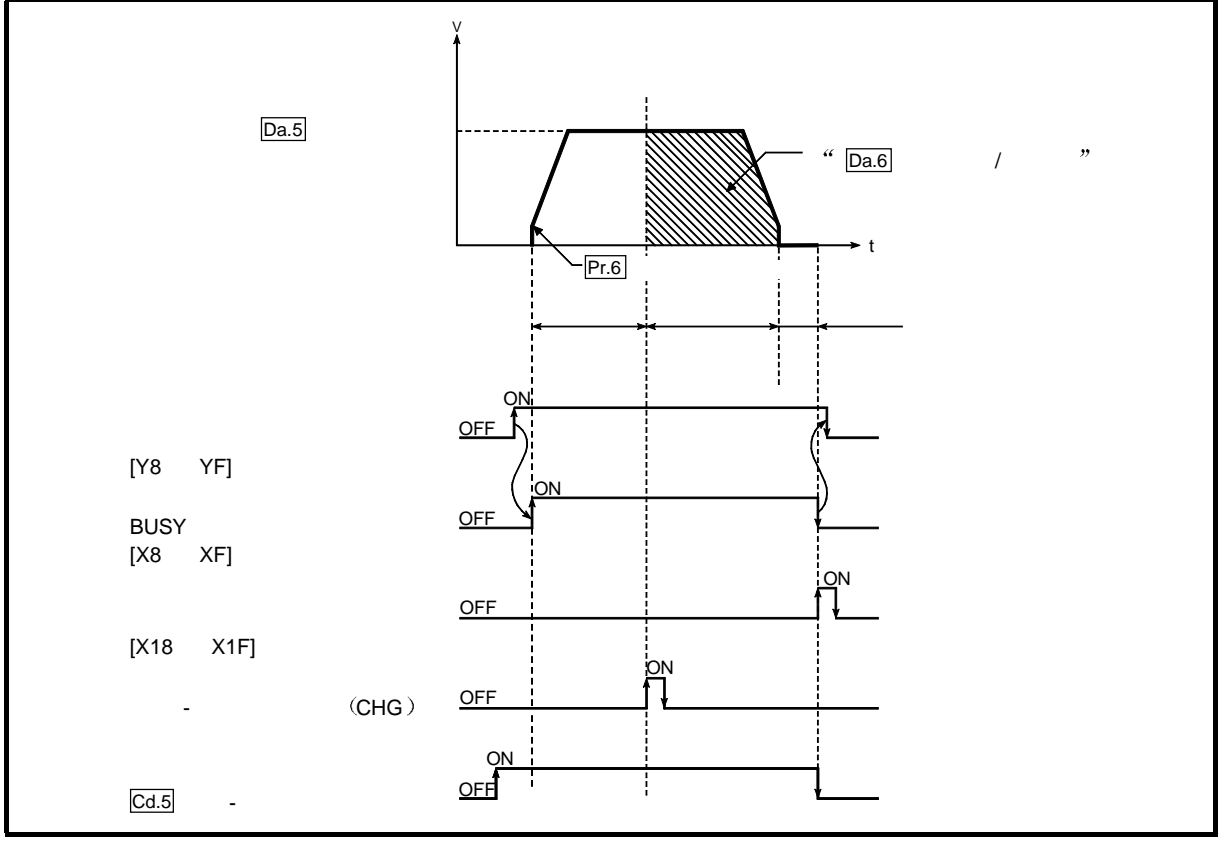

 $9.8 -$ 

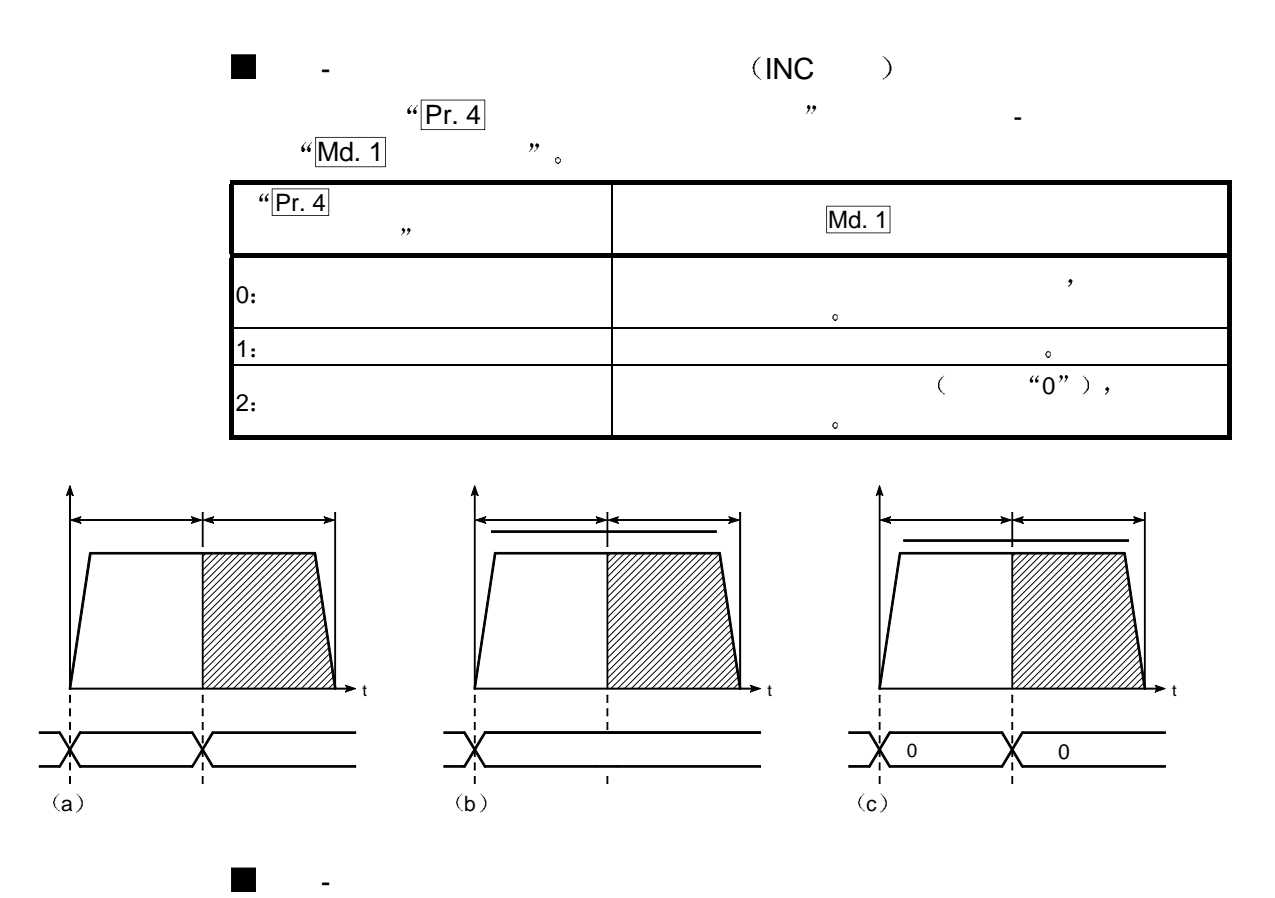

 $\blacksquare$ 

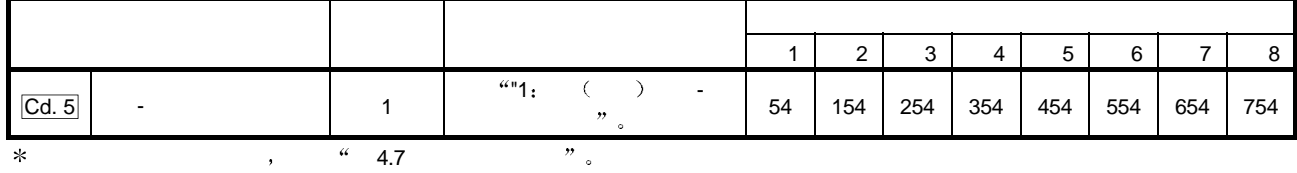

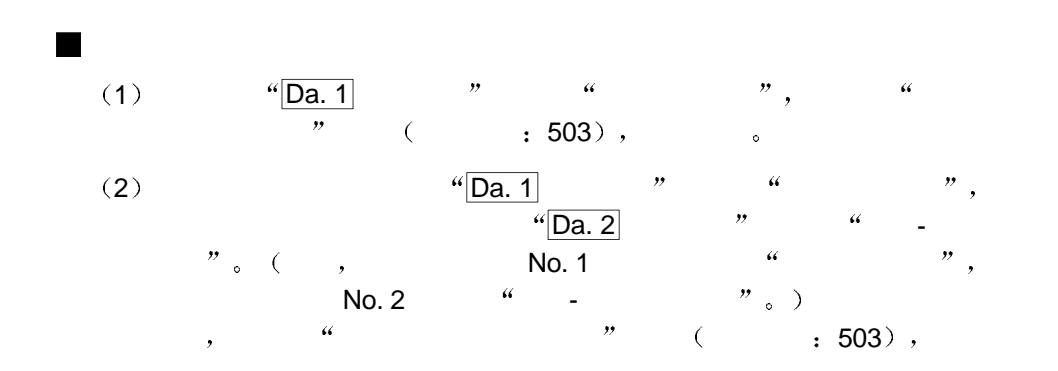

3 a  $\frac{u}{Pr}$  4  $\frac{u}{Pr}$  $\frac{a_1}{b_1}$  by the contract of the contract of the contract of the contract of the contract of the contract of the contract of the contract of the contract of the contract of the contract of the contract of the contract  $"1; "2"$  $\frac{u}{t}$  +  $\frac{v}{t}$  (  $\frac{103}{104}$ ),

 $\mathcal{C}$  (contract to  $($   $\rightarrow$  503)  $,$ 

- (4)  $\frac{u}{2a. 6}$  /  $\frac{v}{2a}$  ,  $\frac{u}{2a}$  ,  $\frac{u}{2a}$  $($  : 513).
- (5)  $\sqrt[4]{\text{Da. 6}}$  /  $\sqrt[3]{\text{Da. 5}}$  $\qquad$
- 6 为了抑制切换到位置控制后停止位置的变化 使稳速区 匀速状态 中的速
- -位置切换信号变成 ON
- 7  $\blacksquare$  Pr. 6  $\blacksquare$   $\blacksquare$   $\text{``Da. 5}$  ...  $\text{''}$  ...  $\text{``O''}$ 
	- $\mathcal{A}^{\text{out}}$

 $\blacksquare$ 

- $\bullet$  0  $(\overline{\text{Md. 7}} \quad \text{b2})$  ON.
- $\bullet$  , "Md. 4  $\bullet$  " "  $\bullet$  " BUSY ON CONTROL ON BUSY OFF
- $\frac{3USY}{4 \text{ (Md. 4)}}$   $\frac{ON_{\circ} (C)}{N_{\circ} (C)}$   $\frac{(Cd. 7)}{N_{\circ} (C)}$  $\frac{1600 \text{ ft}}{1000 \text{ ft}}$   $\frac{1}{200 \text{ ft}}$   $\frac{1}{200 \text{ ft}}$   $\frac{1}{200 \text{ ft}}$   $\frac{1}{200 \text{ ft}}$   $\frac{1}{20 \text{ ft}}$   $\frac{1}{20 \text{ ft}}$   $\frac{1}{20 \text{ ft}}$   $\frac{1}{20 \text{ ft}}$   $\frac{1}{20 \text{ ft}}$   $\frac{1}{20 \text{ ft}}$   $\frac{1}{20 \text{ ft}}$   $\frac{1}{20 \text{ ft}}$   $\frac{1}{20 \text{ ft$
- $\overline{CMd. 7}$   $\overline{5}$   $\overline{DC}$   $\overline{OPT}$   $\overline{OPT}$ 
	- $\sim$  1 No.1  $\sim$   $\sim$   $\sim$   $\sim$   $\sim$   $\sim$

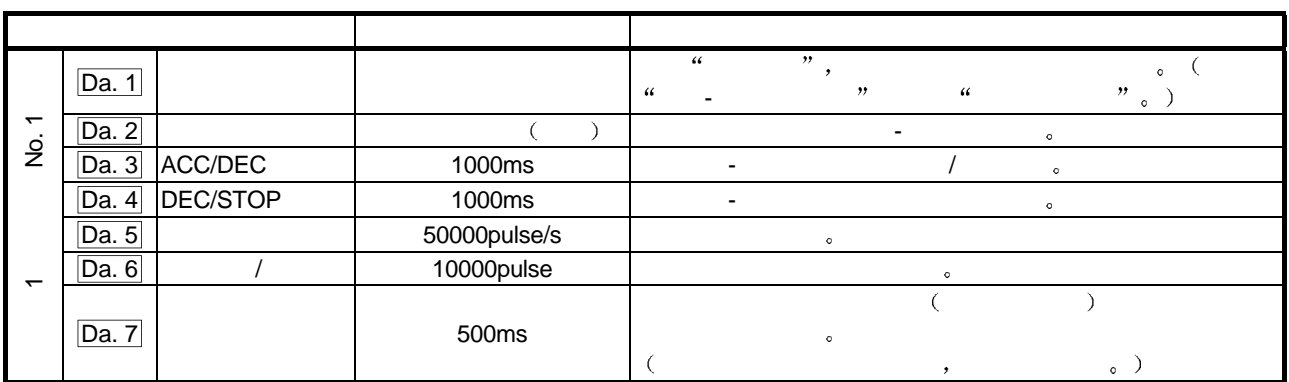

 $9.2.4$ 

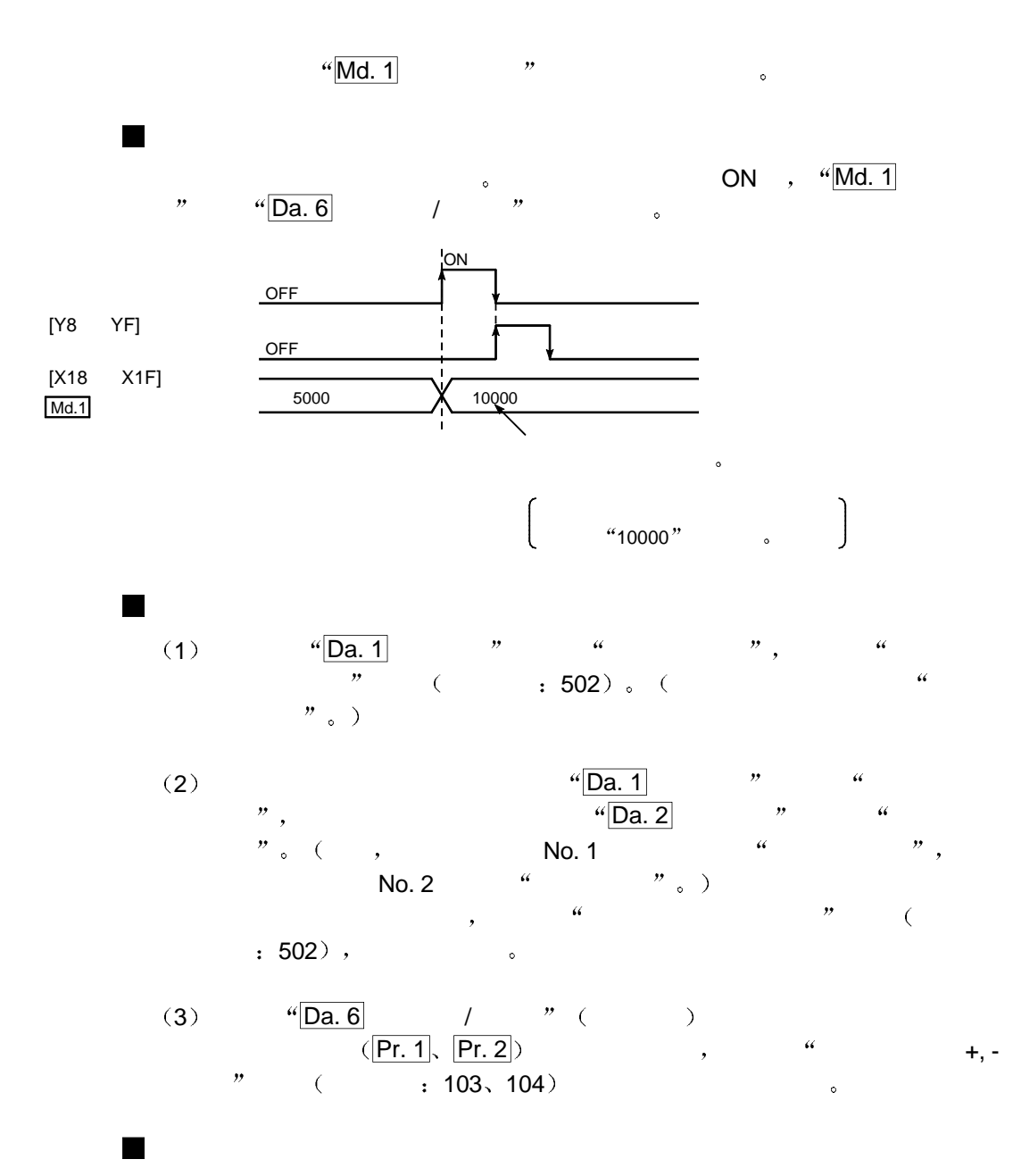

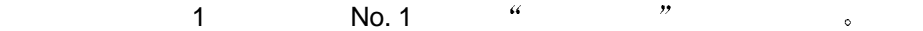

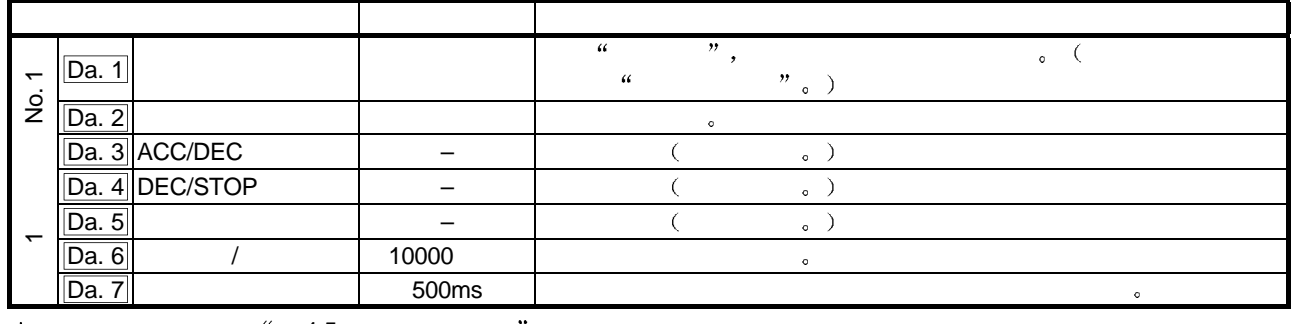

关于设置详情 参考 4.5 定位数据列表

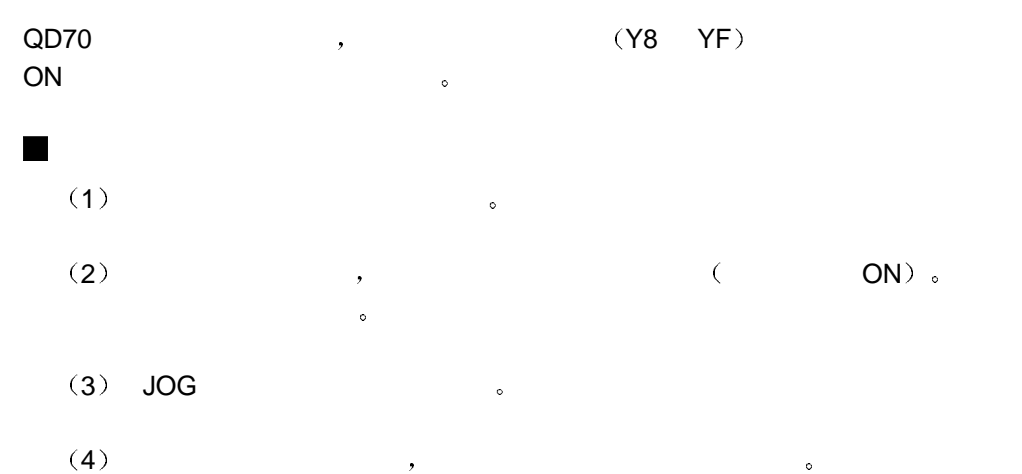

## 10 JOG

QD70 JOG 。

#### 10.1 JOG

 $JOG$  and  $JOG$  $\ast$ 如果未提供外部安全电路 则工件可能超过活动范围 导致事故 JOG 运行 是使工件只按需要的位移量位移而不使用定位数据 JOG 起动信号为 ON the contract of  $\sim$ ■ JOG  $JOG$  ,  $JOG$   $[Y18 \tY1F]$   $ON$  QD70 <br> $IOG$   $ON$   $N$   $N$   $N$   $N$  $\mathcal{S}$  JOG ON  $\mathcal{S}$   $\mathcal{S}$ 

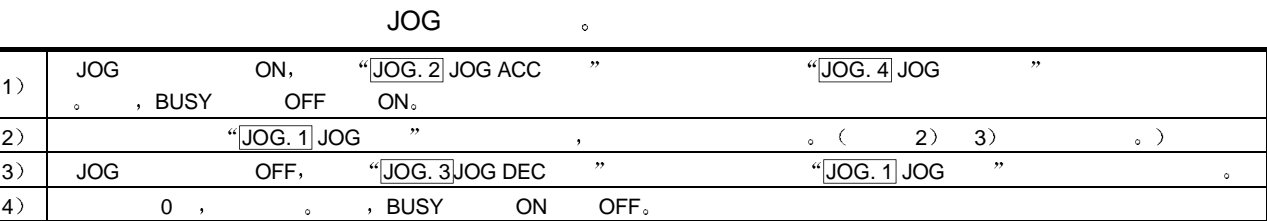

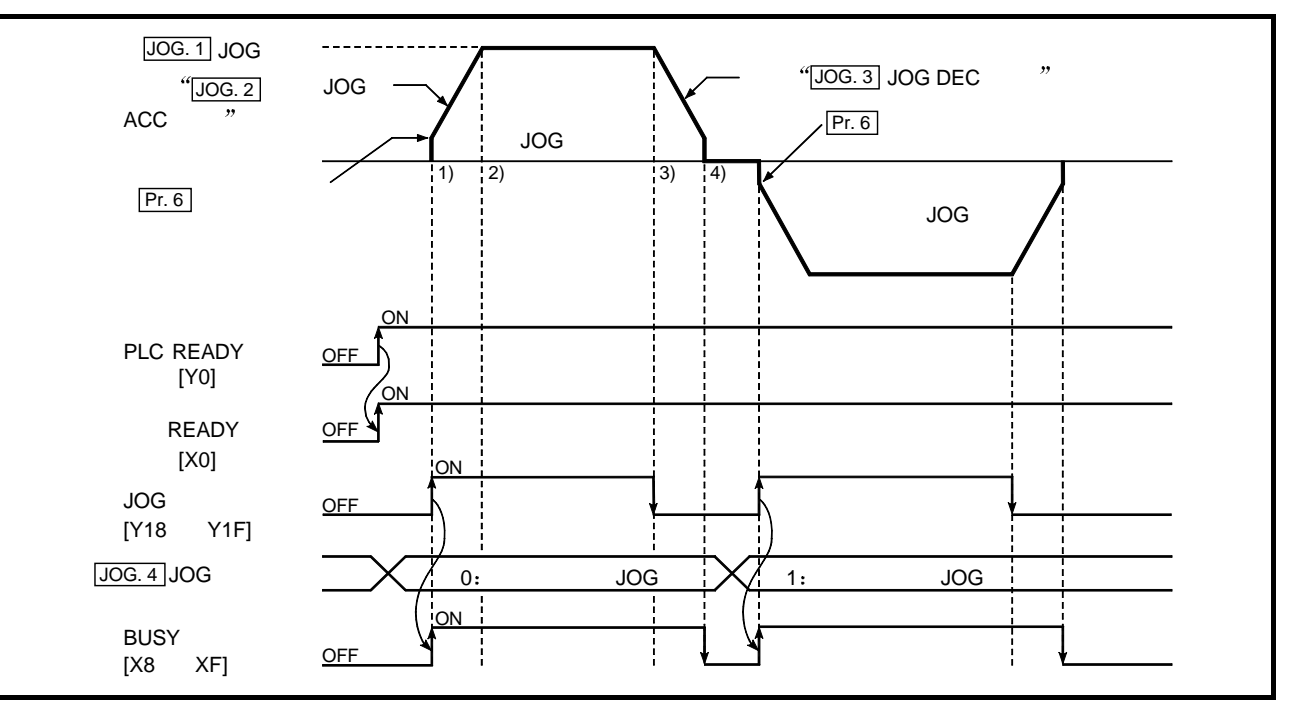

10

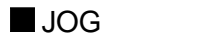

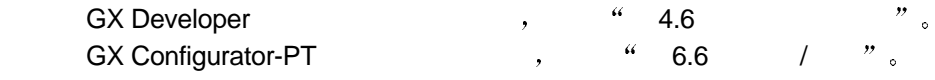

- $JOG$  and  $f$  , and  $JOG$ 1 JOG JOG  $J = \frac{1}{2}$
- $(2)$  , " $\bigcup$  OG. 1 JOG  $"$  ,  $\bigcup$
- $3$  "JOG. 1 JOG " "Pr. 5 " , Pr. 5  $\begin{array}{ccc} \n r & 4 & r \n \end{array}$  $20)$  。
- 4 "<u>JOG. 1</u> JOG  $\,$  "  $\,$  "Pr. 6  $\,$  ", Pr. 6  $\begin{array}{ccc} \n r & 0 & r \n \end{array}$  $\cdot$  20
	- $\text{``Pr. 6} \quad \text{''} \quad \text{``0''}, \quad \text{``JOG. 1] JOG}$  $"0"$  JOG
	- $\bullet$  0  $(\underline{\mathsf{Md}}.\ \overline{\mathsf{7}})$   $\bullet$  b2) ON
	- $\bullet$  BUSY  $\qquad \qquad \mathsf{ON}_\circ$  (  $\qquadmathsf{JOG}$   $\qquad \qquad \mathsf{OFF}$  , BUSY
	- $\mathsf{OFF}$   $\qquad$  "Md. 4  $\qquad$  "  $\qquad$  "
	- $\mu$ , "Cd. 7  $\mu$  , "0" (Cd. 6  $\mathcal{L}''$   $\mathcal{L}''$   $\mathcal{L}''$

 $(5)$  , JOG  $\,$ 

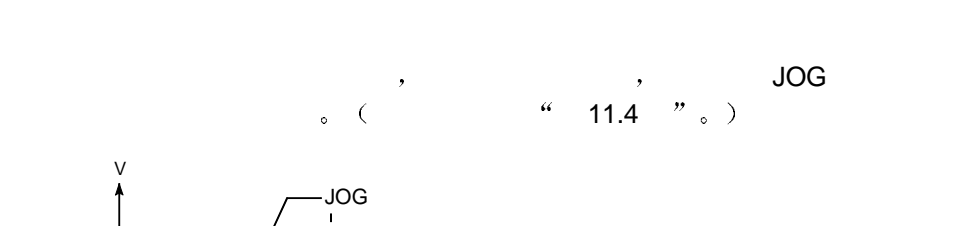

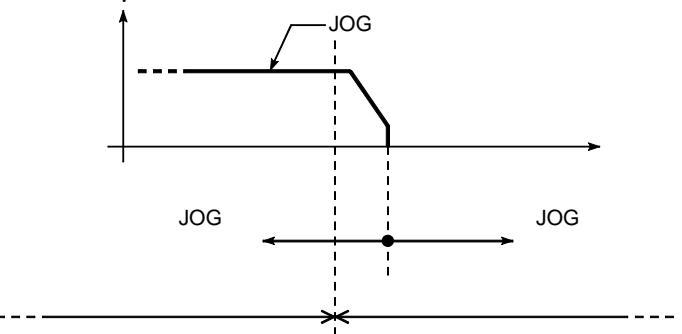

## 10.2 JOG

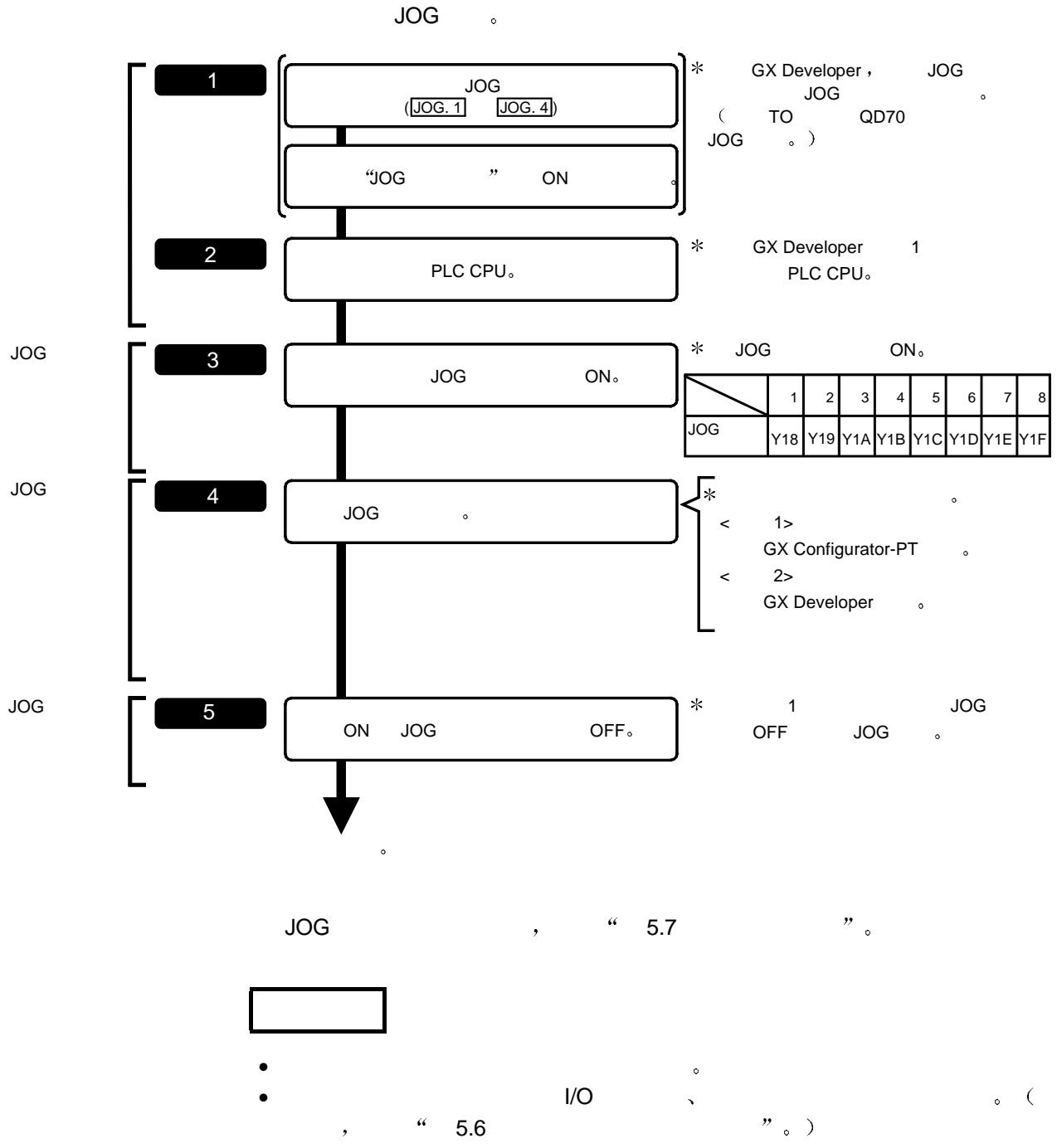

 $\bullet$  and  $\bullet$  and  $\bullet$  and  $\bullet$ 

10.3 JOG

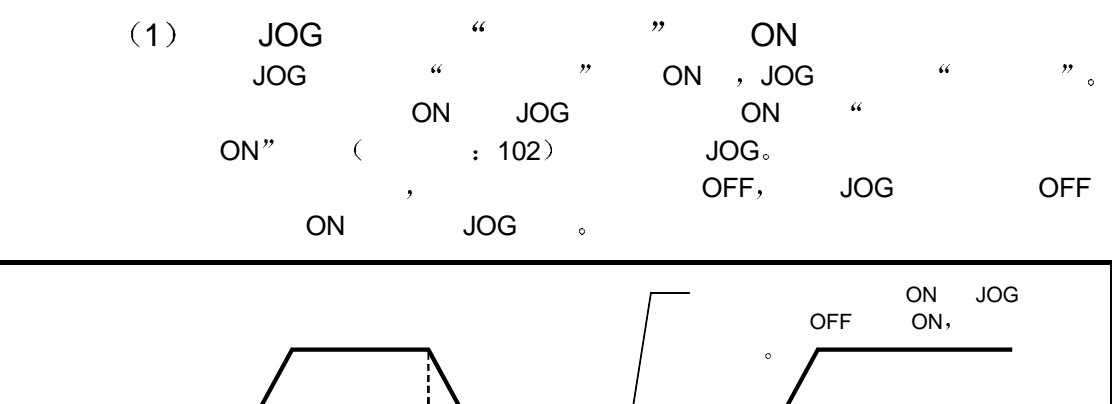

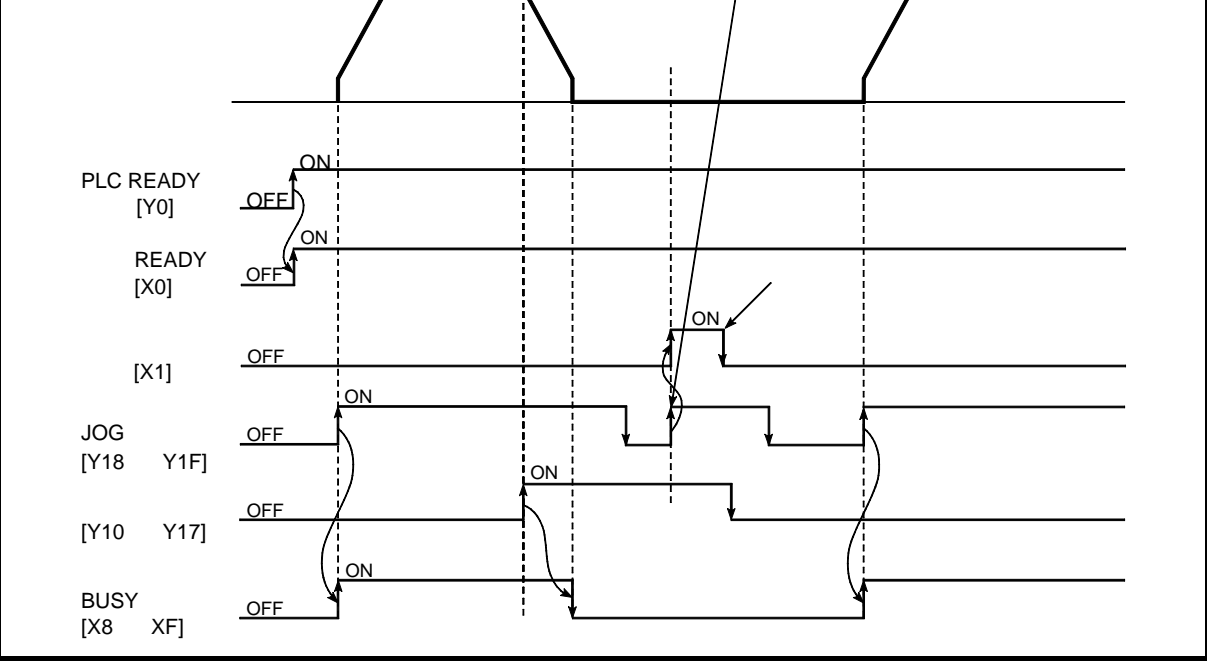

10.2 JOG ON

## 2 当正方向 JOG 运行期间 JOG 方向标志变成反方向运行 JOG

 $\begin{array}{ccccccc} \text{JOG} & & \text{``JOG} & & \text{''} & & \text{JOG} \ \text{N} & & & \text{JOG} & & \text{''} & & \text{QD70} & \text{BUSY} \end{array}$  $\overline{\phantom{a}}$  , QD70 BUSY OFF JOG ON, JOG 。 ,<br>JOG , JOG , JOG 通过轴停止信号停止正方向 JOG 运行时 或由于轴出错而停止正方向 JOG  $,$   $``$  JOG. 4 JOG JOG 。

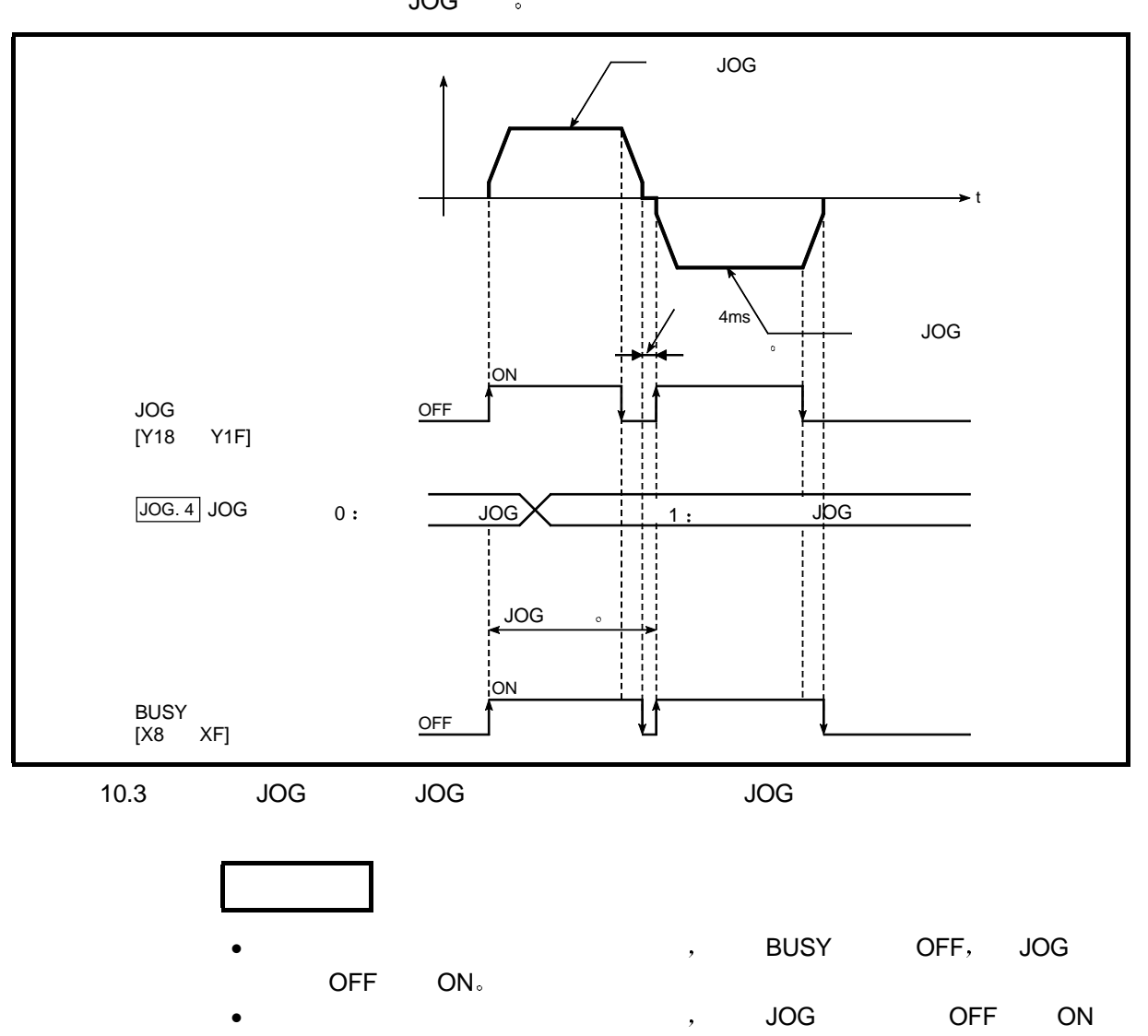

 $,$  4ms,  $($  10.3,  $)$ 

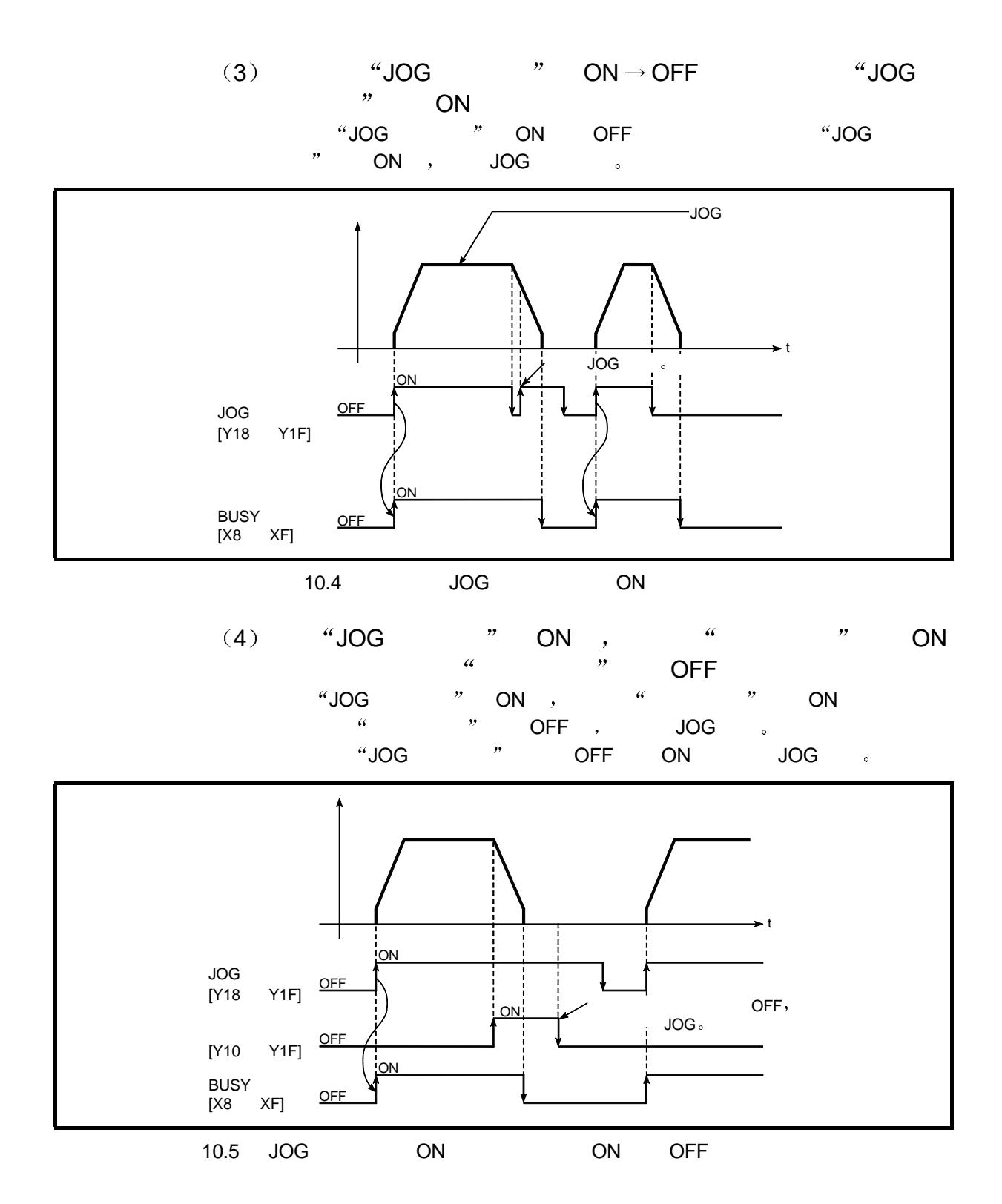

# 11

 $QD70$   $\qquad \qquad \, \, \, \, \, \, \,$ 

#### $11.1$

辅助功能 用来限制控制和附加功能 例如 用于执行 OPR 控制 定位控制和 JOG  $\sim$ 

 $\frac{a}{a}$  and  $\frac{b}{a}$ 

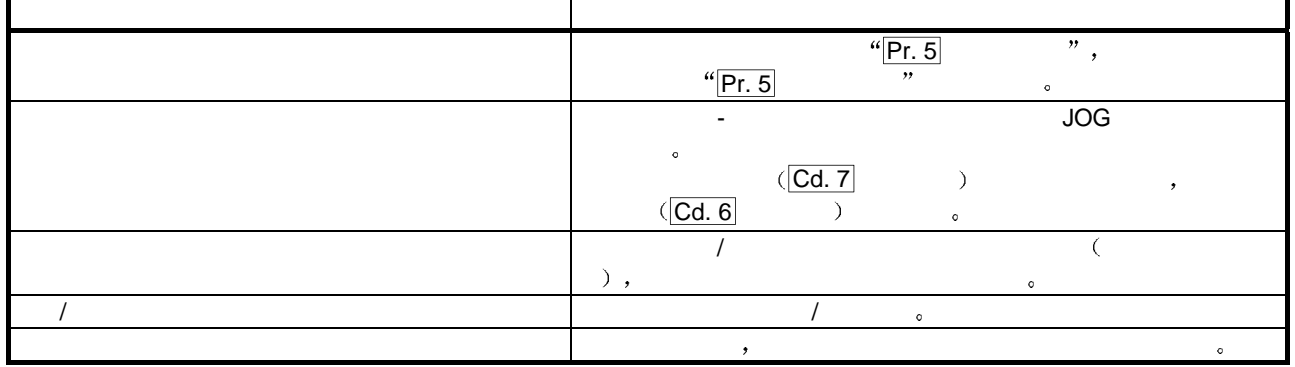

 $11.2$ 

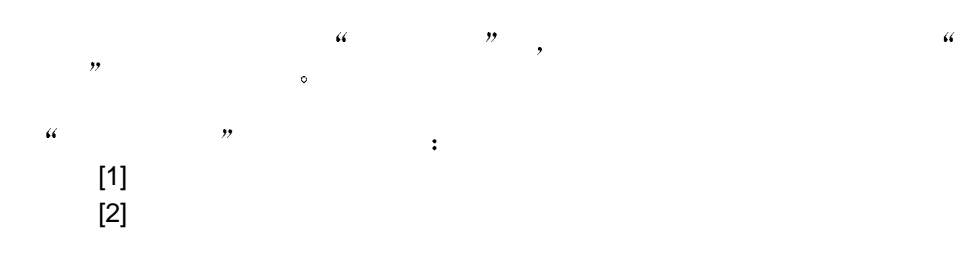

 $[1]$  $\alpha$  and  $\alpha$ 

11

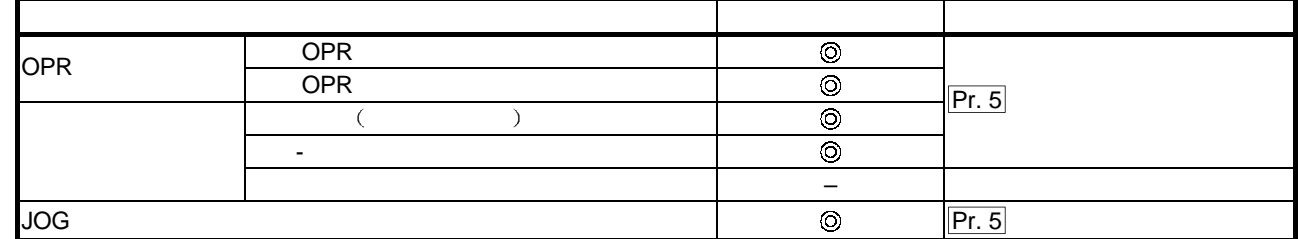

 $\overline{\circ}$  :

 $\bullet$  :  $\bullet$  :  $\bullet$  $-$  : the contract contract of the contract of the contract of the contract of the contract of the contract of the contract of the contract of the contract of the contract of the contract of the contract of the contract o  $\text{``Pr. 5}$   $\text{''}, \quad \text{``} \quad \text{''} \quad \text{``} \quad \text{``} \quad \text{20}$ 

 $\frac{4}{Pr.5}$  OPR , OPR , PLC READY [Y0] OFF ON  $\begin{array}{ccccccccccccccccc}\n&\circ&\circ&\circ&\circ&\circ&\bullet&\bullet\end{array}$  4.3 OPR

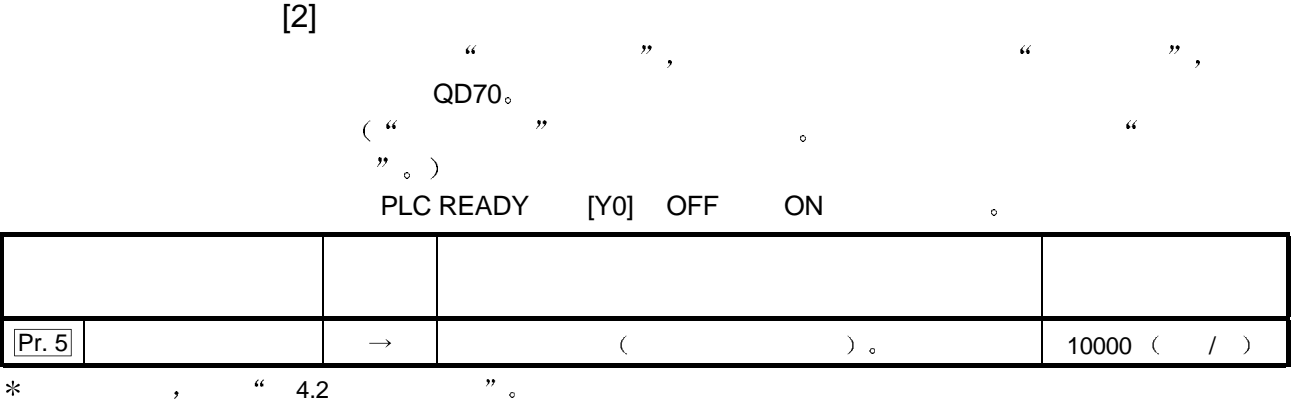

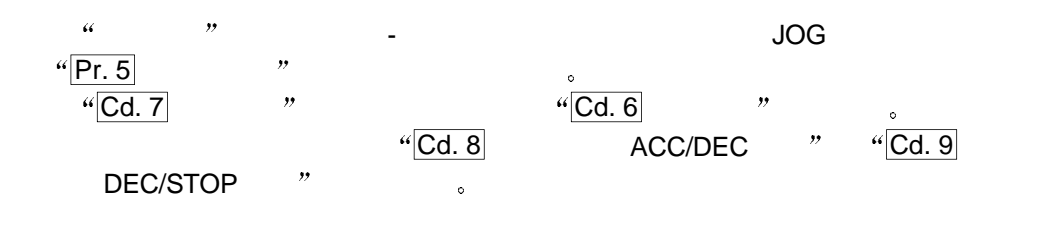

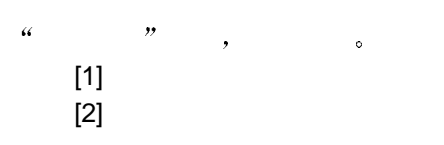

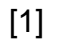

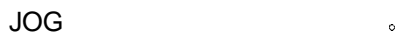

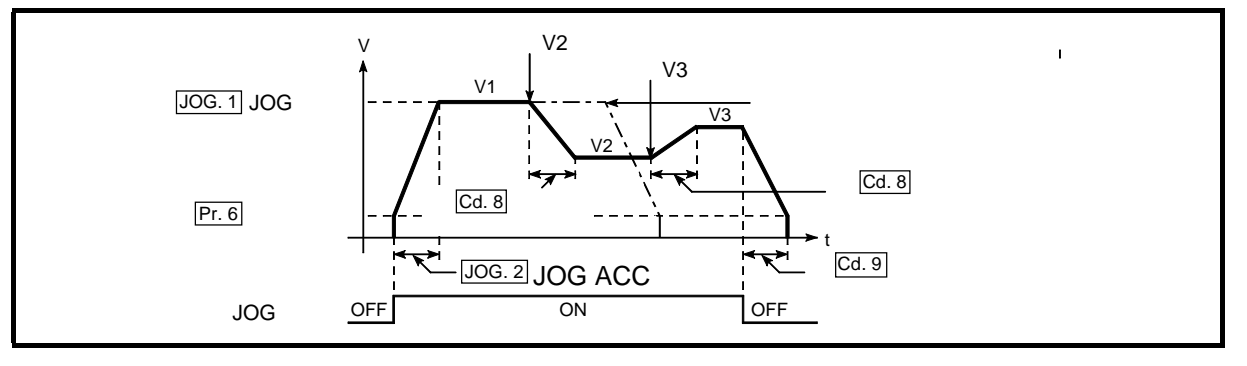

 $11.1$ 

11

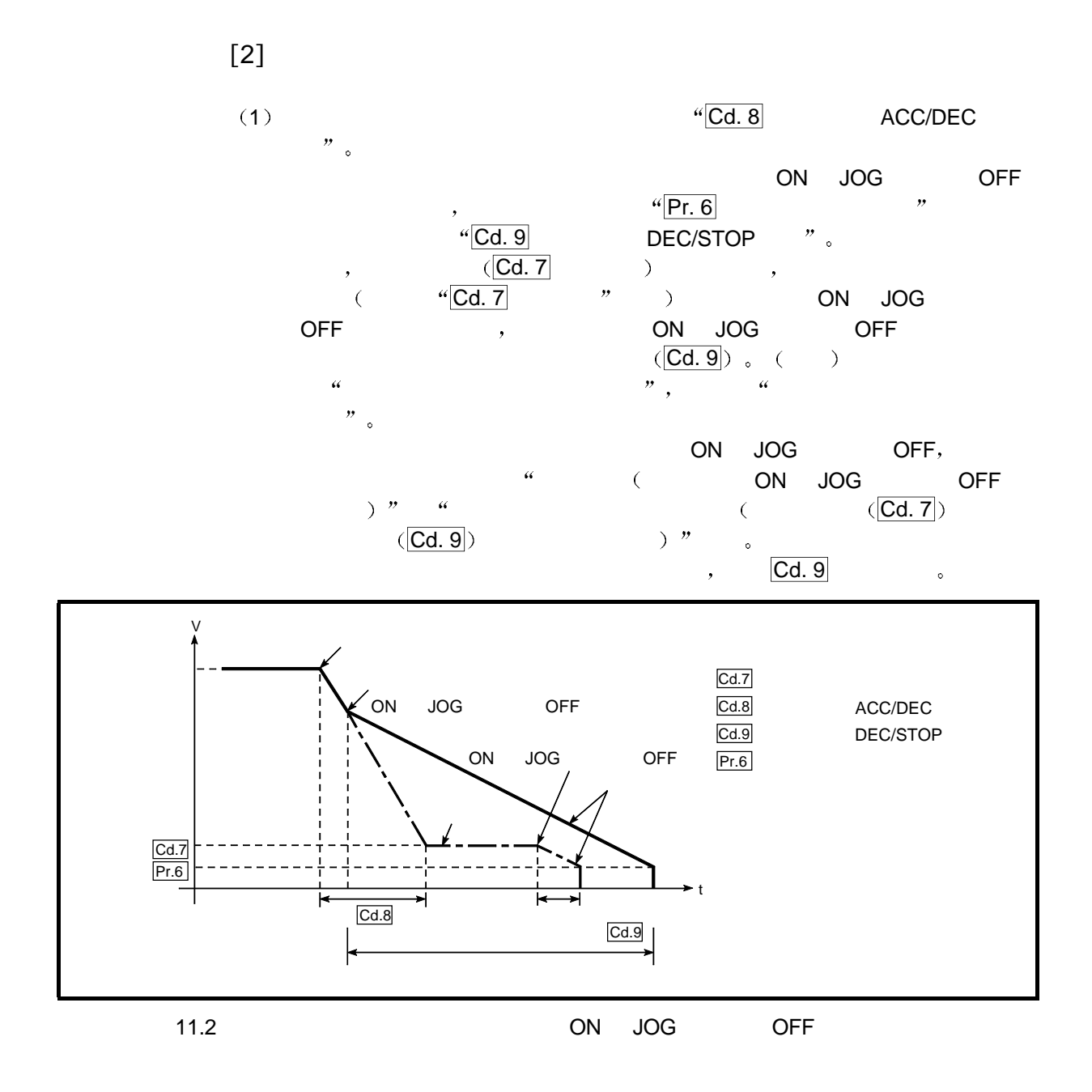

- (2)  $\frac{u[\text{Pr. 6}]}{u_0}$  "  $\frac{u[0, 7]}{u_0}$  "  $\frac{u[\text{Cd. 7}]}{u_0}$  "  $\mathfrak{g}$   $\mathfrak{g}$   $\mathfrak{g}$ 
	- $0 \t\t\t (Md. 7 \t\t b2) \t\t\t ON$
	- $4 \times 4$   $\frac{1}{2}$   $\frac{1}{2}$  BUSY ON。( ON ,BUSY OFF Md. 4  $\blacksquare$   $\blacksquare$   $\blacksquare$
	- $\mu_{\rm cl.} \sim 0.7$  "  $\mu_{\rm cl.} \sim 0$  "  $\mu_{\rm cl.} \sim 6$  $\bullet$  1"  $\qquad \qquad 0 \qquad \qquad$  OFF (Md. 7  $\qquad$  ; b2  $\,$  ,

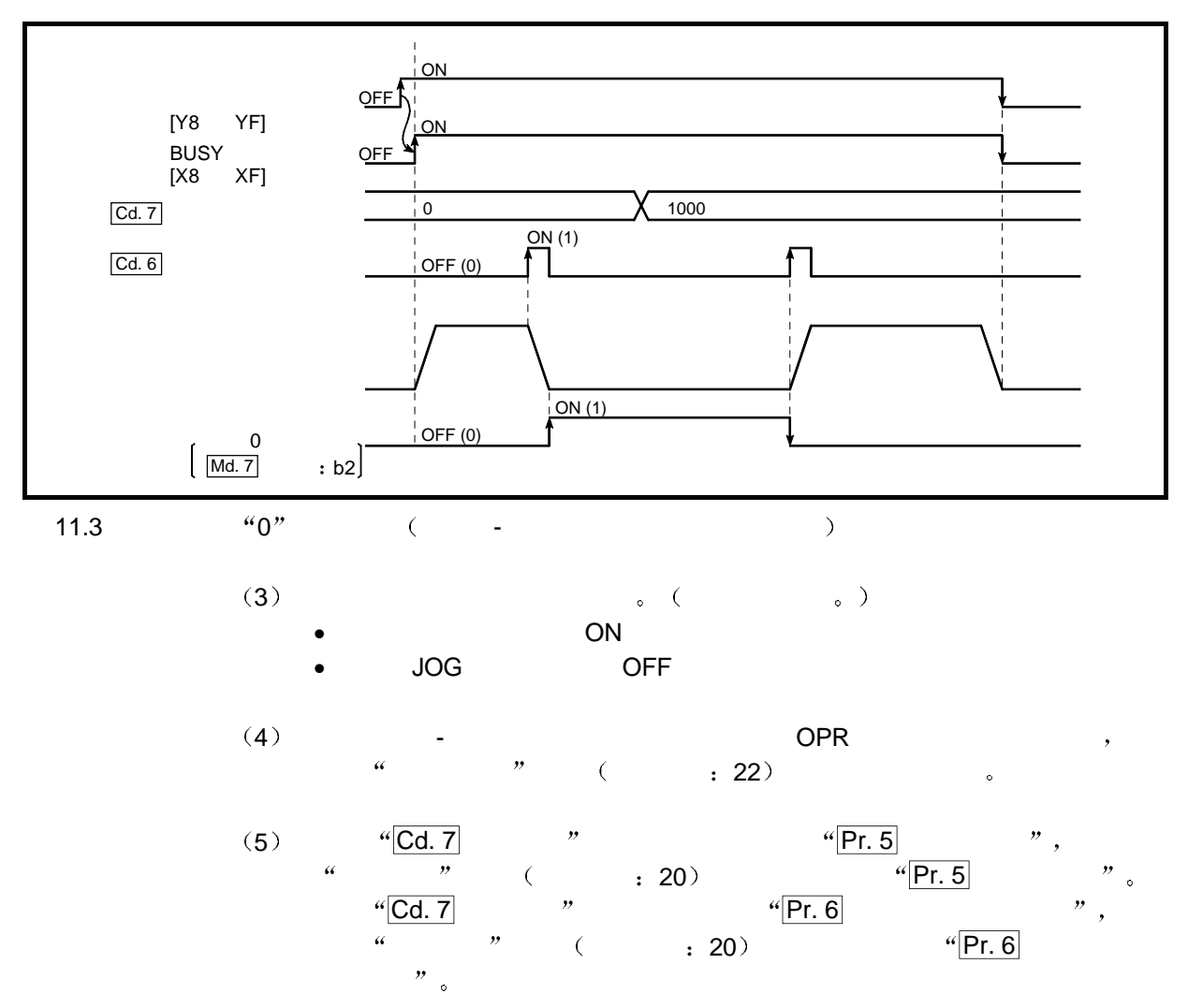

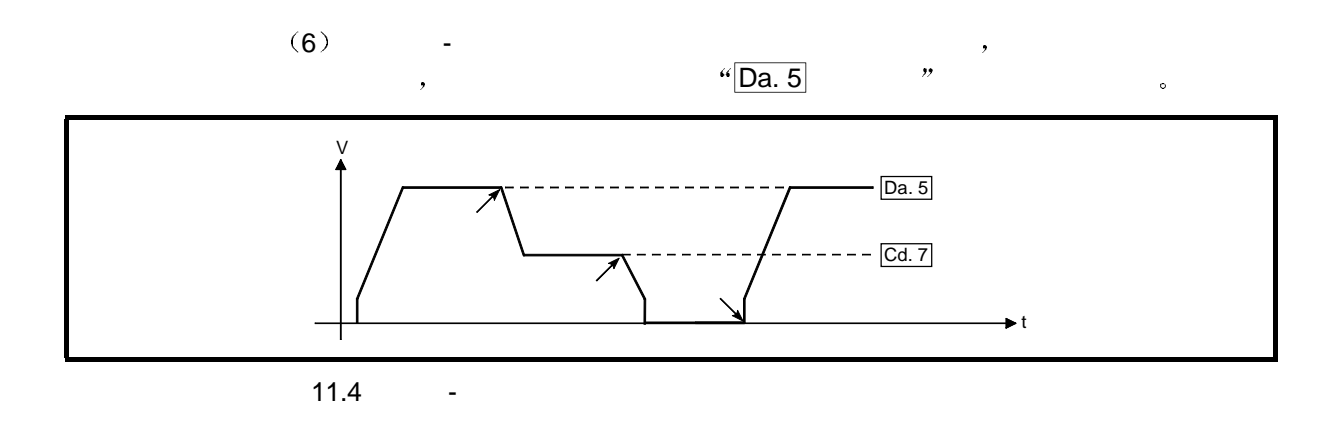

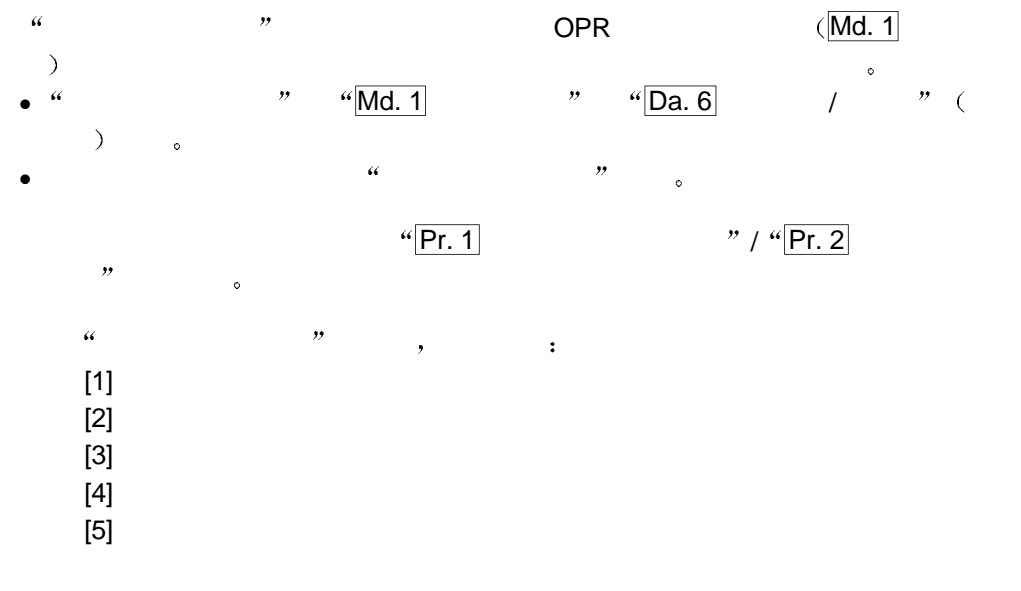

 $[1]$ 

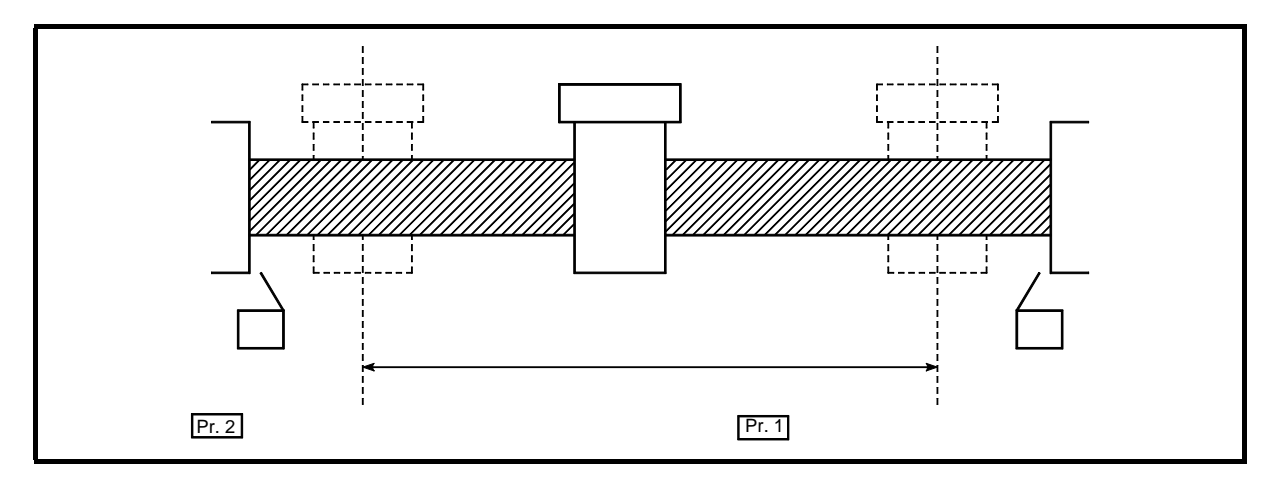

 $11.5$ 

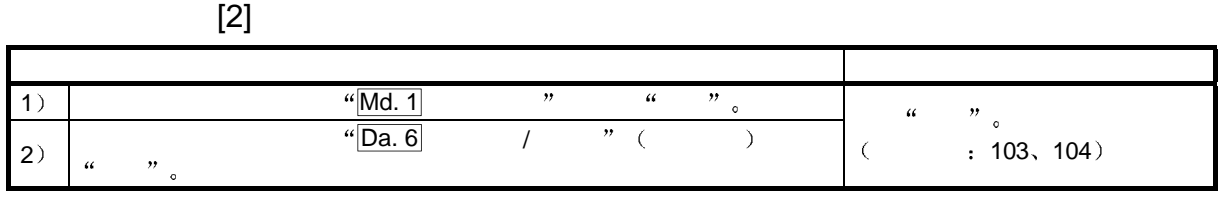

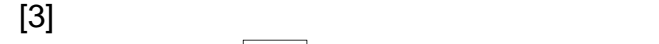

 $\frac{u}{r}$  Pr. 3 to  $\frac{v}{r}$  and  $\frac{v}{r}$  be  $\frac{v}{r}$  . The  $\frac{v}{r}$ 

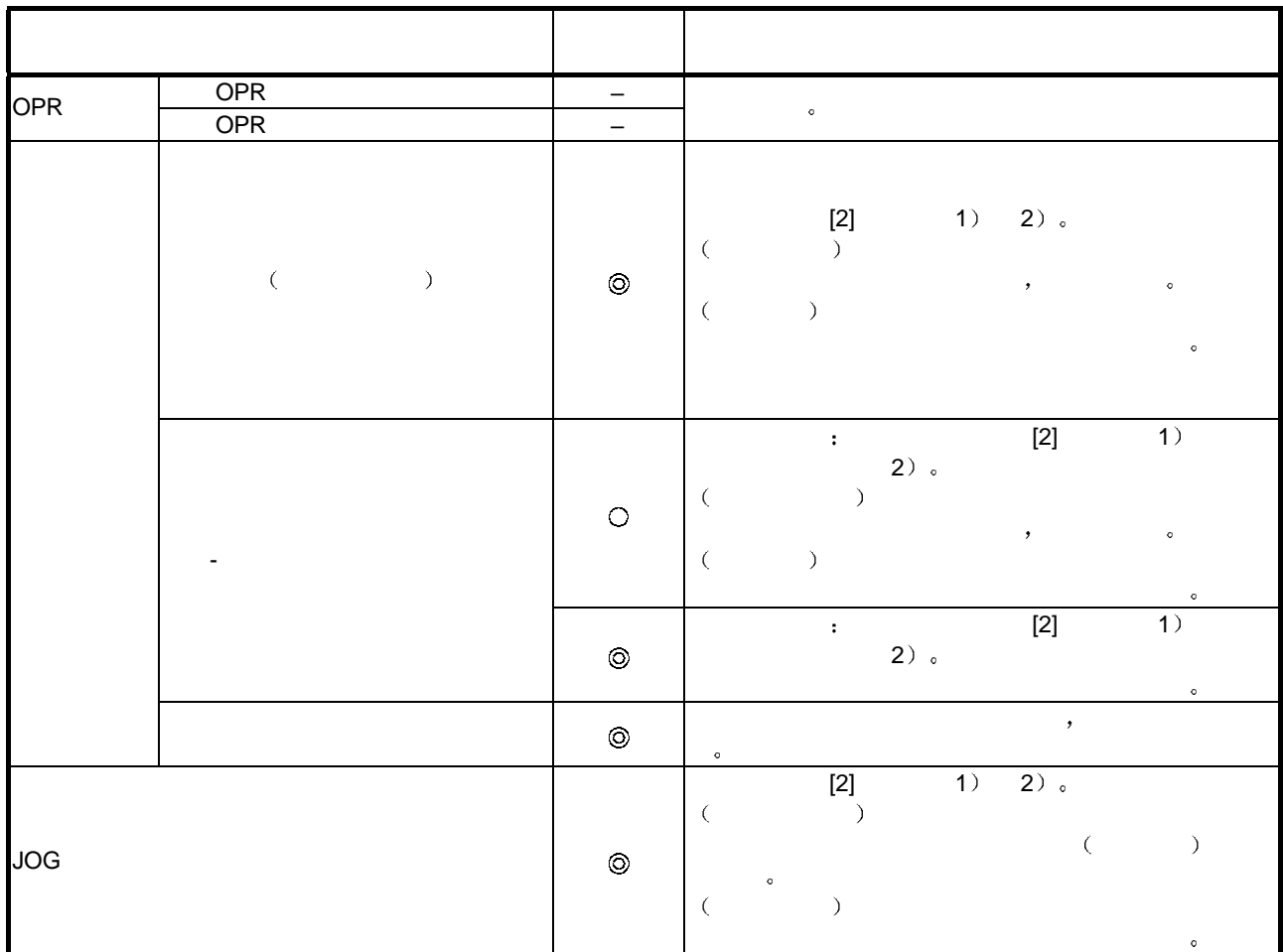

 $\overline{\circ}$ .

 $\circlearrowleft$  -  $\circlearrowleft$  Pr. 4

 $-$  +  $\qquad \qquad$  +  $\qquad \qquad$  +  $\qquad \q$ 

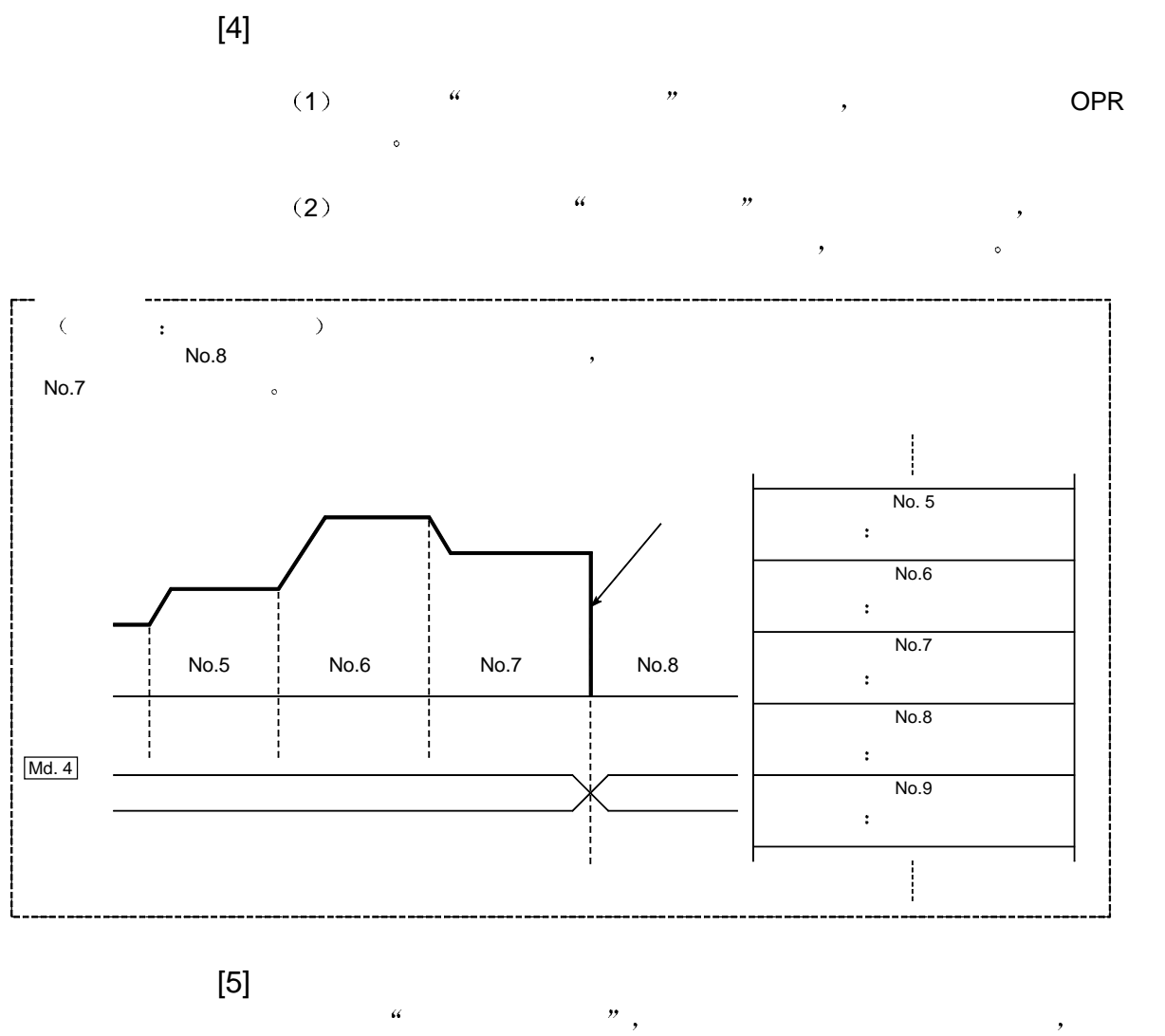

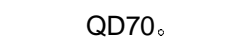

 $PLC$  READY (Y0) (OFF  $\rightarrow$  ON)  $\Box$ 

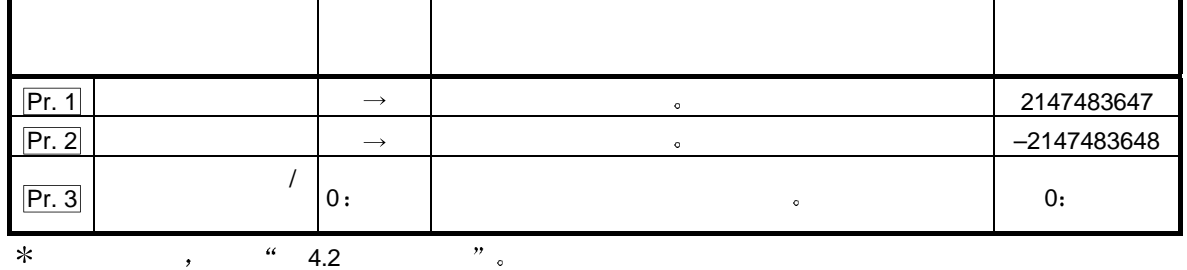

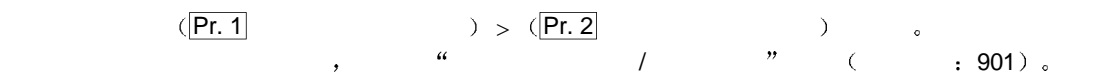

 $11.5 /$ 

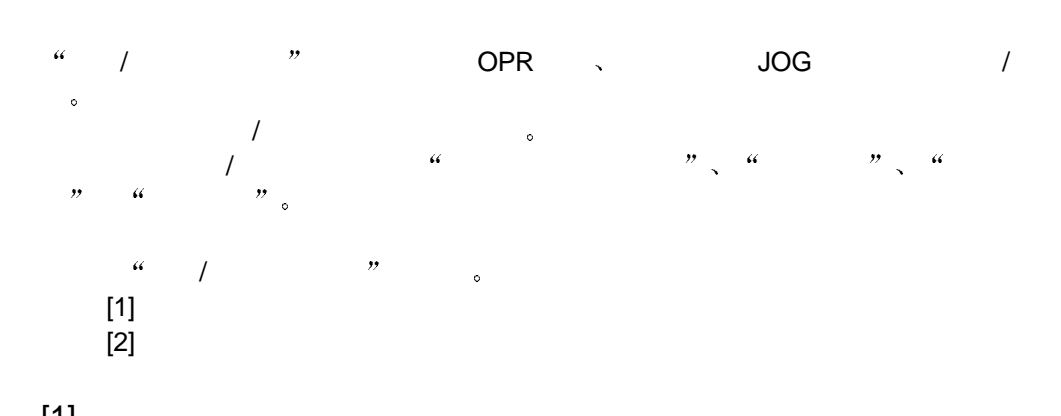

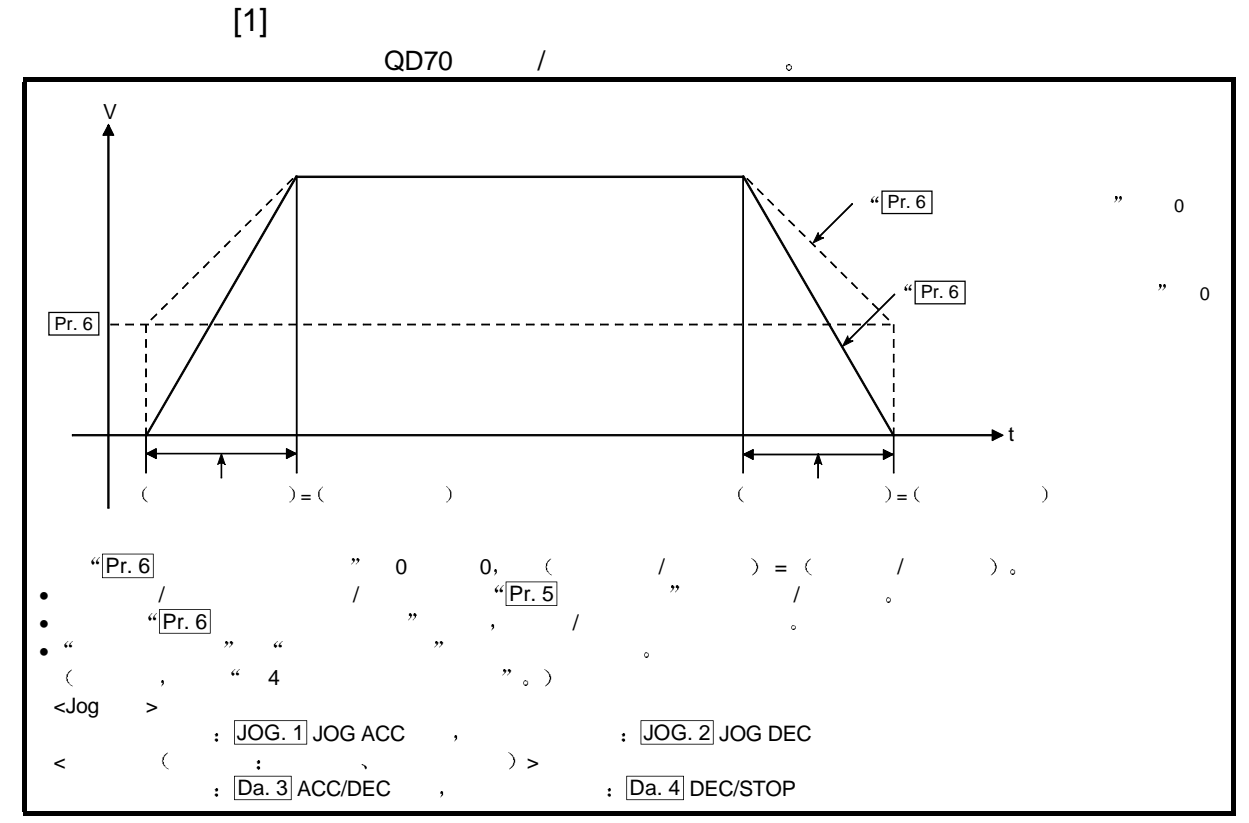

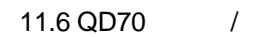

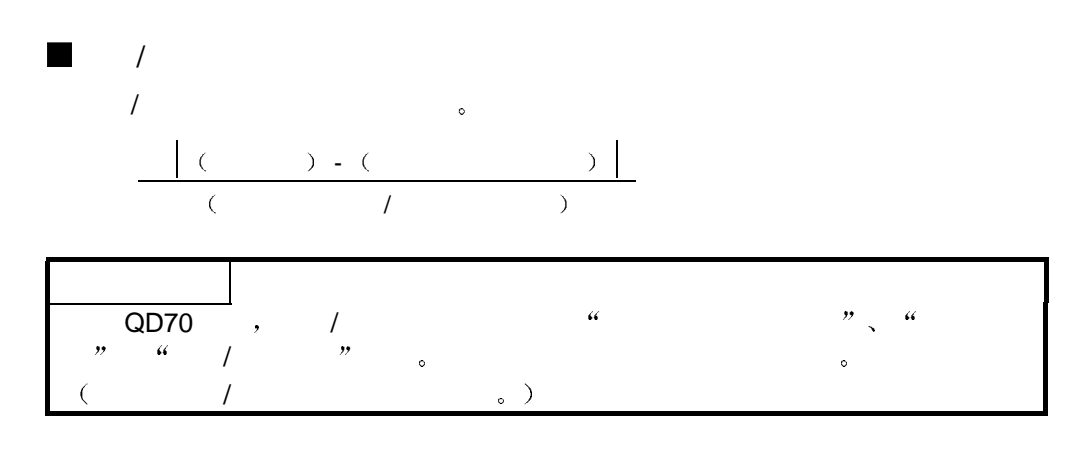

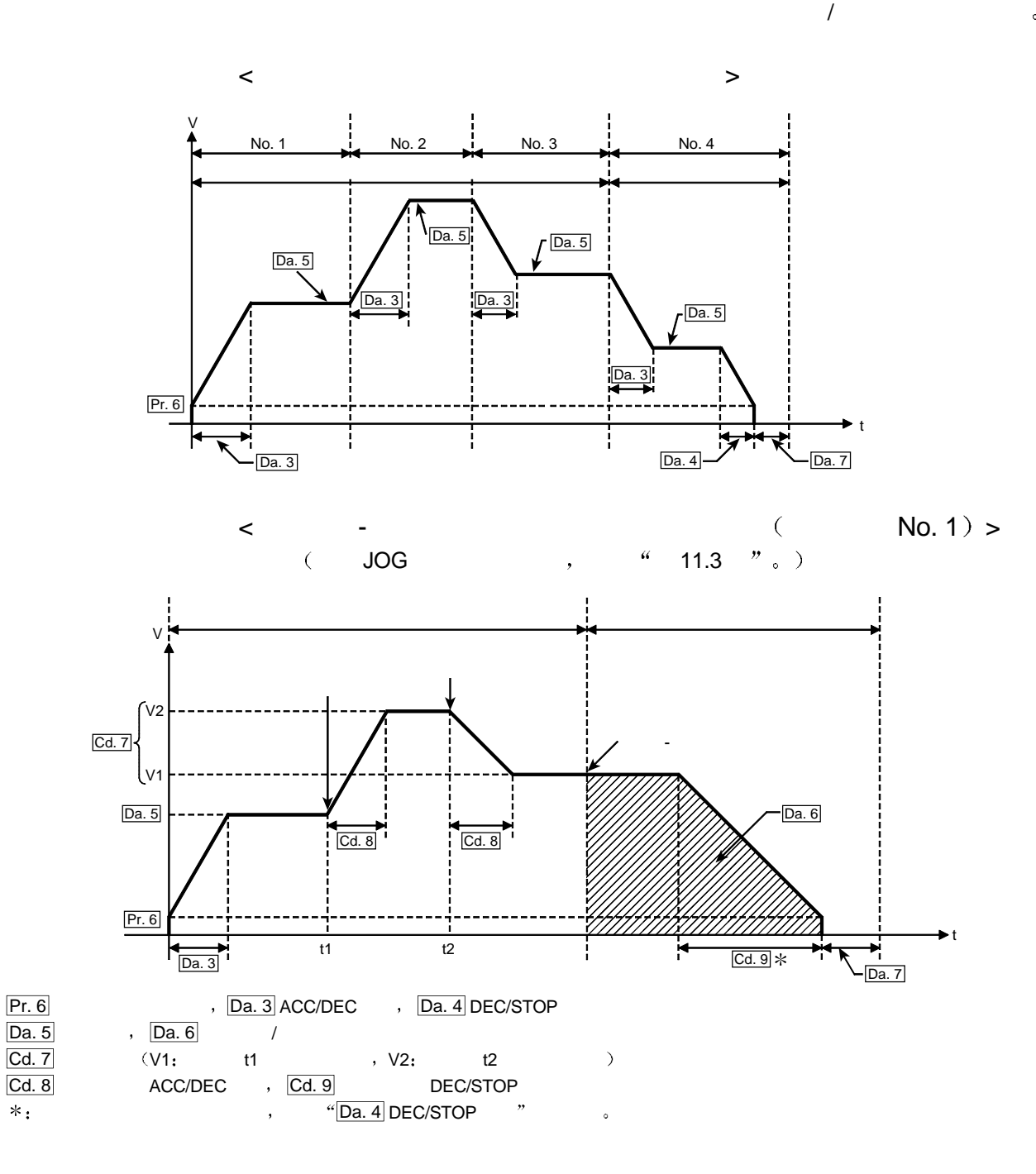

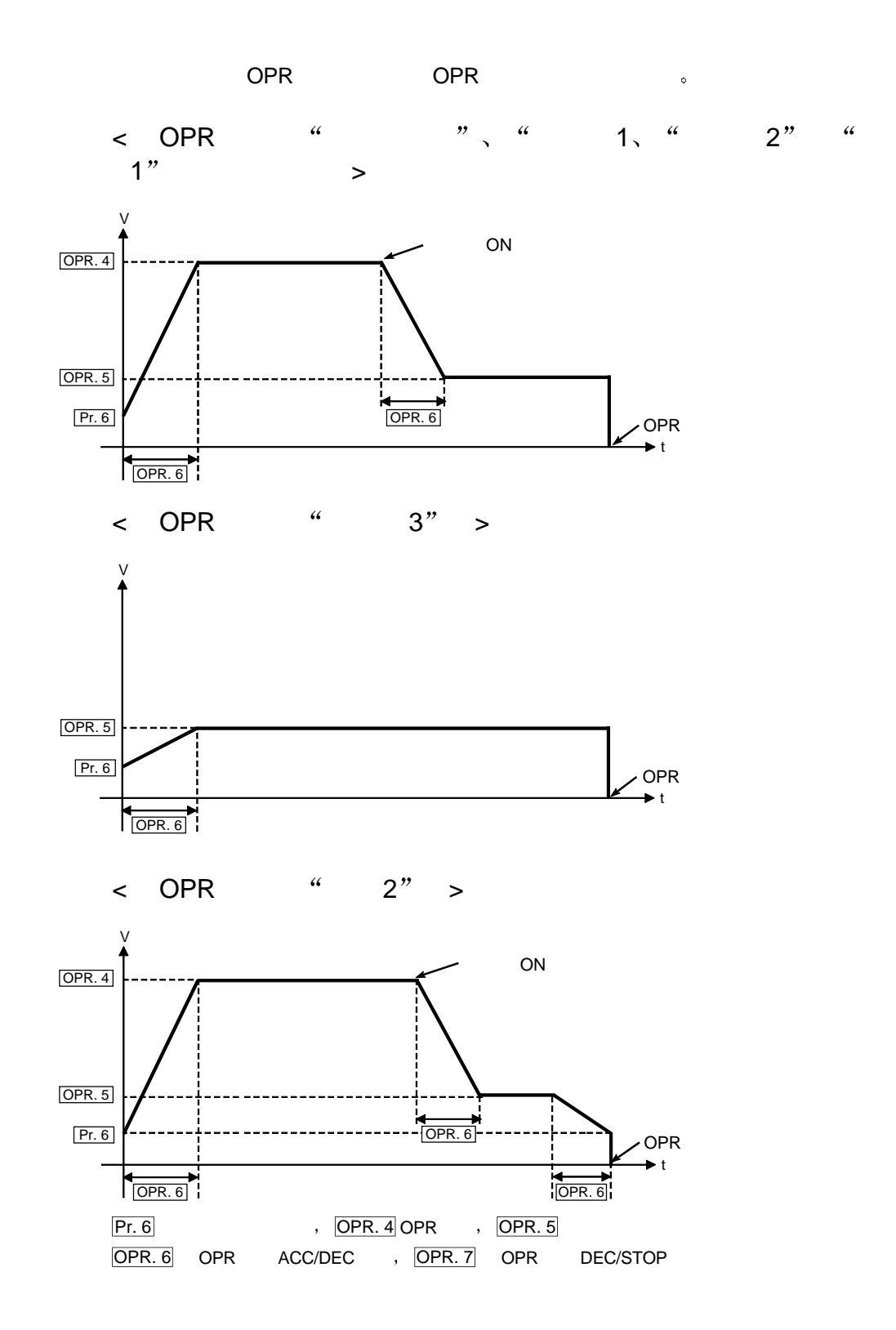

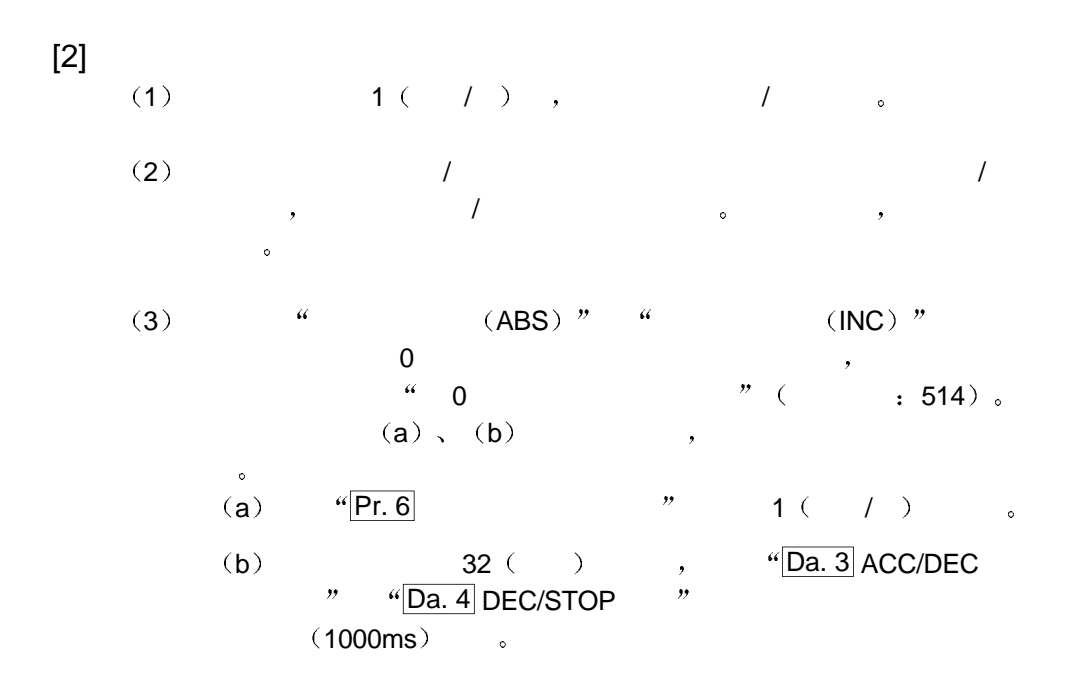

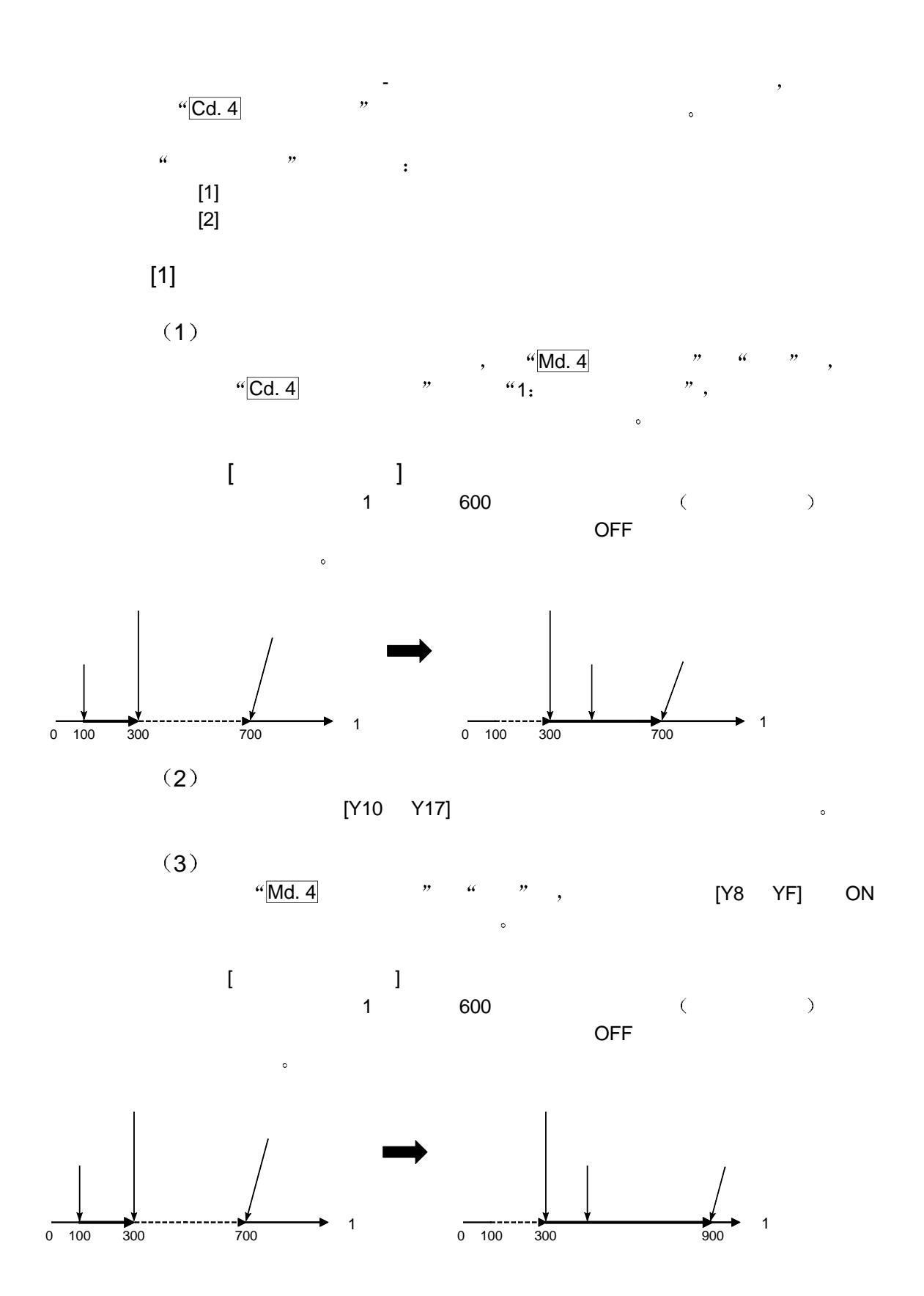
# $[2]$

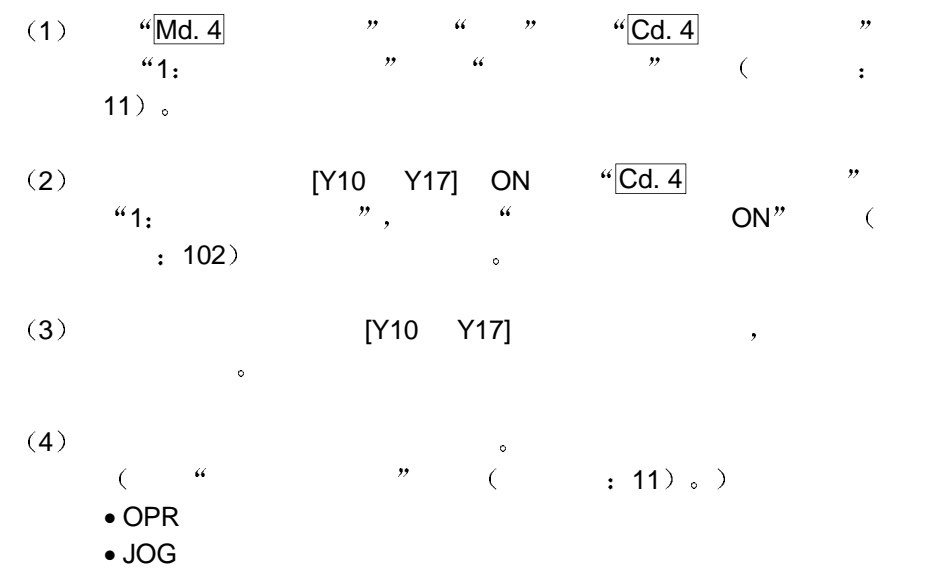

### $12$

 $QD70$ 

#### $12.1$

 $\alpha$  , which has been proposed by the control of  $\alpha$  GX Developer  $\bullet$ 

GX Developer (b) GX Developer  $\bullet$ 

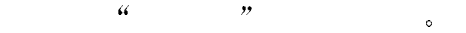

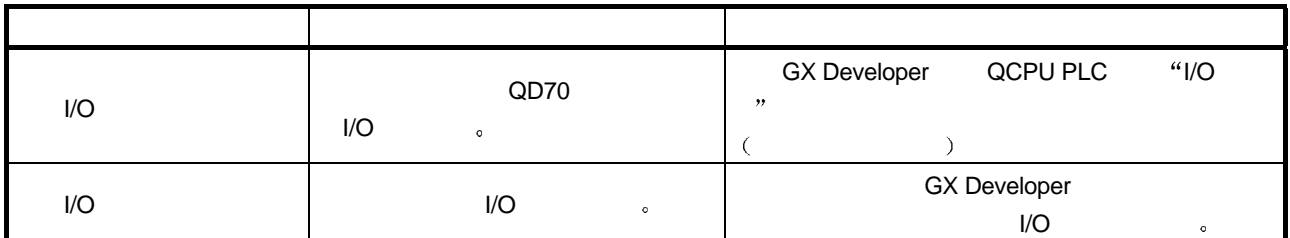

#### $12.2$   $I/O$

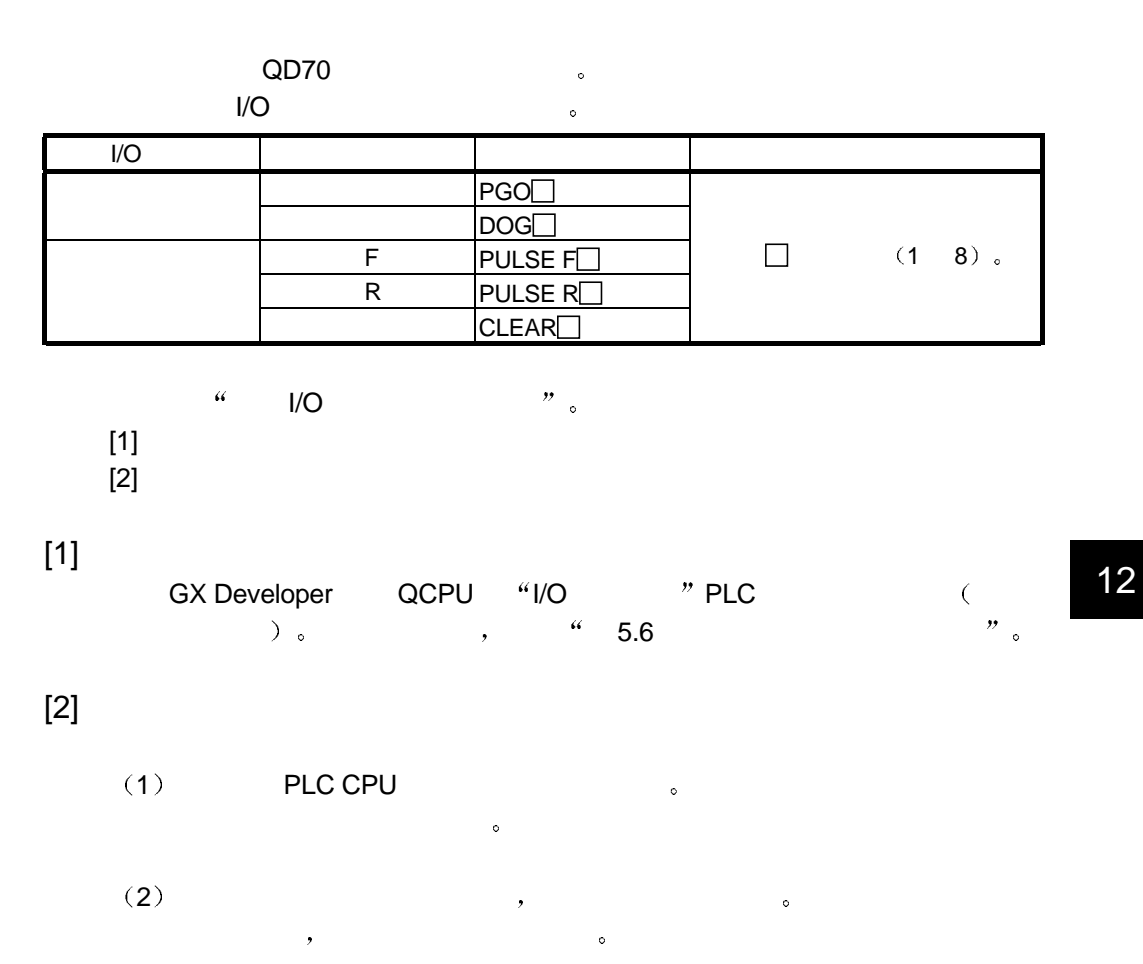

 $12.3$   $I/O$ 

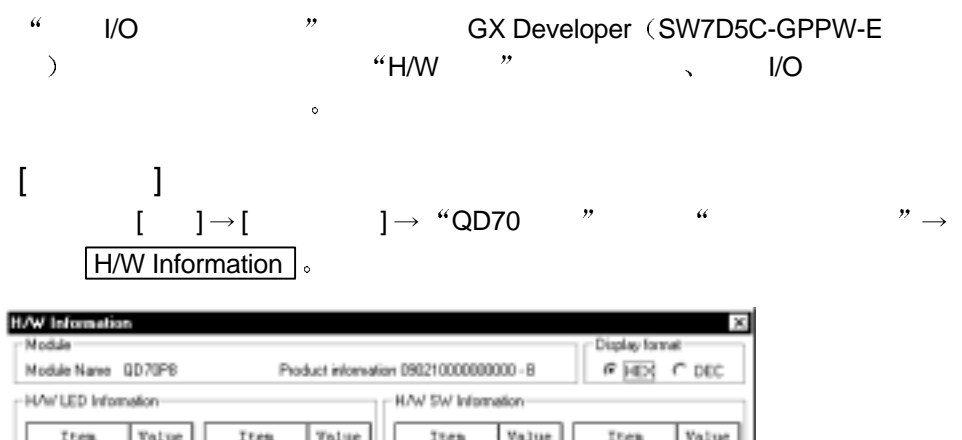

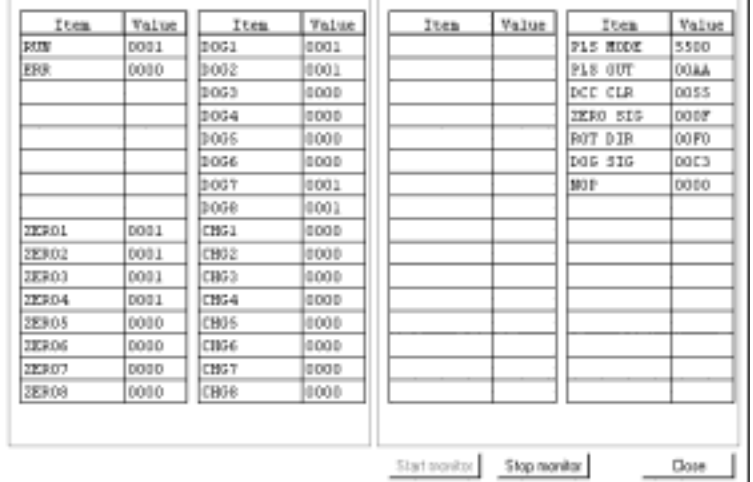

### $[H/W LED$  ] H/W LED  $\qquad \qquad \bullet$

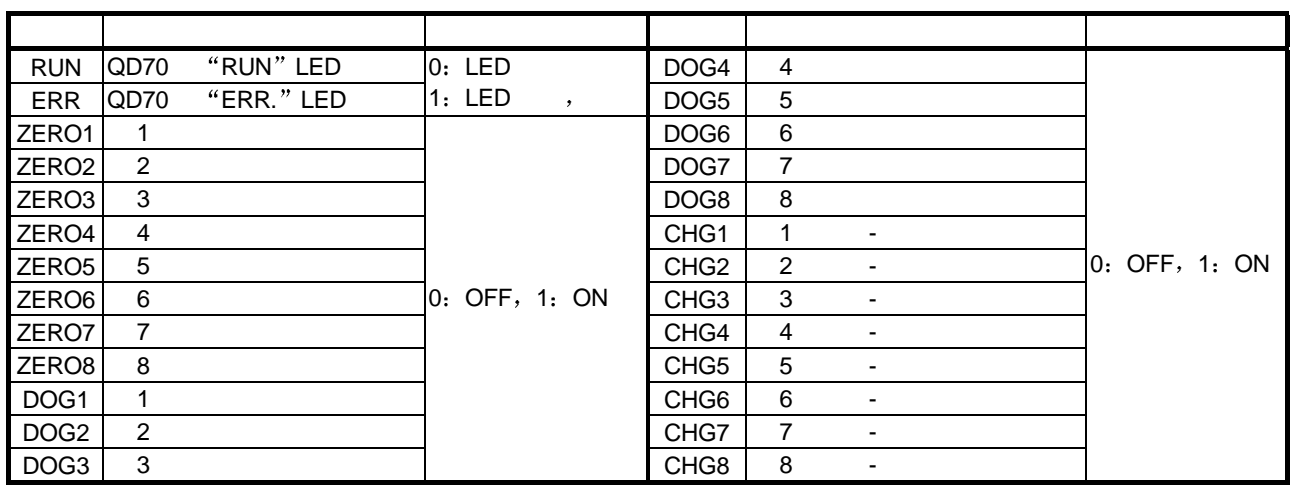

# $[H/W$  SW  $]$

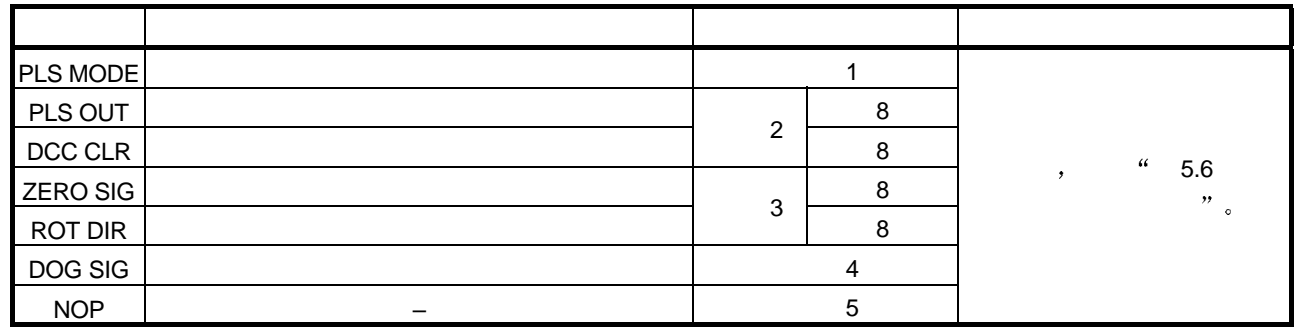

# $13$

 $\overline{\text{QD70}}$  , where  $\overline{\text{QD70}}$ 

#### $13.1$

 $[1]$ 

# 出错类型

QD70 OPR  $\begin{array}{c} \circ \\ \circ \end{array}$ 

#### 1 OPR 3 OPR

 $PLC$  READY  $[Y0]$  (OFF  $\rightarrow$  ON) OPR 数据 如果此时参数和 OPR 数据设置详情中有错误 则发生出错 大**start Controller Start Controller Controller Controller Controller Controller Co**  $\,$ ,  $\,$  OPR  $\,$ ,  $\,$  PLC READY [Y0] ON

#### $2)$

opre discussed and the view of the view of the view of the view of the view of the view of the view of the view of the view of the view of the view of the view of the view of the view of the view of the view of the view of  $\mathscr{C}$  , and  $\mathscr{C}$  , and  $\mathscr{C}$  Md. 4  $\mathscr{C}$   $\mathscr{C}$   $\mathscr{$  $\sim$  Md. 4  $\sim$   $\sim$   $\sim$  $\frac{a}{a}$   $\frac{b}{b}$ 

#### $\blacksquare$

 $\frac{1}{2}$  of  $\frac{1}{2}$  ON  $\cdot$  Md. 5

 $\sqrt[41]{Md. 10}$   $\sqrt[31]{Ng}$  ON<sub>o</sub>

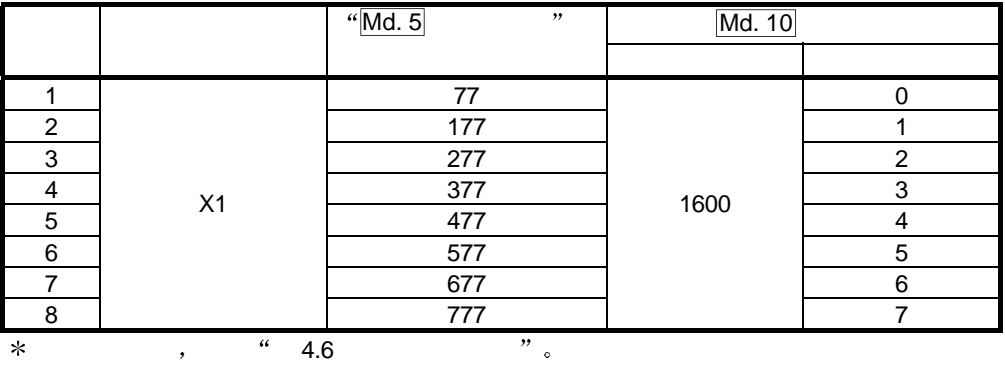

 $\bullet\qquad\qquad\bullet\qquad\qquad\bullet\qquad\qquad\bullet\qquad\qquad\bullet$  $($   $: 800 \t 840)$ ,  $\cdot \cdot \cdot \cdot \cdot \cdot$   $\cdot \cdot \cdot \cdot \cdot$   $\cdot \cdot \cdot \cdot \cdot$   $\cdot \cdot \cdot \cdot \cdot \cdot$   $\cdot \cdot \cdot \cdot \cdot \cdot \cdot$   $\cdot \cdot \cdot \cdot \cdot \cdot$   $\cdot \cdot \cdot \cdot \cdot \cdot \cdot \cdot \cdot \cdot \cdot$  $($  800 840

13

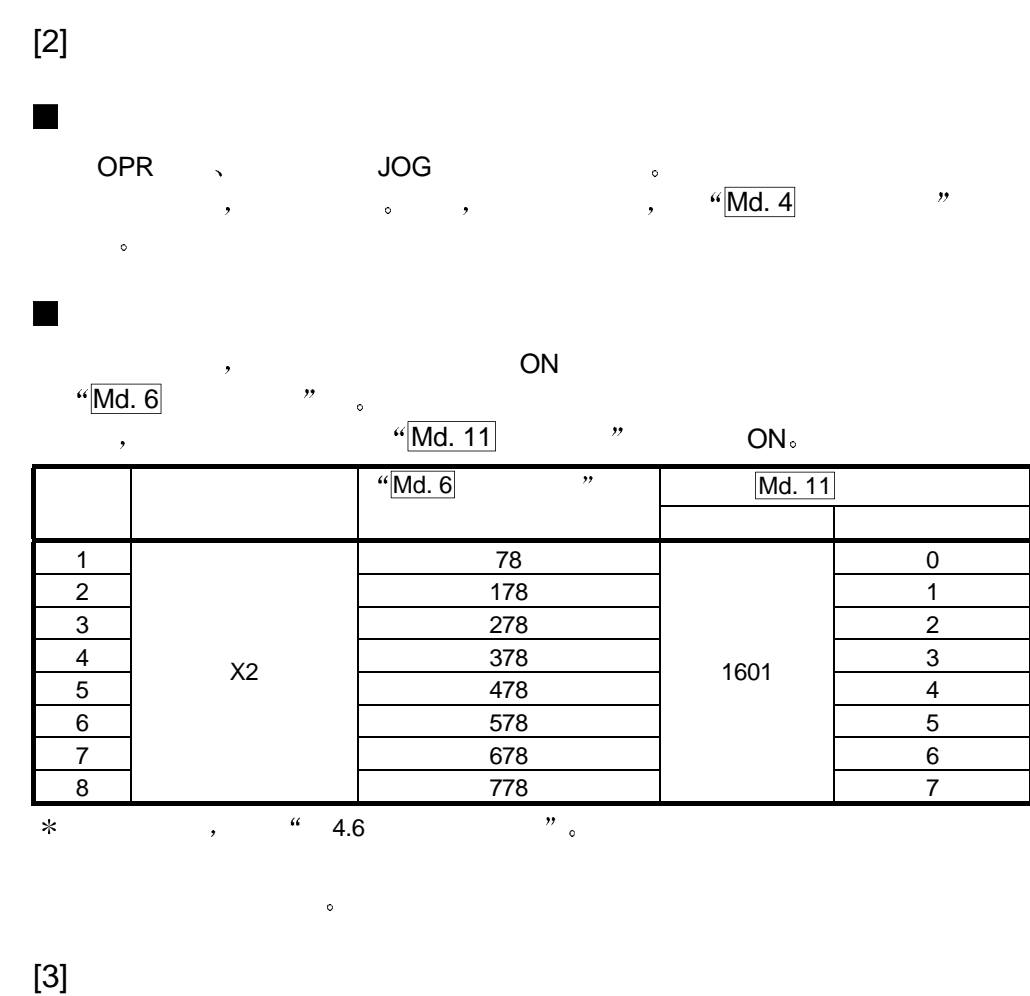

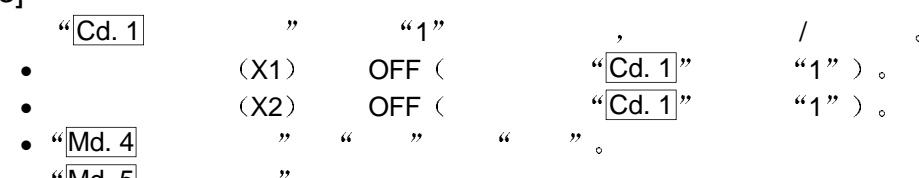

•  $\frac{a}{100}$  Md. 5  $\frac{b}{100}$  ,  $\frac{c}{100}$  ,  $\frac{c}{100}$ •  $4^{\circ}$  Md. 6

 $[4]$   $\qquad \qquad$   $\qquad \qquad$  $\frac{u}{v}$ Md. 5  $\frac{v}{v}$   $\frac{u}{v}$ Md. 6  $\frac{v}{v}$  $\bar{a}$ The GX Developer GX Configurator-PT  $\sim$  5 and 3  $\sim$  5  $\sim$  5  $\sim$  5  $\sim$  5  $\sim$  5  $\sim$  5  $\sim$  5  $\sim$  5  $\sim$  5  $\sim$  5  $\sim$  5  $\sim$  5  $\sim$  5  $\sim$  5  $\sim$  5  $\sim$  5  $\sim$  5  $\sim$  5  $\sim$  5  $\sim$  5  $\sim$  5  $\sim$  5  $\sim$  5  $\sim$  5  $\sim$  13.5 GX Developer  $\hspace{1cm}$  "  $\hspace{1cm}$  6  $GX$  Configurator-PT  $)$   $''$   $\circ$   $($  $13.3$   $)$ 

13

# $13.2$

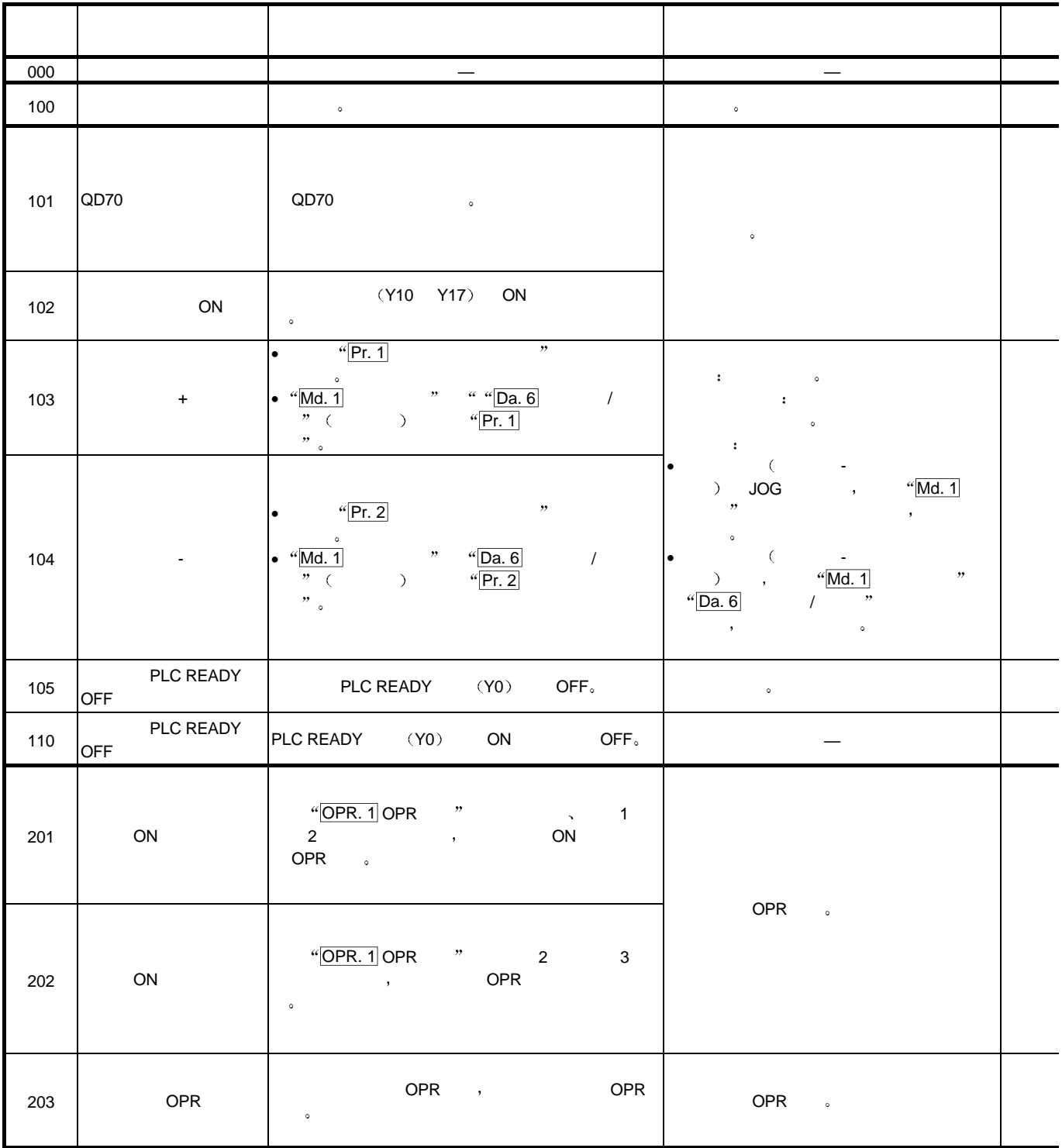

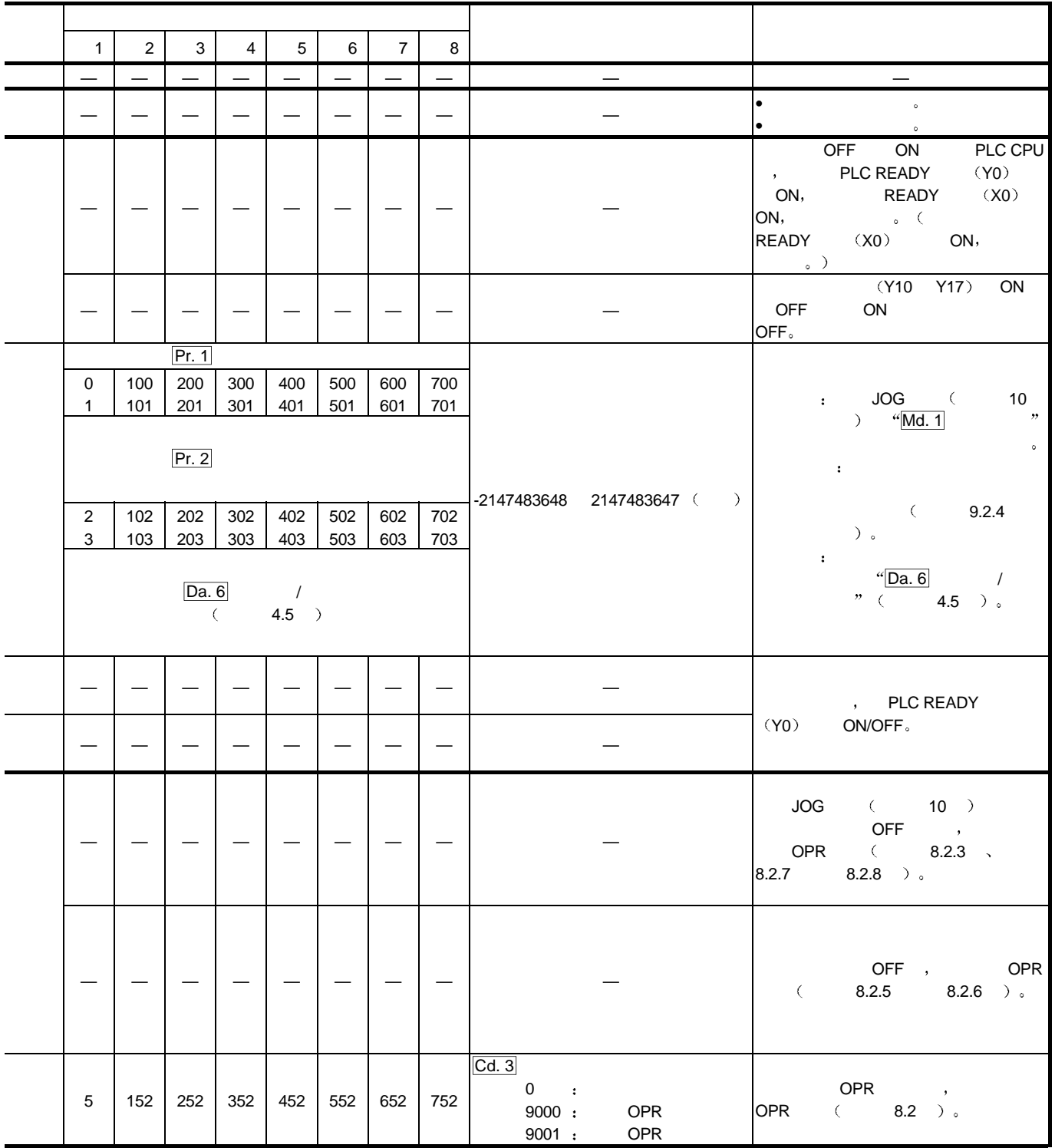

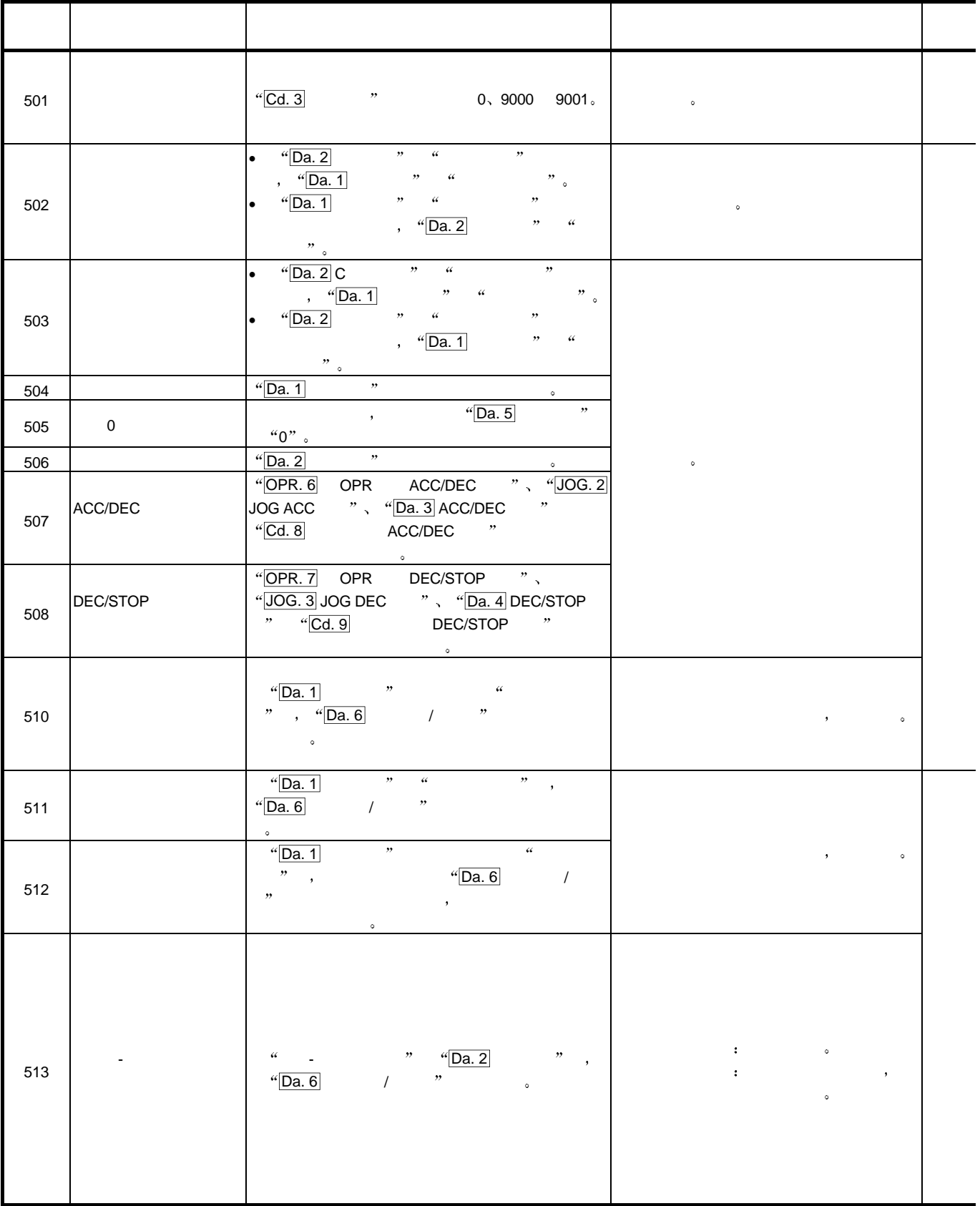

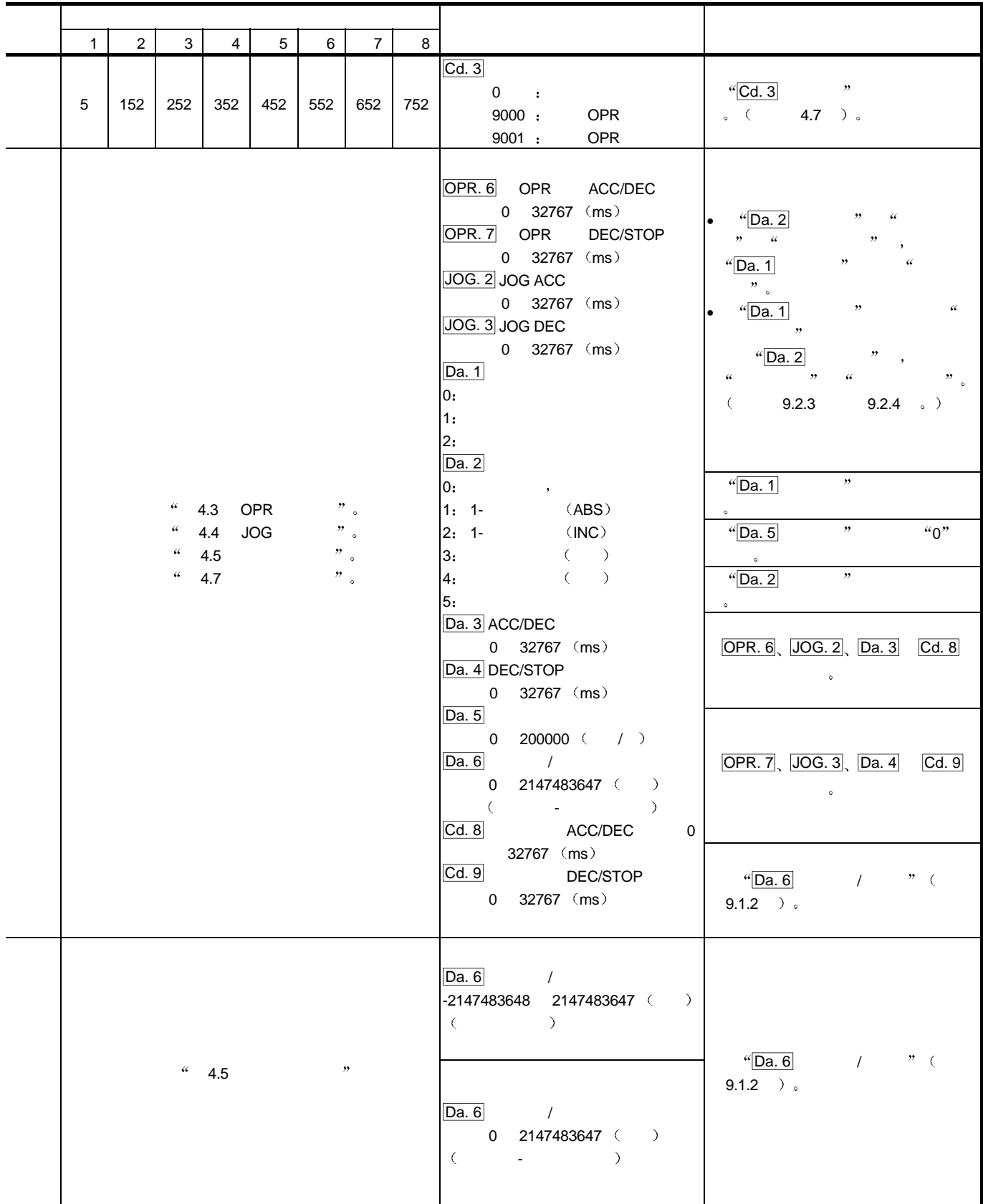

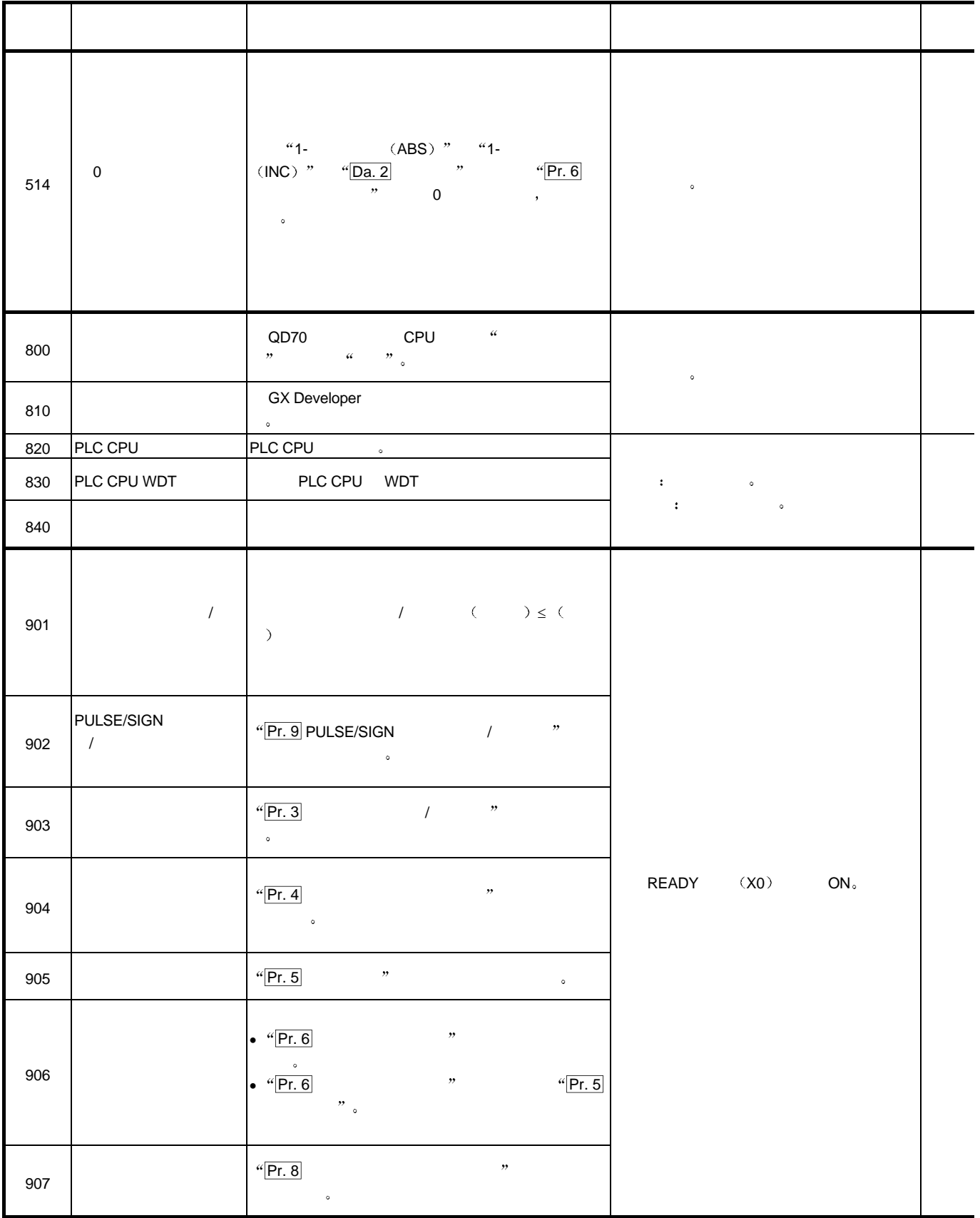

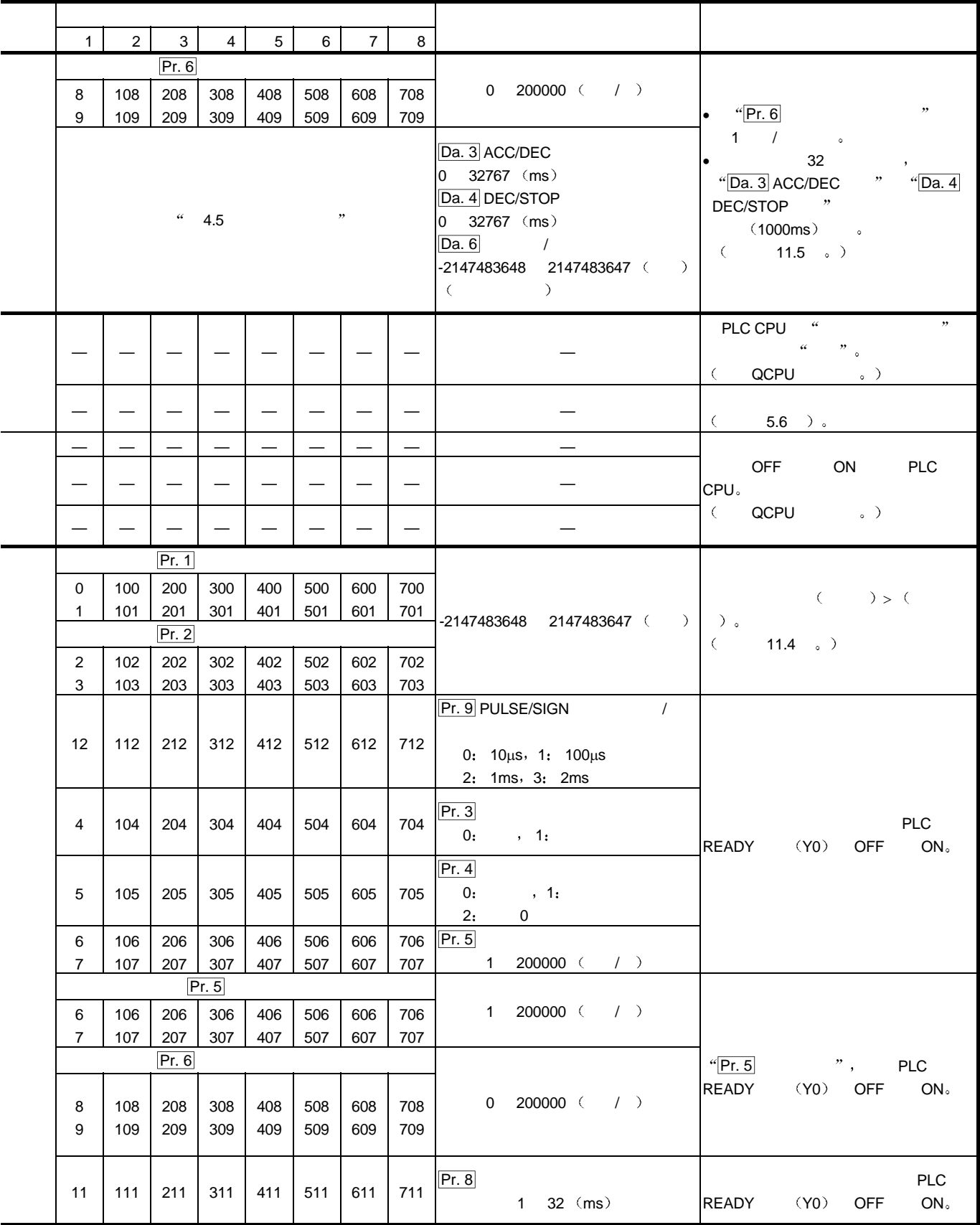

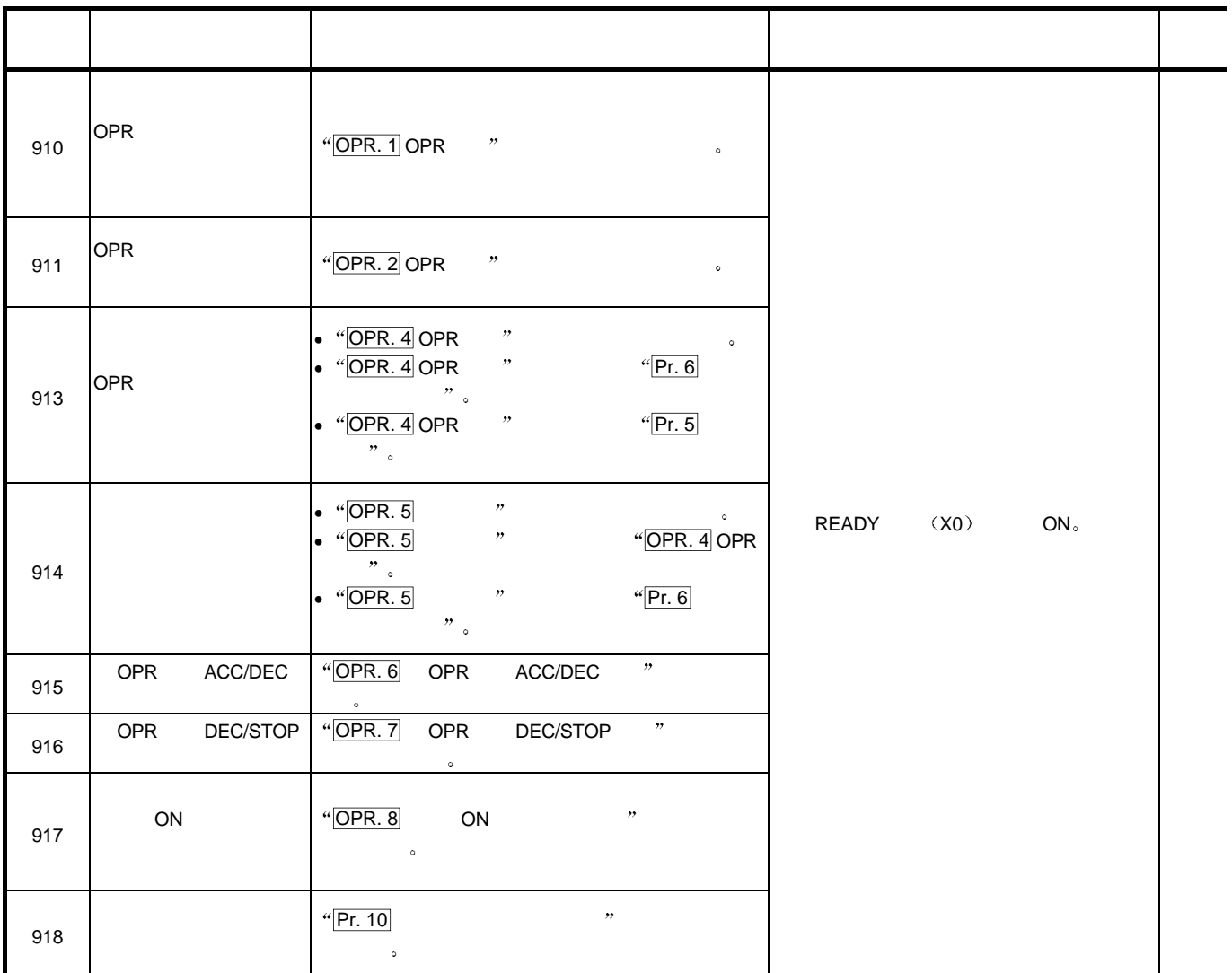

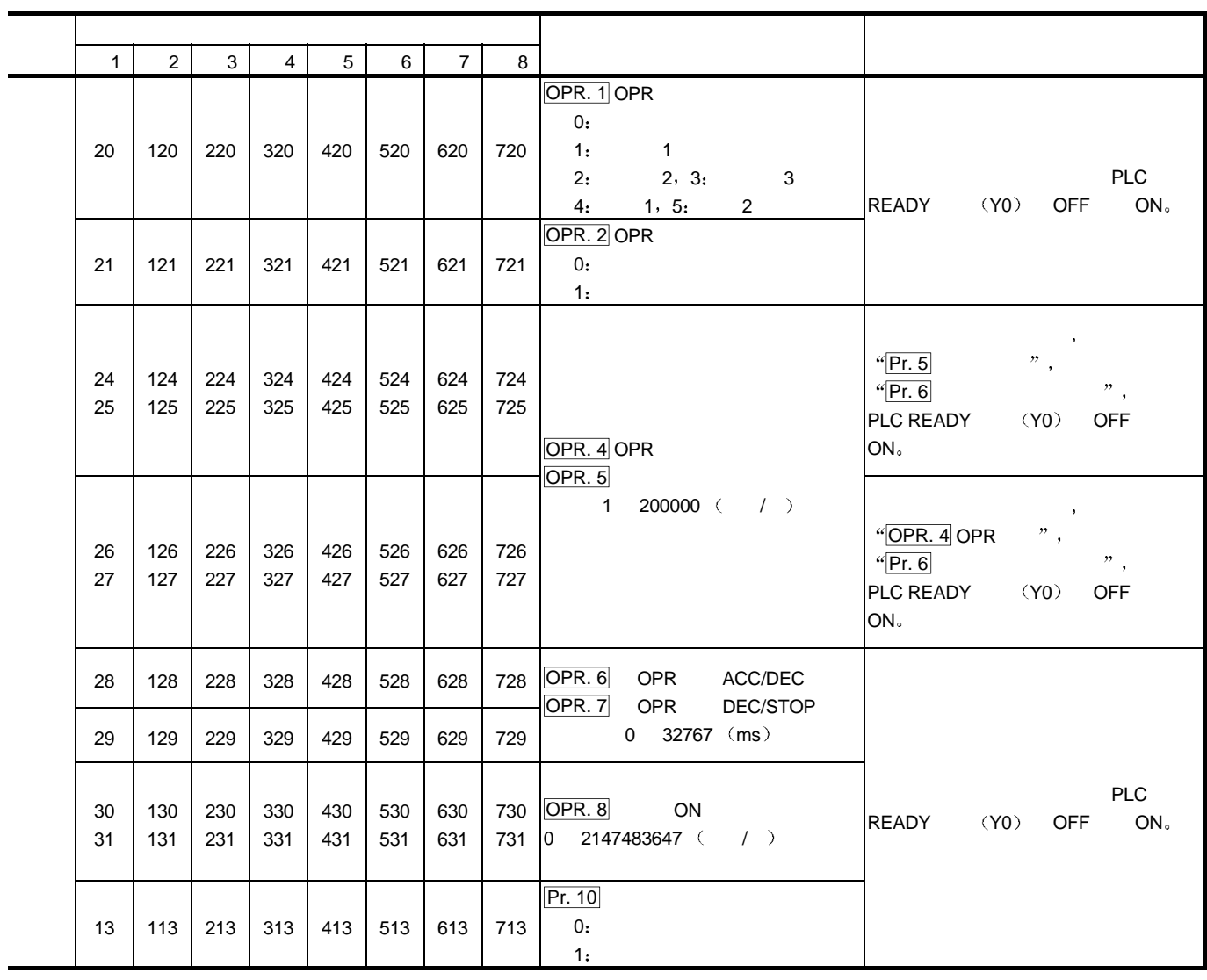

 $13.3$ 

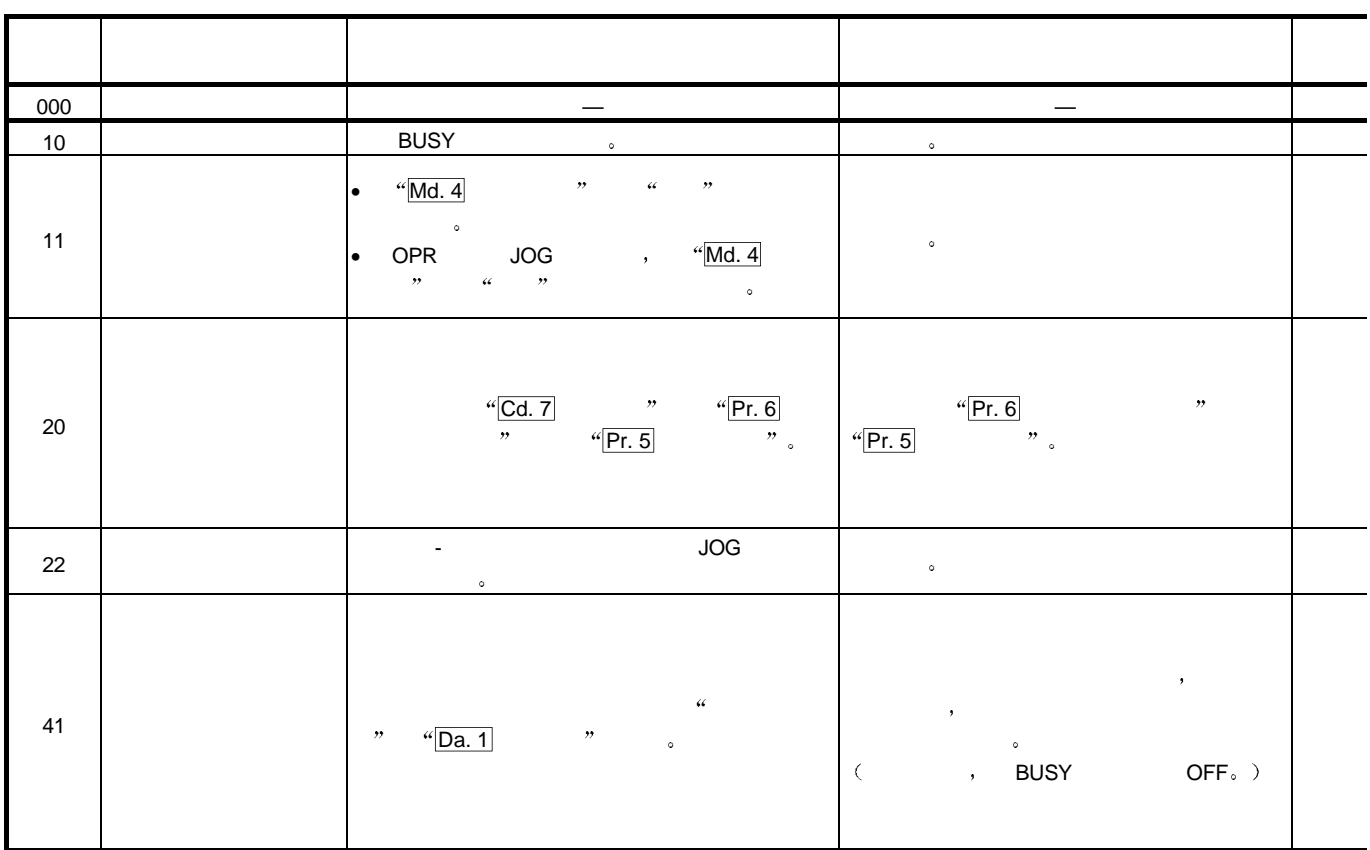

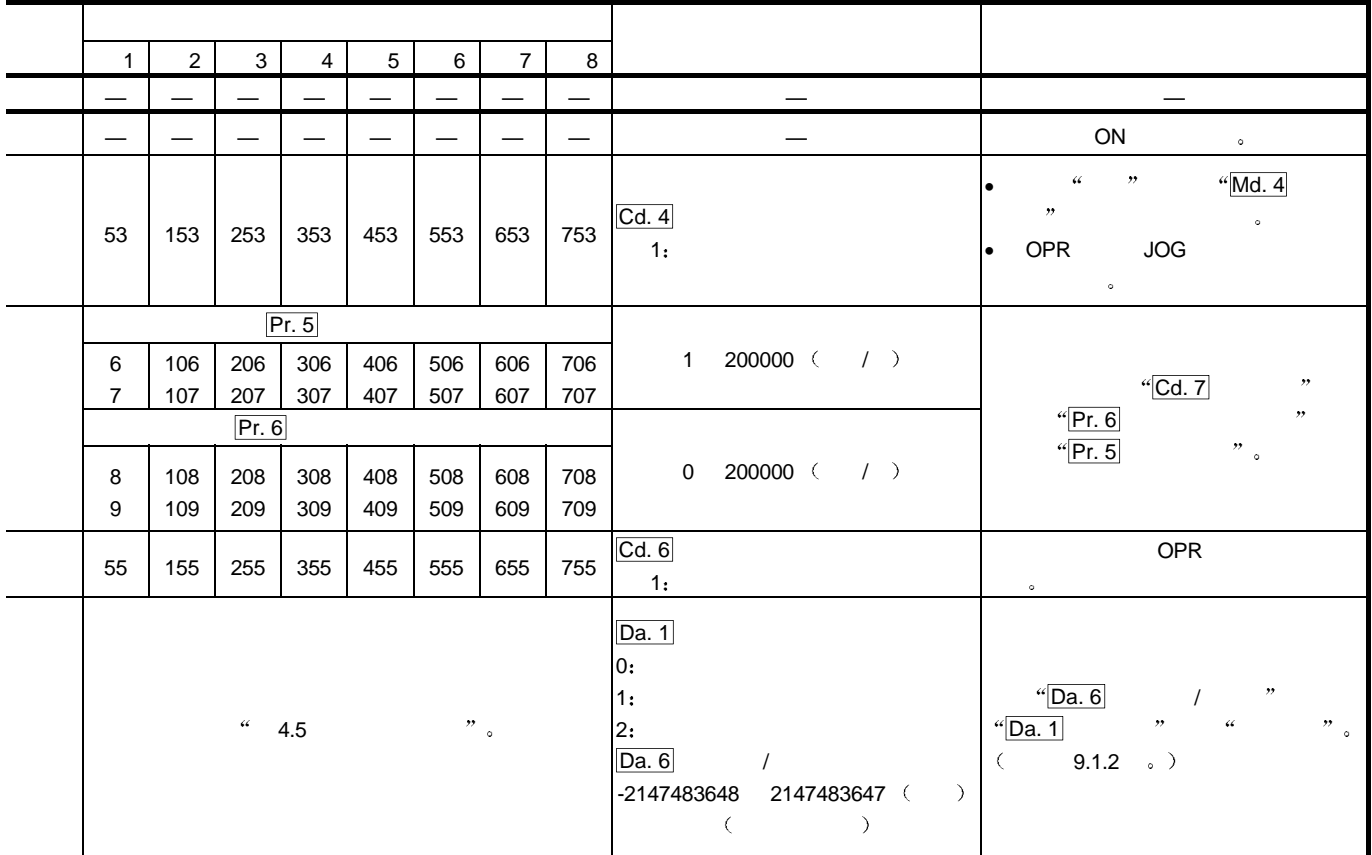

## 13.4 LED

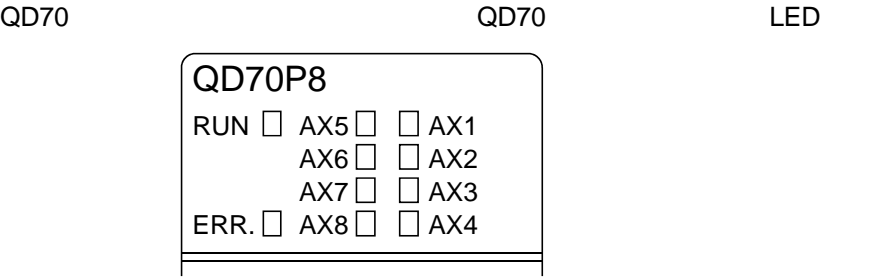

 $LED$  and  $\infty$ LED  $\bullet$ 

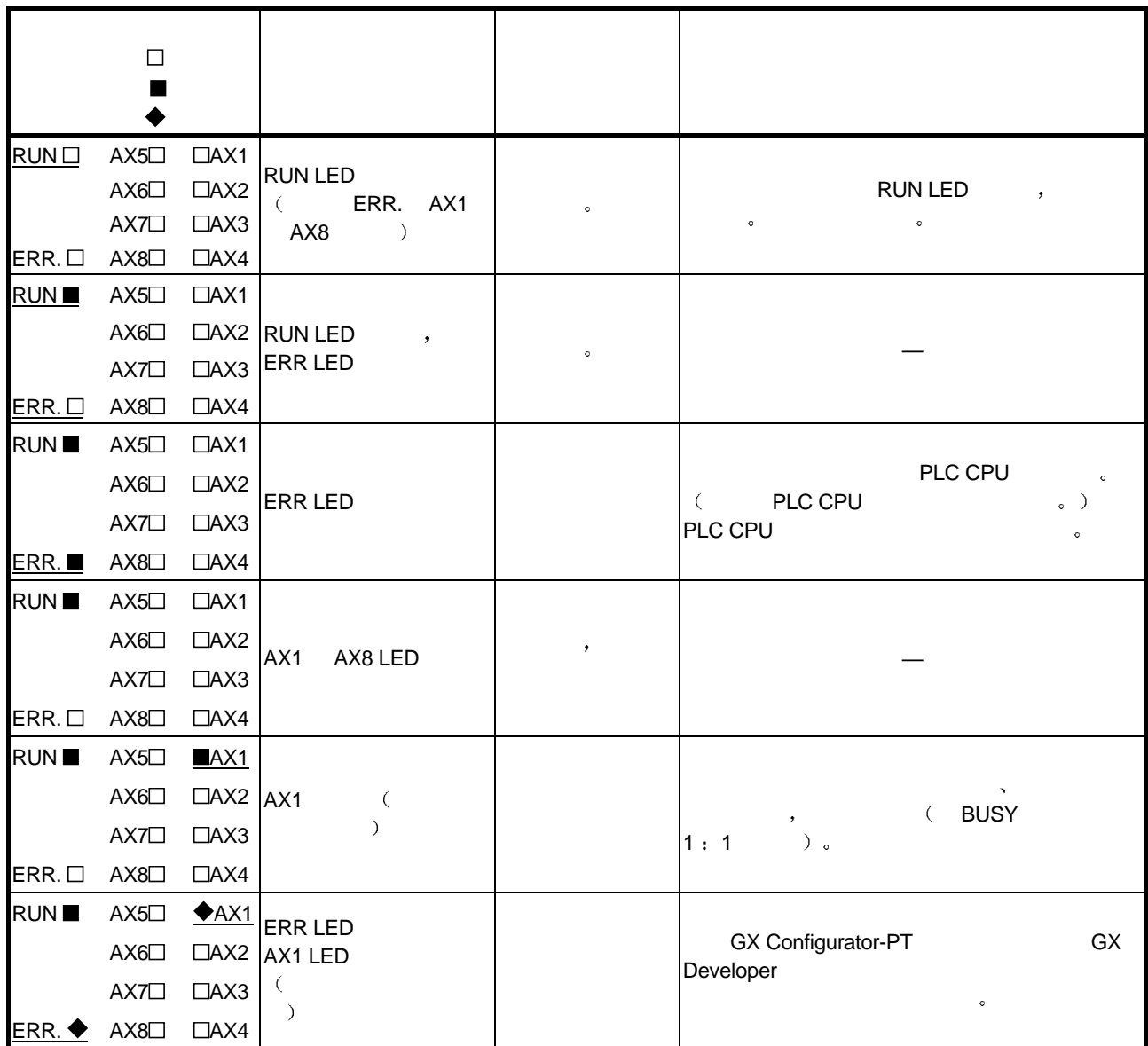

#### 13.5 GX Developer

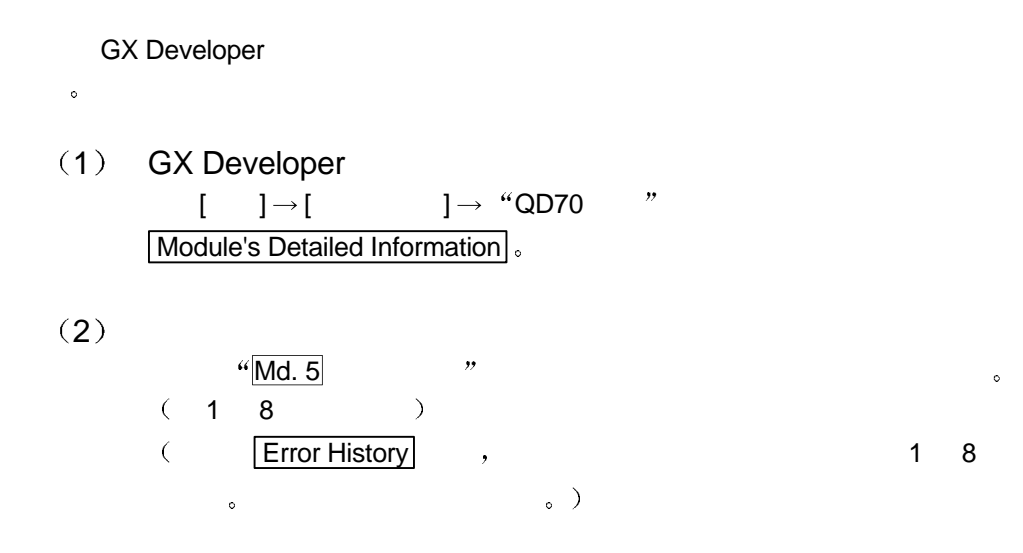

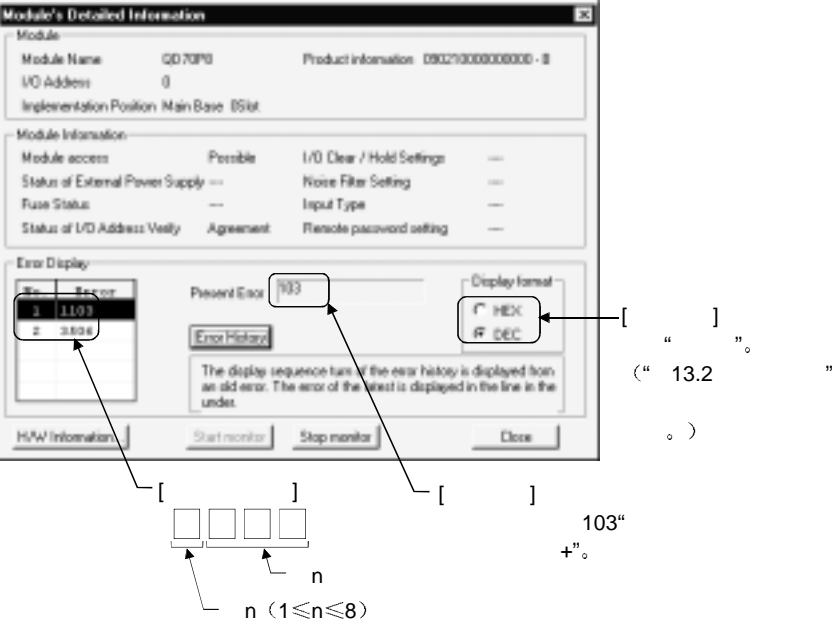

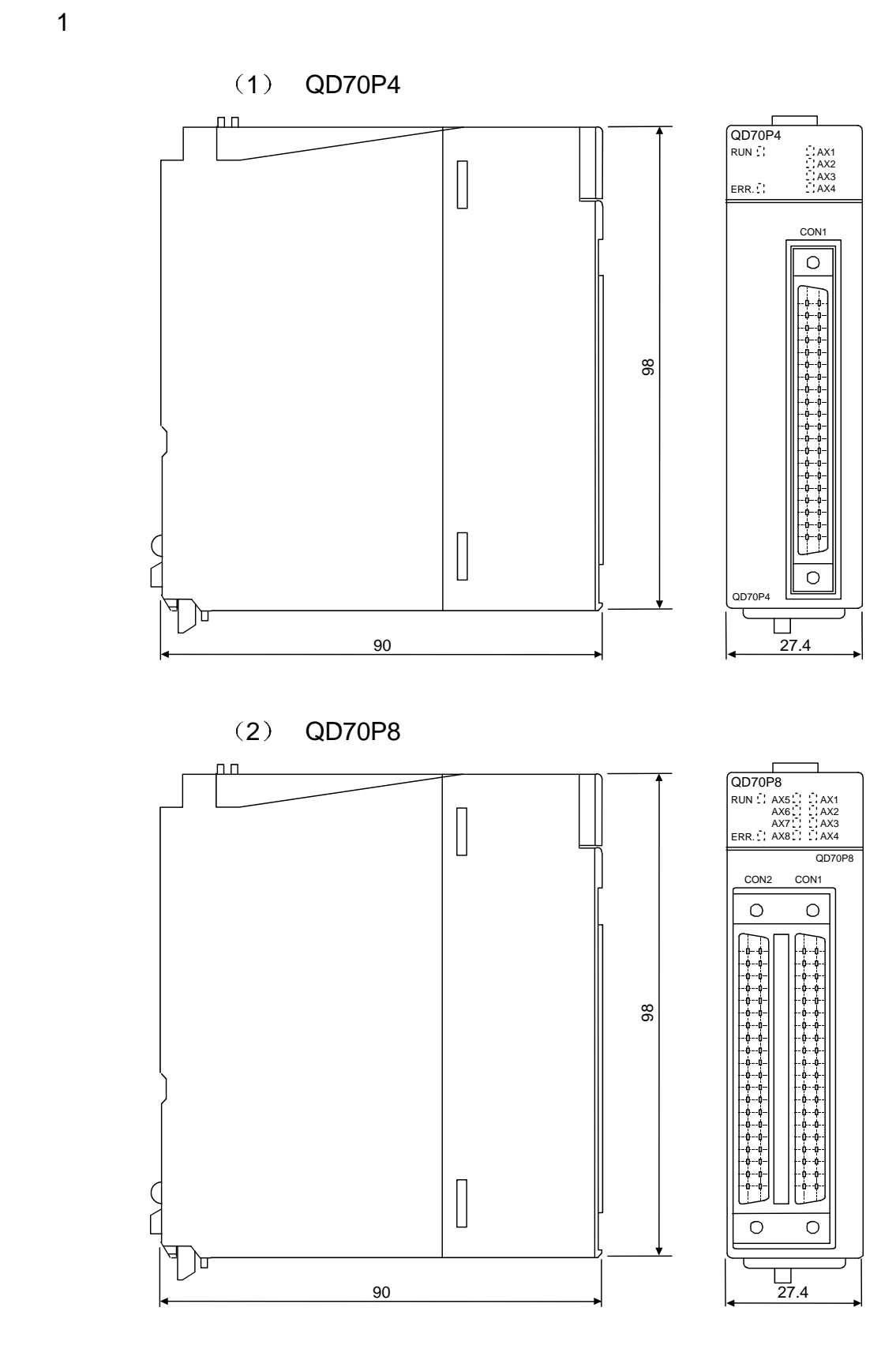

单位 毫米

 $\ddot{\phantom{1}}$ 

附录 2 每次控制中的运行时序和处理时间

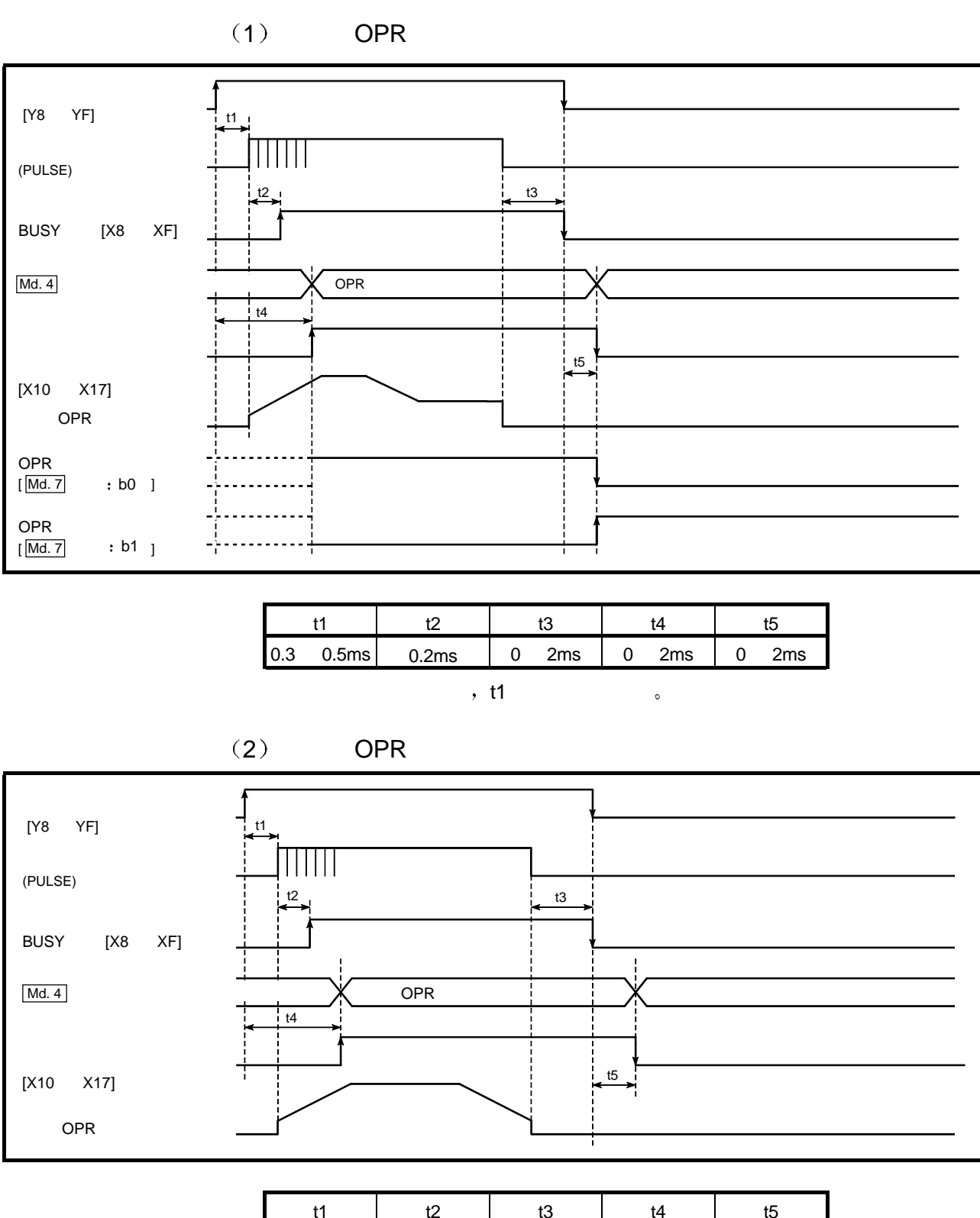

 $\lambda$ , t1  $\lambda$ 

#### $3)$

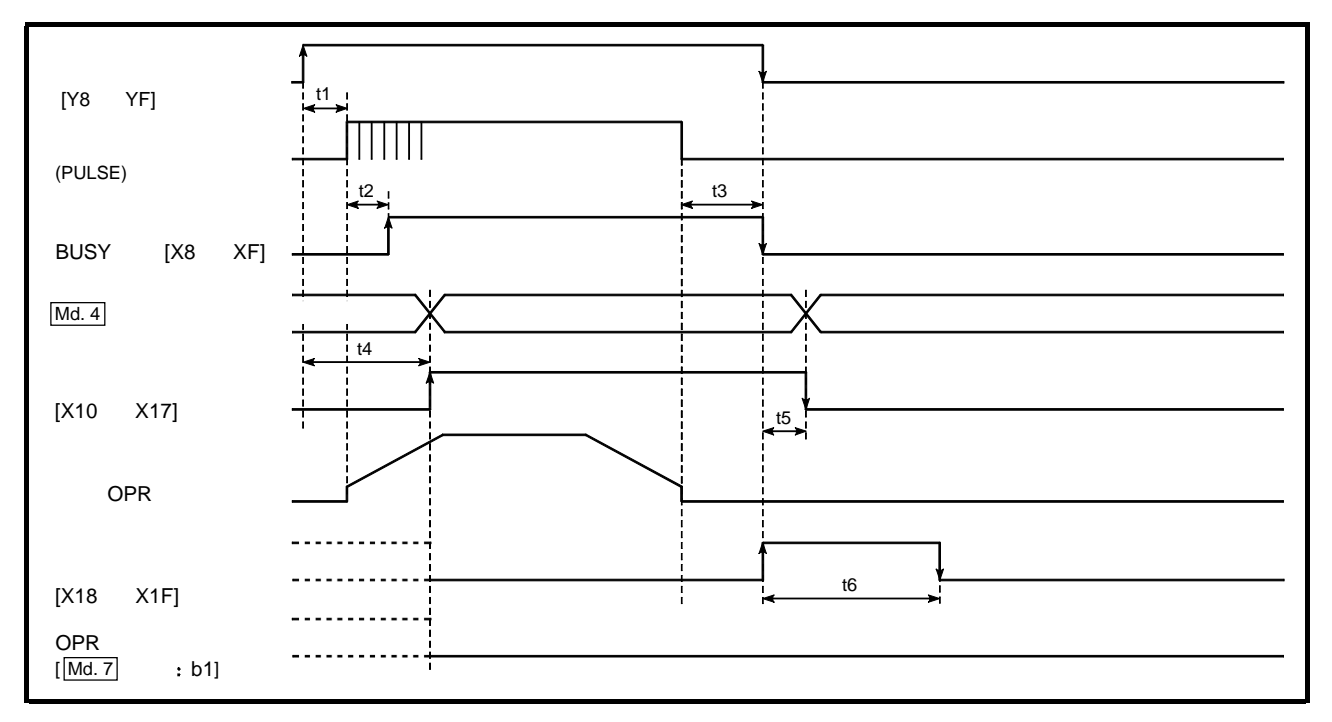

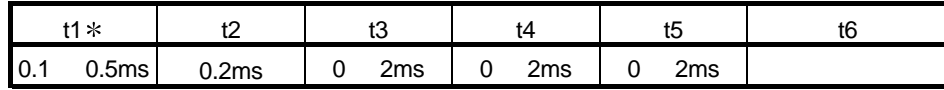

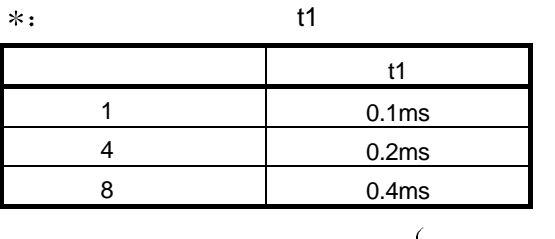

 $($ ), we have the set of  $\sim$ 

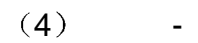

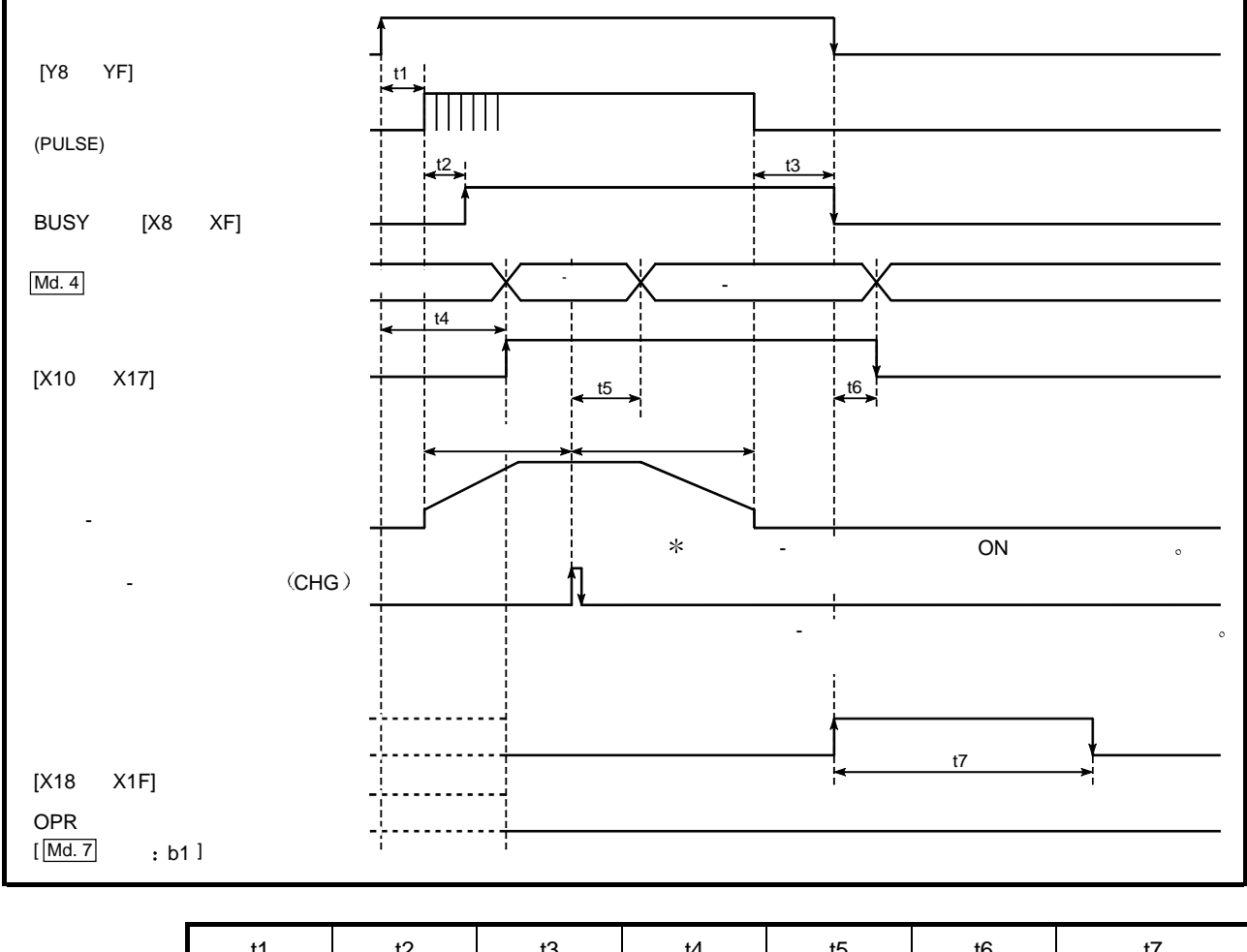

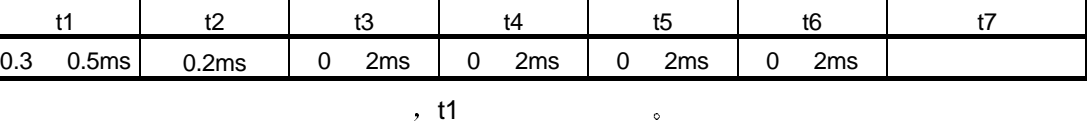

# MELSEC-Q

### $(5)$  JOG

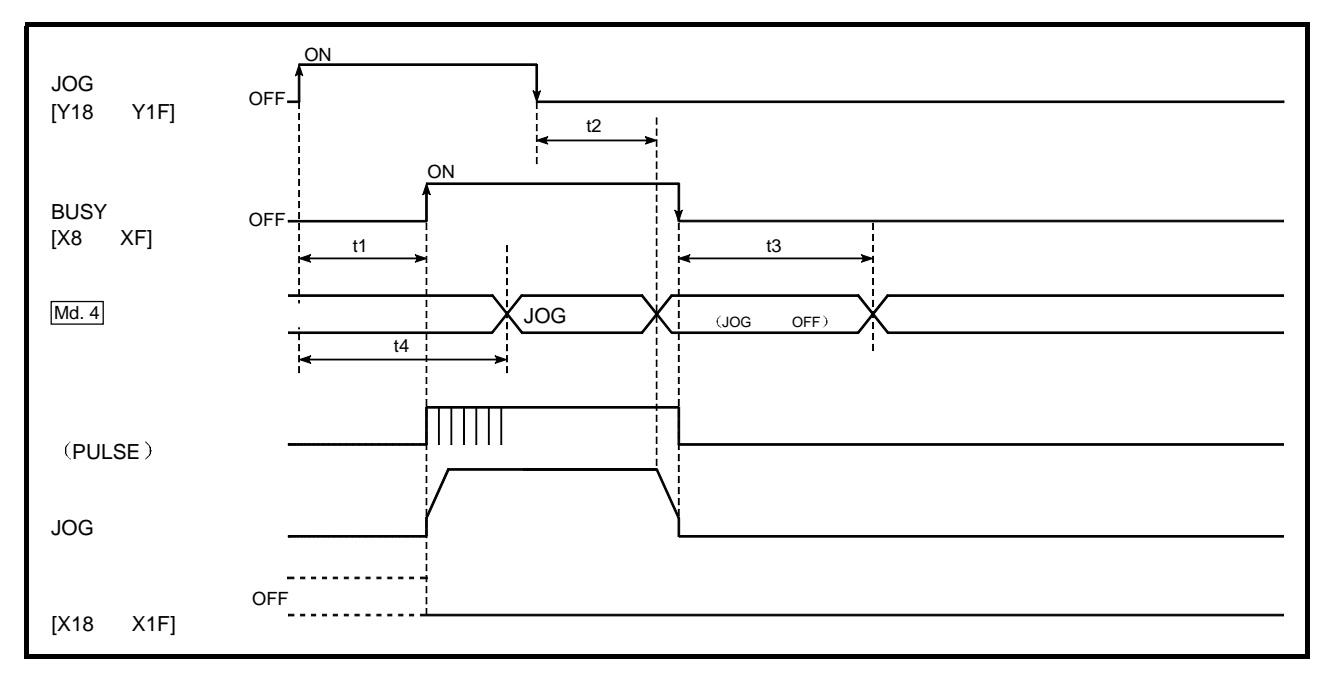

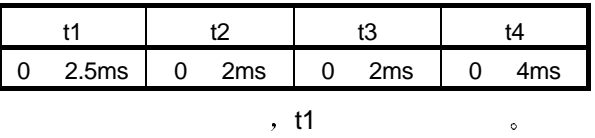

#### 3 MITSUBISHI

 $3.1$  QD70P MR-H  $\Box$  A

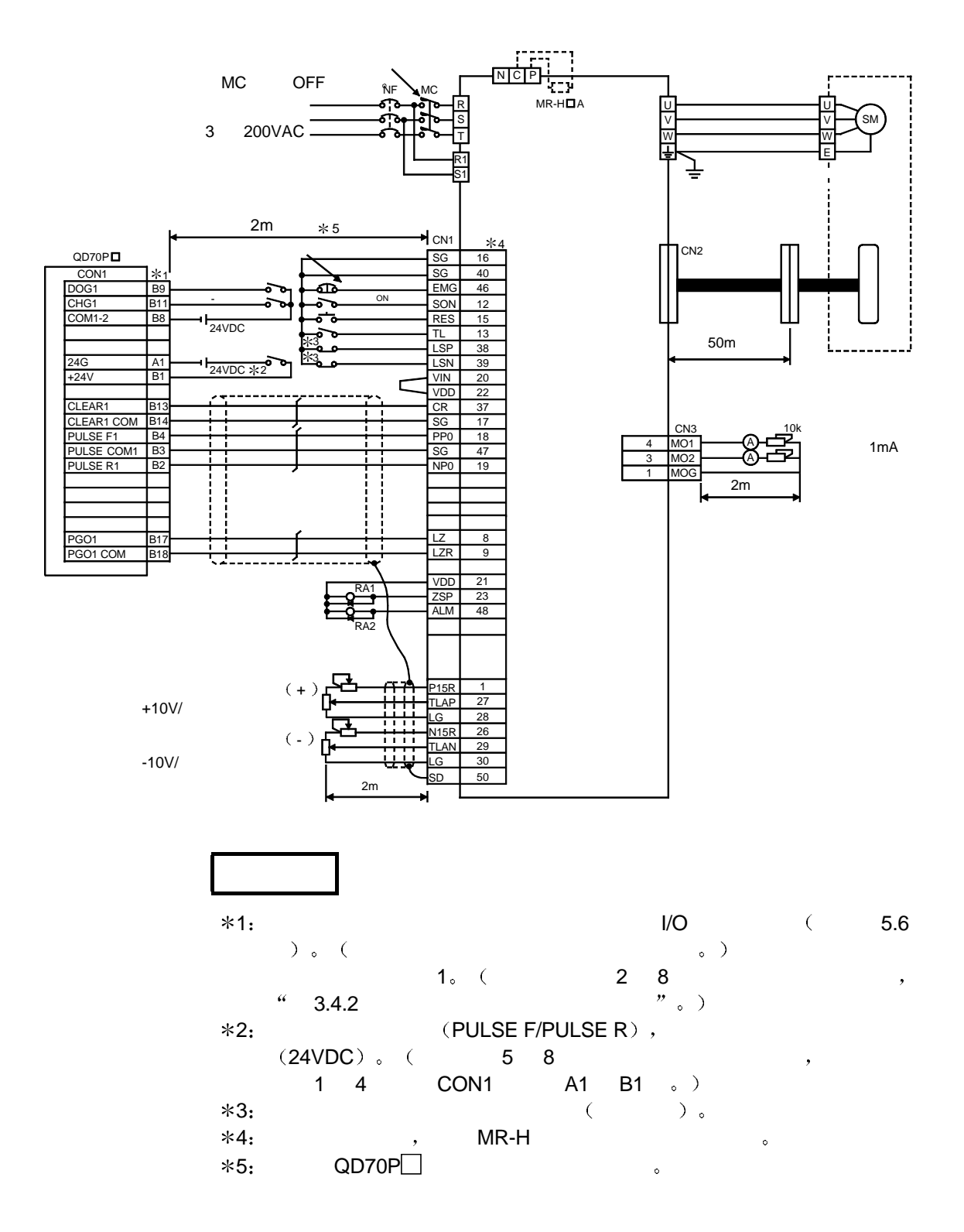

 $3.2$  QD70P MR-J2/J2S- A

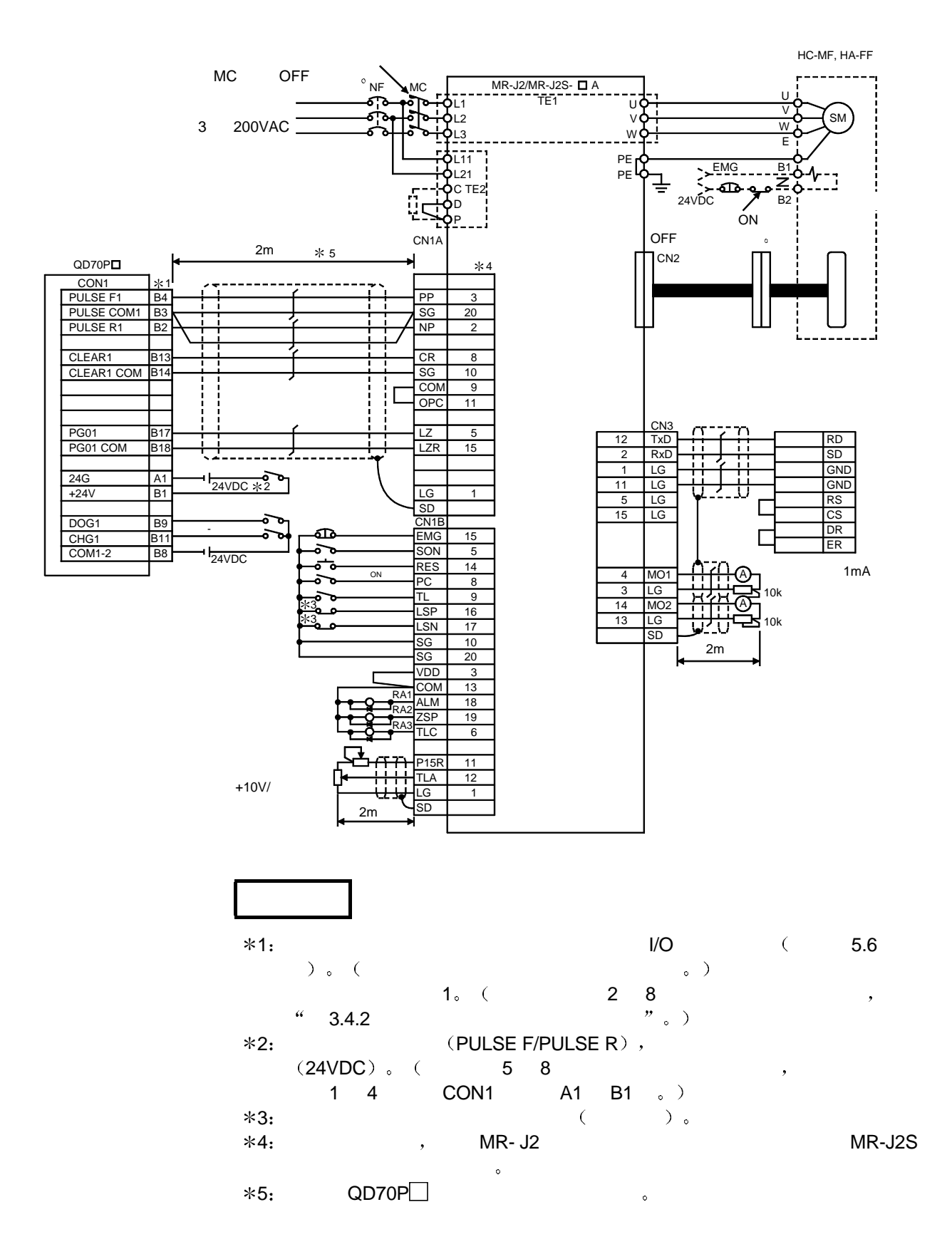

 $3.3$  QD70P MR-C A

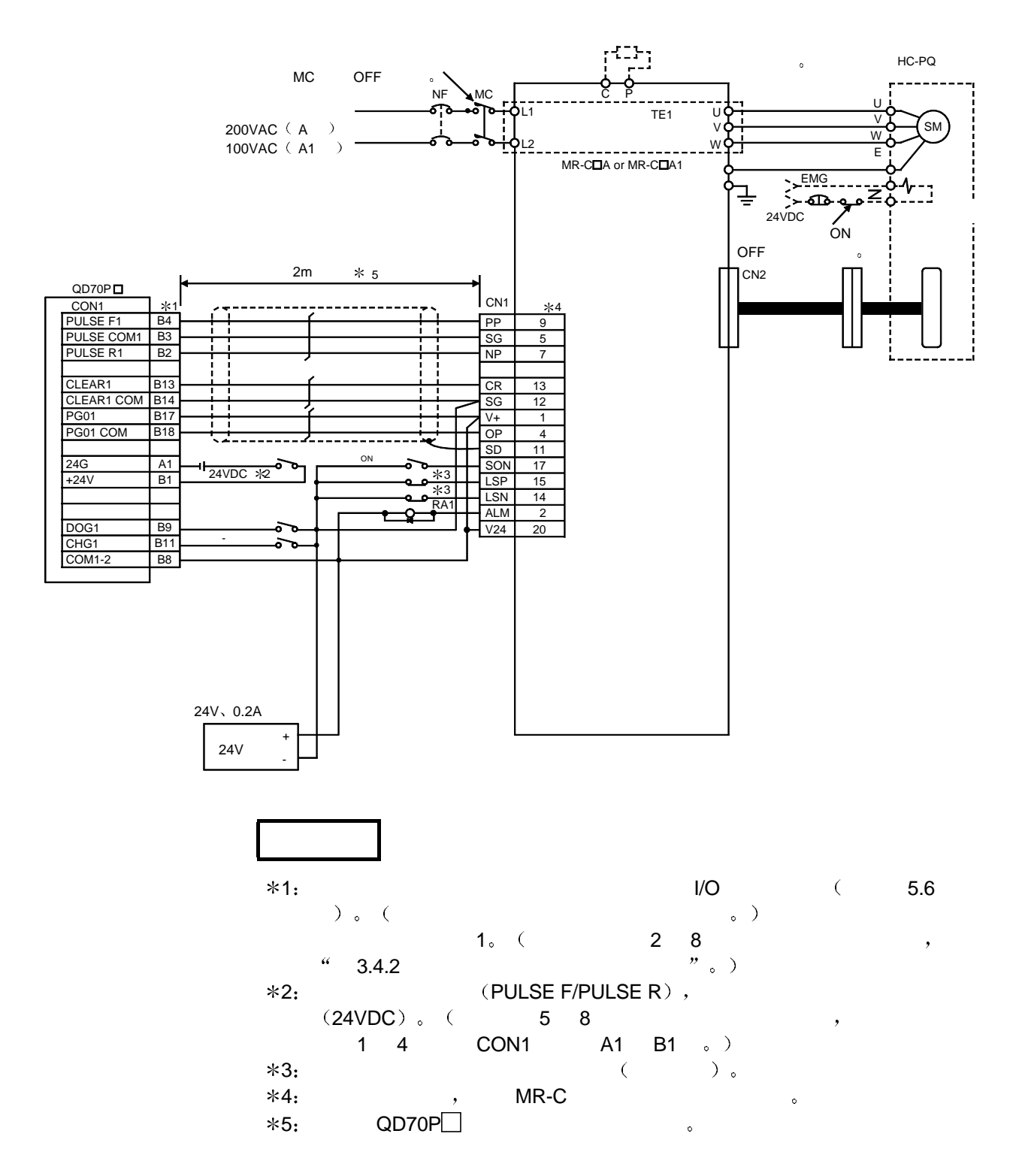

4 ORIENTALMOTOR Co., Ltd

4.1 QD70P VEXTA UPD

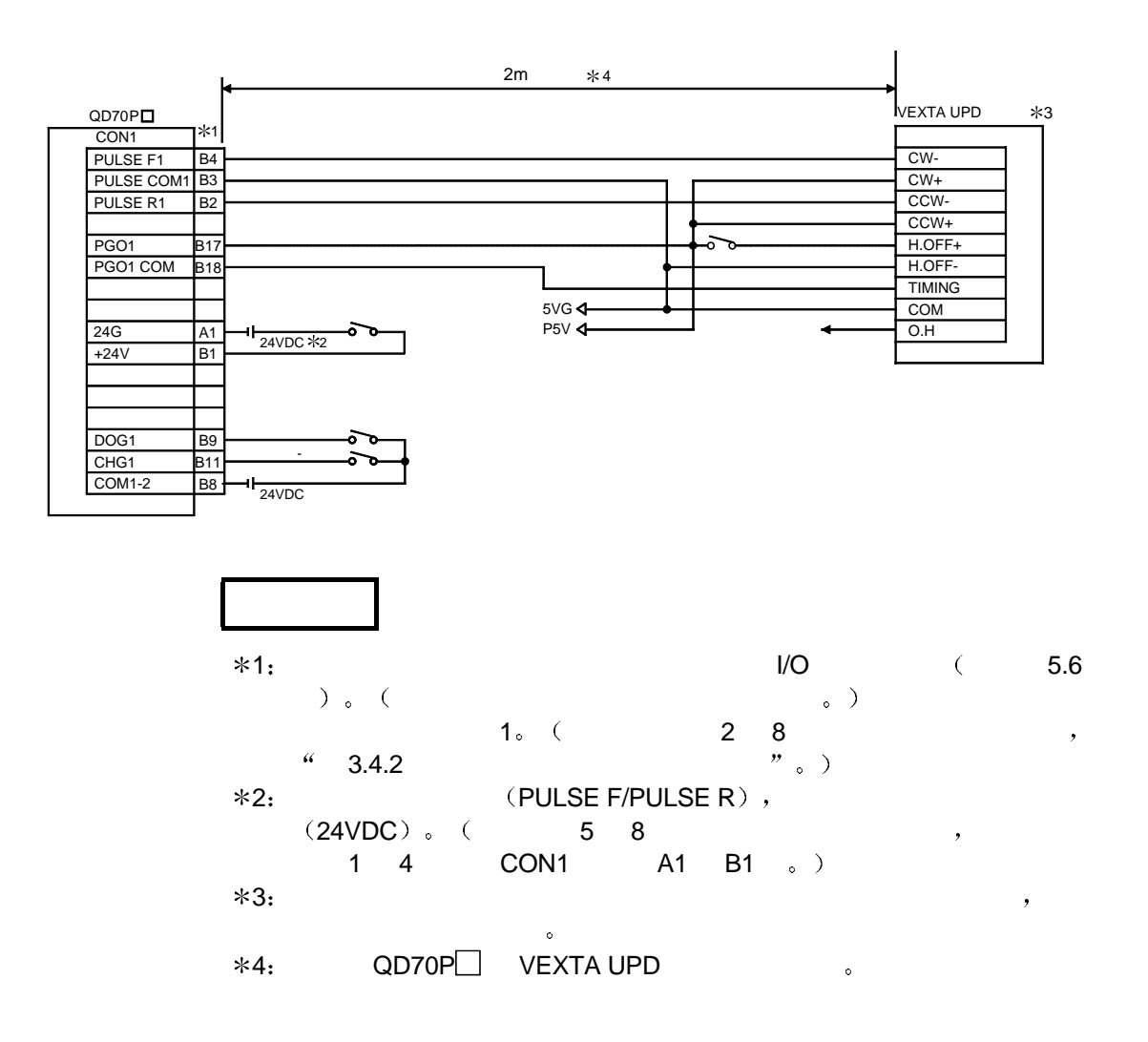

- 5 Matsushita Electric Industrial Co., Ltd
- $5.1$  QD70P MINAS A

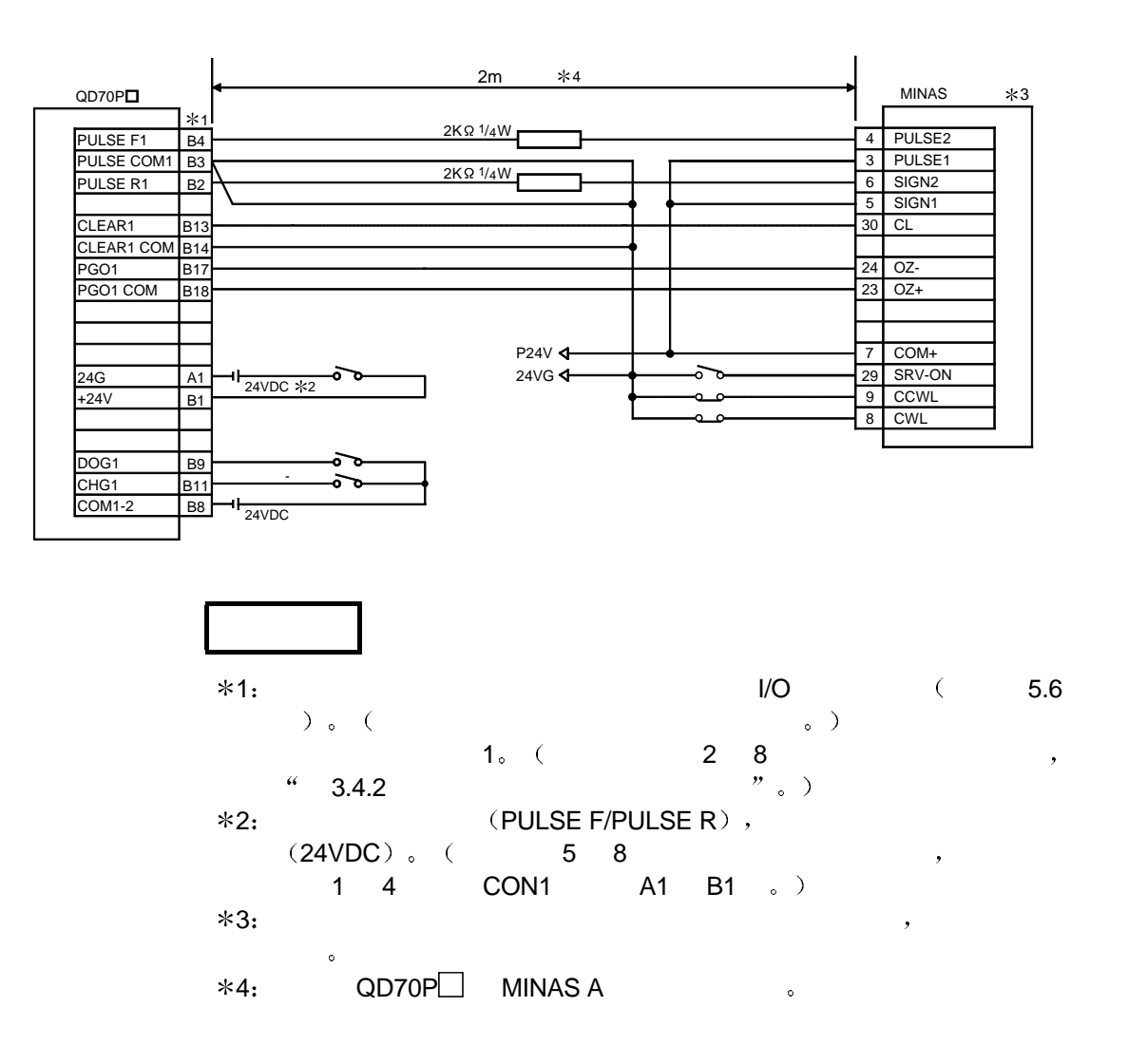

- 6 Yamayo Electric Co., Ltd
- $6.1$  QD70P $\Box$  PZ

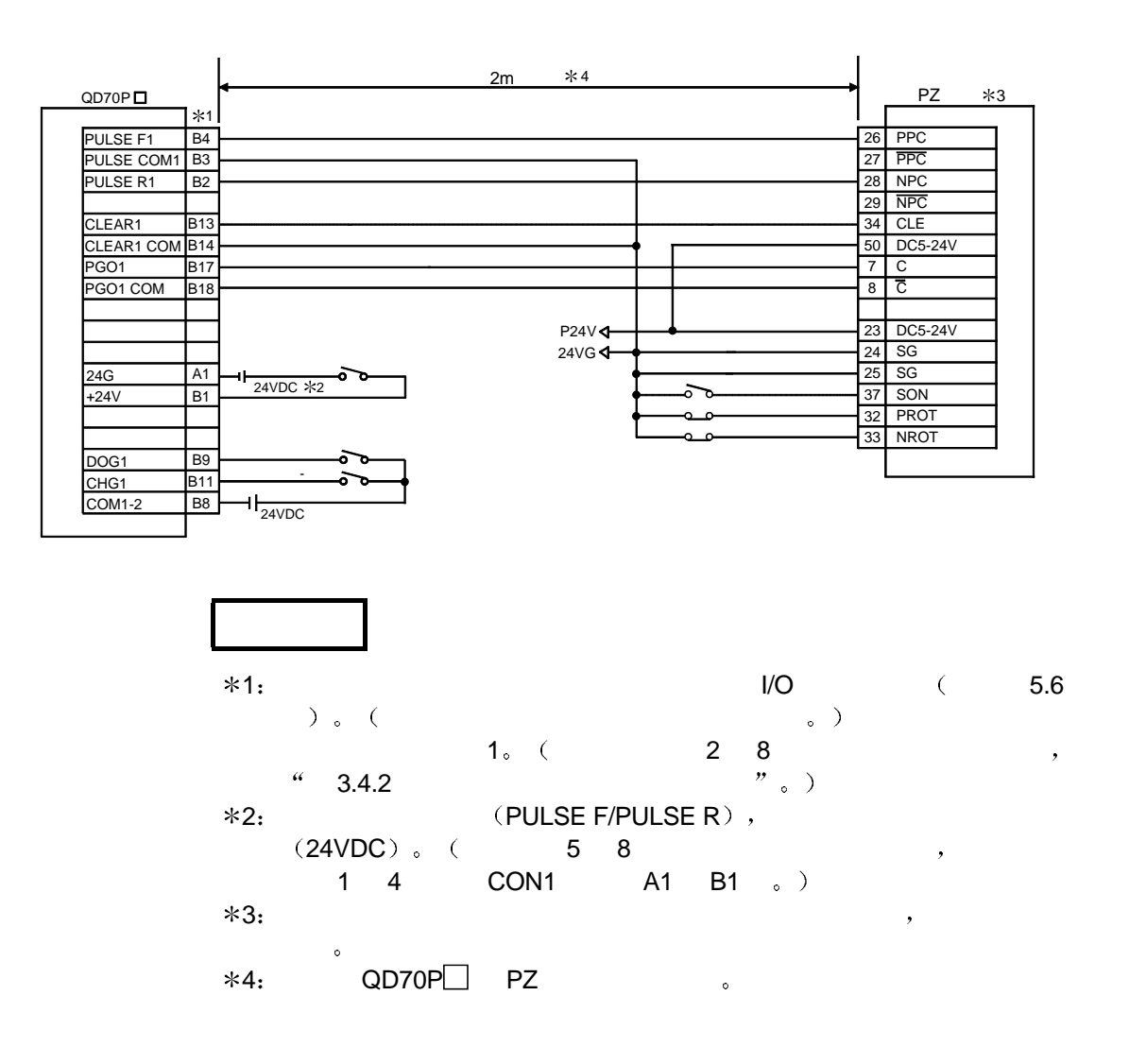

7 Yasukawa Electric Co., Ltd

7.1 QD70P $\Box$  Σ- $\mathbb{I}$ 

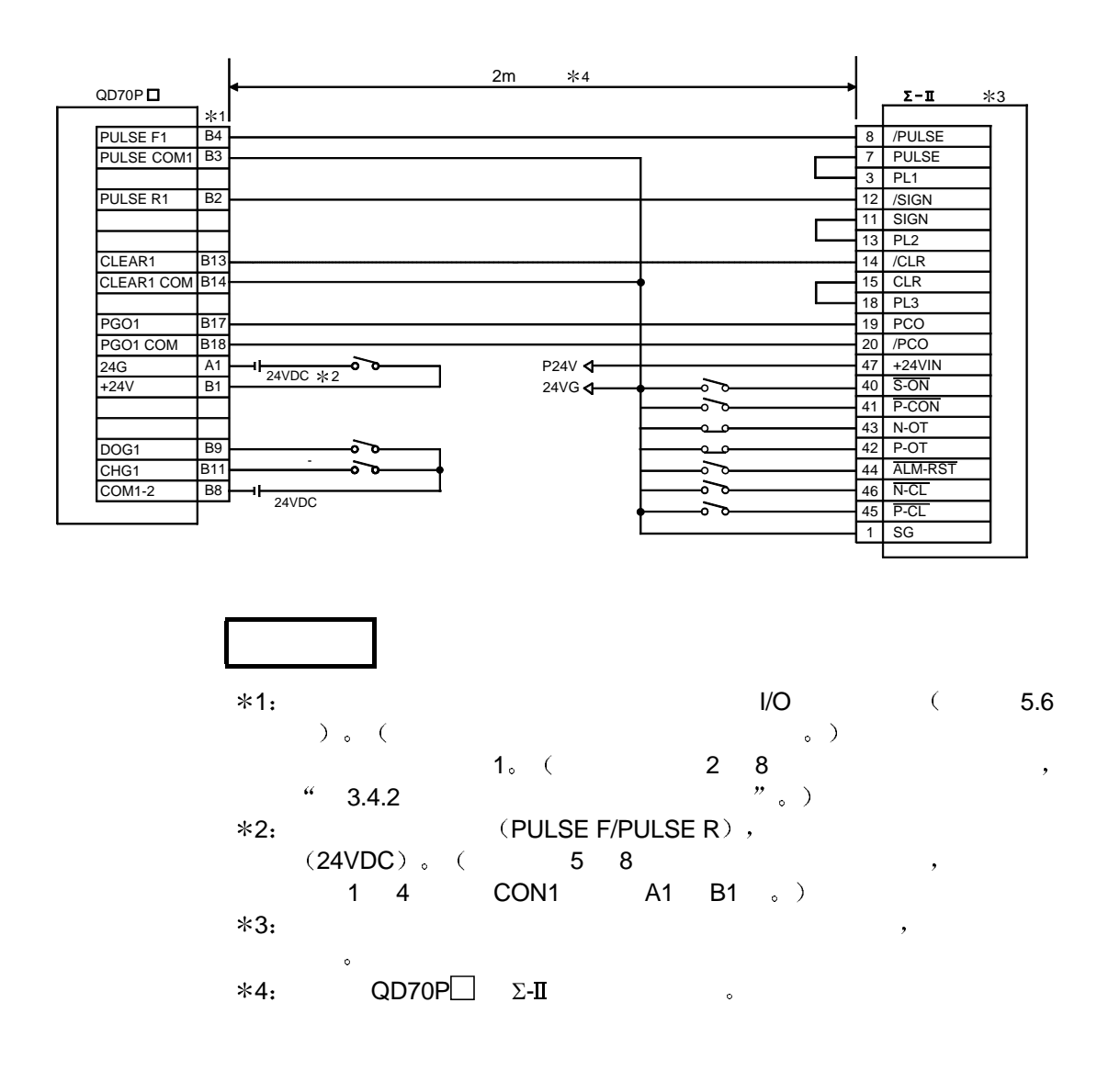

## 8 QD75

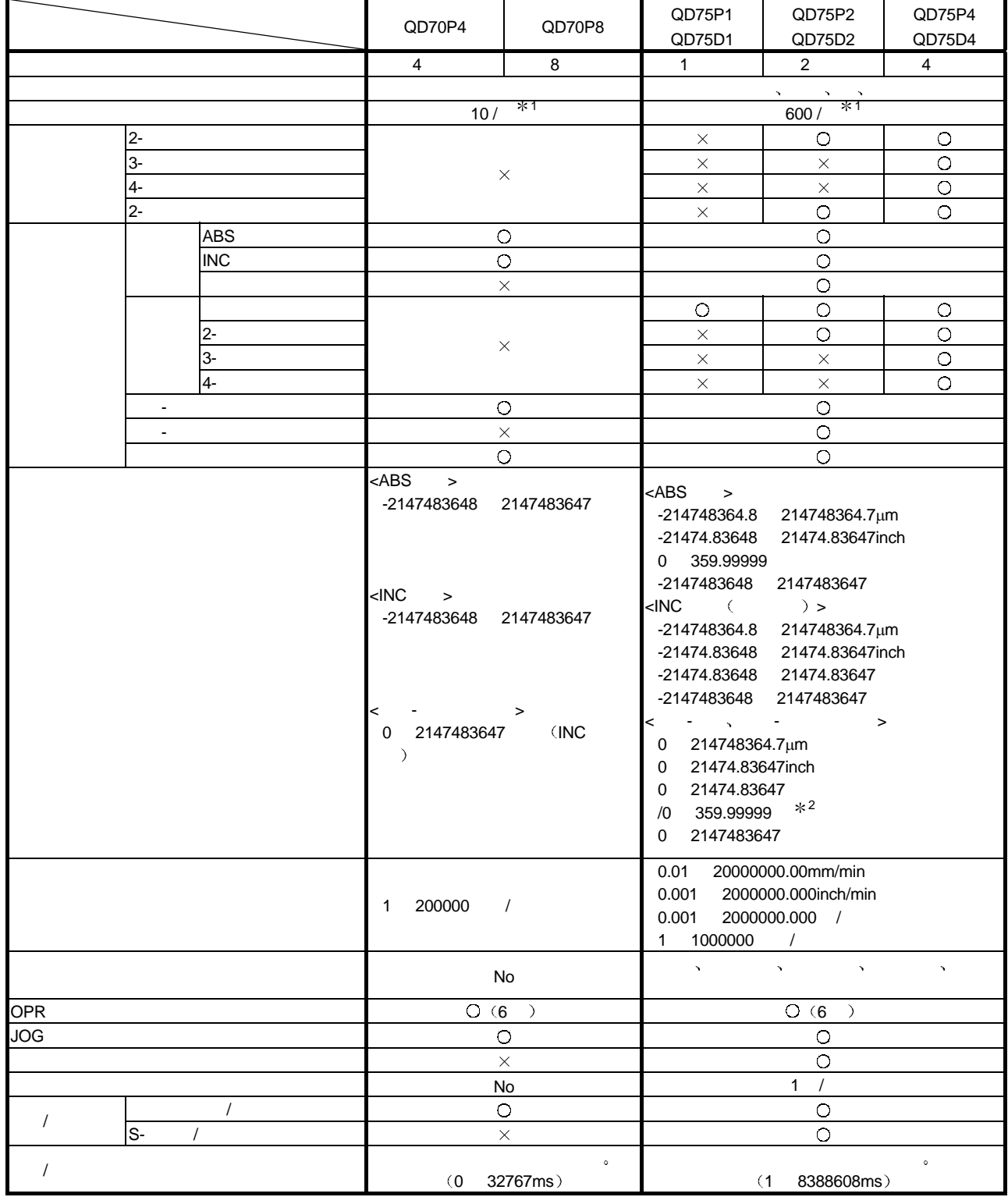

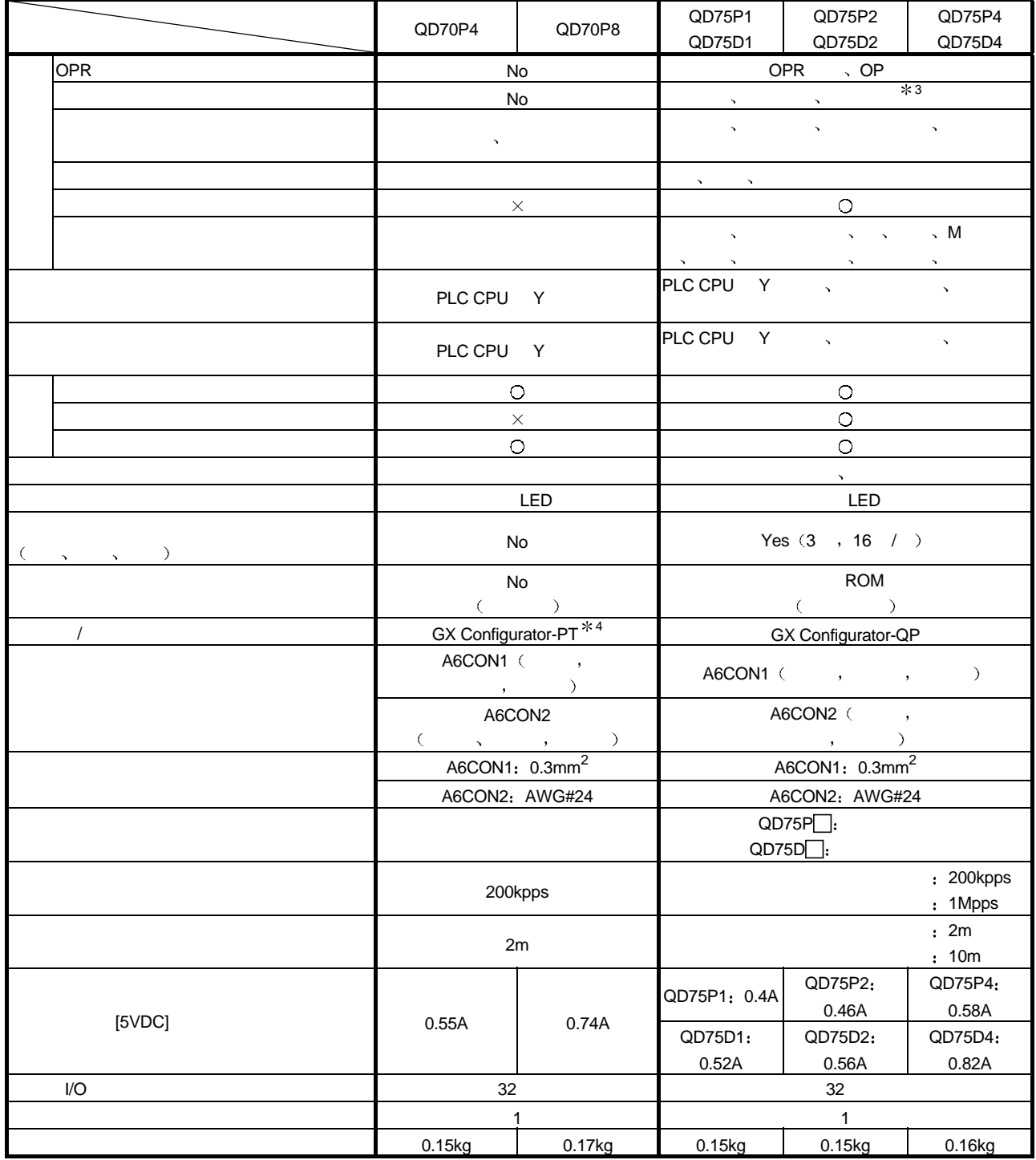

1  $\blacksquare$ 

 $QD75P \Box/QD75D \Box$  : No. 1 No. 600

2 " " , - INC /ABS

 $3 \sim$ 

 $\begin{array}{ccccc} *3 & & & & \\\ast 4 & & & \text{GX Development} & & \text{A} & & 6 \end{array}$ 

 $\mathsf{QD70P}\Box$   $\Box$   $\Box$   $\Box$   $\mathsf{No. 1}\quad \Box$   $\Box$   $\Box$   $\mathsf{No. 2}\quad \mathsf{No. 10}\quad$ 

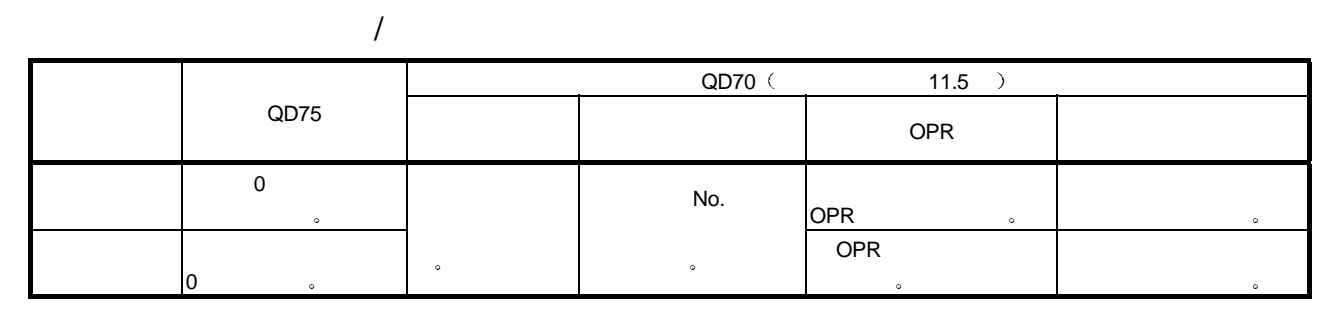

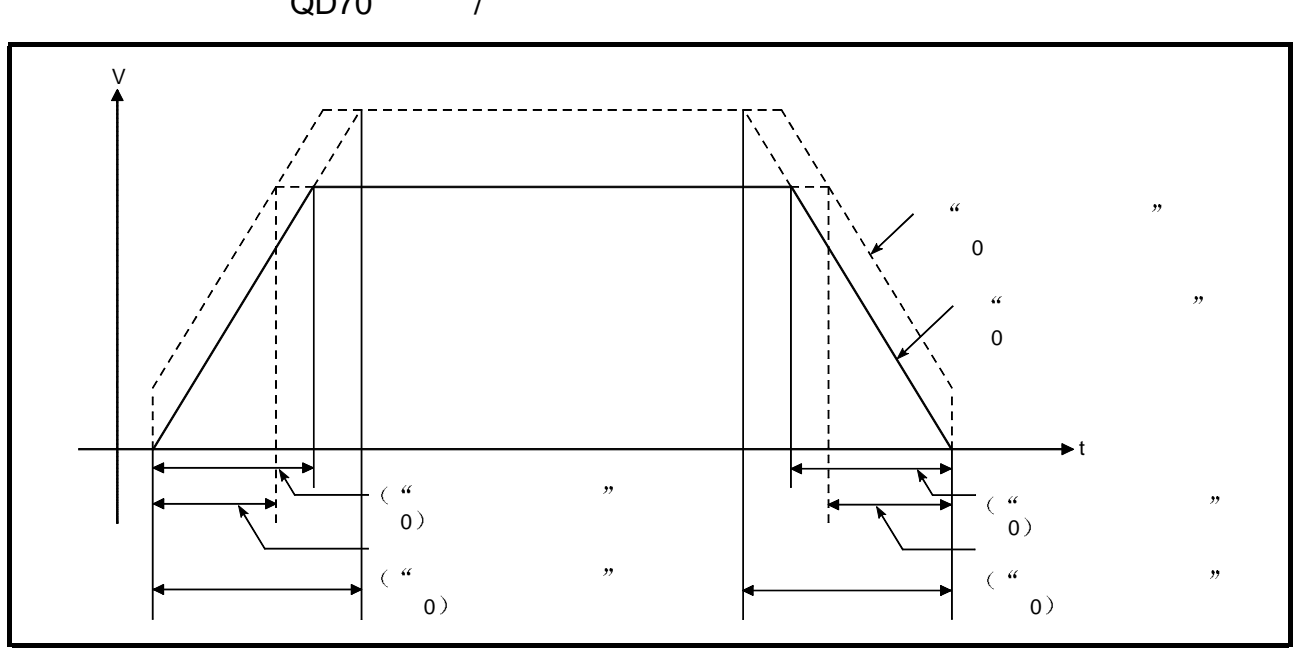

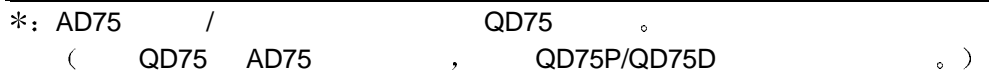

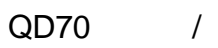

附录 9 缓冲存储器地址列表

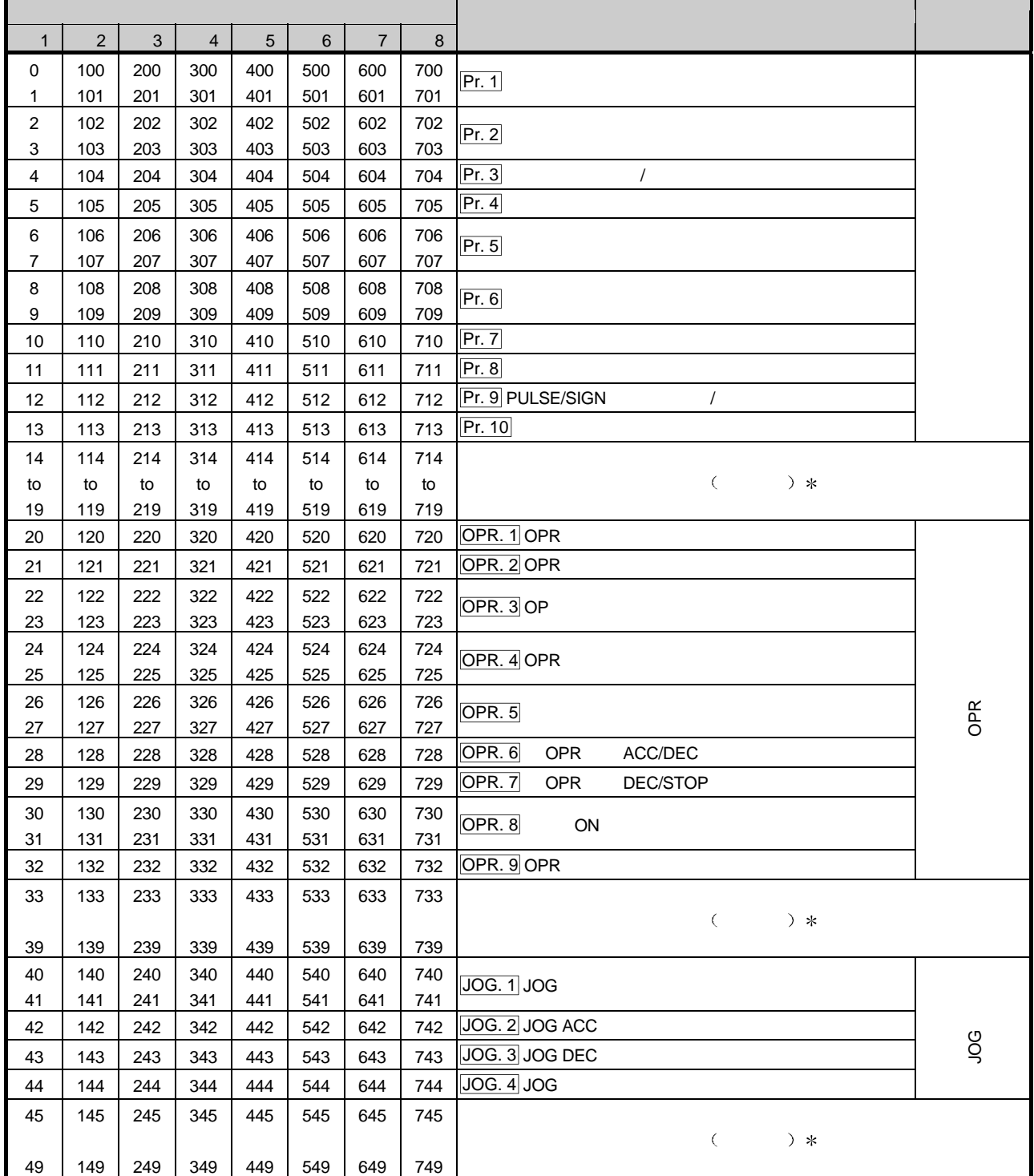

 $*$ :

禁止写入 保留 不能使用

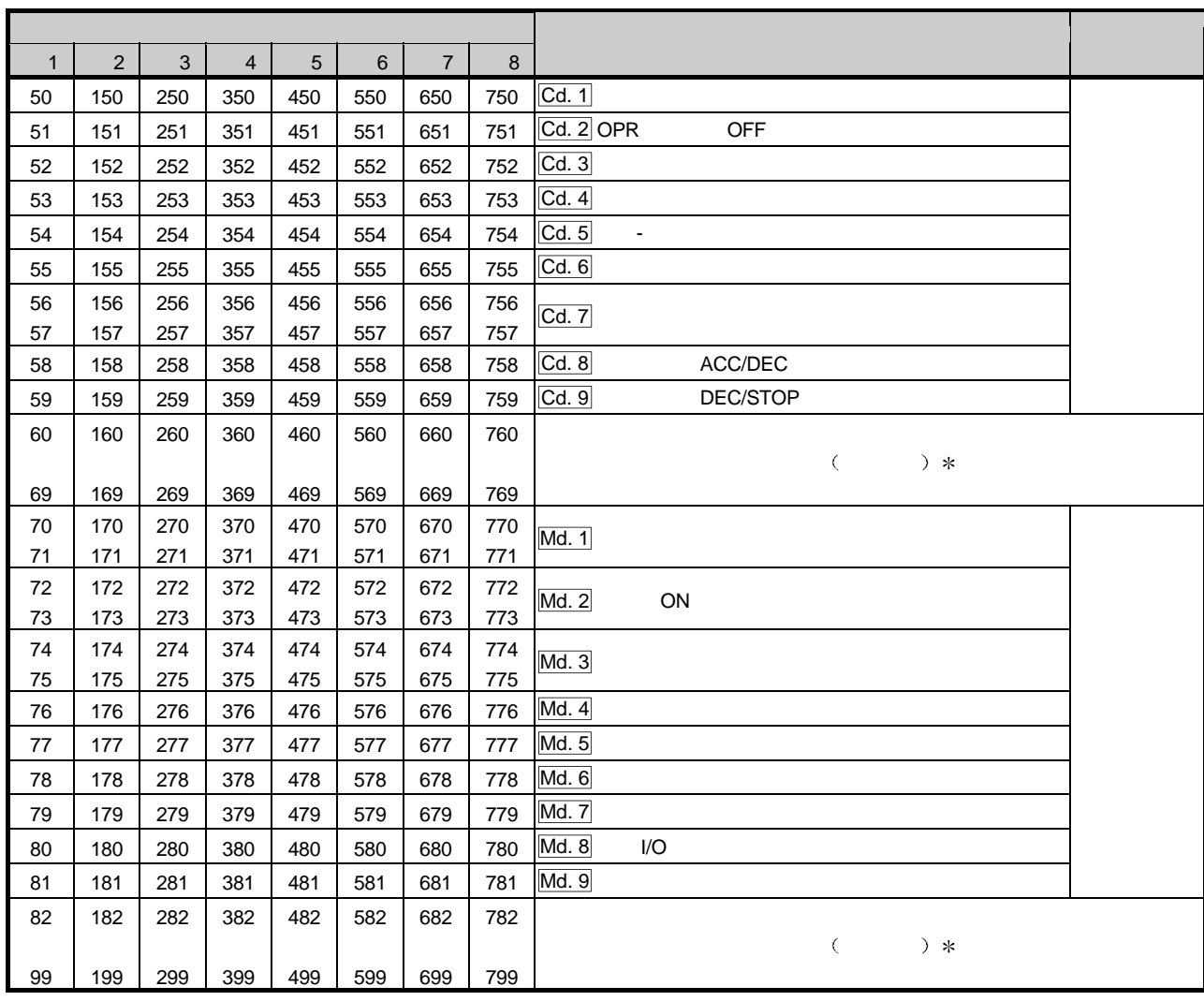

MELSEC-Q

 $\frac{1}{1}$   $\frac{1}{1}$   $\frac{1}{1}$ 

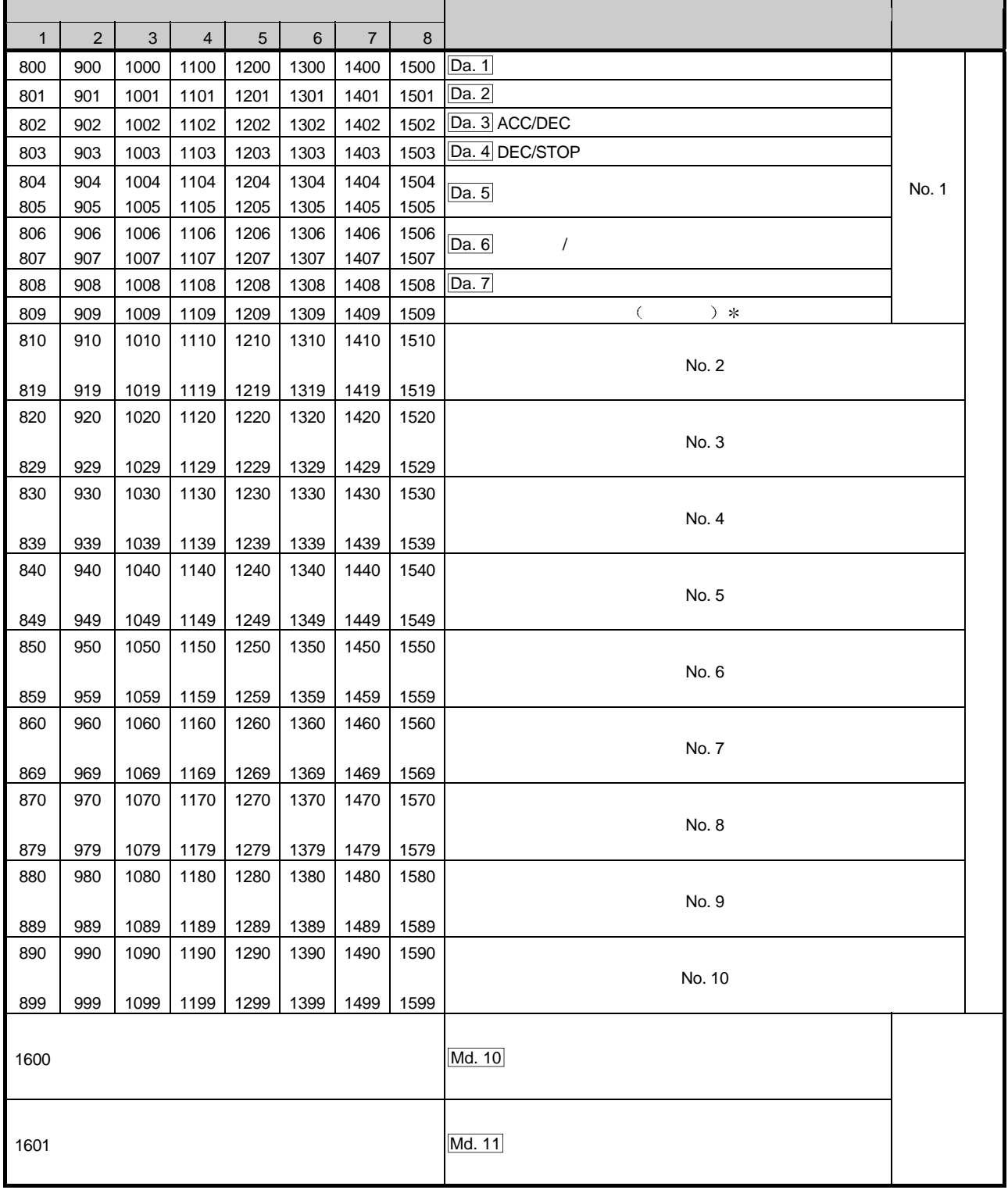

 $*$  $\begin{array}{ccccc}\n\mu & \mu & \mu & \mu & \mu \\
\mu & \mu & \mu & \mu & \mu\n\end{array}$
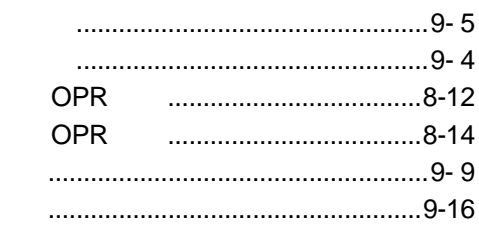

 $\begin{array}{c} 1 \\ 2 \end{array}$ 

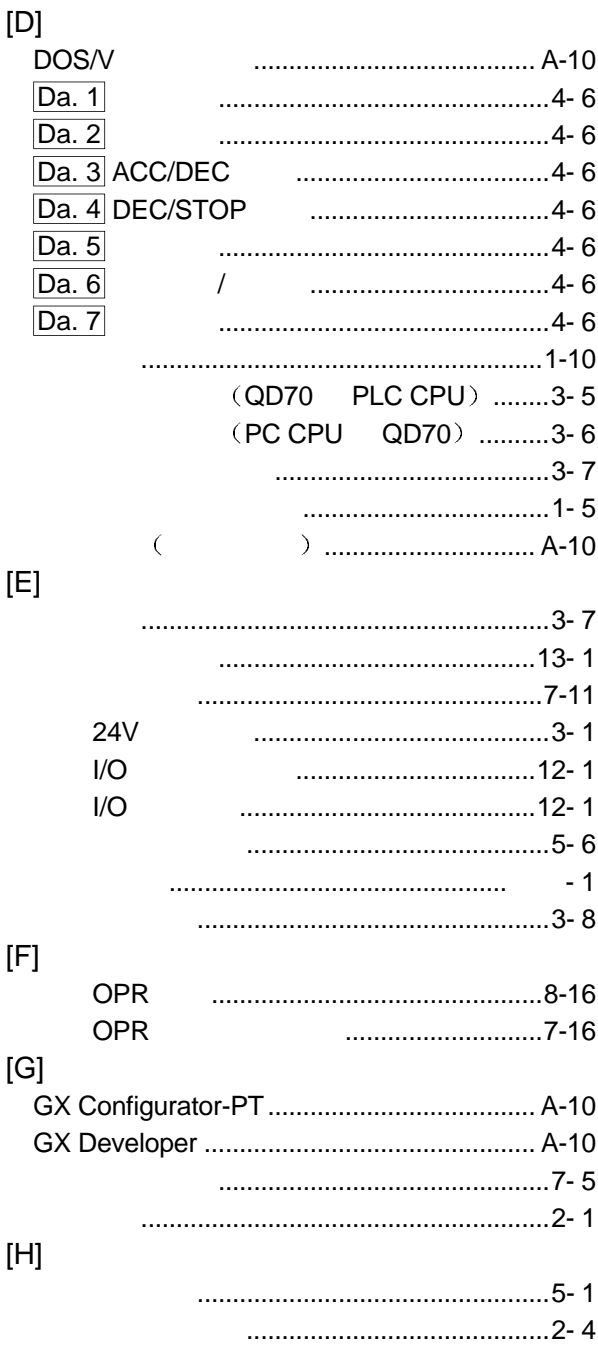

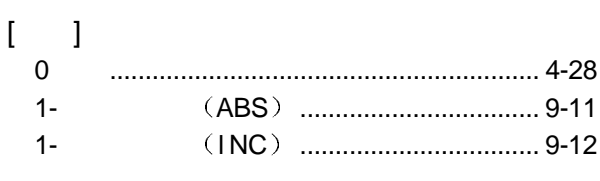

## $[{\mathsf A}]$

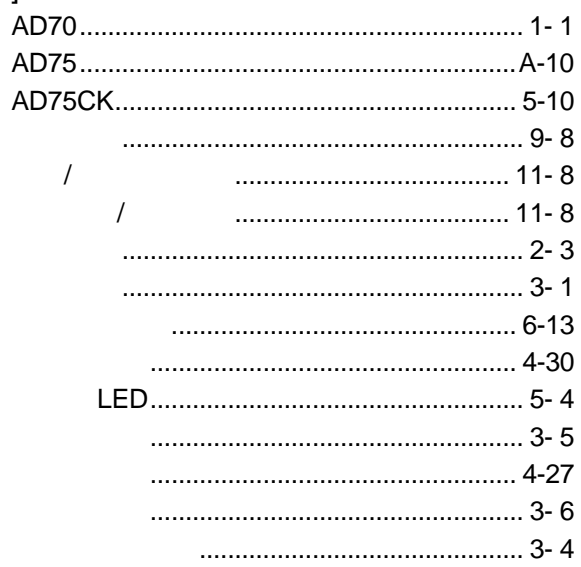

#### $[{\mathsf B}]$

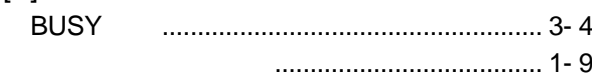

## $[{\mathsf C}]$

 $-1$ 

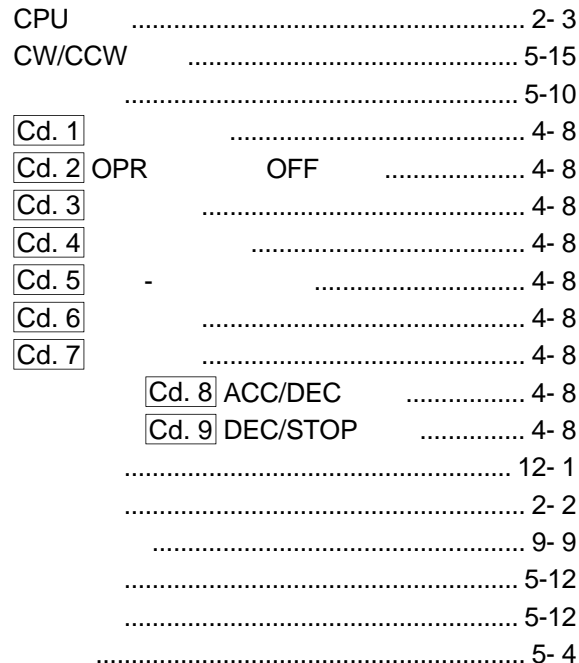

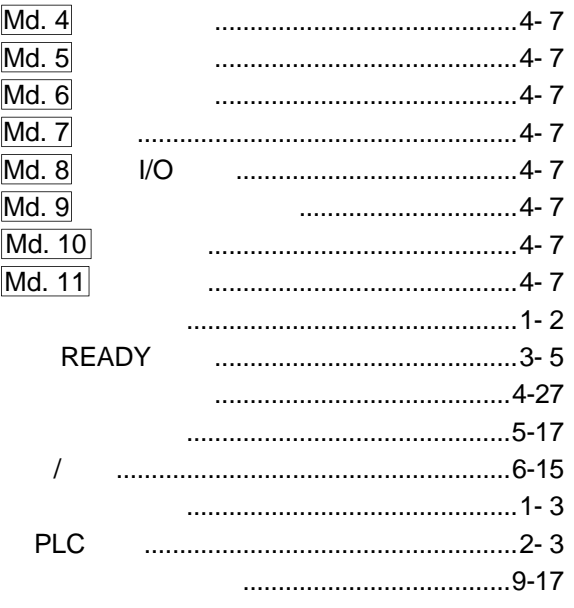

 $[{\sf N}]$ 

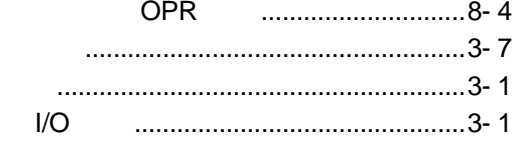

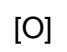

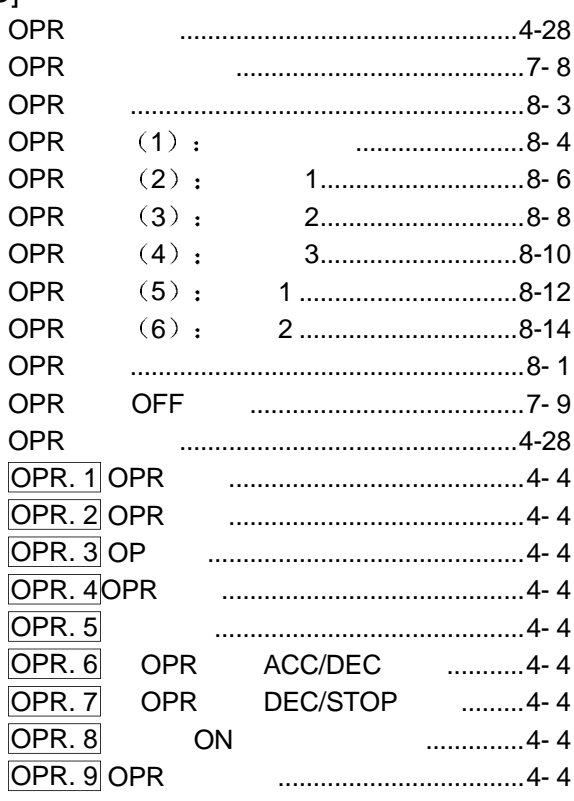

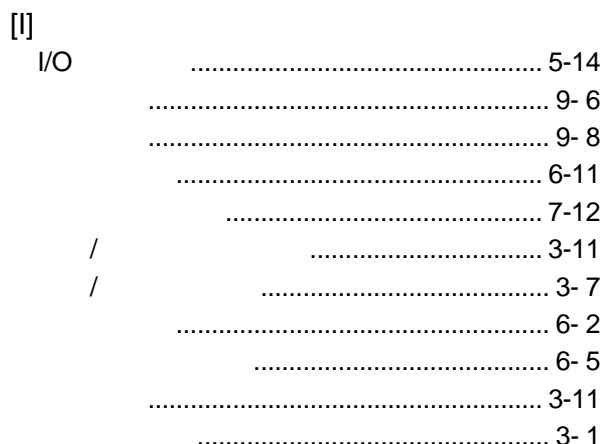

## 

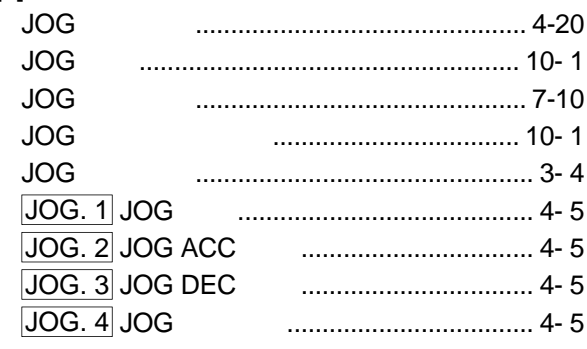

## $\left[ \mathsf{L}\right] % \begin{center} \includegraphics[width=\linewidth]{images/Transr1.pdf} \end{center} % \vspace{-1em} \caption{The first two different values of the parameters of the parameters $z$ and $z$ and $z$ are shown in the left.} \label{fig:class} %$

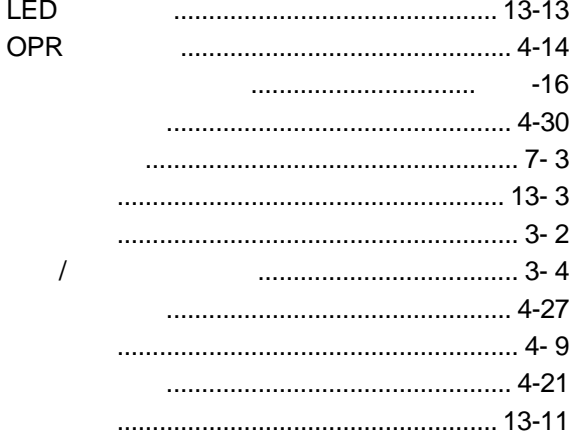

#### $[M]$

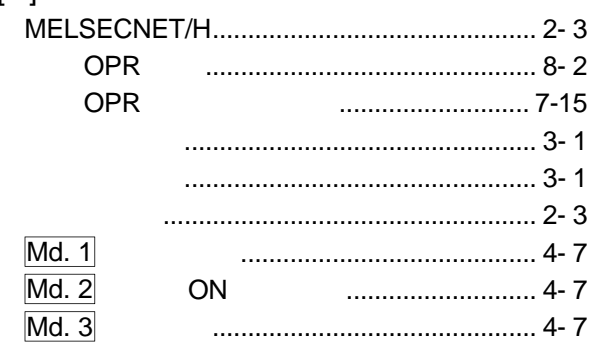

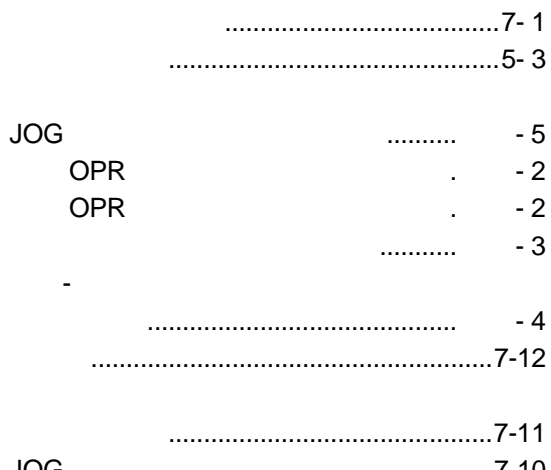

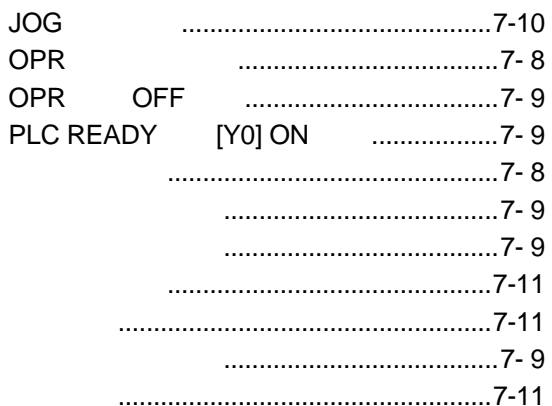

#### $[Q] % \begin{center} % \includegraphics[width=\linewidth]{imagesSupplemental_3.png} % \end{center} % \caption { % Our method can be used for the use of the image. % Note that the \emph{Def}(i) and the \emph{Def}(i) are the same as a function of the image. % Note that the \emph{Def}(i) and the \emph{Def}(i) are the same as a function of the image. % Note that the \emph{Def}(i) and the \emph{Def}(i) are the same as a function of the image. % Note that the \emph{Def}(i) and the \emph{Def}(i) are the same as a function of the image. % Note that the \emph{Def}(i) and the \emph{Def}(i) are the same as a function of the image. % Note that the \emph{Def}(i$

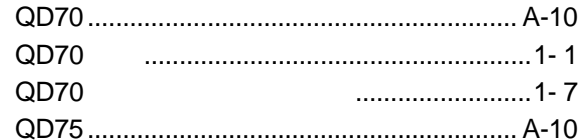

#### $[{\mathsf R}]$

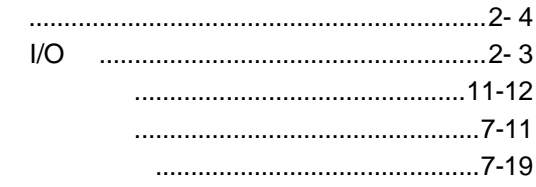

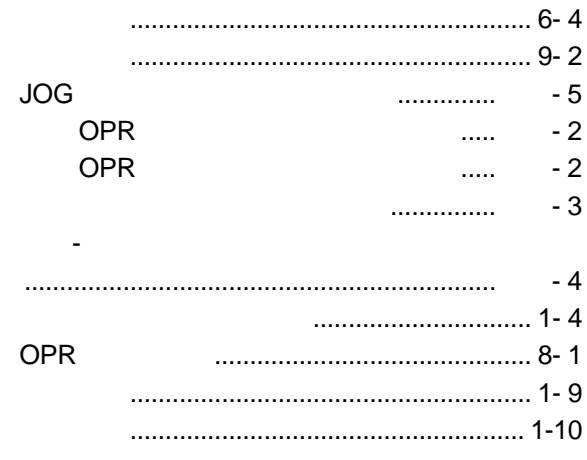

#### $[{\mathsf P}]$

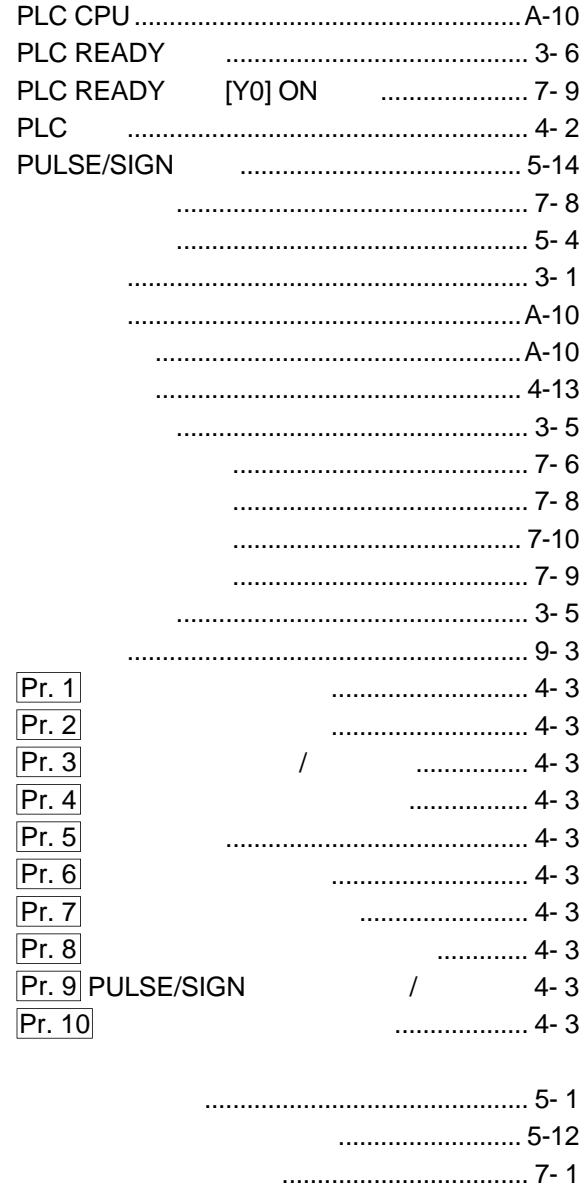

 $\cdots$  5-12

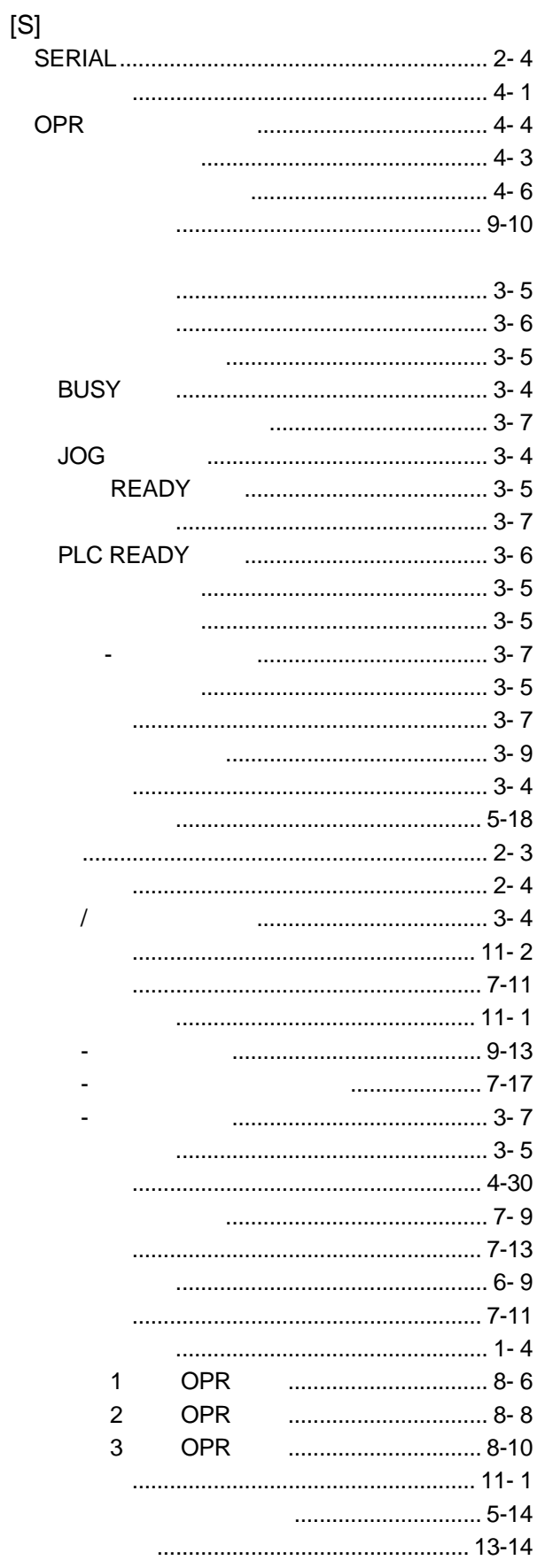

## $[T]$

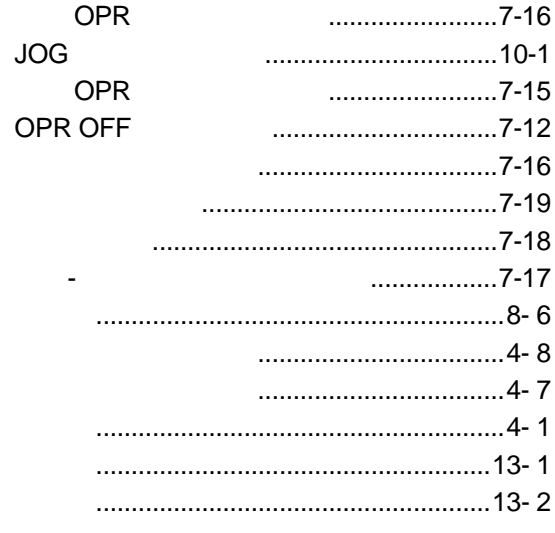

#### 

#### $[W] % \begin{center} % \includegraphics[width=\linewidth]{imagesSupplemental_3.png} % \end{center} % \caption { % Our method is used for the method. % The method is used for the method. % The method is$

 $[\mathsf{U}]$ 

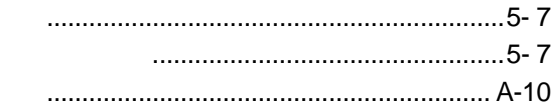

#### $[{\sf X}]$

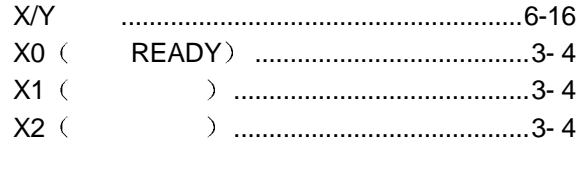

## $[Z] % \begin{center} % \includegraphics[width=\linewidth]{imagesSupplemental_3.png} % \end{center} % \caption { % Our method can be used for the use of the image. % Note that the \emph{DefNet}~\cite{bib76} as a function of the \emph{DefNet}~\cite{bib76}. % Note that the \emph{DefNet}~\cite{bib76}. % Note that the \emph{DefNet}~\cite{bib76}. % Note that the \emph{DefNet}~\cite{bib76}. % Note that the \emph{DefNet}~\cite{bib76}. % Note that the \emph{DefNet}~\cite{bib76}. % Note that the \emph{DefNet}~\cite{bib76}. % Note that the \emph{DefNet}~\cite{bib76}.$

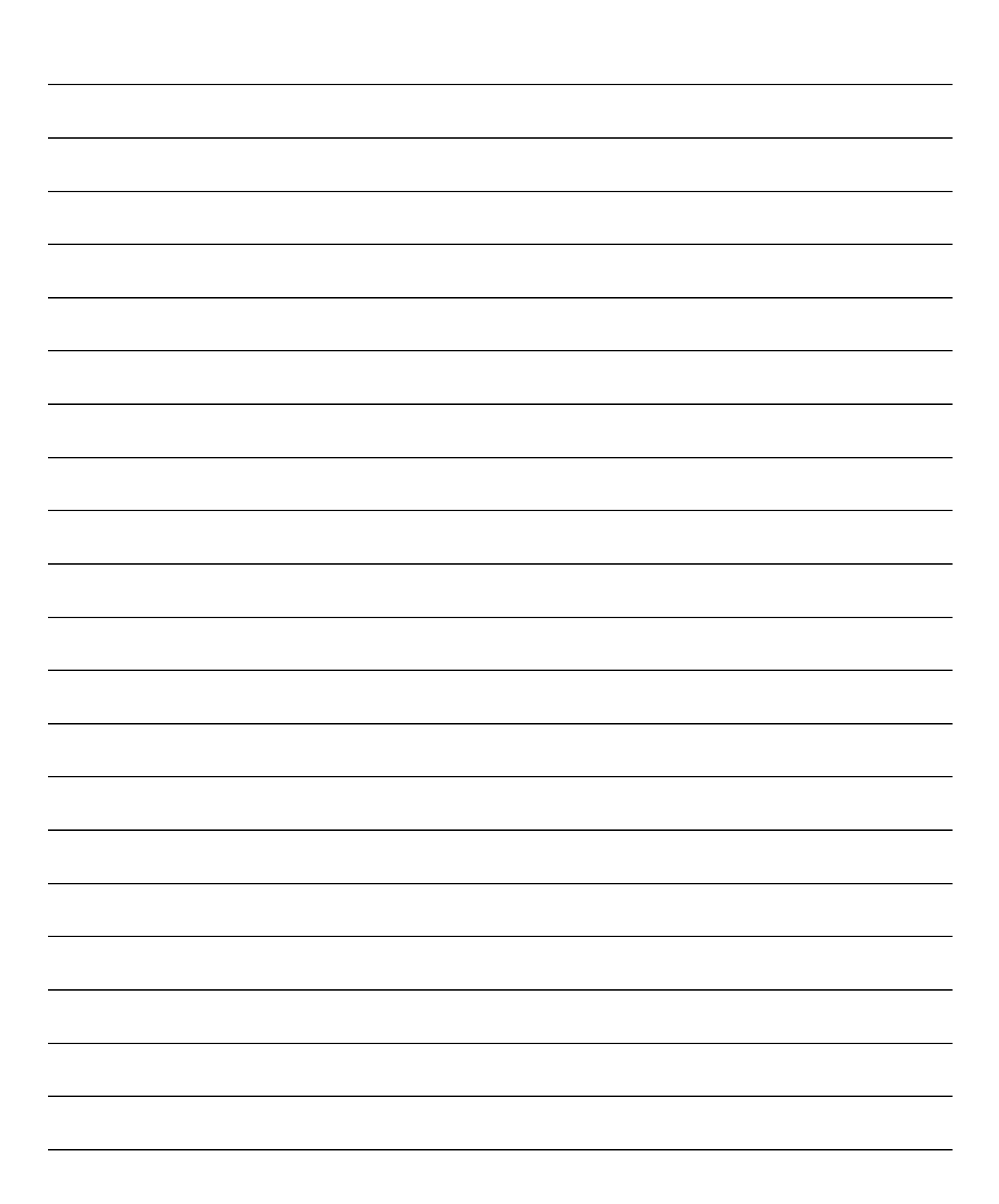

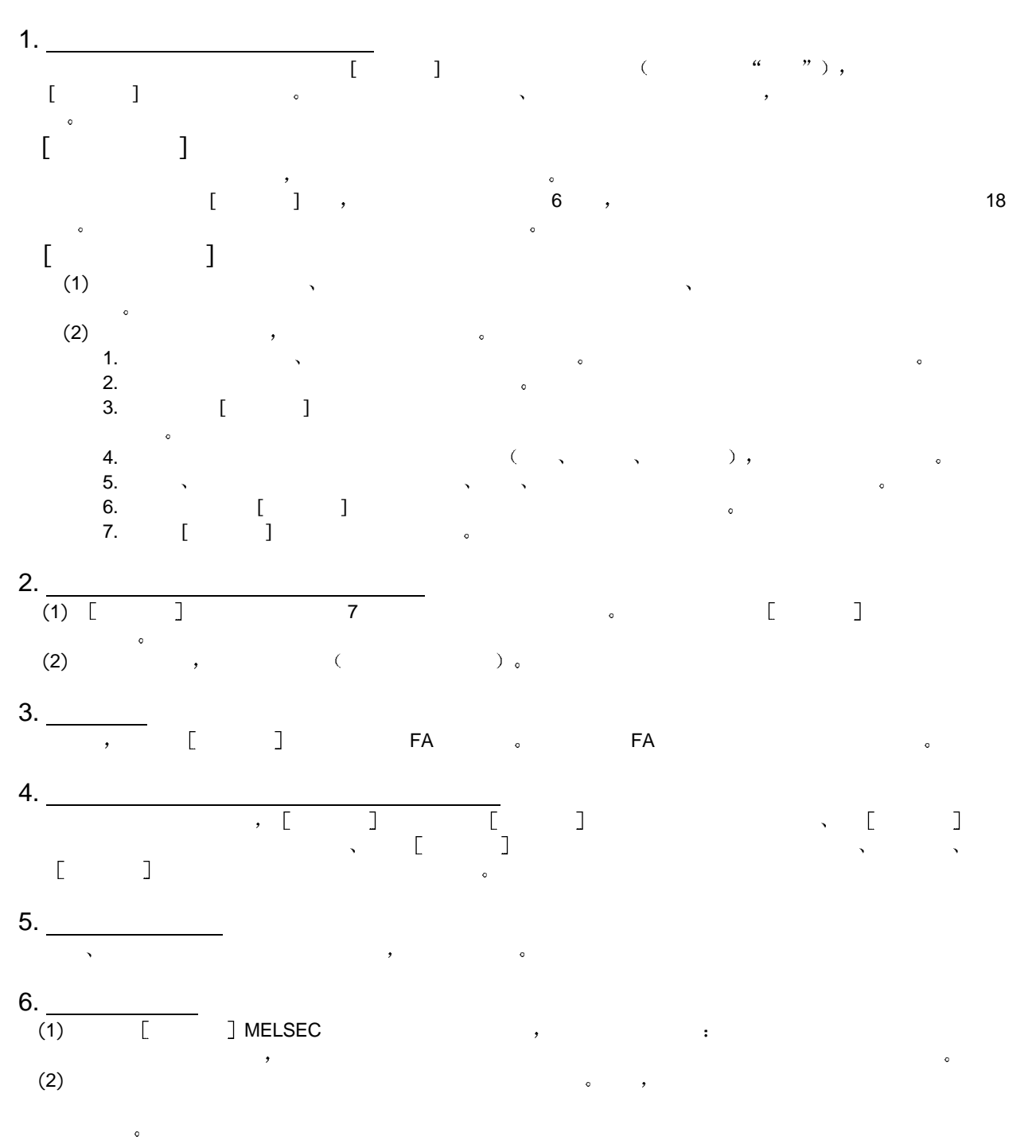

质保

, the contract of the contract of the contract of the contract of the contract of the contract of the contract of the contract of the contract of the contract of the contract of the contract of the contract of the contrac  $\mathcal{R} = \mathcal{R} \times \mathcal{R}$  , we are the symmetry state for  $\mathcal{R}$  $\lambda$ 

Microsoft Windows Microsoft Windows NT 2009 2012 12:00 AM

SPREAD Copyright (C) 1998 Farpoint Technologies, Inc

## **QD70**

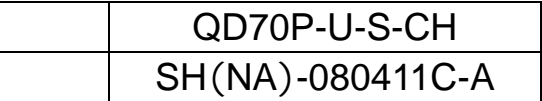

# **AMITSUBISHI ELECTRIC CORPORATION**

HEAD OFFICE 14-12, OFFICE TOWER 2 NF HARDMICH 00-40 104-6212, ARAH NAGONA HORSE 1- HI, YADA-MINAMIS, HIGASH HD, NAGONA, JAPAN

When exported from Japan, this manual does not require application to the<br>Ministry of Economy, Trade and Industry for service transaction permission.

Specifications subject to change without notice.